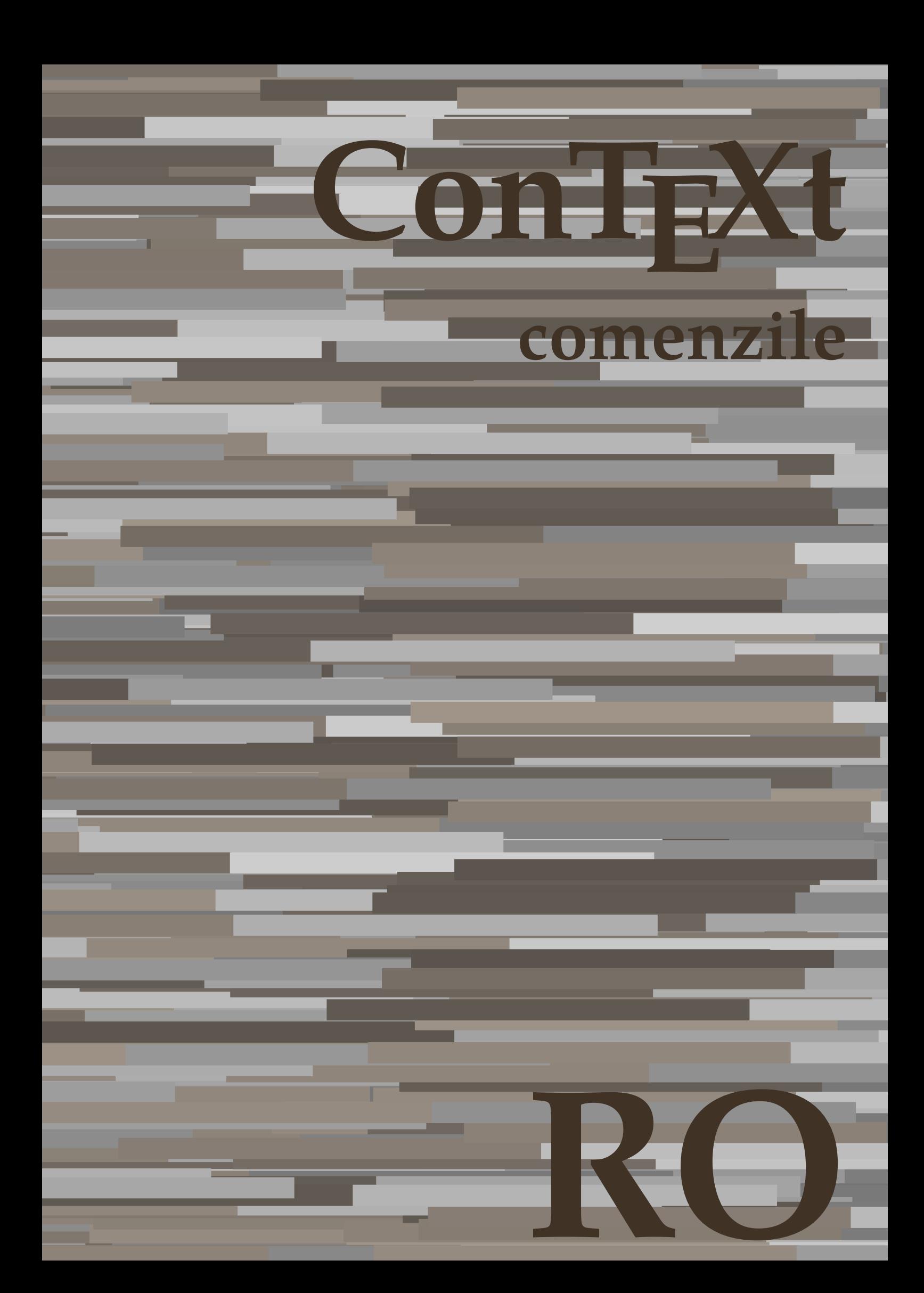

## **ConTEXt comenzile**

**language** : ro / română **version** : 13 iulie 2020 **maintainer**: Wolfgang Schuster **comments** : ntg-context@ntg.nl

AfterPar • [setup][name=AfterPar] – [noexport][comment=setup definition AfterPar]**\AfterPar {...}** Alphabeticnumerals • [setup][name=Alphabeticnumerals] – [noexport][comment=setup definition Alphabeticnumerals]**\Alphabeticnumerals {...}** AMSTEX • [setup][name=AMSTEX] – [noexport][comment=setup definition AMSTEX]**\AMSTEX** AmSTeX • [setup][name=AmSTeX] – [noexport][comment=setup definition AmSTeX]**\AmSTeX** And **•**  $\left[\text{setup} \mid \text{name=And}\right]$  [name=And] (noexport] [comment=setup definition And] \And abjadnaivenumerals • [setup][name=abjadnaivenumerals] – [noexport][comment=setup definition abjadnaivenumerals]**\abjadnaivenumerals {...}** abjadnodotnumerals • [setup][name=abjadnodotnumerals] – [noexport][comment=setup definition abjadnodotnumerals]**\abjadnodotnumerals {...}** abjadnumerals • [setup][name=abjadnumerals] – [noexport][comment=setup definition abjadnumerals]**\abjadnumerals {...}** activatespacehandler **•** [setup][name=activatespacehandler][noexport][comment=setup definition activatespacehandler actualday • [setup][name=actualday] – [noexport][comment=setup definition actualday]**\actualday** actualmonth **•** [setup][name=actualmonth][noexport][comment=setup definition actualmonth]**\actual** actualyear • **[indepity]**  $\bullet$   $[setup][name=actualyear][noexport][common=setup definition actuallyear]\actualyee$ acute **• independent in the setup**  $\bullet$   $[setup][name=acute][noexport][comment=setup]$  definition acute  $\{... \}$ adaptcollector **•** [setup][name=adaptcollector][noexport][comment=setup definition adaptcollector]**\ad** adapteazaaspect **•** *[setup][name=adapteazaaspect][noexport][comment=setup definition adapteazaaspect* **[...] <b>•** adaptfontfeature **•** [setup][name=adaptfontfeature][noexport][comment=setup definition adaptfontfeature adaptpapersize **•** [setup][name=adaptpapersize][noexport][comment=setup definition adaptpapersize]\inductionally research in the setup definition adaptpapersize in the setup definition adaptpapersize in the setup definitio addfeature **•** [setup][name=addfeature][noexport][comment=setup definition addfeature]\addfeature addfeature:direct **•** [setup][name=addfeature:direct][noexport][comment=setup definition addfeature:direct addtocommalist • [setup][name=addtocommalist] – [noexport][comment=setup definition addtocommalist]**\addtocommalist {...} \...** addtoJSpreamble • [setup][name=addtoJSpreamble] – [noexport][comment=setup definition addtoJSpreamble]**\addtoJSpreamble {...} {...}** addvalue • [setup][name=addvalue] – [noexport][comment=setup definition addvalue]**\addvalue {...} {...}** adubuffer **•** [setup][name=adubuffer][noexport][comment=setup definition adubuffer]\adubuffer adubuffer:instance  $\bullet$  [setup][name=adubuffer:instance][noexport][comment=setup definition adubuffer:insta adubuffer:instance: • • [setup][name=adubuffer:instance:][noexport][comment=setup definition adubuffer:inst adumarcaje • [setup][name=adumarcaje] – [noexport][comment=setup definition adumarcaje]**\adumarcaje [...] [...] [...]** afiseazaaspect **•** *comment* = [setup][name=afiseazaaspect][noexport][comment=setup definition afiseazaaspect]**\af** afiseazaculoare • **access entity of the export** entity entity entity entity entity entity entity entity entity entity entity entity entity entity entity entity entity entity entity entity entity entity entity entity entity afiseazafonttext **•** [setup][name=afiseazafonttext][noexport][comment=setup definition afiseazafonttext] afiseazagrid • [setup][name=afiseazagr<del>i</del>d][noexport][comment=setup definition afiseazagrid]\afisea afiseazagrupculoare • **•** [setup][name=afiseazagrupculoare][noexport][comment=setup definition afiseazagrupculoare [ afiseazamakeup **•** [setup][name=afiseazamakeup][noexport][comment=setup definition afiseazamakeup] afiseazamediufonttext **•** [setup][name=afiseazamediufonttext][noexport][comment=setup definition afiseazame afiseazapaleta • [setup][name=afiseazapaleta] – [noexport][comment=setup definition afiseazapaleta]**\afiseazapaleta [...] [...]** afiseazarama • [setup][name=afiseazarama] – [noexport][comment=setup definition afiseazarama]**\afiseazarama [...] [...]** afiseazasetari • [setup][name=afiseazasetari] – [noexport][comment=setup definition afiseazasetari]**\afiseazasetari [...]** afiseazasetsimboluri • [setup][name=afiseazasetsimboluri] – [noexport][comment=setup definition afiseazasetsimboluri]**\afiseazasetsimboluri [...]** afiseazastruts • [setup][name=afiseazastruts] – [noexport][comment=setup definition afiseazastruts]**\afiseazastruts** afiseazatiparire • **a contract in the export** of  $\int$  [setup][name=afiseazatiparire][noexport][comment=setup definition afiseazatiparire  $\lambda$ aftersplitstring **articles** (setup][name=aftersplitstring][noexport][comment=setup definition aftersplitstring]\and  $\bullet$ aftertestandsplitstring • [setup][name=aftertestandsplitstring] – [noexport][comment=setup definition aftertestandsplitstring]**\aftertestandsplitstring ... \at ... \to \...** aldin • [setup][name=aldin] – [noexport][comment=setup definition aldin]**\aldin** aldininclinat • **aldininclinat** – [setup][name=aldininclinat][noexport][comment=setup definition aldininclinat] aldinitalic • [setup][name=aldinitalic] – [noexport][comment=setup definition aldinitalic]**\aldinitalic** alignbottom **•** [setup][name=alignbottom][noexport][comment=setup definition alignbottom]\alignl aligned • [setup][name=aligned] – [noexport][comment=setup definition aligned]**\aligned [...] {...}** alignedbox **alignedbox** e [setup][name=alignedbox][noexport][comment=setup definition alignedbox]\aligned alignedline **alignedline** alignedline  $\bullet$  [setup][name=alignedline][noexport][comment=setup definition alignedline]\aligned alignhere • [setup][name=alignhere] – [noexport][comment=setup definition alignhere]**\alignhere** alignmentcharacter **•** [setup][name=alignmentcharacter][noexport][comment=setup definition alignmentcharacter] aliniatcentru • [setup][name=aliniatcentru] – [noexport][comment=setup definition aliniatcentru]**\aliniatcentru {...}** aliniatdreapta • [setup][name=aliniatdreapta] – [noexport][comment=setup definition aliniatdreapta]**\aliniatdreapta {...}** aliniatstanga • [setup][name=aliniatstanga] – [noexport][comment=setup definition aliniatstanga]**\aliniatstanga {...}** allinputpaths • [setup][name=allinputpaths] – [noexport][comment=setup definition allinputpaths]**\allinputpaths** alphabeticnumerals • [setup][name=alphabeticnumerals] – [noexport][comment=setup definition alphabeticnumerals]**\alphabeticnumerals {...}** alwayscitation **•** [setup][name=alwayscitation][noexport][comment=setup definition alwayscitation]\al alwayscitation:alternative • [setup][name=alwayscitation:alternative] – [noexport][comment=setup definition alwayscitation:alternative]**\alwayscitation [...] [...]** alwayscitation:userdata • [setup][name=alwayscitation:userdata] – [noexport][comment=setup definition alwayscitation:userdata]**\alwayscitation [..=..] [..=..]** alwayscite • **[setup][name=alwayscite]** [noexport][comment=setup definition alwayscite]**\alwayscite** alwayscite:alternative **alwayscite:alternative** [setup][name=alwayscite:alternative][noexport][comment=setup definition alwayscite:a alwayscite:userdata • **alwayscite:userdata** e [setup][name=alwayscite:userdata][noexport][comment=setup definition alwayscite:use ampersand **•** [setup][name=ampersand][noexport][comment=setup definition ampersand]**\ampersand** anchor **•** [setup][name=anchor][noexport][comment=setup definition anchor  $\lambda$ nchor  $[\ldots]$ appendetoks **•** [setup][name=appendetoks][noexport][comment=setup definition appendetoks]\appe appendgvalue **•** [setup][name=appendgvalue][noexport][comment=setup definition appendgvalue]**\ap** appendtocommalist **appendtocommalist** e [setup][name=appendtocommalist][noexport][comment=setup definition appendtocom appendtoks **•** [setup][name=appendtoks][noexport][comment=setup definition appendtoks]\append appendtoksonce **•** *[setup][name=appendtoksonce][noexport][comment=setup definition appendtoksonce* **...**  $\bullet$  **...**  $[setup]$ appendvalue **•** [setup][name=appendvalue][noexport][comment=setup definition appendvalue]\appe apply **a**  $\left[\text{setup}][\text{name=apply}][\text{power}][\text{common}= \text{setup}]$  definition apply  $\text{maply } \mathbf{y} \in \mathbb{R}$ ...} applyalternativestyle • [setup][name=applyalternativestyle] – [noexport][comment=setup definition applyalternativestyle]**\applyalternativestyle {...}** applyprocessor • [setup][name=applyprocessor] – [noexport][comment=setup definition applyprocessor]**\applyprocessor {...} {...}**

applytocharacters **•** [setup][name=applytocharacters][noexport][comment=setup definition applytocharacters **•** applytofirstcharacter **•** [setup][name=applytofirstcharacter][noexport][comment=setup definition applytofirstc applytosplitstringchar • [setup][name=applytosplitstringchar] – [noexport][comment=setup definition applytosplitstringchar]**\applytosplitstringchar \... {...}**  $\bullet \quad \text{[setup][name=applytoplitstriangle} \quad \bullet \quad \text{[setup][name=applytoplitstriangle} \quad \text{[1]}\quad \text{[1]}\quad \text{[1$ applytosplitstringline **applytosplitstringline** [setup][name=applytosplitstringline][noexport][comment=setup definition applytosplit applytosplitstringlinespaced • **•** [setup][name=applytosplitstringlinespaced][noexport][comment=setup definition apply applytosplitstringword **•** [setup][name=applytosplitstringword][noexport][comment=setup definition applytosplit applytosplitstringwordspaced • [setup][name=applytosplitstringwordspaced] – [noexport][comment=setup definition applytosplitstringwordspaced]**\applytosplitstringwordspaced \... {...}** applytowords **•** [setup][name=applytowords][noexport][comment=setup definition applytowords]**\applytowords** \... arabicdecimals **arabicdecimals** [setup][name=arabicdecimals][noexport][comment=setup definition arabicdecimals]\a arabicexnumerals **•** [setup][name=arabicexnumerals][noexport][comment=setup definition arabicexnumerals arabicnumerals **arabicnumerals** [setup][name=arabicnumerals][noexport][comment=setup definition arabicnumerals]\ arg **•** [setup][name=a<del>rg</del>][noexport][comment=setup definition arg]**\arg** {...} asciimode • [setup][name=asciimode] – [noexport][comment=setup definition asciimode]**\asciimode** asciistr • [setup][name=asciistr] – [noexport][comment=setup definition asciistr]**\asciistr {...}** ascundeblocuri • **ascundeblocuri** e [setup][name=ascundeblocuri][noexport][comment=setup definition ascundeblocuri Na assignalfadimension **•** [setup][name=assignalfadimension][noexport][comment=setup definition assignalfadir assigndimen **•** [setup][name=assigndimen][noexport][comment=setup definition assigndimen]**\assigndimen** assigndimension • [setup][name=assigndimension] – [noexport][comment=setup definition assigndimension]**\assigndimension {...} \... {...} {...} {...}** assignifempty **•** [setup][name=assignifempty][noexport][comment=setup definition assignifempty]**\ass** assigntranslation **and the setup** end of  $\cdot$  [setup][name=assigntranslation][noexport][comment=setup definition assigntranslation assignvalue **all assignvalue** [setup][name=assignvalue][noexport][comment=setup definition assignvalue]\assign assignwidth **•** [setup][name=assignwidth]] energoing the setup definition assignwidth  $\lambda$ ssignwidth assumelongusagecs • **and the export of the exponent** e [setup][name=assumelongusagees][noexport][comment=setup definition assumelongus astype **•** [setup][name=astype][noexport][comment=setup definition astype]**\astype** {...} attachment:instance • [setup][name=attachment:instance] – [noexport][comment=setup definition attachment:instance]\ATTACHMENT **[...] [..=..]** attachment:instance:attachment **•** [setup][name=attachment:instance:attachment][noexport][comment=setup definition at autocap • [setup][name=autocap] – [noexport][comment=setup definition autocap]**\autocap {...}** autodirhbox **•** [setup][name=autodirhbox][noexport][comment=setup definition autodirhbox]**\autod** autodirvbox **•** [setup][name=autodirvbox][noexport][comment=setup definition autodirvbox]**\autod** autodirvtop **•** [setup][name=autodirvtop][noexport][comment=setup definition autodirvtop]**\autodirvtop** autoinsertnextspace **•** [setup][name=autoinsertnextspace][noexport][comment=setup definition autoinsertnextspace autointegral • [setup][name=autointegral] – [noexport][comment=setup definition autointegral]**\autointegral {...} {...} {...}** automathematics **•** [setup][name=automathematics][noexport][comment=setup definition automathematic autoorientation • [setup][name=autoorientation] – [noexport][comment=setup definition autoorientation]**\autoorientation {...}** autopagestaterealpage • [setup][name=autopagestaterealpage] – [noexport][comment=setup definition autopagestaterealpage]**\autopagestaterealpage {...}** autopagestaterealpageorder • [setup][name=autopagestaterealpageorder] – [noexport][comment=setup definition autopagestaterealpageorder]**\autopagestaterealpageorder {...}** autorule • **[setup]**[name=autorule][noexport][comment=setup definition autorule]**\autorule ..** autosetups • [setup][name=autosetups] – [noexport][comment=setup definition autosetups]**\autosetups {...}** autostarttext **•** [setup][name=autostarttext][noexport][comment=setup definition autostarttext]**\autos** availablehsize • [setup][name=availablehsize] – [noexport][comment=setup definition availablehsize]**\availablehsize** averagecharwidth **•** [setup][name=averagecharwidth][noexport][comment=setup definition averagecharwidth] BeforePar **•** [setup][name=BeforePar][noexport][comment=setup definition BeforePar]**\BeforePar** Big • [setup][name=Big] – [noexport][comment=setup definition Big]**\Big ...** Bigg • [setup][name=Bigg] – [noexport][comment=setup definition Bigg]**\Bigg ...** Biggl **Figure 12** and the setup of  $\text{[sequence-Biggl]}[\text{noexport}][\text{comment}=\text{setup definition Biggl}]\text{[Bigl.}\dots$ Biggm • [setup][name=Biggm] – [noexport][comment=setup definition Biggm]**\Biggm ...** Biggr • [setup][name=Biggr] – [noexport][comment=setup definition Biggr]**\Biggr ...** Bigl • [setup][name=Bigl] – [noexport][comment=setup definition Bigl]**\Bigl ...** Bigm • [setup][name=Bigm] – [noexport][comment=setup definition Bigm]**\Bigm ...** Bigr **•** [setup][name=Bigr][noexport][comment=setup definition Bigr]**\Bigr** ... backgroundimage • [setup][name=backgroundimage] – [noexport][comment=setup definition backgroundimage]**\backgroundimage {...} {...} {...} {...} backgroundimagefill**  $\bullet$  [setup][name=backgroundimagefill][noexport][comment=setup definition backgroundi backgroundline • [setup][name=backgroundline] – [noexport][comment=setup definition backgroundline]**\backgroundline [...] {...} bar**  $\bullet$  [setup][name=bar][noexport][comment=setup definition bar]**\bar** {...} baraculoare • **industrial entity of the setup** entity entity entity entity entity entity entity entity entity entity entity entity entity entity entity entity entity entity entity entity entity entity entity entity entity **barainteractiune**  $\bullet$  [setup][name=barainteractiune][noexport][comment=setup definition barainteractiune] bar:instance **•** [setup][name=bar:instance][noexport][comment=setup definition bar:instance]\BAR **{**. bar:instance:hiddenbar • [setup][name=bar:instance:hiddenbar] – [noexport][comment=setup definition bar:instance:hiddenbar]\hiddenbar **{...}** bar:instance:nobar • [setup][name=bar:instance:nobar] – [noexport][comment=setup definition bar:instance:nobar]\nobar **{...}** bar:instance:overbar • [setup][name=bar:instance:overbar][noexport][comment=setup definition bar:instance:o bar:instance:overbars • [setup][name=bar:instance:overbars] – [noexport][comment=setup definition bar:instance:overbars]\overbars **{...}** bar:instance:overstrike • [setup][name=bar:instance:overstrike][noexport][comment=setup definition bar:instance bar:instance:overstrikes **•** [setup][name=bar:instance:overstrikes][noexport][comment=setup definition bar:instan bar:instance:underbar **•** [setup][name=bar:instance:underbar][noexport][comment=setup definition bar:instance bar:instance:underbars • [setup][name=bar:instance:underbars][noexport][comment=setup definition bar:instance bar:instance:underdash **•** [setup][name=bar:instance:underdash][noexport][comment=setup definition bar:instan bar:instance:underdashes **•** [setup][name=bar:instance:underdashes][noexport][comment=setup definition bar:insta bar:instance:underdot **•** [setup][name=bar:instance:underdot][noexport][comment=setup definition bar:instance bar:instance:underdots • [setup][name=bar:instance:underdots] – [noexport][comment=setup definition bar:instance:underdots]\underdots **{...}** bar:instance:underrandom **•** [setup][name=bar:instance:underrandom][noexport][comment=setup definition bar:ins bar:instance:underrandoms • [setup][name=bar:instance:underrandoms] – [noexport][comment=setup definition bar:instance:underrandoms]\underrandoms **{...}**

bar:instance:understrike • letter letter laterators bar:instance:understrike | [noexport] [comment=setup definition bar:instance:understrike **}** bar:instance:understrikes **•** [setup][name=bar:instance:understrikes][noexport][comment=setup definition bar:insta basegrid **•** [setup][name=basegrid][noexport][comment=setup definition basegrid]\basegrid [. **baselinebottom** e [setup][name=baselinebottom][noexport][comment=setup definition baselinebottom]\l baselineleftbox • [setup][name=baselineleftbox] – [noexport][comment=setup definition baselineleftbox]**\baselineleftbox {...} baselinemiddlebox are exampled to the exportance of**  $\text{[setup]}[\text{name=baselinemiddlebox}]\text{[noexport]}[\text{comment=setup definition baselinemiddledb}$ **baselinerightbox**  $\bullet$  [setup][name=baselinerightbox][noexport][comment=setup definition baselinerightbox bbordermatrix **•** [setup][name=bbordermatrix][noexport][comment=setup definition bbordermatrix]\bbordermatrix  $\bullet$ bbox • [setup][name=bbox] – [noexport][comment=setup definition bbox]**\bbox {...}** beforesplitstring **Fig. 2 Fig. 2 Fig. 2 Fig. 2 Fig. 2 Fig. 2 Fig. 2 Fig. 2 Fig. 2 Fig. 2 Fig. 2 Fig. 2 Fig. 2 Fig. 2 Fig. 2 Fig. 2 Fig. 2 Fig. 2 Fig. 2 Fig. 2 Fig. 2 Fig. 2 Fig.** beforetestandsplitstring **•** [setup][name=beforetestandsplitstring][noexport][comment=setup definition beforetest beginblock:example **•** [setup][name=beginblock:example][noexport][comment=setup definition beginblock:ex **beginhbox** e [setup][name=beginhbox] [noexport][comment=setup definition beginhbox]\beginhbox **beginofshapebox areas in the setup of**  $\delta$  **[setup**][name=beginofshapebox][noexport][comment=setup definition beginofshapebox beginvbox • [setup][name=beginvbox] – [noexport][comment=setup definition beginvbox]**\beginvbox ... \endvbox** beginvtop **•** [setup][name=beginvtop][noexport][comment=setup definition beginvtop]\beginvtop begstrut **•** [setup][name=begstrut][noexport][comment=setup definition begstrut]\begstrut ... bigbodyfont **•** [setup][name=bigbodyfont][comment=setup definition bigbodyfont]**\bigbo** bigg **•** [setup][name=bigg][noexport][comment=setup definition bigg]\bigg ... bigger • [setup][name=bigger] – [noexport][comment=setup definition bigger]**\bigger** biggl **•** [setup][name=biggl][noexport][comment=setup definition biggl]\biggl ... biggm • [setup][name=biggm] – [noexport][comment=setup definition biggm]**\biggm ...** biggr **•** [setup][name=biggr][noexport][comment=setup definition biggr]\biggr ... bigl • [setup][name=bigl] – [noexport][comment=setup definition bigl]**\bigl ...** bigm • [setup][name=bigm] – [noexport][comment=setup definition bigm]**\bigm ...** bigr • [setup][name=bigr] – [noexport][comment=setup definition bigr]**\bigr ...** bigskip • [setup][name=bigskip] – [noexport][comment=setup definition bigskip]**\bigskip** bitmapimage **• [setup][name=bitmapimage]** [noexport][comment=setup definition bitmapimage]\bitmapimage  $\delta$ blanc • [setup][name=blanc] – [noexport][comment=setup definition blanc]**\blanc [...]** blap **•** [setup][name=blap][noexport][comment=setup definition blap]**\blap** {...} bleed **•** [setup][name=bleed][noexport][comment=setup definition bleed]\bleed [..=..] {. bleedheight • [setup][name=bleedheight] – [noexport][comment=setup definition bleedheight]**\bleedheight** bleedwidth **•** [setup][name=bleedwidth][noexport][comment=setup definition bleedwidth]\bleedwidth] blockligatures **•** [setup][name=blockligatures][noexport][comment=setup definition blockligatures]\blockligatures [...] blocksynctexfile **•** [setup][name=blocksynctexfile][noexport][comment=setup definition blocksynctexfile] blockuservariable • [setup][name=blockuservariable] – [noexport][comment=setup definition blockuservariable]**\blockuservariable {...}** bodyfontenvironmentlist • [setup][name=bodyfontenvironmentlist] – [noexport][comment=setup definition bodyfontenvironmentlist]**\bodyfontenvironmentlist** bodyfontsize **•** [setup][name=bodyfontsize][noexport][comment=setup definition bodyfontsize]\body boldface • [setup][name=boldface] – [noexport][comment=setup definition boldface]**\boldface** booleanmodevalue • [setup][name=booleanmodevalue] – [noexport][comment=setup definition booleanmodevalue]**\booleanmodevalue {...}** bordermatrix **•** [setup][name=bordermatrix]|noexport][comment=setup definition bordermatrix]\bord **bottombox** e [setup][name=bottombox]]noexport][comment=setup definition bottombox]**\bottombox** bottomleftbox **•** [setup][name=bottomleftbox][noexport][comment=setup definition bottomleftbox]\bot bottomrightbox • [setup][name=bottomrightbox] – [noexport][comment=setup definition bottomrightbox]**\bottomrightbox {...}** boxcursor • [setup][name=boxcursor] – [noexport][comment=setup definition boxcursor]**\boxcursor** boxmarker • **[indexter]** = [setup][name=boxmarker][noexport][comment=setup definition boxmarker]**\boxmarker** } boxofsize **•** [setup][name=boxofsize][noexport][comment=setup definition boxofsize]**\boxofsize** boxreference **•** [setup][name=boxreference][noexport][comment=setup definition boxreference]**\boxr** bpar **•** [setup][name=bpar][noexport][comment=setup definition bpar]**\bpar** ... **\epar** bpos • [setup][name=bpos] – [noexport][comment=setup definition bpos]**\bpos {...}** breakhere • [setup][name=breakhere] – [noexport][comment=setup definition breakhere]**\breakhere** breve **•**  $[setup][name=breve][noexport][comment=setup\ definition\ breve]\berve {\dots}$ bTABLE **•** [setup][name=bTABLE][noexport][comment=setup definition bTABLE]**\bTABLE** [..= bTABLEbody **•** [setup][name=bTABLEbody][noexport][comment=setup definition bTABLEbody]**\bTA** bTABLEfoot • [setup][name=bTABLEfoot] – [noexport][comment=setup definition bTABLEfoot]**\bTABLEfoot [..=..] ... \eTABLEfoot** bTABLEhead • [setup][name=bTABLEhead] – [noexport][comment=setup definition bTABLEhead]**\bTABLEhead [..=..] ... \eTABLEhead** bTABLEnested • [setup][name=bTABLEnested] – [noexport][comment=setup definition bTABLEnested]**\bTABLEnested [..=..] ... \eTABLEnested** bTABLEnext • [setup][name=bTABLEnext] – [noexport][comment=setup definition bTABLEnext]**\bTABLEnext [..=..] ... \eTABLEnext** bTC **•**  $[setup][name=bTC][noexport][comment=setup definition bTC]\bTC$   $[. . . .]$ bTD **•**  $[setup][name=bTD][noexport][comment=setup definition bTD]\bTD$   $[..=..]$  ... \e bTDs **•**  $[setup][name=bTDs][noexport][comment=setup definition bTDs]{bTDs [...]} ...$ bTH **•**  $[setup][name=bTH][noexport][comment=setup definition bTH]\bTH [. . = .] . . . \$ bTN • [setup][name=bTN] – [noexport][comment=setup definition bTN]**\bTN [..=..] ... \eTN** bTR • [setup][name=bTR] – [noexport][comment=setup definition bTR]**\bTR [..=..] ... \eTR** bTRs **•**  $[setup][name=bTRs][noexport][comment=setup definition bTRs]\bTRs$   $[...] ... \e$ bTX **•**  $[setup][name=bTX][noexport][comment=setup definition bTX]\bTX [..=..] ... \e$ bTY • [setup][name=bTY] – [noexport][comment=setup definition bTY]**\bTY [..=..] ... \eTY** btxabbreviatedjournal • [setup][name=btxabbreviatedjournal] – [noexport][comment=setup definition btxabbreviatedjournal]**\btxabbreviatedjournal {...}** btxaddjournal **•** [setup][name=btxaddjournal][noexport][comment=setup definition btxaddjournal]\bt **btxalwayscitation**  $\bullet$  [setup][name=btxalwayscitation][noexport][comment=setup definition btxalwayscitation btxalwayscitation:alternative **•** [setup][name=btxalwayscitation:alternative][noexport][comment=setup definition btxal btxalwayscitation:userdata • [setup][name=btxalwayscitation:userdata] – [noexport][comment=setup definition btxalwayscitation:userdata]**\btxalwayscitation [..=..] [..=..]**

**btxauthorfield btxauthorfield e** [setup][name=btxauthorfield][noexport][comment=setup definition btxauthorfield]\bt btxdetail • [setup][name=btxdetail] – [noexport][comment=setup definition btxdetail]**\btxdetail {...}** btxdirect • [setup][name=btxdirect] – [noexport][comment=setup definition btxdirect]**\btxdirect {...}** btxdoif • [setup][name=btxdoif] – [noexport][comment=setup definition btxdoif]**\btxdoif {...} {...}** btxdoifcombiinlistelse **btxdoifcombiinlistelse**  $\begin{bmatrix} \text{setup} \end{bmatrix}$  [setup]  $\begin{bmatrix} \text{name}=btxdoifcombinihistelse \end{bmatrix}$  [noexport]  $\begin{bmatrix} \text{comment}=setup \end{bmatrix}$  definition btxdoifcom btxdoifelse • [setup][name=btxdoifelse] – [noexport][comment=setup definition btxdoifelse]**\btxdoifelse {...} {...} {...}** btxdoifelsecombiinlist • [setup][name=btxdoifelsecombiinlist] – [noexport][comment=setup definition btxdoifelsecombiinlist]**\btxdoifelsecombiinlist {...} {...} {...} {...}** btxdoifelsesameasprevious **•** [setup][name=btxdoifelsesameasprevious][noexport][comment=setup definition btxdoi btxdoifelsesameaspreviouschecked • [setup][name=btxdoifelsesameaspreviouschecked][noexport][comment=setup definitio btxdoifelseuservariable • [setup][name=btxdoifelseuservariable] – [noexport][comment=setup definition btxdoifelseuservariable]**\btxdoifelseuservariable {...} {...} {...}** btxdoifnot • [setup][name=btxdoifnot] – [noexport][comment=setup definition btxdoifnot]**\btxdoifnot {...} {...}** btxdoifsameaspreviouscheckedelse **•** [setup][name=btxdoifsameaspreviouscheckedelse][noexport][comment=setup definition btxdoifsameaspreviouscheckedelse **}** btxdoifsameaspreviouselse • [setup][name=btxdoifsameaspreviouselse] – [noexport][comment=setup definition btxdoifsameaspreviouselse]**\btxdoifsameaspreviouselse {...} {...} {...}** btxdoifuservariableelse **•** [setup][name=btxdoifuservariableelse][noexport][comment=setup definition btxdoifuse btxexpandedjournal • [setup][name=btxexpandedjournal] – [noexport][comment=setup definition btxexpandedjournal]**\btxexpandedjournal {...} btxfield**  $\bullet$  [setup][name=btxfield] [noexport][comment=setup definition btxfield] \btxfield {...} btxfieldname **•** [setup][name=btxfieldname][noexport][comment=setup definition btxfieldname]\btxf btxfieldtype • [setup][name=btxfieldtype] – [noexport][comment=setup definition btxfieldtype]**\btxfieldtype {...}** btxfirstofrange • [setup][name=btxfirstofrange] – [noexport][comment=setup definition btxfirstofrange]**\btxfirstofrange {...}** btxflush **•** [setup][name=btxflush][noexport][comment=setup definition btxflush]\btxflush {.. **•**  $[setup][name=btxflushauthor]$   $[comment=setup] element=setup definition btxflushauthor]$ btxflushauthorinverted • [setup][name=btxflushauthorinverted] – [noexport][comment=setup definition btxflushauthorinverted]**\btxflushauthorinverted {...}** btxflushauthorinvertedshort • [setup][name=btxflushauthorinvertedshort] – [noexport][comment=setup definition btxflushauthorinvertedshort]**\btxflushauthorinvertedshort {...}** btxflushauthorname • [setup][name=btxflushauthorname] – [noexport][comment=setup definition btxflushauthorname]**\btxflushauthorname {...} btxflushauthornormal** e [setup][name=btxflushauthornormal][noexport][comment=setup definition btxflushaut btxflushauthornormalshort • [setup][name=btxflushauthornormalshort] – [noexport][comment=setup definition btxflushauthornormalshort]**\btxflushauthornormalshort {...} btxflushsuffix**  $\bullet$  [setup][name=btxflushsuffix][noexport][comment=setup definition btxflushsuffix]**\btx** btxfoundname **•** [setup][name=btxfoundname][noexport][comment=setup definition btxfoundname]\b btxfoundtype • [setup][name=btxfoundtype] – [noexport][comment=setup definition btxfoundtype]**\btxfoundtype {...} btxhiddencitation**  $[set]$   $[sample=bk$ hiddencitation  $[power][comment=setup]$  definition btxhiddencitation btxhybridcite • **btxhybridcite** = [setup][name=btxhybridcite][noexport][comment=setup definition btxhybridcite]\btxh btxhybridcite:alternative **•** [setup][name=btxhybridcite:alternative][noexport][comment=setup definition btxhybride [...] **[...]** btxhybridcite:direct • [setup][name=btxhybridcite:direct] – [noexport][comment=setup definition btxhybridcite:direct]**\btxhybridcite {...}** btxhybridcite:userdata **•** [setup][name=btxhybridcite:userdata][noexport][comment=setup definition btxhybridcite **btxlistcitation**  $\bullet$  [setup][name=btxlistcitation][noexport][comment=setup definition btxlistcitation]\btx btxlistcitation:alternative **•** [setup][name=btxlistcitation:alternative][noexport][comment=setup definition btxlistcit btxlistcitation:userdata • [setup][name=btxlistcitation:userdata] – [noexport][comment=setup definition btxlistcitation:userdata]**\btxlistcitation [..=..] [..=..]** btxloadjournalist • [setup][name=btxloadjournalist] – [noexport][comment=setup definition btxloadjournalist]**\btxloadjournalist [...] btxoneorrange** enterprise  $\bullet$   $[setup][name=btxoneorange][noexport][comment=setup\ definition\b{btxoneorrange}]\b{btxoneorrange}$ **•**  $[setup][name=btxremapauthor][coement=setup definition btxremapauthor]$ **btxsave** journalist **areas in the setup** of  $\int$   $[set up]$ [name=btxsavejournalist][noexport][comment=setup definition btxsavejournalis btxsetup **•** [setup][name=btxsetup][noexport][comment=setup definition btxsetup]\btxsetup {. btxsingularorplural • [setup][name=btxsingularorplural] – [noexport][comment=setup definition btxsingularorplural]**\btxsingularorplural {...} {...} {...}** btxsingularplural • [setup][name=btxsingularplural] – [noexport][comment=setup definition btxsingularplural]**\btxsingularplural {...} {...} {...}** btxtextcitation • [setup][name=btxtextcitation] – [noexport][comment=setup definition btxtextcitation]**\btxtextcitation [..=..] [...]** btxtextcitation:alternative • [setup][name=btxtextcitation:alternative] – [noexport][comment=setup definition btxtextcitation:alternative]**\btxtextcitation [...] [...]** btxtextcitation:userdata **•** [setup][name=btxtextcitation:userdata][noexport][comment=setup definition btxtextcitation:userdata buildmathaccent • [setup][name=buildmathaccent] – [noexport][comment=setup definition buildmathaccent]**\buildmathaccent {...} {...} buildtextaccent**  $\bullet$  [setup][name=buildtextaccent][noexport][comment=setup definition buildtextaccent]\l buildtextbottomcomma **•** [setup][name=buildtextbottomcomma][noexport][comment=setup definition buildtextbottomcomma **}** buildtextbottomdot • [setup][name=buildtextbottomdot] – [noexport][comment=setup definition buildtextbottomdot]**\buildtextbottomdot {...}** buildtextcedilla • [setup][name=buildtextcedilla] – [noexport][comment=setup definition buildtextcedilla]**\buildtextcedilla {...}** buildtextgrave **•** [setup][name=buildtextgrave][noexport][comment=setup definition buildtextgrave]\bu buildtextmacron **•** [setup][name=buildtextmacron][noexport][comment=setup definition buildtextmacron buildtextognek • [setup][name=buildtextognek] – [noexport][comment=setup definition buildtextognek]**\buildtextognek {...}** butoaneinteractiune enteractiune enteractiune enteractiune [setup][name=butoaneinteractiune ][noexport][comment=setup definition butoaneinteractiune ] buton **•** [setup][name=buton][noexport][comment=setup definition buton]\buton [..=..] { butonmeniu:button • [setup][name=butonmeniu:button] – [noexport][comment=setup definition butonmeniu:button]**\butonmeniu [..=..] {...} {...}**  $\bullet\quad \text{[setup][name=butonmeniu:interactionmenu} = \text{setup definition but}$ buton:example **•** [setup][name=buton:example][noexport][comment=setup definition buton:example]\B Caps **•** [setup][name=Caps][noexport][comment=setup definition Caps]**\Caps**  $\{ \ldots \}$ CONTEXT **•**  $[setup][name=CONTEXT][roexport][comment=setup definition CONTEXT]\$ ConTeXt **•** [setup][name=ConTeXt][noexport][comment=setup definition ConTeXt]\ConTeXt Context **•**  $[setup][name=Context][noexport][comment=setup] defined by the output of the output.$ ConvertConstantAfter **•** [setup][name=ConvertConstantAfter][noexport][comment=setup definition ConvertConstantAfter  $\vert$ ConvertToConstant **•** [setup][name=ConvertToConstant][noexport][comment=setup definition ConvertToConstant \... CUVANT e [setup][name=CUVANT][noexport][comment=setup definition CUVANT]\CUVANT {. CUVINTE • [setup][name=CUVINTE] – [noexport][comment=setup definition CUVINTE]**\CUVINTE {...}** Cuvant **•** [setup][name=Cuvant][noexport][comment=setup definition Cuvant]**\Cuvant** {...} Cuvinte • Cuvinte – [setup][name=Cuvinte][noexport][comment=setup definition Cuvinte]**\Cuvinte**  $\{ \dots \}$ caligrafic • [setup][name=caligrafic] – [noexport][comment=setup definition caligrafic]**\caligrafic** camel • [setup][name=camel] – [noexport][comment=setup definition camel]**\camel {...}**

camp • [setup][name=camp][noexport][comment=setup definition camp]\camp [...] [...] cap • [setup][name=cap][noexport][comment=setup definition cap]**\cap {...}** catcodetablename **•** [setup][name=catcodetablename][noexport][comment=setup definition catcodetablename] cbox • [setup][name=cbox] – [noexport][comment=setup definition cbox]**\cbox ... {...}** centeraligned **•** [setup][name=centeraligned][noexport][comment=setup definition centeraligned]**\cen** centerbox **•**  $[setup][name=centerbox][noexport][common=setup definition centerbox]\centerbox$ **•**  $[setup][name=centeredbox][counter=output]=semesteredbox]$  definition centeredbox ... centeredlastline • [setup][name=centeredlastline] – [noexport][comment=setup definition centeredlastline]**\centeredlastline** centerednextbox **•**  $[set up][name=centerednextbox][coexport][comment=setup definition centerednextbox]$ centerline **•** [setup][name=centerline][noexport][comment=setup definition centerline]\centerline  $\bullet$ centru • [setup][name=centru] – [noexport][comment=setup definition centru]**\centru ...** cfrac • [setup][name=cfrac] – [noexport][comment=setup definition cfrac]**\cfrac [...] {...} {...}** characterkerning:example **•** [setup][name=characterkerning:example][noexport][comment=setup definition character chardescription • [setup][name=chardescription] – [noexport][comment=setup definition chardescription]**\chardescription {...}** charwidthlanguage • [setup][name=charwidthlanguage] – [noexport][comment=setup definition charwidthlanguage]**\charwidthlanguage** check **•**  $[set] \text{name=check} \text{space} \text{space=check} \text{space} \text{space=set} \text{command} \text{space=set} \text{space=set} \text{space$ checkcharacteralign **•** [setup][name=checkcharacteralign][noexport][comment=setup definition checkcharacte checkedblank **•** [setup][name=checkedblank]] noexport][comment=setup definition checkedblank]\checkedblank checkedchar **•** [setup][name=checkedchar][noexport][comment=setup definition checkedchar]**\check** checkedfiller • **•** [setup][name=checkedfiller][noexport][comment=setup definition checkedfiller]\checkedfiller **}** checkedstrippedcsname • [setup][name=checkedstrippedcsname] – [noexport][comment=setup definition checkedstrippedcsname]**\checkedstrippedcsname \...** checkinjector **•** [setup][name=checkinjector][noexport][comment=setup definition checkinjector]\chec checknextindentation **•** [setup][name=checknextindentation][noexport][comment=setup definition checknextind checknextinjector **•** [setup][name=checknextinjector][noexport][comment=setup definition checknextinjector checkpage **•** [setup][name=checkpage][noexport][comment=setup definition checkpage]**\checkpage** checkparameters • [setup][name=checkparameters] – [noexport][comment=setup definition checkparameters]**\checkparameters [...]** checkpreviousinjector **•** [setup][name=checkpreviousinjector][noexport][comment=setup definition checkpreviousing [...] checksoundtrack • [setup][name=checksoundtrack] – [noexport][comment=setup definition checksoundtrack]**\checksoundtrack {...}** checktwopassdata • [setup][name=checktwopassdata] – [noexport][comment=setup definition checktwopassdata]**\checktwopassdata {...}** checkvariables **•** [setup][name=checkvariables][noexport][comment=setup definition checkvariables]\cl chem • [setup][name=chem][noexport][comment=setup definition chem]\chem {...} {...} chemical • [setup][name=chemical][noexport][comment=setup definition chemical]\chemical [. chemicalbottext • [setup][name=chemicalbottext] – [noexport][comment=setup definition chemicalbottext]**\chemicalbottext {...}** chemicalmidtext • [setup][name=chemicalmidtext] – [noexport][comment=setup definition chemicalmidtext]**\chemicalmidtext {...}** chemicalsymbol **•** [setup][name=chemicalsymbol][noexport][comment=setup definition chemicalsymbol] chemicaltext **•** [setup][name=chemicaltext][noexport][comment=setup definition chemicaltext]**\chemicaltext** chemicaltoptext • [setup][name=chemicaltoptext] – [noexport][comment=setup definition chemicaltoptext]**\chemicaltoptext {...}** chineseallnumerals **•** [setup][name=chineseallnumerals][noexport][comment=setup definition chineseallnum chinesecapnumerals **•** [setup][name=chinesecapnumerals][noexport][comment=setup definition chinesecapnu chinesenumerals • [setup][name=chinesenumerals] – [noexport][comment=setup definition chinesenumerals]**\chinesenumerals {...}** citation **•** [setup][name=citation] [noexport][comment=setup definition citation]\citation [..= citation:alternative • [setup][name=citation:alternative] – [noexport][comment=setup definition citation:alternative]**\citation [...] [...]** citation:direct **•** [setup][name=citation:direct][noexport][comment=setup definition citation:direct]**\cit** citation:userdata • [setup][name=citation:userdata] – [noexport][comment=setup definition citation:userdata]**\citation [..=..] [..=..]** cite • **•** [setup][name=cite][noexport][comment=setup definition cite]\cite [..=..] [...] cite:alternative **•** [setup][name=cite:alternative][noexport][comment=setup definition cite:alternative]\c: cite:direct **•** [setup][name=cite:direct][noexport][comment=setup definition cite:direct]\cite {... cite:userdata • [setup][name=cite:userdata] – [noexport][comment=setup definition cite:userdata]**\cite [..=..] [..=..]** clap • [setup][name=clap][noexport][comment=setup definition clap]**\clap** {...} classfont • **•** [setup][name=classfont][comment=setup definition classfont]\classfont { cldcommand **•** [setup][name=cldcommand] [noexport][comment=setup definition cldcommand]\cldc cldcontext **•** [setup][name=cldcontext][noexport][comment=setup definition cldcontext]**\cldconte** cldloadfile **•** [setup][name=cldloadfile][noexport][comment=setup definition cldloadfile]**\cldloadf** cldprocessfile **•** [setup][name=cldprocessfile][noexport][comment=setup definition cldprocessfile]**\cld** clip • [setup][name=clip][noexport][comment=setup definition clip]**\clip** [..=..] {...} clippedoverlayimage • [setup][name=clippedoverlayimage] – [noexport][comment=setup definition clippedoverlayimage]**\clippedoverlayimage {...}** cloneazacamp **•** [setup][name=cloneazacamp][noexport][comment=setup definition cloneazacamp]\cl collect • **•** [setup][name=collect][noexport][comment=setup definition collect]Ncollect {...}  $\bullet$  [setup][name=collectedtext][noexport][comment=setup definition collectedtext]**\colle** collectexpanded **•** [setup][name=collectexpanded][noexport][comment=setup definition collectexpanded] coloana **•**  $[setup][name=coloana][coexport][comment=setup definition coloana]\coloneqq [...]$ colorcomponents **•** [setup][name=colorcomponents][noexport][comment=setup definition colorcomponent colored • [setup][name=colored] – [noexport][comment=setup definition colored]**\colored [..=..] {...}** colored:name **•** [setup][name=colored:name][noexport][comment=setup definition colored:name]**\col** coloronly **•** [setup][name=coloronly][noexport][comment=setup definition coloronly]\coloronly columnbreak **•** [setup][name=columnbreak][noexport][comment=setup definition columnbreak]\colu columnsetspanwidth **•** [setup][name=columnsetspanwidth][noexport][comment=setup definition columnsetspanwidth combinepages **•** [setup][name=combinepages][noexport][comment=setup definition combinepages]\combinepages [ comentariu:instance enterprised and the enterprised of  $[setup][name=constant:instance][noexport][common=setup definition contentariu:in$ comentariu:instance:comment • [setup][name=comentariu:instance:comment][noexport][comment=setup definition com commalistelement • [setup][name=commalistelement] – [noexport][comment=setup definition commalistelement]**\commalistelement** commalistsentence **• •** [setup][name=commalistsentence][noexport][comment=setup definition commalistsent

commalistsize • [setup][name=commalistsize] – [noexport][comment=setup definition commalistsize]**\commalistsize** comparagrupculoare • [setup][name=comparagrupculoare] – [noexport][comment=setup definition comparagrupculoare]**\comparagrupculoare [...]** comparapaleta **•** [setup][name=comparapaleta][noexport][comment=setup definition comparapaleta]\c comparedimension • [setup][name=comparedimension] – [noexport][comment=setup definition comparedimension]**\comparedimension {...} {...}** comparedimensioneps • [setup][name=comparedimensioneps] – [noexport][comment=setup definition comparedimensioneps]**\comparedimensioneps {...} {...}** completeazanumarpagina **•** [setup][name=completeazanumarpagina][noexport][comment=setup definition comple completebtxrendering **e** [setup][name=completebtxrendering][noexport][comment=setup definition completebt $\sim$  $\bullet \quad \text{[setup][name=complete} \quad \text{[no} \quad \text{[c} \quad \text{[non} \quad \text{[c} \quad \text{[non} \quad \text{[c} \quad \text{[non} \quad \text{[c} \quad \text{[non} \quad \text{[c} \quad \text{[non} \quad \text{[c} \quad \text{[non} \quad \text{[c} \quad \text{[non} \quad \text{[c} \quad \text{[non} \quad \text{[c} \quad \text{[non} \quad \text{[c} \quad \text{[non} \quad \text{[c} \quad \text{[non} \quad \text{[c} \quad \text{[non} \quad \text{[c$ completecombinedlist:instance:content • [setup][name=completecombinedlist:instance:content][noexport][comment=setup defin completelist **•** [setup][name=completel<del>i</del>st][noexport][comment=setup definition completelist]**\compl** completelistoffloats:instance  $\bullet$  [setup][name=completelistoffloats:instance][noexport][comment=setup definition comp completelistoffloats:instance:chemicals **•** [setup][name=completelistoffloats:instance:chemicals][noexport][comment=setup defin completelistoffloats:instance:figures • [setup][name=completelistoffloats:instance:figures][noexport][comment=setup definition completelistoffloats:instance:figures **[**] completelistoffloats:instance:graphics • [setup][name=completelistoffloats:instance:graphics] – [noexport][comment=setup definition completelistoffloats:instance:graphics]\completelistofgraphics **[..=..]** completelistoffloats:instance:intermezzi • [setup][name=completelistoffloats:instance:intermezzi][noexport][comment=setup defin completelistoffloats:instance:tables • [setup][name=completelistoffloats:instance:tables] – [noexport][comment=setup definition completelistoffloats:instance:tables]\completelistoftables **[..=..]** completelistofpublications **•** [setup][name=completelistofpublications][noexport][comment=setup definition comple completelistofsorts **and the completelistofsorts** (setup][name=completelistofsorts][noexport][comment=setup definition completelistofs completelistofsorts:instance  $\bullet$  [setup][name=completelistofsorts:instance][noexport][comment=setup definition comp completelistofsorts:instance:logos **•** [setup][name=completelistofsorts:instance:logos][noexport][comment=setup definition completelistofsynonyms • [setup][name=completelistofsynonyms] – [noexport][comment=setup definition completelistofsynonyms]**\completelistofsynonyms [...] [..=..]**  $\begin{array}{ll}\textbf{completelist of synonyms: instance} & \textbf{[setup]} [name=completelist of symptoms:instance] [noexport] [comment=setup definition of a] & \textbf{[setup]} [nonexport] [comment=setup definition of a] & \textbf{[setup]} [nonexport] [comment=setup] & \textbf{[setup]} [nonexport] [comment=setup] & \textbf{[setup]} [nonexport] [comment=setup] & \textbf{[setup]} [nonexport] [comment=setup] & \textbf{[setup]} [nonexport] [comment=setup] & \textbf{[setup]} [nonexport] [comment=setup] & \textbf{[setup]} [nonexport] & \textbf{[set$ completelistofsynonyms:instance:abbreviations • [setup][name=completelistofsynonyms:instance:abbreviations][noexport][comment=set completeregister **•** [setup][name=completeregister][noexport][comment=setup definition completeregister completeregister:instance **export**  $\begin{bmatrix} \text{setup} \end{bmatrix}$  [setup][name=completeregister:instance][noexport][comment=setup definition complet completeregister:instance:index **•** [setup][name=completeregister:instance:index][noexport][comment=setup definition co complexorsimple • [setup][name=complexorsimple] – [noexport][comment=setup definition complexorsimple]**\complexorsimple \...** complexorsimpleempty **•** [setup][name=complexorsimpleempty][noexport][comment=setup definition complexorsimpleempty complexorsimpleempty:argument • [setup][name=complexorsimpleempty:argument] – [noexport][comment=setup definition complexorsimpleempty:argument]**\complexorsimpleempty {...}** complexorsimple:argument • [setup][name=complexorsimple:argument] – [noexport][comment=setup definition complexorsimple:argument]**\complexorsimple {...}** componenta • [setup][name=componenta] – [noexport][comment=setup definition componenta]**\componenta [...]** componenta:string **•** [setup][name=componenta:string][noexport][comment=setup definition componenta:string composedcollector **•**  $[set up] [name=composite] [name=compact] [coxport] [component=set up definition composed$ composedlayer **•** [setup][name=composedlayer][noexport][comment=setup definition composedlayer]**\c** compresult • [setup][name=compresult] – [noexport][comment=setup definition compresult]**\compresult** constantdimen • [setup][name=constantdimen] – [noexport][comment=setup definition constantdimen]**\constantdimen \...** constantdimenargument **•** [setup][name=constantdimenargument][noexport][comment=setup definition constant constantemptyargument **•** [setup][name=constantemptyargument][noexport][comment=setup definition constante constantnumber **•**  $[setup][name=constant]$   $[noexport][component=setup definition constant number]$ constantnumberargument **•** [setup][name=constantnumberargument][noexport][comment=setup definition constantnumberargument \... contentreference **•** [setup][name=contentreference][noexport][comment=setup definition contentreference **continuednumber •** [setup][name=continuednumber][noexport][comment=setup definition continuednumber continueifinputfile **and the export of the export**  $\begin{bmatrix} S_{\text{et}} \\ S_{\text{et}} \end{bmatrix}$  [setup][name=continueifinputfile |[noexport][comment=setup definition continueifinpu convertargument **•** [setup][name=convertargument][noexport][comment=setup definition convertargument convertcommand **•** [setup][name=convertcommand][noexport][comment=setup definition convertcomman convertedcounter **•** [setup][name=convertedcounter][noexport][comment=setup definition convertedcounter converteddimen **•** [setup][name=converteddimen][noexport][comment=setup definition converteddimen] convertedsubcounter **•** [setup][name=convertedsubcounter][noexport][comment=setup definition convertedsubcounter **•** convertestenumar **•** [setup][name=convertestenumar][noexport][comment=setup definition convertestenum convertmonth • [setup][name=convertmonth][noexport][comment=setup definition convertmonth]\convertmonth **}** convertvalue • [setup][name=convertvalue] – [noexport][comment=setup definition convertvalue]**\convertvalue ... \to \...** convertvboxtohbox • [setup][name=convertvboxtohbox] – [noexport][comment=setup definition convertvboxtohbox]**\convertvboxtohbox** copiazacamp **•** [setup][name=copiazacamp][noexport][comment=setup definition copiazacamp]\copia copyboxfromcache **•** [setup][name=copyboxfromcache][noexport][comment=setup definition copyboxfromcache **}** copylabeltext:instance **export**  $\begin{bmatrix} \text{set up} \end{bmatrix}$  [setup][name=copylabeltext:instance][noexport][comment=setup definition copylabelte copylabeltext:instance:btxlabel • [setup][name=copylabeltext:instance:btxlabel] – [noexport][comment=setup definition copylabeltext:instance:btxlabel]\copybtxlabeltext **[...] [..=..]** copylabeltext:instance:head **•** [setup][name=copylabeltext:instance:head][noexport][comment=setup definition copyla copylabeltext:instance:label • [setup][name=copylabeltext:instance:label] – [noexport][comment=setup definition copylabeltext:instance:label]\copylabeltext **[...] [..=..]** copylabeltext:instance:mathlabel • [setup][name=copylabeltext:instance:mathlabel] – [noexport][comment=setup definition copylabeltext:instance:mathlabel]\copymathlabeltext **[...] [..=..]** copylabeltext:instance:operator • [setup][name=copylabeltext:instance:operator][noexport][comment=setup definition co copylabeltext:instance:prefix = instance:prefix = instance:prefix = instance:prefixe=copylabeltext:instance:prefix | [noexport] [comment=setup definition copy copylabeltext:instance:suffix • [setup][name=copylabeltext:instance:suffix] – [noexport][comment=setup definition copylabeltext:instance:suffix]\copysuffixtext **[...] [..=..]** copylabeltext:instance:taglabel • [setup][name=copylabeltext:instance:taglabel] – [noexport][comment=setup definition copylabeltext:instance:taglabel]\copytaglabeltext **[...] [..=..]** copylabeltext:instance:unit • [setup][name=copylabeltext:instance:u<del>n</del>it][noexport][comment=setup definition copyla copypages • **•** [setup][name=copypages][noexport][comment=setup definition copypages]**\copypages** copyparameters **•** [setup][name=copyparameters][noexport][comment=setup definition copyparameters] copyposition **•** [setup][name=copyposition][noexport][comment=setup definition copyposition]\copy copysetups **•** [setup][name=copysetups][noexport][comment=setup definition copysetups]\copyset corecteazaspatiualb e [setup][name=corecteazaspatiualb][noexport][comment=setup definition corecteazaspatiualb countersubs **•** [setup][name=countersubs][noexport][comment=setup definition countersubs]**\count** counttoken **•** [setup][name=counttoken][noexport][comment=setup definition counttoken]\countto counttokens • [setup][name=counttokens] – [noexport][comment=setup definition counttokens]**\counttokens ... \to \...**

cramped **•** [setup][name=cramped][noexport][comment=setup definition cramped]\cramped {. crampedclap **•** [setup][name=crampedclap][noexport][comment=setup definition crampedclap]\cram crampedllap • [setup][name=crampedllap] – [noexport][comment=setup definition crampedllap]**\crampedllap {...}** crampedrlap entitled that the end of  $[setup][name=crampedrlap]$  (noexport][comment=setup definition crampedrlap]**\cram** crlf • [setup][name=crlf] [noexport][comment=setup definition crlf]\crlf crlfplaceholder • [setup][name=crlfplaceholder] – [noexport][comment=setup definition crlfplaceholder]**\crlfplaceholder** ctop • [setup][name=ctop] – [noexport][comment=setup definition ctop]**\ctop ... {...}** ctxcommand • [setup][name=ctxcommand] – [noexport][comment=setup definition ctxcommand]**\ctxcommand {...}** ctxdirectcommand • [setup][name=ctxdirectcommand] – [noexport][comment=setup definition ctxdirectcommand]**\ctxdirectcommand {...}** ctxdirectlua • [setup][name=ctxdirectlua] – [noexport][comment=setup definition ctxdirectlua]**\ctxdirectlua {...}** ctxfunction **•** [setup][name=ctxfunction][noexport][comment=setup definition ctxfunction]\ctxfunc ctxfunctiondefinition:example • [setup][name=ctxfunctiondefinition:example] – [noexport][comment=setup definition ctxfunctiondefinition:example]\CTXFUNCTIONDEFINITION ctxfunction:example • [setup][name=ctxfunction:example][noexport][comment=setup definition ctxfunction:e ctxlatecommand • [setup][name=ctxlatecommand] – [noexport][comment=setup definition ctxlatecommand]**\ctxlatecommand {...}** ctxlatelua • [setup][name=ctxlatelua] – [noexport][comment=setup definition ctxlatelua]**\ctxlatelua {...}** ctxloadluafile **•** [setup][name=ctxloadluafile][noexport][comment=setup definition ctxloadluafile]\ctx ctxlua • [setup][name=ctxlua] – [noexport][comment=setup definition ctxlua]**\ctxlua {...}** ctxluabuffer **• [setup][name=ctxluabuffer]** [noexport][comment=setup definition ctxluabuffer] \ctxlua ctxluacode • [setup][name=ctxluacode] – [noexport][comment=setup definition ctxluacode]**\ctxluacode {...}** ctxreport • [setup][name=ctxreport] – [noexport][comment=setup definition ctxreport]**\ctxreport {...}** ctxsprint • [setup][name=ctxsprint] – [noexport][comment=setup definition ctxsprint]**\ctxsprint {...}** culoare • [setup][name=culoare] – [noexport][comment=setup definition culoare]**\culoare [...] {...}** culoaregri • logical enterprise the setup definition culoaregri<sup>1</sup> and  $\epsilon$  [setup] [name=culoaregri] (comment=setup definition culoaregri  $\epsilon$ ]  $\epsilon$ currentassignmentlistkey **•** [setup][name=currentassignmentlistkey][noexport][comment=setup definition currenta currentassignmentlistvalue • [setup][name=currentassignmentlistvalue] – [noexport][comment=setup definition currentassignmentlistvalue]**\currentassignmentlistvalue** currentbtxuservariable • [setup][name=currentbtxuservariable] – [noexport][comment=setup definition currentbtxuservariable]**\currentbtxuservariable {...}** currentcommalistitem **•** [setup][name=currentcommalistitem][noexport][comment=setup definition currentcom currentcomponent • **•** [setup][name=currentcomponent][noexport][comment=setup definition currentcomponent currentenvironment • [setup][name=currentenvironment] – [noexport][comment=setup definition currentenvironment]**\currentenvironment** currentfeaturetest • [setup][name=currentfeaturetest] – [noexport][comment=setup definition currentfeaturetest]**\currentfeaturetest** currentinterface **•**  $[set]$  [setup][name=currentinterface][noexport][comment=setup definition currentinterface]] currentlabel:example • [setup][name=currentlabel:example] – [noexport][comment=setup definition currentlabel:example]\currentETICHETA **[...] {...}** currentlanguage **•** [setup][name=currentlanguage][noexport][comment=setup definition currentlanguage] currentlistentrydestinationattribute • [setup][name=currentlistentrydestinationattribute] – [noexport][comment=setup definition currentlistentrydestinationattribute]**\currentlistentrydestinationattribute** currentlistentrylimitedtext • setup][name=currentlistentrylimitedtext][noexport][comment=setup definition current currentlistentrynumber **•** [setup][name=currentlistentrynumber][noexport][comment=setup definition currentlistentrynumber currentlistentrypagenumber • [setup][name=currentlistentrypagenumber] – [noexport][comment=setup definition currentlistentrypagenumber]**\currentlistentrypagenumber** currentlistentryreferenceattribute **•** [setup][name=currentlistentryreferenceattribute][noexport][comment=setup definition currentlistentrytitle **•** [setup][name=currentlistentrytitle][noexport][comment=setup definition currentlistentr currentlistentrytitlerendered • [setup][name=currentlistentrytitlerendered] – [noexport][comment=setup definition currentlistentrytitlerendered]**\currentlistentrytitlerendered** currentlistsymbol • [setup][name=currentlistsymbol] – [noexport][comment=setup definition currentlistsymbol]**\currentlistsymbol** currentmainlanguage • [setup][name=currentmainlanguage] – [noexport][comment=setup definition currentmainlanguage]**\currentmainlanguage** currentmessagetext **•** [setup][name=currentmessagetext][noexport][comment=setup definition currentmessagetext] currentmoduleparameter • **•** [setup][name=currentmoduleparameter][noexport][comment=setup definition currentmoduleparameter]  $\bullet \quad \text{[setup][name=currentoutputstream]} \quad \text{[noexport][comment=setup definition currentoutputstream]}$ currentproduct **•** [setup][name=currentproduct][noexport][comment=setup definition currentproduct]\currentproduct currentproject • [setup][name=currentproject] – [noexport][comment=setup definition currentproject]**\currentproject** currentregime • [setup][name=currentregime] – [noexport][comment=setup definition currentregime]**\currentregime** currentregisterpageuserdata **•** [setup][name=currentregisterpageuserdata][noexport][comment=setup definition curre currentresponses • [setup][name=currentresponses] – [noexport][comment=setup definition currentresponses]**\currentresponses** currenttime **•** [setup][name=currenttime][noexport][comment=setup definition currenttime]\current $\cdot$ currentvalue • [setup][name=currentvalue] – [noexport][comment=setup definition currentvalue]**\currentvalue** currentxtablecolumn **•** [setup][name=currentxtablecolumn][noexport][comment=setup definition currentxtable currentxtablerow **•** [setup][name=currentxtablerow][noexport][comment=setup definition currentxtablerow] cuvant • setup][name=cuvant][noexport][comment=setup definition cuvant]\cuvant {...} cuvantdreapta • [setup][name=cuvantdreapta] – [noexport][comment=setup definition cuvantdreapta]**\cuvantdreapta [...] {...}** DAYLONG **•** [setup][name=DAYLONG][noexport][comment=setup definition DAYLONG]\DAYLONG DAYSHORT **•** [setup][name=DAYSHORT][noexport][comment=setup definition DAYSHORT]**\DAYSH** d • [setup][name=d] – [noexport][comment=setup definition d]**\d {...}** data • [setup][name=data] – [noexport][comment=setup definition data]**\data [..=..] [...]** datacurenta • **[actup][name=datacurenta]** [noexport][comment=setup definition datacurenta] \datacurenta curenta in the setup definition datacurenta in the setup definition datacurenta in the setup definition datacurenta in datacurenta:name • [setup][name=datacurenta:name] – [noexport][comment=setup definition datacurenta:name]**\datacurenta [...]** datasetvariable **atasetvariable** entities and the setup definition datasetvariable  $\alpha$  atasetvariable  $\alpha$ data:name • [setup][name=data:name] – [noexport][comment=setup definition data:name]**\data [..=..] [...]** daylong **e** [setup][name=daylong][noexport][comment=setup definition daylong]**\daylong {...** dayoftheweek **•** [setup][name=dayoftheweek][noexport][comment=setup definition dayoftheweek]**\day** dayshort **•** [setup][name=dayshort][noexport][comment=setup definition dayshort]\dayshort {. dayspermonth **•** [setup][name=dayspermonth][noexport][comment=setup definition dayspermonth]\dayspermonth {\disp } dddot **•** [setup][name=dddot][noexport][comment=setup definition dddot]\dddot  $\{ \ldots \}$ ddot **•** [setup][name=ddot] [noexport][comment=setup definition ddot]**\ddot** {...} decrement • [setup][name=decrement][noexport][comment=setup definition decrement]**\decrement** decrementcounter **•**  $\bullet$  [setup][name=decrementcounter][noexport][comment=setup definition decrementcour

decrementedcounter **•** [setup][name=decrementedcounter][noexport][comment=setup definition decremented decrementpagenumber **•** [setup][name=decrementpagenumber][noexport][comment=setup definition decremen decrementsubpagenumber **•** [setup][name=decrementsubpagenumber][noexport][comment=setup definition decrem decrementvalue **•** [setup][name=decrementvalue][noexport][comment=setup definition decrementvalue] decrement:argument **•** [setup][name=decrement:argument][noexport][comment=setup definition decrement:a defaultinterface **•** [setup][name=defaultinterface][noexport][comment=setup definition defaultinterface] defaultobjectpage **•** [setup][name=defaultobjectpage][noexport][comment=setup definition defaultobjectpage defaultobjectreference **and the export of the export**  $\bullet$  [setup][name=defaultobjectreference][noexport][comment=setup definition defaultobje defcatcodecommand **•** [setup][name=defcatcodecommand][noexport][comment=setup definition defcatcodeco defconvertedargument **•** [setup][name=defconvertedargument][noexport][comment=setup definition defconvertedargument  $\bullet$ defconvertedcommand **•** [setup][name=defconvertedcommand][noexport][comment=setup definition defconvert defconvertedvalue **and the export of the export**  $\bullet$  [setup][name=defconvertedvalue][noexport][comment=setup definition defconvertedvalue \... defineactivecharacter **and the exponent** of  $\text{[setup]}$  [name=defineactivecharacter] [noexport] [comment=setup definition defineactive definealternativestyle **areal in the setup of the setup** definition definealternativestyle [[noexport][comment=setup definition definealtern defineanchor **export**  $\bullet$   $[seting][name=defineancher][noexport][comment=setup definition defined from theorem \textbf{def}$ defineattachment **•** [setup][name=defineattachment][noexport][comment=setup definition defineattachment **•** defineattribute **•** [setup][name=defineattribute][noexport][comment=setup definition defineattribute  $\delta$ definebackground **definebackground •** [setup][name=definebackground][noexport][comment=setup definition definebackground definebar **•** [setup][name=definebar]|[noexport][comment=setup definition definebar]**\definebar** definebodyfontswitch **and the exportance of the export**  $[\text{name=det}$  [setup][name=definebodyfontswitch][noexport][comment=setup definition definebody definebreakpoint **export**  $\begin{bmatrix} \text{setup} \end{bmatrix}$  [setup][name=definebreakpoint][noexport][comment=setup definition definebreakpoint definebreakpoints **•** [setup][name=definebreakpoints][noexport][comment=setup definition definebreakpoints definebtx **external of the extending of the extending of the extending of**  $\epsilon$  [setup][name=definebtx]] noexport][comment=setup definition definebtx]\definebtx definebtxdataset **algebra 1999** – [setup][name=definebtxdataset][noexport][comment=setup definition definebtxdataset definebtxregister **export**  $\begin{bmatrix} \text{setup} \end{bmatrix}$  [setup][name=definebtxregister][noexport][comment=setup definition definebtxregister definebtxrendering **e** [setup][name=definebtxrendering][noexport][comment=setup definition definebtxrend definebutton **•** [setup][name=definebutton][noexport][comment=setup definition definebutton]\defi definecapitals **e** [setup][name=definecapitals][noexport][comment=setup definition definecapitals]\def definecharacterkerning **•** [setup][name=definecharacterkerni<del>ng</del>][noexport][comment=setup definition definecharacterkerning **•** [setup][name=definecharacterkerning][noexport][comment=setup definition definechar definecharacterspacing **•** [setup][name=definecharacterspacing][noexport][comment=setup definition definecharacterspacing **•** definechemical **•** [setup][name=definechemical][noexport][comment=setup definition definechemical]\definition definechemical definechemicals **definechemicals** e [setup][name=definechemicals][noexport][comment=setup definition definechemicals] definechemicalsymbol **e** [setup][name=definechemicalsymbol][noexport][comment=setup definition definechem definecollector **•** [setup][name=definecollector][noexport][comment=setup definition definecollector]\definecollector **[...]** definecolumnbreak **areas and the export of the setup**  $\bullet$  [setup][name=definecolumnbreak][noexport][comment=setup definition definecolumn definecolumnset **a a**  $\bullet$   $[seting][name=definecolumnset][none)$   $[convnet][common=setup definition defined in the image]$ definecolumnsetarea **•** [setup][name=definecolumnsetarea][noexport][comment=setup definition definecolum definecolumnsetspan **a** [setup][name=definecolumnsetspan][noexport][comment=setup definition definecolum definecombination **definecombination 1** [setup][name=definecombination][noexport][comment=setup definition definecombination definecomment **•** [setup][name=definecomment][noexport][comment=setup definition definecomment]**\** definecomplexorsimple **and the complex of the complexorsimple**  $\bullet$  [setup][name=definecomplexorsimple][noexport][comment=setup definition definecom definecomplexorsimpleempty **•** [setup][name=definecomplexorsimpleempty][noexport][comment=setup definition definition definition definition definition definition definition definition definition definition definition defin definecomplexorsimpleempty:argument • [setup][name=definecomplexorsimpleempty:argument] – [noexport][comment=setup definition definecomplexorsimpleempty:argument]**\definecomplexorsimpleempty {...}** [setup][name=definecomplexorsimple:argument][noexport][comment=setup definition defineconversionset **•** [setup][name=defineconversionset][noexport][comment=setup definition defineconversionset ] definecounter **•** [setup][name=definecounter][noexport][comment=setup definition definecounter]**\def** definedataset **•** [setup][name=definedataset][noexport][comment=setup definition definedataset]**\def**: definedate **•** [setup][name=definedate][noexport][comment=setup definition definedate]**\definedate** definedelimitedtext **•** [setup][name=definedelimitedtext][noexport][comment=setup definition definedelimitedtext definedfont **•** [setup][name=definedfont][noexport][comment=setup definition definedfont]\define defineeffect **• [setup][name=defineeffect][noexport][comment=setup definition defineeffect]\defineerf** defineexpandable **defineexpandable** [setup][name=defineexpandable][noexport][comment=setup definition defineexpandable defineexpansion **defineexpansion** [setup][name=defineexpansion][noexport][comment=setup definition defineexpansion defineexternalfigure **•** [setup][name=defineexternalfigure][noexport][comment=setup definition defineexternal definefacingfloat **a** [setup][name=definefacingfloat][noexport][comment=setup definition definefacingfloat **a** [setup][name=definefacingfloat][noexport][comment=setup definition definefacingfloat definefallbackfamily **•** [setup][name=definefallbackfami<del>l</del>y][noexport][comment=setup definition definefallbackfamily **•** definefallbackfamily:preset **•** [setup][name=definefallbackfamily:preset][noexport][comment=setup definition define definefieldbody • [setup][name=definefieldbody] – [noexport][comment=setup definition definefieldbody]**\definefieldbody [...] [...] [..=..]** definefieldbodyset **•** [setup][name=definefieldbodyset][noexport][comment=setup definition definefieldbodyset **[...]** definefieldcategory **e** [setup][name=definefieldcategory][noexport][comment=setup definition definefieldcategory ] definefileconstant  $\bullet$  [setup][name=definefileconstant][noexport][comment=setup definition definefileconsta definefilefallback **•** [setup][name=definefilefallback][noexport][comment=setup definition definefilefallbac definefilesynonym **•** [setup][name=definefilesynony<del>m</del>][noexport][comment=setup definition definefilesynon definefiller • [setup][name=definefiller] – [noexport][comment=setup definition definefiller]**\definefiller [...] [...] [..=..]** definefirstline endefinesime endefinefirstline and the endefine intervalse  $\bullet$  [setup][name=definefirstline [\comment=setup definition definefirstline  $\setminus$  def definefittingpage **definefitting**page [setup][name=definefittingpage][noexport][comment=setup definition definefittingpage definefontalternative **and the export of the export** of  $\text{[setup]}$  [name=definefontalternative][noexport][comment=setup definition definefontalternative **[**] definefontfallback **and the export of the export** effects of  $\text{[setup]}$  [name=definefontfallback] [noexport] [comment=setup definition definefontfallback definefontfamily **e** [setup][name=definefontfamily][noexport][comment=setup definition definefontfamily definefontfamilypreset **•** [setup][name=definefontfamilypreset][noexport][comment=setup definition definefont: definefontfamilypreset:name • [setup][name=definefontfamilypreset:name] – [noexport][comment=setup definition definefontfamilypreset:name]**\definefontfamilypreset [...] [...]** definefontfamily:preset **•** [setup][name=definefontfamily:preset][noexport][comment=setup definition definefont

definefontfeature **•** [setup][name=definefontfeature][noexport][comment=setup definition definefontfeature definefontfile **export**  $\bullet$  [setup][name=definefontfile]|noexport][comment=setup definition definefontfile]**\def** definefontsize **•** [setup][name=definefontsize][noexport][comment=setup definition definefontsize]\de: definefontsolution **•** [setup][name=definefontsolution][noexport][comment=setup definition definefontsolution **[...]** defineformula **defineformula** e [setup][name=defineformula]\ovexport][comment=setup definition defineformula]\de defineformulaalternative **and the ending of the ending of the ending of equality**  $\text{[element]}$  **[...] [...] [...] [...] [...] [...] [...] [...] [...] [...] [...] [...] [...] [...] [...] [...] [...] [...] [...] [...] [...] [...]** defineformulaframed **•** [setup][name=defineformulaframed][noexport][comment=setup definition defineformu defineframedcontent **•** [setup][name=defineframedcontent][noexport][comment=setup definition defineframed defineframedtable **defineframedtable** [setup][name=defineframedtable][noexport][comment=setup definition defineframedta definefrozenfont **•** [setup][name=definefrozenfont][noexport][comment=setup definition definefrozenfont defineglobalcolor **and the setup** e [setup][name=defineglobalcolor][noexport][comment=setup definition defineglobalcolor defineglobalcolor:name • [setup][name=defineglobalcolor:name] – [noexport][comment=setup definition defineglobalcolor:name]**\defineglobalcolor [...] [...]** definegraphictypesynonym **and the export of the export**  $\bullet$  [setup][name=definegraphictypesynonym ][noexport][comment=setup definition define definegridsnapping endefinesing endefinegridsnapping and the endefinegridsnapping  $\bullet$  [setup][name=definegridsnapping][noexport][comment=setup definition definegridsna defineheadalternative **and the export of the ease of the export**  $[\text{non}$  [setup][name=defineheadalternative][noexport][comment=setup definition defineheada definehelp **definehelp** =  $\text{[setup]}$  =  $\text{[setup]}$   $\text{[name=definehelp]}$   $\text{[coexport]}$   $\text{[component=setup definition defined by]}$ definehigh **definehigh** e [setup][name=definehigh][noexport][comment=setup definition definehigh]**\defineh**: definehighlight • [setup][name=definehighlight] – [noexport][comment=setup definition definehighlight]**\definehighlight [...] [...] [..=..]** definehspace **• [setup]**[name=definehspace][noexport][comment=setup definition definehspace]\definehspace  $\delta$ definehyphenationfeatures **•** [setup][name=definehyphenationfeatures][noexport][comment=setup definition define defineindentedtext **•** [setup][name=defineindentedtext][noexport][comment=setup definition defineindented defineindenting **definition** end and  $\bullet$  [setup][name=defineindenting][noexport][comment=setup definition defineindenting] defineinitial **export**  $\begin{bmatrix} \text{set up} \\ \text{name=defined} \\ \text{display} \end{bmatrix}$  [setup **]** [noexport][comment=setup definition defineinitial] defineinsertion **definition** (setup  $\begin{bmatrix} \text{[setup]} \text{[name=definition]} \text{[power]} \text{[moment=setup]}\end{bmatrix}$  definition defineinsertion  $\lambda$ defineinteraction **definition** e [setup][name=defineinteraction][noexport][comment=setup definition defineinteraction defineinteractionbar **•** [setup][name=defineinteractionbar][noexport][comment=setup definition defineinteractionbar **•** defineinterfaceconstant **•** [setup][name=defineinterfaceconstant][noexport][comment=setup definition defineinte defineinterfaceelement **•** [setup][name=defineinterfaceelement][noexport][comment=setup definition defineinter defineinterfacevariable **and the export of the export**  $\bullet$  [setup][name=defineinterfacevariable][noexport][comment=setup definition defineinter defineinterlinespace **•** [setup][name=defineinterlinespace][noexport][comment=setup definition defineinterline defineintermediatecolor **•** [setup][name=defineintermediatecolor][noexport][comment=setup definition defineinte defineitemgroup **e** [setup][name=defineitemgroup][noexport][comment=setup definition defineitemgroup defineitems **•** [setup][name=defineitems][noexport][comment=setup definition defineitems]\define definelabelclass **definelabelclass** e [setup][name=definelabelclass][noexport][comment=setup definition definelabelclass] definelayer **•** [setup][name=definelayer][noexport][comment=setup definition definelayer]\definelayer [\definelayer] definelayerpreset **and the export of the export**  $\bullet$  [setup][name=definelayerpreset][noexport][comment=setup definition definelayerprese definelayerpreset:name • [setup][name=definelayerpreset:name] – [noexport][comment=setup definition definelayerpreset:name]**\definelayerpreset [...] [...]** definelayout **and the export of the export** of  $[\text{same} = \text{defined} \text{event}]$  [noexport][comment=setup definition definelayout]**\defin** definelinefiller **etchinelinefiller** (setup)[name=definelinefiller][noexport][comment=setup definition definelinefiller] definelinenote • [setup][name=definelinenote] – [noexport][comment=setup definition definelinenote]**\definelinenote [...] [...] [..=..]** definelinenumbering **e** [setup][name=definelinenumbering][noexport][comment=setup definition definelinenumbering  $\bullet$ definelines **•** [setup][name=definelines][noexport][comment=setup definition definelines]**\definelines** definelistalternative **and the export of the export** of  $\text{[setup]}$  [name=definelistalternative  $\text{[}|\text{noexport]}$ ] comment=setup definition definelistalternative  $\text{[}}$ definelistextra • [setup][name=definelistextra] – [noexport][comment=setup definition definelistextra]**\definelistextra [...] [...] [..=..]** definelow **e** [setup][name=definelow][noexport][comment=setup definition definelow]\definelow definelowhigh e [setup][name=definelowhigh][noexport][comment=setup definition definelowhigh  $\delta$ definelowmidhigh **definelowmidhigh** e [setup][name=definelowmidhigh][noexport][comment=setup definition definelowmidh defineMPinstance **and the export of the export** effects of  $\text{[setup]}[name=defineMPinstance][\text{noexport}][\text{comment}=setup\text{ definition}\text{ definition}$ definemarginblock **and the export of the export**  $[\text{name=det}]\text{Inome=definemarg}$  [...] [...] [...] [...] [...] [...] definemarginblock **and the export of the export**  $[\text{command}]=\text{set}$  and  $[\text{command}]=\text{set}$  and  $[\text{include}]=\text{begin}$  [...] [...]  $\blacksquare$ definemargindata **•** [setup][name=definemargindata][noexport][comment=setup definition definemargindata **1...** definemarker **•** [setup][name=definemarker][noexport][comment=setup definition definemarker]**\def** definemathaccent • [setup][name=definemathaccent] – [noexport][comment=setup definition definemathaccent]**\definemathaccent ... ...** definemathalignment **and the intervals of the setup definition** definemathalignment [[noexport][comment=setup definition definemath definemathcases **•** [setup][name=definemathcases][noexport][comment=setup definition definemathcases definemathcommand **•** [setup][name=definemathcommand][noexport][comment=setup definition definemathcommand **index** definemathdouble **definition** definemathdouble [[setup][name=definemathdouble][noexport][comment=setup definition definemathdou definemathdoubleextensible **•** [setup][name=definemathdoubleextensible][noexport][comment=setup definition defin definemathematics **definemathematics**  $\bullet$  [setup][name=definemathematics][noexport][comment=setup definition definemathem definemathextensible • [setup][name=definemathextensible] – [noexport][comment=setup definition definemathextensible]**\definemathextensible [...] [...] [...]** definemathfence **and the export of the exponent of the export** of  $\delta$  [setup][name=definemathfence [[noexport][comment=setup definition definemathfence definemathfraction **and increding the contract of the contract of export**  $\alpha$  [setup][name=definemathfraction  $\alpha$ ] [...] [...] **[...] [...] [...]**  $\alpha$  **[...] [...]**  $\alpha$  [...]  $\alpha$  [...]  $\alpha$  [...]  $\alpha$  [...]  $\alpha$  [...] definemathframed **•** [setup][name=definemathframed][noexport][comment=setup definition definemathframed **•** definemathmatrix **definition** definemathmatrix **and the export** of  $\text{[setup]}$  [name=definemathmatrix] [noexport] [comment=setup definition definemathmat definemathornament **•** [setup][name=definemathornament][noexport][comment=setup definition definemathornament **[** definemathover **•** [setup][name=definemathover][noexport][comment=setup definition definemathover] definemathoverextensible **and the export of the export** of  $\text{[setup]}$  [name=definemathoverextensible  $\text{[noexport]}$  [comment=setup definition definem definemathovertextextensible **•** [setup][name=definemathovertextextensible][noexport][comment=setup definition defi definemathradical **and the export of the export** effinemathradical] [noexport][comment=setup definition definemathrad definemathstackers **•** [setup][name=definemathstackers][noexport][comment=setup definition definemathstackers ] definemathstyle **definition** definemathstyle **and the export**  $\ddot{\theta}$  [setup][name=definemathstyle][noexport][comment=setup definition definemathstyle] definemathtriplet **definition** e [setup][name=definemathtriplet][noexport][comment=setup definition definemathtriplet definemathunder **•** [setup][name=definemathunder][noexport][comment=setup definition definemathunder definemathunderextensible **•** [setup][name=definemathunderextensible][noexport][comment=setup definition define definemathundertextextensible **•** [setup][name=definemathundertextextensible][noexport][comment=setup definition de definemathunstacked **areas in the exportance of the export** effects and  $\bullet$  [setup][name=definemathunstacked][noexport][comment=setup definition definemath definemeasure **•** [setup][name=definemeasure][noexport][comment=setup definition definemeasure]\definemeasure  $\bullet$ definemessageconstant **•** [setup][name=definemessageconstant][noexport][comment=setup definition definemes definemixedcolumns **•** [setup][name=definemixedcolumns][noexport][comment=setup definition definemixed definemode **•** [setup][name=definemode][noexport][comment=setup definition definemode]\define definemultitonecolor **•** [setup][name=definemultitonecolor][noexport][comment=setup definition definemultit definenamedcolor **and the export of the export** of  $\text{[system]}$  [noexport][comment=setup definition definenamedcolor definenamedcolor:name **•** [setup][name=definenamedcolor:name][noexport][comment=setup definition definenal definenamespace **definenamespace**  $\bullet$  [setup][name=definenamespace][noexport][comment=setup definition definenamespace definenarrower **and the export of the export** effinenarrower [[noexport][comment=setup definition definenarrower]\ definenote **ertup:**  $\bullet$  [setup][name=definenote][noexport][comment=setup definition definenote]**\definenc** defineorientation **definestion** e [setup][name=defineorientation][noexport][comment=setup definition defineorientation defineornament:collector **•** [setup][name=defineornament:collector][noexport][comment=setup definition defineor defineornament:layer **and the community of the community of the export**  $\text{[noexport]}$  comment=setup definition defineornament:layer defineoutputroutine **and the community of the community of**  $\text{[setup]}$  [noexport]  $\text{[component]=setup}$  definition defineoutput defineoutputroutinecommand **•** [setup][name=defineoutputroutinecommand][noexport][comment=setup definition def definepage **erable entity of the end of the setup** entity of estup and the end of the setup definition definepage]\definepage  $\blacksquare$ definepagebreak **•** [setup][name=definepagebreak][noexport][comment=setup definition definepagebreak ] definepagechecker **and the export of the setup definition** definepagechecker  $\vert$  [noexport] [comment=setup definition definepageche definepagecolumns **and the export of the export** of setup][name=definepagecolumns][noexport][comment=setup definition definepagecolumns **and the export of the export** of the export of the export of the export of the export definepageinjection **definent**=setup definition definepageinjection [[...] [...] [...] [...] **[...] [...] [...] [...] [...] [...] [...] [...] [...] [...] [...] [...] [...] [...] [...] [...] [...] [...] [...] [...] [...] [.** definepageinjectionalternative **and the setup of the setup** of  $\text{[setup]}$  [setup][name=definepageinjectionalternative ][noexport][comment=setup definition def definepageshift • [setup][name=definepageshift] – [noexport][comment=setup definition definepageshift]**\definepageshift [...] [...] [...]** definepagestate • [setup][name=definepagestate] – [noexport][comment=setup definition definepagestate]**\definepagestate [...] [...] [..=..]** definepairedbox **definepairedbox** e [setup][name=definepairedbox][noexport][comment=setup definition definepairedbox defineparagraph **e** [setup][name=defineparagraph][noexport][comment=setup definition defineparagraph defineparallel **export** = setup = [setup][name=defineparallel]] (noexport][comment=setup definition defineparallel] defineparbuilder **•** [setup][name=defineparbuilder][noexport][comment=setup definition defineparbuilder ] defineperiodkerning **e** [setup][name=defineperiodkerni<del>n</del>g][noexport][comment=setup definition defineperiod defineplaceholder **and the export of the export** effective ending induced and the export of  $\alpha$  [setup][name=defineplaceholder][noexport][comment=setup definition defineplaceholder defineplacement **•** [setup][name=defineplacement][noexport][comment=setup definition defineplacement definepositioning **e** [setup][name=definepositioning][noexport][comment=setup definition definepositioning defineprefixset **•** [setup][name=defineprefixset][noexport][comment=setup definition defineprefixset]\defineprefixset **[...]** defineprocesscolor **and the contract of the contract of the contract of the contract of the contract of the contract of the contract of the contract of the contract of the contract of the contract of the contract of the co** defineprocessor **and the community of the community of the community of**  $[\text{setup}][\text{name=def}in\text{ep}or\text{cos}or]]$  **[...)**  $\bullet$  **[...] [\text{bex}(\text{p}or\text{p}or\text{cos}or\text{p}or\text{cos}or\text{p}or\text{cos}or\text{p}or\text{cos}or\text{p}or\text{cos}or\text{p}or\text{cos}or\text{p}or\text{cos}or\text{p}or** definepushbutton **•** [setup][name=definepushbutton][noexport][comment=setup definition definepushbutt definepushsymbol **definesides** [setup][name=definepushsymbol][noexport][comment=setup definition definepushsym definerenderingwindow **e** [setup][name=definerenderingwindow][noexport][comment=setup definition definerendering window  $\ddot{\textbf{r}}$ defineresetset **•** [setup][name=defineresetset][noexport][comment=setup definition defineresetset]**\def** defineruby **e** [setup][name=defineruby][noexport][comment=setup definition defineruby]**\definer** definescale **•** [setup][name=definescale][noexport][comment=setup definition definescale]**\defines** definescript **•** [setup][name=definescript][noexport][comment=setup definition definescript]\define definesectionlevels **definition** definesectionlevels  $\alpha$  [setup][name=definesectionlevels][noexport][comment=setup definition definesectionlevels defineselector **•** [setup][name=defineselector][noexport][comment=setup definition defineselector]\def defineseparatorset **•** [setup][name=defineseparatorset][noexport][comment=setup definition defineseparato defineshift • **export**  $\bullet$  [setup][name=defineshift][noexport][comment=setup definition defineshift]**\definesh** definesidebar **•** [setup][name=definesidebar][noexport][comment=setup definition definesidebar]**\def** definesort • [setup][name=definesort] – [noexport][comment=setup definition definesort]**\definesort [...] [...] [...] {...}** definespotcolor **and the exportance of the export** effinespotcolor  $\blacksquare$  [...] [...] [...] [...] [...] definespotcolor  $\blacksquare$  definition definespotcolor  $\blacksquare$ defineste **•** [setup][name=defineste][noexport][comment=setup definition defineste]**\defineste** definesteaccent **•** [setup][name=definesteaccent][noexport][comment=setup definition definesteaccent \\ definesteantet **•** [setup][name=definesteantet][noexport][comment=setup definition definesteantet]\dei definestebloc **•** [setup][name=definestebloc][noexport][comment=setup definition definestebloc]\definestebloc definesteblocsectiune **and the export of the export** effinesteblocsectiume [[noexport][comment=setup definition definesteblocsectiume **a** definestebuffer **and the export of the setup** definition definestebuffer  $\delta$ definestecamp **e** [setup][name=definestecamp][noexport][comment=setup definition definestecamp]**\de** definestecaracter **•**  $\bullet$  [setup][name=definestecaracter][noexport][comment=setup definition definestecaracter definestecomanda **•** [setup][name=definestecomanda][noexport][comment=setup definition definestecoman definesteconversie **and intervalse in the export**  $\text{[sequence-def}$  [noexport][comment=setup definition definesteconversie definesteconversie:list **•** [setup][name=definesteconversie:list][noexport][comment=setup definition definesteco definesteculoare • [setup][name=definesteculoare] – [noexport][comment=setup definition definesteculoare]**\definesteculoare [...] [..=..]** definesteculoare:name **•** [setup][name=definesteculoare:name][noexport][comment=setup definition definestecu definestedescriere **•** [setup][name=definestedescriere][noexport][comment=setup definition definestedescri definestedimensiunehartie **•** [setup][name=definestedimensiunehartie][noexport][comment=setup definition defines definestedimensiunehartie:name **[setup**][name=definestedimensiunehartie:name][noexport][comment=setup definition definition definition definestedimensiunehartie iname definesteenumerare **•** [setup][name=definesteenumerare][noexport][comment=setup definition definesteenum definesteeticheta • [setup][name=definesteeticheta] – [noexport][comment=setup definition definesteeticheta]**\definesteeticheta [...] [...] [..=..]** definestefloat **export**  $\bullet$   $[seting][name=definestefloat][novport][comment=setup definition defined \dagger \dagger \dagger \dagger \mathbf{1}$ definestefloat:name • [setup][name=definestefloat:name] – [noexport][comment=setup definition definestefloat:name]**\definestefloat [...] [...] [...]** definestefont • [setup][name=definestefont] – [noexport][comment=setup definition definestefont]**\definestefont [...] [...] [..=..]**

definestefonttext **•** [setup][name=definestefonttext][noexport][comment=setup definition definestefonttext definestefonttext:argument • [setup][name=definestefonttext:argument] – [noexport][comment=setup definition definestefonttext:argument]**\definestefonttext [...] [...] [...] [...]** definestefont:argument **•** [setup][name=definestefont:argument][noexport][comment=setup definition definestefont:argument] definesteformatreferinte • [setup][name=definesteformatreferinte] – [noexport][comment=setup definition definesteformatreferinte]**\definesteformatreferinte [...] [...] [..=..]** definestegrupculori • [setup][name=definestegrupculori] – [noexport][comment=setup definition definestegrupculori]**\definestegrupculori [...] [...] [x:y:z,..]** definestehbox **•** [setup][name=definestehbox][noexport][comment=setup definition definestehbox]**\def** definesteinconjurare **•** [setup][name=definesteinconjurare][noexport][comment=setup definition definesteincon definestelista **endefinestelista** endefinestelista **endefinition** definition definestelista  $\delta$ definestelistacombinata **•** [setup][name=definestelistacombinata][noexport][comment=setup definition definestel definestemakeup **•** [setup][name=definestemakeup][noexport][comment=setup definition definestemakeu definestemarcaje **e** [setup][name=definestemarcaje][noexport][comment=setup definition definestemarcaje definestemediulfonttext **•** [setup][name=definestemediulfonttext][noexport][comment=setup definition definester definestemeniuinteractiune **•** [setup][name=definestemeniuinteractiune][noexport][comment=setup definition define definesteoverlay **e** [setup][name=definesteoverlay][noexport][comment=setup definition definesteoverlay] definestepaleta • [setup][name=definestepaleta] – [noexport][comment=setup definition definestepaleta]**\definestepaleta [...] [..=..]** definestepaleta:name • [setup][name=definestepaleta:name] – [noexport][comment=setup definition definestepaleta:name]**\definestepaleta [...] [...]** definesteparagraf **and the export of the export** of  $\text{[setup]}$  [name=definesteparagraf] [noexport] [comment=setup definition definesteparagraf **and the export** of the steparagraf **and the export** of the steparagraf **and the** definesteprofil **export**  $\begin{bmatrix} \text{set} \text{new} \end{bmatrix}$  [setup][name=definesteprofil][noexport][comment=setup definition definesteprofil] definesteprogram **e** [setup][name=definesteprogram][noexport][comment=setup definition definesteprogram definestereferinte **•** [setup][name=definestereferinte][noexport][comment=setup definition definestereferin definesteregistru **definesteregistru** e [setup][name=definesteregist<del>ru</del>][noexport][comment=setup definition definesteregistru definestesablontabel **•** [setup][name=definestesablontabel][noexport][comment=setup definition definestesablontabel **•** definestesectiune **•** [setup][name=definestesectiune][noexport][comment=setup definition definestesectiun definestesimbol **definition** definestesimbol **definition** definestesimbol  $\delta$  [setup][name=definestesimbol] [noexport][comment=setup definition definestesimbol] definestesimbolfigura **e** [setup][name=definestesimbolfigura][noexport][comment=setup definition definestesim definestesinonim **e** [setup][name=definestesinonim][noexport][comment=setup definition definestesinonin definestesinonimfont **•** [setup][name=definestesinonimfont][noexport][comment=setup definition definestesino definestesortare **definition** definestesortare  $\delta$  [setup][name=definestesortare][noexport][comment=setup definition definestesortare] definestestartstop **•** [setup][name=definestestartstop][noexport][comment=setup definition definestestartstop definestestil **•** [setup][name=definestestil][noexport][comment=setup definition definestestil]**\define** definestestilfont **•** [setup][name=definestestilfont][noexport][comment=setup definition definestestilfont] definestestivacampuri • [setup][name=definestestivacampuri] – [noexport][comment=setup definition definestestivacampuri]**\definestestivacampuri [...] [...] [..=..]** definestesubcamp **•** [setup][name=definestesubcamp][noexport][comment=setup definition definestesubcan definestetabulatori • [setup][name=definestetabulatori] – [noexport][comment=setup definition definestetabulatori]**\definestetabulatori [...] [...]** [|...|] definestetext **a o** [setup][name=definestetext][noexport][comment=setup definition definestetext]\definesterext **[** definestetexteinconjurate **•** [setup][name=definestetexteinconjurate][noexport][comment=setup definition definest definestetextinconjurat **•** [setup][name=definestetextinconjurat][noexport][comment=setup definition definestete definestetyping **definition** definestetyping **a** [setup][name=definestetyping][noexport][comment=setup definition definestetyping] definestyleinstance **and the export of the export**  $\bullet$  [setup][name=definestyleinstance][noexport][comment=setup definition definestyleinst definesubformula **export**][name=definesubformula][noexport][comment=setup definition definesubformula **[** definesynonym **e** [setup][name=definesynony<del>m</del>][noexport][comment=setup definition definesynonym]\ definesystemattribute **and the export** of  $\text{[seting]}$  [setup][name=definesystemattribute [[noexport][comment=setup definition definesystemat definesystemconstant **•** [setup][name=definesystemconstant][noexport][comment=setup definition definesystem definesystemvariable • [setup][name=definesystemvariable] – [noexport][comment=setup definition definesystemvariable]**\definesystemvariable {...}** defineTABLEsetup **•** [setup][name=defineTABLEsetup][noexport][comment=setup definition defineTABLEs definetextbackground **and the community of the community of the community of the setup definition definetextbackground**  $\bullet$  **[setup][name=definetextbackground ][noexport][comment=setup definition definetextb** definetextflow **e** [setup][name=definetextflow][noexport][comment=setup definition definetextflow]**\de** definetextnote • [setup][name=definetextnote] – [noexport][comment=setup definition definetextnote]**\definetextnote [...] [...] [..=..]** definetokenlist • [setup][name=definetokenlist] – [noexport][comment=setup definition definetokenlist]**\definetokenlist [...]** definetooltip • [setup][name=definetooltip] – [noexport][comment=setup definition definetooltip]**\definetooltip [...] [...] [..=..]** definetransparency:1 **•** [setup][name=definetransparency:1][noexport][comment=setup definition definetransp definetransparency:2 **•** [setup][name=definetransparency:2][noexport][comment=setup definition definetransp definetransparency:3 **•** [setup][name=definetransparency:3][noexport][comment=setup definition definetransp definetwopasslist **•** [setup][name=definetwopasslist][noexport][comment=setup definition definetwopassli definetype **example to the example of the example of example terms** (setup][name=definetype][noexport][comment=setup definition definetype]**\definety** definetypeface **a a**  $\bullet$  [setup][name=definetypeface][noexport][comment=setup definition definetypeface]**\de** definetypescriptprefix **definition** definetypescriptprefix  $\alpha$  [setup][name=definetypescriptprefix][noexport][comment=setup definition definetypes definetypescriptsynonym enterprises and the setup of  $[seting]$  anne=definetypescriptsynonym][noexport][comment=setup definition definety definetypesetting • [setup][name=definetypesetting] – [noexport][comment=setup definition definetypesetting]**\definetypesetting [...] [...] [..=..]** defineunit **•** [setup][name=defineunit][noexport][comment=setup definition defineunit]**\defineun** defineuserdata **•** [setup][name=defineuserdata][noexport][comment=setup definition defineuserdata]\d defineuserdataalternative **eegineuserdataalternative** [setup][name=defineuserdataalternative][noexport][comment=setup definition defineu defineviewerlayer **exponent** =  $[set up]$ [name=defineviewerlayer][noexport][comment=setup definition defineviewerlayer definevspace **•** *definerspace*  $\left| \frac{\text{setup}}{\text{name=define}} \right|$  [noexport] [comment=setup definition definevspace] \defi definevspacing entitled that the setup of  $[set]$  ame=definevspacing  $[]$  noexport $[]$  comment=setup definition definevspacing  $\setminus$ definevspacingamount **and the community of the communit** effectively accomment of  $\alpha$  [setup][name=definevspacingamount][noexport][comment=setup definition definevspacingamount **a** definextable • [setup][name=definextable] – [noexport][comment=setup definition definextable]**\definextable [...] [...] [..=..]** delimited • [setup][name=delimited][noexport][comment=setup definition delimited]**\delimited** delimitedtext **•** [setup][name=delimitedtext][noexport][comment=setup definition delimitedtext]**\del**: delimitedtext:instance • [setup][name=delimitedtext:instance] – [noexport][comment=setup definition delimitedtext:instance]\DELIMITEDTEXT **[...] {...}** delimitedtext:instance:aside **•** [setup][name=delimitedtext:instance:aside][noexport][comment=setup definition delim delimitedtext:instance:blockquote • [setup][name=delimitedtext:instance:blockquote] – [noexport][comment=setup definition delimitedtext:instance:blockquote]\blockquote **[...] {...}**

delimitedtext:instance:quotation **•** [setup][name=delimitedtext:instance:quotation][noexport][comment=setup definition delimitedtext:instance:quotation **[**] delimitedtext:instance:quote **•** [setup][name=delimitedtext:instance:quote][noexport][comment=setup definition delin delimitedtext:instance:speech **•** [setup][name=delimitedtext:instance:speech][noexport][comment=setup definition deli depthofstring end and the setup of  $[setup][name=depthofstring][noexport][comment=setup definition depthofstring]\de p$ depthonlybox **•** [setup][name=depthonlybox][noexport][comment=setup definition depthonlybox]**\dep** depthspanningtext **and the properties of the setup definition depthspanningtext**  $\bullet$  [setup][name=depthspanningtext][noexport][comment=setup definition depthspanning depthstrut **•** [setup][name=depthstrut][noexport][comment=setup definition depthstrut]**\depthstru** descriere:example example example example  $[name=descrete:example][noexport][comment=setup definition describe:example]$ despre • [setup][name=despre] – [noexport][comment=setup definition despre]**\despre [...]** determinacaracteristicilelistei • [setup][name=determinacaracteristicilelis<del>t</del>ei][noexport][comment=setup definition dete determinacaracteristiciregistru **•** [setup][name=determinacaracteristiciregistru][noexport][comment=setup definition de determinanumartitlu **election entitlu** (setup  $\text{[setem}$  [setup  $\text{[name=determ}$ inanumartitlu  $\text{[noexport]}$  comment=setup definition determinanum determinenoflines **•**  $\bullet$  [setup][name=determinenoflines][noexport][comment=setup definition determinenofli devanagarinumerals **•** [setup][name=devanagarinumerals][noexport][comment=setup definition devanagarinumerals **...** digits • [setup][name=digits] – [noexport][comment=setup definition digits]**\digits {...}** digits:string **•** [setup][name=digits:string][noexport][comment=setup definition digits:string]\digits ... dimensiontocount **•**  $[setup][name=dimension to count][coj]$  =  $[setup][name=dimension to count][co \text{ moment}].$ din • [setup][name=d<del>i</del>n][noexport][comment=setup definition din]**\din** [...] directboxfromcache **•** [setup][name=directboxfromcache][noexport][comment=setup definition directboxfrom directcolor **•** [setup][name=directcoler][noexport][comment=setup definition directcolor]**\directcolor** directcolored • [setup][name=directcolored][noexport][comment=setup definition directcolored]**\dire** directcolored:name • [setup][name=directcolored:name] – [noexport][comment=setup definition directcolored:name]**\directcolored [...]** directconvertedcounter • [setup][name=directconvertedcounter] – [noexport][comment=setup definition directconvertedcounter]**\directconvertedcounter {...} {...}** [setup][name=directcopyboxfromcache][noexport][comment=setup definition directcop directdummyparameter **•** [setup][name=directdummyparameter][noexport][comment=setup definition directdurm directgetboxllx **a e** [setup][name=directgetboxlkx][noexport][comment=setup definition directgetboxlkx]**\d** directgetboxlly **and the export of the export** of  $[set]$  anne  $=$  directgetboxlly  $[]$  noexport $[]$  comment=setup definition directgetboxlly  $\setminus d$ directhighlight **directhighlight** e [setup][name=directhighlight][noexport][comment=setup definition directhighlight]**\d** directlocalframed **•** [setup][name=directlocalframed][noexport][comment=setup definition directlocalframed **•** directluacode **•** [setup][name=directluacode][noexport][comment=setup definition directluacode]**\dir** directselect • **directselect**  $\begin{bmatrix} \text{setup} \\ \text{name}= \text{directselect} \end{bmatrix}$   $\begin{bmatrix} \text{name}= \text{directselect} \\ \text{lower} \end{bmatrix}$   $\begin{bmatrix} \text{newport} \\ \text{current}= \text{setup} \end{bmatrix}$   $\begin{bmatrix} \text{current}= \text{setup} \\ \text{current}= \text{setup} \end{bmatrix}$   $\begin{bmatrix} \text{current}= \text{setup} \\ \text{current}= \text{setup} \end{bmatrix}$ **OPT** directsetbar **•** [setup][name=directsetbar][noexport][comment=setup definition directsetbar]\direct directsetup **e** [setup][name=directsetup][noexport][comment=setup definition directsetup]**\directs** directsymbol • [setup][name=directsymbol] – [noexport][comment=setup definition directsymbol]**\directsymbol {...} {...}** directvspacing entitled that the setup of  $[set]$  ame=directvspacing  $|$  [noexport]  $|$  comment=setup definition directvspacing  $\dagger$ d: dis **•** [setup][name=dis][noexport][comment=setup definition dis]**\dis** {...} disabledirectives **•** [setup][name=disabledirectives][noexport][comment=setup definition disabledirectives disableexperiments **•** [setup][name=disableexperiments][noexport][comment=setup definition disableexperin disablemode **•** [setup][name=disablemode][noexport][comment=setup definition disablemode]\disablemode disableoutputstream **•** [setup][name=disableoutputstream][noexport][comment=setup definition disableoutputstream disableparpositions **•** [setup][name=disableparpositions][noexport][comment=setup definition disableparpositions disableregime • [setup][name=disableregime] – [noexport][comment=setup definition disableregime]**\disableregime** disabletrackers • **[betup]**[name=disabletrackers][noexport][comment=setup definition disabletrackers] displaymath **•** [setup][name=displaymath][noexport][comment=setup definition displaymath]**\displ** displaymathematics **•** [setup][name=displaymathematics][noexport][comment=setup definition displaymathematics **•** displaymessage **•** *displaymessage*  $\begin{bmatrix} \text{setup} \\ \text{0}\end{bmatrix}$  =  $\begin{bmatrix} \text{setup} \\ \text{0}\end{bmatrix}$  =  $\begin{bmatrix} \text{setup} \\ \text{0}\end{bmatrix}$  =  $\begin{bmatrix} \text{0}\end{bmatrix}$  =  $\begin{bmatrix} \text{0}\end{bmatrix}$  =  $\begin{bmatrix} \text{0}\end{bmatrix}$  =  $\begin{bmatrix} \text{0}\end{bmatrix}$  =  $\begin{bmatrix} \text{0}\end{bmatrix}$ disposeluatable • [setup][name=disposeluatable] – [noexport][comment=setup definition disposeluatable]**\disposeluatable \...** distributedhsize • [setup][name=distributedhsize] – [noexport][comment=setup definition distributedhsize]**\distributedhsize {...} {...} {...}** dividedsize **•** [setup][name=dividedsize][noexport][comment=setup definition dividedsize]\divide doadaptleftskip **•** [setup][name=doadaptleftskip][noexport][comment=setup definition doadaptleftskip] doadaptrightskip **•** [setup][name=doadaptrightskip][noexport][comment=setup definition doadaptrightski doaddfeature **•** [setup][name=doaddfeature][noexport][comment=setup definition doaddfeature]**\doa** doassign **•** [setup][name=doassign][noexport][comment=setup definition doassign]\doassign [ doassignempty **•** [setup][name=doassignempty][noexport][comment=setup definition doassignempty]\ doboundtext **•** [setup][name=doboundtext][noexport][comment=setup definition doboundtext]\dobo docheckassignment **•** [setup][name=docheckassignment][noexport][comment=setup definition docheckassign docheckedpair **•** [setup][name=docheckedpair][noexport][comment=setup definition docheckedpair]\d documentvariable • [setup][name=documentvariable] – [noexport][comment=setup definition documentvariable]**\documentvariable {...}** dodoubleargument • [setup][name=dodoubleargument] – [noexport][comment=setup definition dodoubleargument]**\dodoubleargument \... [...] [...]** dodoubleargumentwithset **•** [setup][name=dodoubleargumentwithset][noexport][comment=setup definition dodou dodoubleempty **•**  $[setup][name=dodoubleempty][name=plot]$  [noexport][comment=setup definition dodoubleempty]<sup>}</sup> dodoubleemptywithset **•** [setup][name=dodoubleemptywithset][noexport][comment=setup definition dodoublee dodoublegroupempty  $\bullet$  [setup][name=dodoublegroupempty][noexport][comment=setup definition dodoublegroupempty doeassign **•** [setup][name=doeassign][noexport][comment=setup definition doeassign]\doeassign [...] doexpandedrecurse **•** [setup][name=doexpandedrecurse][noexport][comment=setup definition doexpandedrecurse } dofastloopcs **•** [setup][name=dofastloopes][noexport][comment=setup definition dofastloopcs]**\dofast** dogetattribute **•** [setup][name=dogetattribute][noexport][comment=setup definition dogetattribute]\do dogetattributeid **•** [setup][name=dogetattributeid][noexport][comment=setup definition dogetattributeid] dogetcommacommandelement **•** [setup][name=dogetcommacommandelement][noexport][comment=setup definition do dogobbledoubleempty • [setup][name=dogobbledoubleempty] – [noexport][comment=setup definition dogobbledoubleempty]**\dogobbledoubleempty [...] [...]** dogobblesingleempty **–** *isetup* [setup][name=dogobblesingleempty][noexport][comment=setup definition dogobblesin doif • [setup][name=doif] – [noexport][comment=setup definition doif]**\doif {...} {...} {...}**

doifallcommon **•** [setup][name=doifallcommon][noexport][comment=setup definition doifallcommon **\\** doifallcommonelse **•** [setup][name=doifallcommonelse][noexport][comment=setup definition doifallcommonelse **}** doifalldefinedelse **•** [setup][name=doifalldefinedelse][noexport][comment=setup definition doifalldefinedelse doifallmodes **•** [setup][name=doifallmodes][noexport][comment=setup definition doifallmodes]\doifallmodes **}** doifallmodeselse **•**  $\begin{bmatrix} \text{setup} \\ \text{name}= \text{doifallmodes} \end{bmatrix}$  [noexport]  $\begin{bmatrix} \text{common} = \text{setup definition doisfall} \\ \text{common} = \text{setup definition doisfall} \end{bmatrix}$ doifassignmentelse **•** [setup][name=doifassignmentelse][noexport][comment=setup definition doifassignmentelse **}** doifassignmentelsecs **•** [setup][name=doifassignmentelsecs][noexport][comment=setup definition doifassignm doifblackelse • [setup][name=doifblackelse] – [noexport][comment=setup definition doifblackelse]**\doifblackelse {...} {...} {...}** doifbothsides **•** [setup][name=doifbothsides][noexport][comment=setup definition doifbothsides]**\doi** doifbothsidesoverruled **•** [setup][name=doifbothsidesoverruled][noexport][comment=setup definition doifbothsidesoverruled **•** doifboxelse • [setup][name=doifboxelse] – [noexport][comment=setup definition doifboxelse]**\doifboxelse {...} {...} {...} {...}** doifbufferelse **•** [setup][name=doifbufferelse][noexport][comment=setup definition doifbufferelse]\doif doifcheckedpagestate **• •**  $[set the image] {name=}{\text{doifchecked}}$   $[name=}{\text{doifchecked}}]$   $[name=]{\text{cooperatored}}]$ doifcolor **•** [setup][name=doifcolor][noexport][comment=setup definition doifcolor]\doifcolor doifcolorelse • [setup][name=doifcolorelse] – [noexport][comment=setup definition doifcolorelse]**\doifcolorelse {...} {...} {...}** doifcommandhandler **•** [setup][name=doifcommandhandler][noexport][comment=setup definition doifcomma doifcommandhandlerelse **•** [setup][name=doifcommandhandlerelse][noexport][comment=setup definition doifcom doifcommon **•** [setup][name=doifcommon][noexport][comment=setup definition doifcommon]**\doif** doifcommonelse **exports to the export of the export**  $\bullet$  [setup][name=doifcommonelse][noexport][comment=setup definition doifcommonelse doifcontent **•** [setup][name=doifcontent][noexport][comment=setup definition doifcontent]**\doifcontent** doifconversiondefinedelse **•** [setup][name=doifconversiondefinedelse][noexport][comment=setup definition doifcor doifconversionnumberelse **•** [setup][name=doifconversionnumberelse][noexport][comment=setup definition doifcon doifcounter • **[Setup]**[name=doifcounter][noexport][comment=setup definition doifcounter] doifcounterelse **•** [setup][name=doifcounterelse][noexport][comment=setup definition doifcounterelse] doifcurrentfonthasfeatureelse **•** [setup][name=doifcurrentfonthasfeatureelse][noexport][comment=setup definition doi doifdefined • [setup][name=doifdefined][noexport][comment=setup definition doifdefined]\doifde doifdefinedcounter **•** [setup][name=doifdefinedcounter][noexport][comment=setup definition doifdefinedcounter **}** doifdefinedcounterelse **•** [setup][name=doifdefinedcounterelse][noexport][comment=setup definition doifdefine doifdefinedelse **exports to the export of the export** effects  $\mathbf{S}$  [setup][name=doifdefinedelse][noexport][comment=setup definition doifdefinedelse]\ doifdimensionelse **•** [setup][name=doifdimensionelse][noexport][comment=setup definition doifdimensione doifdimenstringelse **•** [setup][name=doifdimenstringelse][noexport][comment=setup definition doifdimenstringelse  $\bullet$ doifdocumentargument **•** [setup][name=doifdocumentargument][noexport][comment=setup definition doifdocu doifdocumentargumentelse **•** [setup][name=doifdocumentargumentelse][noexport][comment=setup definition doifdocumentargumentelse **}** doifdocumentfilename **•** [setup][name=doifdocumentfilename][noexport][comment=setup definition doifdocum doifdocumentfilenameelse **•** setup][name=doifdocumentfilenameelse][noexport][comment=setup definition doifdo $\bullet$  **}** doifdocumentvariable • [setup][name=doifdocumentvariable] – [noexport][comment=setup definition doifdocumentvariable]**\doifdocumentvariable {...} {...}** doifdocumentvariableelse **•** [setup][name=doifdocumentvariableelse][noexport][comment=setup definition doifdoc doifdrawingblackelse **•** [setup][name=doifdrawingblackelse |[noexport][comment=setup definition doifdrawing doifelse **•** [setup][name=doifelse][noexport][comment=setup definition doifelse]**\doifelse** {.. doifelseallcommon • [setup][name=doifelseallcommon] – [noexport][comment=setup definition doifelseallcommon]**\doifelseallcommon {...} {...} {...} {...}** doifelsealldefined **•** [setup][name=doifelsealldefined][noexport][comment=setup definition doifelsealldefin doifelseallmodes **•** [setup][name=doifelseallmodes][noexport][comment=setup definition doifelseallmodes doifelseassignment **a b**  $\text{[setup]} \text{[name=doif} \text{[seassignment]} \text{[noexport]} \text{[comment=setup definition doif} \text{[seassignment]} \text{[name=0.1]} \text{[name=0.1]} \text{[name=0.1]} \text{[name=0.1]} \text{[name=0.1]} \text{[name=0.1]} \text{[label=0.1]}$ doifelseassignmentcs **•** [setup][name=doifelseassignmentes][noexport][comment=setup definition doifelseassign doifelseblack **•** [setup][name=doifelseblack][noexport][comment=setup definition doifelseblack]\doif doifelsebox **•** [setup][name=doifelsebox][noexport][comment=setup definition doifelsebox]\doifelsebox doifelseboxincache **•** [setup][name=doifelseboxincache][noexport][comment=setup definition doifelseboxinc doifelsebuffer • [setup][name=doifelsebuffer] – [noexport][comment=setup definition doifelsebuffer]**\doifelsebuffer {...} {...} {...}** doifelsecolor **•** [setup][name=doifelsecolor][noexport][comment=setup definition doifelsecolor]\doife doifelsecommandhandler **•** [setup][name=doifelsecommandhandler][noexport][comment=setup definition doifelse doifelsecommon **a** [setup][name=doifelsecommon][noexport][comment=setup definition doifelsecommon **a** doifelseconversiondefined **•** [setup][name=doifelseconversiondefined][noexport][comment=setup definition doifelse doifelseconversionnumber **•** [setup][name=doifelseconversionnumber][noexport][comment=setup definition doifels doifelsecounter **•** [setup][name=doifelsecounter][noexport][comment=setup definition doifelsecounter]\doifelsecounter doifelsecurrentfonthasfeature **•** [setup][name=doifelsecurrentfonthasfeature][noexport][comment=setup definition doif doifelsecurrentsortingused **•** [setup][name=doifelsecurrentsortingused][noexport][comment=setup definition doifels doifelsecurrentsynonymshown • [setup][name=doifelsecurrentsynonymshown] – [noexport][comment=setup definition doifelsecurrentsynonymshown]**\doifelsecurrentsynonymshown {...} {...}** doifelsecurrentsynonymused **•** [setup][name=doifelsecurrentsynonymused][noexport][comment=setup definition doif doifelsedefined • [setup][name=doifelsedefined] – [noexport][comment=setup definition doifelsedefined]**\doifelsedefined {...} {...} {...}** doifelsedefinedcounter **•** [setup][name=doifelsedefinedcounter][noexport][comment=setup definition doifelsede doifelsedimension **and the export of the export**  $\alpha$  [setup][name=doifelsedimension][noexport][comment=setup definition doifelsedimension doifelsedimenstring **e** [setup][name=doifelsedimenstring][noexport][comment=setup definition doifelsedimen doifelsedocumentargument **•** [setup][name=doifelsedocumentargument][noexport][comment=setup definition doifel doifelsedocumentfilename **•** [setup][name=doifelsedocumentfilename][noexport][comment=setup definition doifels doifelsedocumentvariable **•** [setup][name=doifelsedocumentvariable][noexport][comment=setup definition doifelse doifelsedrawingblack **and the export of the export** of  $\beta$  [setup][name=doifelsedrawingblack][noexport][comment=setup definition doifelsedrawingblack **and the export of the export** of  $\beta$ doifelseempty **•** [setup][name=doifelseempty][noexport][comment=setup definition doifelseempty]\do doifelseemptyvalue • [setup][name=doifelseemptyvalue] – [noexport][comment=setup definition doifelseemptyvalue]**\doifelseemptyvalue {...} {...} {...}** doifelseemptyvariable **a b** [setup][name=doifelseemptyvariable][noexport][comment=setup definition doifelseem doifelseenv **•** [setup][name=doifelseenv][noexport][comment=setup definition doifelseenv]\doifelse doifelsefastoptionalcheck **•** [setup][name=doifelsefastoptionalcheck][noexport][comment=setup definition doifelse doifelsefastoptionalcheckcs • [setup][name=doifelsefastoptionalcheckcs] – [noexport][comment=setup definition doifelsefastoptionalcheckcs]**\doifelsefastoptionalcheckcs \... \...**

doifelsefieldbody **•** [setup][name=doifelsefieldbody][noexport][comment=setup definition doifelsefieldbody doifelsefieldcategory **•** [setup][name=doifelsefieldcatego<del>r</del>y][noexport][comment=setup definition doifelsefield doifelsefigure **•** [setup][name=doifelsefigure][noexport][comment=setup definition doifelsefigure]\doi doifelsefile **•** [setup][name=doifelsefile][noexport][comment=setup definition doifelsefile]**\doifelse** doifelsefiledefined **•** [setup][name=doifelsefiledefined][noexport][comment=setup definition doifelsefiledefi doifelsefileexists **•** [setup][name=doifelsefileexists][noexport][comment=setup definition doifelsefileexists doifelsefirstchar **•** [setup][name=doifelsefirstchar][noexport][comment=setup definition doifelsefirstchar] doifelseflagged **•** [setup][name=doifelseflagged][noexport][comment=setup definition doifelseflagged \\doifelseflagged \\doifelseflagged \\doifelseflagged \\doifelseflagged \\doifelseflagged \\doifelseflagged \\doifelsefla doifelsefontchar **•** [setup][name=doifelsefontchar][noexport][comment=setup definition doifelsefontchar] doifelsefontfeature  $\bullet$  [setup][name=doifelsefontfeature][noexport][comment=setup definition doifelsefontfea doifelsefontpresent **•** [setup][name=doifelsefontpresent][noexport][comment=setup definition doifelsefontpresent **}** doifelsefontsynonym **•** [setup][name=doifelsefontsynonym][noexport][comment=setup definition doifelsefonts doifelseframed **•** [setup][name=doifelseframed][noexport][comment=setup definition doifelseframed]**\d** doifelsehasspace • [setup][name=doifelsehasspace] – [noexport][comment=setup definition doifelsehasspace]**\doifelsehasspace {...} {...} {...}** doifelsehelp • [setup][name=doifelsehelp] – [noexport][comment=setup definition doifelsehelp]**\doifelsehelp {...} {...}** doifelseincsname **•** [setup][name=doifelseincsname][noexport][comment=setup definition doifelseincsnam doifelseindented **•** [setup][name=doifelseindented][noexport][comment=setup definition doifelseindented **}** doifelseinelement **•** [setup][name=doifelseinelement][noexport][comment=setup definition doifelseineleme doifelseinputfile **and the export of the export**  $\delta$  [setup][name=doifelseinputfile][noexport][comment=setup definition doifelseinputfile] doifelseinsertion **a** [setup][name=doifelseinsertion][noexport][comment=setup definition doifelseinsertion **}** doifelseinset **•** [setup][name=doifelseinset][noexport][comment=setup definition doifelseinset]**\doifel** doifelseinstring **e** [setup][name=doifelseinstring][noexport][comment=setup definition doifelseinstring]\doifelseinstring **}** doifelseinsymbolset **•** [setup][name=doifelseinsymbolset][noexport][comment=setup definition doifelseinsym doifelseintoks **•** [setup][name=doifelseintoks][noexport][comment=setup definition doifelseintoks]\doi doifelseintwopassdata **•** [setup][name=doifelseintwopassdata][noexport][comment=setup definition doifelseintwopassdata **}** doifelseitalic **•** [setup][name=doifelseitalic][noexport][comment=setup definition doifelseitalic]\doife doifelselanguage **•** [setup][name=doifelselanguage][noexport][comment=setup definition doifelselanguage } doifelselayerdata **•** [setup][name=doifelselayerdata][noexport][comment=setup definition doifelselayerdata **}** doifelselayoutdefined **e** [setup][name=doifelselayoutdefined][noexport][comment=setup definition doifelselayoutdefined **[** doifelselayoutsomeline **•** [setup][name=doifelselayoutsomeline][noexport][comment=setup definition doifelselay doifelselayouttextline **and the export of the export** of  $[set]$  ame=doifelselayouttextline  $[]$  noexport $]$  [comment=setup definition doifelselayouttextline **and the exponent** doifelseleapyear **a b**  $\text{[setup][name=doifelseleappear][power][coexport][comment=setup definition doifelseleappear] }$ doifelselist **•** [setup][name=doifelselist][noexport][comment=setup definition doifelselist]**\doifelselist** doifelselocation **•** [setup][name=doifelselocation][noexport][comment=setup definition doifelselocation] doifelselocfile **•** [setup][name=doifelselocfile][noexport][comment=setup definition doifelselocfile]\doif doifelseMPgraphic • [setup][name=doifelseMPgraphic] – [noexport][comment=setup definition doifelseMPgraphic]**\doifelseMPgraphic {...} {...} {...}** doifelsemainfloatbody **e** [setup][name=doifelsemainfloatbo<del>d</del>y][noexport][comment=setup definition doifelsema doifelsemarkedcontent **•** [setup][name=doifelsemarkedcontent][noexport][comment=setup definition doifelsemar doifelsemarkedpage **e** [setup][name=doifelsemarkedpage][noexport][comment=setup definition doifelsemark doifelsemarking **e** [setup][name=doifelsemarking][noexport][comment=setup definition doifelsemarking] doifelsemeaning **and the setup** setup [name=doifelsemeaning] | noexport | [comment=setup definition doifelsemeaning doifelsemessage **• 1...} {\begirm{indexerge}} •**  $\text{[setup][name=doifelsemessage][noexport][comment=setup definition doifelsemessage]}$ doifelsemode **•** [setup][name=doifelsemode][noexport][comment=setup definition doifelsemode]\doi doifelsenextbgroup **and the example of the example of example terms**  $\bullet$  [setup][name=doifelsenextbgroup][noexport][comment=setup definition doifelsenextbg doifelsenextbgroupcs **and the controller of the controller export**  $\bullet$  [setup][name=doifelsenextbgroupcs][noexport][comment=setup definition doifelsenext doifelsenextchar **•** [setup][name=doifelsenextchar][noexport][comment=setup definition doifelsenextchar  $\ddot{\phantom{\phi}}$ doifelsenextoptional **•** [setup][name=doifelsenextoptional][noexport][comment=setup definition doifelsenexto doifelsenextoptionalcs • [setup][name=doifelsenextoptionalcs] – [noexport][comment=setup definition doifelsenextoptionalcs]**\doifelsenextoptionalcs \... \...** doifelsenextparenthesis **•** [setup][name=doifelsenextparenthesis][noexport][comment=setup definition doifelsene doifelsenonzeropositive **and the export of the export** of  $[set]$  [name=doifelsenonzeropositive][noexport][comment=setup definition doifelsenonzeropositive **and the export of the export** of  $[set]$ doifelsenoteonsamepage **areas in the exportance of the export**  $[name=define]$  [noexport][comment=setup definition doifelsen doifelsenothing **e** [setup][name=doifelsenothing][noexport][comment=setup definition doifelsenothing] doifelsenumber **•** [setup][name=doifelsenumber][noexport][comment=setup definition doifelsenumber  $\mathbf{R}$ doifelseobjectfound **•** [setup][name=doifelseobjectfound][noexport][comment=setup definition doifelseobject doifelseobjectreferencefound • [setup][name=doifelseobjectreferencefound][noexport][comment=setup definition doif doifelseoddpage **•** [setup][name=doifelseoddpage][noexport][comment=setup definition doifelseoddpage doifelseoddpagefloat **•** [setup][name=doifelseoddpagefloat][noexport][comment=setup definition doifelseodd doifelseoldercontext **•** [setup][name=doifelseoldercontext][noexport][comment=setup definition doifelseolder doifelseolderversion • [setup][name=doifelseolderversion] – [noexport][comment=setup definition doifelseolderversion]**\doifelseolderversion {...} {...} {...} {...}** doifelseorientation **•** [setup][name=doifelseorientation][noexport][comment=setup definition doifelseorienta doifelseoverlapping **e** [setup][name=doifelseoverlapping][noexport][comment=setup definition doifelseoverla doifelseoverlay • [setup][name=doifelseoverlay] – [noexport][comment=setup definition doifelseoverlay]**\doifelseoverlay {...} {...} {...}** doifelseparallel **doifelseparallel** (induction doifelseparallel and  $\bullet$  [setup][name=doifelseparallel] | noexport][comment=setup definition doifelseparallel] \ doifelseparentfile **•** [setup][name=doifelseparentfile][noexport][comment=setup definition doifelseparentfile doifelsepath **•** [setup][name=doifelsepath][moexport][comment=setup definition doifelsepath]**\doife** doifelsepathexists **•** [setup][name=doifelsepathexists][noexport][comment=setup definition doifelsepathexi doifelsepatterns **a doifelsepatterns**  $\ddot{\textbf{S}}$  [setup][name=doifelsepatterns |[noexport][comment=setup definition doifelsepatterns ] doifelseposition **•** [setup][name=doifelseposition][noexport][comment=setup definition doifelseposition] doifelsepositionaction **a 6** [setup][name=doifelsepositionaction][noexport][comment=setup definition doifelsepositionaction **•** [setup][name=doifelsepositionaction][noexport][comment=setup definition doifelsepositionacti doifelsepositiononpage **•** [setup][name=doifelsepositiononpage][noexport][comment=setup definition doifelsepc doifelsepositionsonsamepage **•** [setup][name=doifelsepositionsonsamepage][noexport][comment=setup definition doif doifelsepositionsonthispage **•** [setup][name=doifelsepositionsonthispage][noexport][comment=setup definition doifel

doifelsepositionsused **e** [setup][name=doifelsepositionsused][noexport][comment=setup definition doifelseposi doifelsereferencefound **•** [setup][name=doifelsereferencefound][noexport][comment=setup definition doifelseref doifelserightpage **•** [setup][name=doifelserightpage][noexport][comment=setup definition doifelserightpage **•** doifelserightpagefloat **•** [setup][name=doifelserightpagefloat][noexport][comment=setup definition doifelserightpagefloat doifelserighttoleftinbox **•** [setup][name=doifelserighttoleftinbex][noexport][comment=setup definition doifelserighttoleftinbox doifelsesamelinereference **•** [setup][name=doifelsesamelinereference][noexport][comment=setup definition doifelse doifelsesamestring **and the export of the export**  $\bullet$  [setup][name=doifelsesamestring][noexport][comment=setup definition doifelsesamest doifelsesetups **•** [setup][name=doifelsesetups][noexport][comment=setup definition doifelsesetups]**\do** doifelsesomebackground **•** [setup][name=doifelsesomebackground][noexport][comment=setup definition doifelses doifelsesomespace  $\bullet$  [setup][name=doifelsesomespace][noexport][comment=setup definition doifelsesomesp doifelsesomething **a** [setup][name=doifelsesomething][noexport][comment=setup definition doifelsesometh doifelsesometoks **•** [setup][name=doifelsesometoks][noexport][comment=setup definition doifelsesometoks \... doifelsestringinstring **and the setup of the setup** of setup][name=doifelsestringinstring [[noexport][comment=setup definition doifelsestring **and the setup of the setup definition** doifelsestring **...** doifelsestructurelisthasnumber **•** [setup][name=doifelsestructurelisthasnumber][noexport][comment=setup definition do doifelsestructurelisthaspage **•** [setup][name=doifelsestructurelisthaspage][noexport][comment=setup definition doife doifelsesymboldefined **•** [setup][name=doifelsesymboldefined][noexport][comment=setup definition doifelsesyn doifelsesymbolset **•** [setup][name=doifelsesymbolset][noexport][comment=setup definition doifelsesymbolset doifelsetext **•** [setup][name=doifelsetext][noexport][comment=setup definition doifelsetext]\doifeli doifelsetextflow **doifelsetextflow**  $\bullet$  [setup][name=doifelsetextflow][noexport][comment=setup definition doifelsetextflow]] doifelsetextflowcollector **•** [setup][name=doifelsetextflowcollector][noexport][comment=setup definition doifelsetextflowcollector doifelsetopofpage **e** [setup][name=doifelsetopofpage][noexport][comment=setup definition doifelsetopofpa doifelsetypingfile **a a** [setup][name=doifelsetypingfile][noexport][comment=setup definition doifelsetypingfile **a** [setup][name=doifelsetypingfile][noexport][comment=setup definition doifelsetypingfile doifelseundefined **•** [setup][name=doifelseundefined][noexport][comment=setup definition doifelseundefined **•** doifelseurldefined **•** [setup][name=doifelseurldefined][noexport][comment=setup definition doifelseurldefined **}** doifelsevalue **•** [setup][name=doifelsevalue][noexport][comment=setup definition doifelsevalue]\doifelsevalue } doifelsevaluenothing **a** [setup][name=doifelsevaluenothing][noexport][comment=setup definition doifelsevalu doifelsevariable **doifelsevariable** [setup][name=doifelsevariable][noexport][comment=setup definition doifelsevariable] doifempty **•**  $[setup][name=doifempty][noexport][common=setup definition doifempty]\dd{oifempty]$ doifemptyelse • [setup][name=doifemptyelse] – [noexport][comment=setup definition doifemptyelse]**\doifemptyelse {...} {...} {...}** doifemptytoks **•** [setup][name=doifemptytoks][noexport][comment=setup definition doifemptytoks]\doifemptytoks \... doifemptyvalue **•** [setup][name=doifemptyvalue][noexport][comment=setup definition doifemptyvalue] doifemptyvalueelse **•** [setup][name=doifemptyvalueelse][noexport][comment=setup definition doifemptyvalueelse **}** doifemptyvariable • [setup][name=doifemptyvariable] – [noexport][comment=setup definition doifemptyvariable]**\doifemptyvariable {...} {...} {...}** doifemptyvariableelse **•** [setup][name=doifemptyvariableelse][noexport][comment=setup definition doifemptyv doifenv **•** [setup][name=doifenv][noexport][comment=setup definition doifenv]**\doifenv** {...} doifenvelse **•** [setup][name=doifenvelse][noexport][comment=setup definition doifenvelse]**\doifenv** doiffastoptionalcheckcselse • [setup][name=doiffastoptionalcheckcselse] – [noexport][comment=setup definition doiffastoptionalcheckcselse]**\doiffastoptionalcheckcselse \... \...** doiffastoptionalcheckelse **•** [setup][name=doiffastoptionalcheckelse][noexport][comment=setup definition doiffasto doiffieldbodyelse **•** [setup][name=doiffieldbodyelse][noexport][comment=setup definition doiffieldbodyelse **}** doiffieldcategoryelse • [setup][name=doiffieldcategoryelse] – [noexport][comment=setup definition doiffieldcategoryelse]**\doiffieldcategoryelse {...} {...} {...}** doiffigureelse **•** [setup][name=doiffigureelse][noexport][comment=setup definition doiffigureelse]**\doi** doiffile **•** [setup][name=doiffile][noexport][comment=setup definition doiffile]\doiffile {...} doiffiledefinedelse **•** [setup][name=doiffiledefinedelse {|noexport][comment=setup definition doiffiledefined doiffileelse **•** [setup][name=doiffileelse][noexport][comment=setup definition doiffileelse]**\doiffil**e doiffileexistselse **•** [setup][name=doiffileexistselse][noexport][comment=setup definition doiffileexistselse **}** doiffirstcharelse **•** [setup][name=doiffirstcharelse][noexport][comment=setup definition doiffirstcharelse]] doifflaggedelse **•** [setup][name=doifflaggedelse][noexport][comment=setup definition doifflaggedelse]\doifflaggedelse } doiffontcharelse **a a**  $\bullet$   $[setup][name=doiffontcharge][none=pointpath][common=setup definition doiffontcharge]$ doiffontfeatureelse **•**  $[set]$  [setup][name=doiffontfeatureelse][noexport][comment=setup definition doiffontfeature doiffontpresentelse **•** [setup][name=doiffontpresentelse][noexport][comment=setup definition doiffontpresentelse **}** doiffontsynonymelse • [setup][name=doiffontsynonymelse] – [noexport][comment=setup definition doiffontsynonymelse]**\doiffontsynonymelse {...} {...} {...}** doifhasspaceelse **•** [setup][name=doifhasspaceelse][noexport][comment=setup definition doifhasspaceelse doifhelpelse • [setup][name=doifhelpelse] – [noexport][comment=setup definition doifhelpelse]**\doifhelpelse {...} {...}** doifincsnameelse **•** [setup][name=doifincsnameelse][noexport][comment=setup definition doifincsnameelse doifinelementelse **•** [setup][name=doifinelementelse][noexport][comment=setup definition doifinelementelse **•** doifinputfileelse • [setup][name=doifinputfileelse] – [noexport][comment=setup definition doifinputfileelse]**\doifinputfileelse {...} {...} {...}** doifinsertionelse **•** [setup][name=doifinsertionelse][noexport][comment=setup definition doifinsertionelse doifinset • [setup][name=doifinset][noexport][comment=setup definition doifinset]\doifinset { doifinsetelse • [setup][name=doifinsetelse] – [noexport][comment=setup definition doifinsetelse]**\doifinsetelse {...} {...} {...} {...}** doifinstring **•** [setup][name=doifinstring][noexport][comment=setup definition doifinstring]\doifin doifinstringelse **a a**  $\begin{bmatrix} \text{setup} \\ \text{0} \end{bmatrix}$   $\begin{bmatrix} \text{new} \\ \text{0} \end{bmatrix}$   $\begin{bmatrix} \text{new} \\ \text{0} \end{bmatrix}$   $\begin{bmatrix} \text{new} \\ \text{0} \end{bmatrix}$   $\begin{bmatrix} \text{new} \\ \text{0} \end{bmatrix}$   $\begin{bmatrix} \text{new} \\ \text{0} \end{bmatrix}$   $\begin{bmatrix} \text{new} \\ \text{0} \end{bmatrix}$ doifinsymbolset **a i**  $\text{[setup]} \text{[name=doifinsymbolset]}$   $\text{[noexport]} \text{[component=setup definition doifinsymbolset]}$ doifinsymbolsetelse **•** [setup][name=doifinsymbolsetelse][noexport][comment=setup definition doifinsymbolsetelse  $\ddot{\phantom{a}}$ doifintokselse lse **blue and the export of the export** of  $\sim$  [setup][name=doifintokselse][noexport][comment=setup definition doifintokselse]\doif doifintwopassdataelse • [setup][name=doifintwopassdataelse] – [noexport][comment=setup definition doifintwopassdataelse]**\doifintwopassdataelse {...} {...} {...} {...}** doifitalicelse • [setup][name=doifitalicelse] – [noexport][comment=setup definition doifitalicelse]**\doifitalicelse {...} {...}** doiflanguageelse • [setup][name=doiflanguageelse] – [noexport][comment=setup definition doiflanguageelse]**\doiflanguageelse {...} {...} {...}** doiflayerdataelse **•** [setup][name=doiflayerdataelse][noexport][comment=setup definition doiflayerdataelse **}** doiflayoutdefinedelse **a b** [setup][name=doiflayoutdefinedelse][noexport][comment=setup definition doiflayoutd doiflayoutsomelineelse **•** [setup][name=doiflayoutsomelineelse][noexport][comment=setup definition doiflayout $\bullet$  [setup][name=doiflayoutsomelineelse][noexport][comment=setup definition doiflayout doiflayouttextlineelse **a 6** [setup][name=doiflayouttextlineelse][noexport][comment=setup definition doiflayoutte doifleapyearelse **•** [setup][name=doifleapyearelse][noexport][comment=setup definition doifleapyearelse]

doiflistelse **•** [setup][name=doiflistelse][noexport][comment=setup definition doiflistelse]**\doiflist** doiflocationelse **•** [setup][name=doiflocationelse][noexport][comment=setup definition doiflocationelse] doiflocfileelse • [setup][name=doiflocfileelse] – [noexport][comment=setup definition doiflocfileelse]**\doiflocfileelse {...} {...} {...}** doifMPgraphicelse • [setup][name=doifMPgraphicelse] – [noexport][comment=setup definition doifMPgraphicelse]**\doifMPgraphicelse {...} {...} {...}** doifmainfloatbodyelse • [setup][name=doifmainfloatbodyelse] – [noexport][comment=setup definition doifmainfloatbodyelse]**\doifmainfloatbodyelse {...} {...}** doifmarkingelse **•** [setup][name=doifmarkingelse][noexport][comment=setup definition doifmarkingelse] doifmeaningelse **export**  $\bullet$  [setup][name=doifmeaningelse][noexport][comment=setup definition doifmeaningelse doifmessageelse **•**  $\begin{bmatrix} \text{set up} \end{bmatrix}$  [setup][name=doifmessageelse][noexport][comment=setup definition doifmessageelse] doifmode **•**  $[set up][name=doifmode][noexport][comment=set up definition doifmode]$ doifmodeelse **exports to a linear export of the export** of  $[set]$  [setup][name=doifmodeelse][noexport][comment=setup definition doifmodeelse]**\doi** doifnextbgroupcselse **and the contract of the contract of the contract of the contract of the contract of the contract of the contract of the contract of the contract of the contract of the contract of the contract of the** doifnextbgroupelse **•** [setup][name=doifnextbgroupelse][noexport][comment=setup definition doifnextbgroupelse } doifnextcharelse **•**  $\bullet$  [setup][name=doifnextcharelse][noexport][comment=setup definition doifnextcharelse doifnextoptionalcselse • [setup][name=doifnextoptionalcselse] – [noexport][comment=setup definition doifnextoptionalcselse]**\doifnextoptionalcselse \... \...** doifnextoptionalelse **e** [setup][name=doifnextoptionalelse][noexport][comment=setup definition doifnextoption doifnextparenthesiselse **•** [setup][name=doifnextparenthesiselse][noexport][comment=setup definition doifnextp doifnonzeropositiveelse **•** [setup][name=doifnonzeropositiveelse][noexport][comment=setup definition doifnonze doifnot **•** [setup][name=doifnot][noexport][comment=setup definition doifnot]\doifnot {...} doifnotallcommon • [setup][name=doifnotallcommon] – [noexport][comment=setup definition doifnotallcommon]**\doifnotallcommon {...} {...} {...}** doifnotallmodes **and the setup of the setup definition** doifnotallmodes<sup>]</sup> [setup][name=doifnotallmodes][noexport][comment=setup definition doifnotallmodes] doifnotcommandhandler **•** [setup][name=doifnotcommandhandler][noexport][comment=setup definition doifnotcommandhandler doifnotcommon • [setup][name=doifnotcommon] – [noexport][comment=setup definition doifnotcommon]**\doifnotcommon {...} {...} {...}** doifnotcounter **•** [setup][name=doifnotcounter][noexport][comment=setup definition doifnotcounter  $\alpha$ doifnotdocumentargument **areas in the setup definition** of  $\text{[setup]}$  ame=doifnotdocumentargument  $\text{[noexport]}$  comment=setup definition doifnot doifnotdocumentfilename **•** [setup][name=doifnotdocumentfilename][noexport][comment=setup definition doifnot doifnotdocumentvariable **•** [setup][name=doifnotdocumentvariable][noexport][comment=setup definition doifnotdocumentvariable **}** doifnotempty **e** [setup][name=doifnotempty][noexport][comment=setup definition doifnotempty]**\doi** doifnotemptyvalue • [setup][name=doifnotemptyvalue] – [noexport][comment=setup definition doifnotemptyvalue]**\doifnotemptyvalue {...} {...}** doifnotemptyvariable • [setup][name=doifnotemptyvariable] – [noexport][comment=setup definition doifnotemptyvariable]**\doifnotemptyvariable {...} {...} {...}** doifnotenv **•** [setup][name=doifnotenv][noexport][comment=setup definition doifnotenv]**\doifnotenv** doifnoteonsamepageelse • [setup][name=doifnoteonsamepageelse] – [noexport][comment=setup definition doifnoteonsamepageelse]**\doifnoteonsamepageelse {...} {...} {...}** doifnotescollected **•** [setup][name=doifnotescollected][noexport][comment=setup definition doifnotescollected **}** doifnotfile • [setup][name=doifnotfile] – [noexport][comment=setup definition doifnotfile]**\doifnotfile {...} {...}** doifnotflagged **•** [setup][name=doifnotflagged][noexport][comment=setup definition doifnotflagged]\doifnotflagged **}** doifnothing **•** [setup][name=doifnothing][noexport][comment=setup definition doifnothing]\doifnothing } doifnothingelse **a doificially**  $\bullet$   $\text{[setup]}$ [name=doifnothingelse]|[noexport][comment=setup definition doifnothingelse] doifnotinset **•** [setup][name=doifnotinset][noexport][comment=setup definition doifnotinset]**\doifno** doifnotinsidesplitfloat **•** [setup][name=doifnotinsidesplitfloat][noexport][comment=setup definition doifnotinsides doifnotinstring **e** [setup][name=doifnotinstring][noexport][comment=setup definition doifnotinstring  $\delta$ doifnotmode **•** [setup][name=doifnotmode][noexport][comment=setup definition doifnotmode]\doif doifnotnumber **•** [setup][name=doifnotnumber][noexport][comment=setup definition doifnotnumber]\doifnotnumber doifnotsamestring **dificult in the setup definition** doifnotsamestring  $\delta$  [setup][name=doifnotsamestring  $\delta$  [setup][name=doifnotsamestring  $\delta$  [setup][name=doifnotsamestring  $\delta$  [setup][name=doifnotsamestring  $\delta$  [s doifnotsetups **•** [setup][name=doifnotsetups][noexport][comment=setup definition doifnotsetups]**\doi** doifnotvalue **•** [setup][name=doifnotvalue][oexport][comment=setup definition doifnotvalue]\doifnotvalue **}** doifnotvariable **doificially** [setup][name=doifnotvariable][noexport][comment=setup definition doifnotvariable]\doifnotvariable \\ doifnumber • **[Setup]**[name=doifnumber][noexport][comment=setup definition doifnumber]\doifnumber **}** doifnumberelse • [setup][name=doifnumberelse] – [noexport][comment=setup definition doifnumberelse]**\doifnumberelse {...} {...} {...}** doifobjectfoundelse • [setup][name=doifobjectfoundelse] – [noexport][comment=setup definition doifobjectfoundelse]**\doifobjectfoundelse {...} {...} {...} {...}** doifobjectreferencefoundelse **•** [setup][name=doifobjectreferencefoundelse][noexport][comment=setup definition doif doifoddpageelse **•** [setup][name=doifoddpageelse][noexport][comment=setup definition doifoddpageelse doifoddpagefloatelse **•** [setup][name=doifoddpagefloatelse][noexport][comment=setup definition doifoddpage doifoldercontextelse **•** [setup][name=doifoldercontextelse][noexport][comment=setup definition doifoldercontextelse } doifolderversionelse **•** [setup][name=doifolderversionelse][noexport][comment=setup definition doifolderversionelse doifoverlappingelse • [setup][name=doifoverlappingelse] – [noexport][comment=setup definition doifoverlappingelse]**\doifoverlappingelse {...} {...} {...} {...}** doifoverlayelse **•** [setup][name=doifoverlayelse][noexport][comment=setup definition doifoverlayelse]\d doifparallelelse **areas in the export of the export** effects and if  $\mathbf{a}$  and  $\mathbf{b}$  areas  $\mathbf{a}$   $\mathbf{b}$   $\mathbf{c}$  and  $\mathbf{b}$   $\mathbf{c}$  and  $\mathbf{a}$   $\mathbf{b}$   $\mathbf{c}$   $\mathbf{c}$   $\mathbf{a}$   $\mathbf{b}$   $\mathbf{c}$   $\mathbf{c}$  doifparentfileelse **•** [setup][name=doifparentfileelse][noexport][comment=setup definition doifparentfileelse doifpathelse • [setup][name=doifpathelse] – [noexport][comment=setup definition doifpathelse]**\doifpathelse {...} {...} {...}** doifpathexistselse **•** [setup][name=doifpathexistselse][noexport][comment=setup definition doifpathexistse doifpatternselse **•** [setup][name=doifpatternselse][noexport][comment=setup definition doifpatternselse] doifposition **•** [setup][name=doifposition]|noexport][comment=setup definition doifposition]\doifposition  $\bullet$ doifpositionaction **a** [setup][name=doifpositionaction][noexport][comment=setup definition doifpositionaction **}** doifpositionactionelse • [setup][name=doifpositionactionelse] – [noexport][comment=setup definition doifpositionactionelse]**\doifpositionactionelse {...} {...} {...}** doifpositionelse **•** [setup][name=doifpositionelse][noexport][comment=setup definition doifpositionelse]] doifpositiononpageelse **•** [setup][name=doifpositiononpageelse][noexport][comment=setup definition doifposition doifpositionsonsamepageelse **•** [setup][name=doifpositionsonsamepageelse][noexport][comment=setup definition doif doifpositionsonthispageelse **• 1...<sup>[1]</sup>** setup][name=doifpositionsonthispageelse][noexport][comment=setup definition doifp $\bullet$ doifpositionsusedelse **•** [setup][name=doifpositionsusedelse][noexport][comment=setup definition doifpositionsusedelse **}** doifreferencefoundelse **•** [setup][name=doifreferencefoundelse][noexport][comment=setup definition doifreferencefoundelse **}** doifrightpageelse **•** [setup][name=doifrightpageelse][noexport][comment=setup definition doifrightpageelse **}** doifrightpagefloatelse **•** [setup][name=doifrightpagefloatelse][noexport][comment=setup definition doifrightpa doifrighttoleftinboxelse **•** [setup][name=doifrighttoleftinboxelse][noexport][comment=setup definition doifrightto

doifsamelinereferenceelse **•** [setup][name=doifsamelinereferenceelse][noexport][comment=setup definition doifsan doifsamestring **e** [setup][name=doifsamestring][noexport][comment=setup definition doifsamestring]\d doifsamestringelse • [setup][name=doifsamestringelse] – [noexport][comment=setup definition doifsamestringelse]**\doifsamestringelse {...} {...} {...} {...}** doifsetups **•** [setup][name=doifsetups][noexport][comment=setup definition doifsetups]**\doifsetu** doifsetupselse **•** [setup][name=doifsetupselse][noexport][comment=setup definition doifsetupselse]\do doifsomebackground **•** [setup][name=doifsomebackground][noexport][comment=setup definition doifsomebackground **•** doifsomebackgroundelse **•** [setup][name=doifsomebackgroundelse][noexport][comment=setup definition doifsom doifsomespaceelse **•** [setup][name=doifsomespaceelse][noexport][comment=setup definition doifsomespace doifsomething **•** [setup][name=doifsomething][noexport][comment=setup definition doifsomething]\doifsomething } doifsomethingelse **a a**  $\bullet$   $[setup][name=doifsomethingelse][noexport][comment=setup definition doifsomething.$ doifsometoks • [setup][name=doifsometoks][noexport][comment=setup definition doifsometoks]**\doi** doifsometokselse **•** [setup][name=doifsometokselse][noexport][comment=setup definition doifsometokselse doifstringinstringelse • [setup][name=doifstringinstringelse] – [noexport][comment=setup definition doifstringinstringelse]**\doifstringinstringelse {...} {...} {...} {...}** doifstructurelisthasnumberelse **•** [setup][name=doifstructurelisthasnumberelse][noexport][comment=setup definition do doifstructurelisthaspageelse **•** [setup][name=doifstructurelisthaspageelse][noexport][comment=setup definition doifst doifsymboldefinedelse **•** [setup][name=doifsymboldefinedelse][noexport][comment=setup definition doifsymbo doifsymbolsetelse **•** [setup][name=doifsymbolsetelse][noexport][comment=setup definition doifsymbolsete doiftext **•** [setup][name=doiftext][noexport][comment=setup definition doiftext]**\doiftext** {.. doiftextelse **•** [setup][name=doiftextelse][noexport][comment=setup definition doiftextelse]\doifter doiftextflowcollectorelse **•** [setup][name=doiftextflowcollectorelse][noexport][comment=setup definition doiftextflowcollectorelse **}** doiftextflowelse **e definition**  $\bullet$  **[setup]**[name=doiftextflowelse][noexport][comment=setup definition doiftextflowelse] doiftopofpageelse **•** [setup][name=doiftopofpageelse][noexport][comment=setup definition doiftopofpagee doiftypingfileelse **•** [setup][name=doiftypingfileelse [[noexport][comment=setup definition doiftypingfileelse doifundefined • [setup][name=doifundefined][noexport][comment=setup definition doifundefined]\do doifundefinedcounter **•** [setup][name=doifundefinedcounter][noexport][comment=setup definition doifundefined doifundefinedelse **e** [setup][name=doifundefinedelse][noexport][comment=setup definition doifundefinede doifunknownfontfeature **•**  $\begin{bmatrix} \text{setup} \end{bmatrix}$ [name=doifunknownfontfeature][noexport][comment=setup definition doifunkn doifurldefinedelse • [setup][name=doifurldefinedelse] – [noexport][comment=setup definition doifurldefinedelse]**\doifurldefinedelse {...} {...} {...}** doifvalue • [setup][name=doifvalue] – [noexport][comment=setup definition doifvalue]**\doifvalue {...} {...} {...}** doifvalueelse • [setup][name=doifvalueelse] – [noexport][comment=setup definition doifvalueelse]**\doifvalueelse {...} {...} {...} {...}** doifvaluenothing **•** [setup][name=doifvaluenothing][noexport][comment=setup definition doifvaluenothing **...** doifvaluenothingelse **•** [setup][name=doifvaluenothingelse][noexport][comment=setup definition doifvalueno doifvaluesomething ending ending ending ending  $\bullet$  [setup][name=doifvaluesomething][noexport][comment=setup definition doifvaluesomething } doifvariable **•** [setup][name=doifvariable][noexport][comment=setup definition doifvariable]\doifvariable doifvariableelse **doifvariableelse** =  $\bullet$  [setup][name=doifvariableelse][noexport][comment=setup definition doifvariableelse] doindentation **•** [setup][name=doindentation][noexport][comment=setup definition doindentation]**\do** dollar **•** [setup][name=dollar][noexport][comment=setup definition dollar]\dollar doloop **•** [setup][name=doloop][noexport][comment=setup definition doloop]**\doloop** {...} doloopoverlist • [setup][name=doloopoverlist] – [noexport][comment=setup definition doloopoverlist]**\doloopoverlist {...} {...}** donothing **•** [setup][name=donothing][noexport][comment=setup definition donothing]**\donothin** dontconvertfont **•** [setup][name=dontconvertfont][noexport][comment=setup definition dontconvertfont] dontleavehmode • [setup][name=dontleavehmode] – [noexport][comment=setup definition dontleavehmode]**\dontleavehmode** dontpermitspacesbetweengroups **and the content of the content of the content of the content of the content of the content of the content of the content of the content of the content of the content of the content of the con** dopositionaction **•** [setup][name=dopositionaction][noexport][comment=setup definition dopositionaction **•** doprocesslocalsetups **a** [setup][name=doprocesslocalsetups][noexport][comment=setup definition doprocesslocalsetups **...** doquadrupleargument **•** [setup][name=doquadrupleargument][noexport][comment=setup definition doquadrupleargument \... doquadrupleempty **aread in the empty** of  $[setup][name=doguadrupleempy][novport][comment=setup definition doquadupleempty]$ doquadruplegroupempty **areas in the exponent of the exponent of the export** of  $[setup]$  [name=doquadruplegroupempty] [noexport] [comment=setup definition doquadruplegroupempty ] [comment=setup definition doquadruplegroupempt doquintupleargument **areas in the community of the export**  $\bullet$  [setup][name=doquintupleargument][noexport][comment=setup definition doquintupleargument areas in the export of the export of the export of the exponent  $\bullet$  doquintupleempty **areas in the community of the employment** export][comment=setup definition doquintupleem<br> **e** [setup][name=doquintupleempty][noexport][comment=setup definition doquintupleem doquintuplegroupempty **aread in the exponent of the exponent of the exponent of the exponent of the export**  $\bullet$  [setup][name=doquintuplegroupempty][noexport][comment=setup definition doquintu dorechecknextindentation **•** [setup][name=dorechecknextindentation][noexport][comment=setup definition doreche dorecurse **•**  $[set up][name=dorecurse][noexport][comment=set up definition dorecurse]\d{orecurse}$ dorepeatwithcommand **•** [setup][name=dorepeatwithcommand][noexport][comment=setup definition dorepeatwithcommand **•** doreplacefeature **•** [setup][name=doreplacefeature][noexport][comment=setup definition doreplacefeature doresetandafffeature **•** [setup][name=doresetandafffeature][noexport][comment=setup definition doresetanda doresetattribute **•** [setup][name=doresetattribute][noexport][comment=setup definition doresetattribute]<sup>'</sup> dorotatebox **•** [setup][name=dorotatebox][noexport][comment=setup definition dorotatebox]**\dorotatebox** dosetattribute • [setup][name=dosetattribute] – [noexport][comment=setup definition dosetattribute]**\dosetattribute {...} {...}** dosetleftskipadaption **•** [setup][name=dosetleftskipadaption][noexport][comment=setup definition dosetleftski dosetrightskipadaption **and the setup** e [setup][name=dosetrightskipadaption][noexport][comment=setup definition dosetrights dosetupcheckedinterlinespace  $\bullet$  [setup][name=dosetupcheckedinterlinespace][noexport][comment=setup definition dos dosetupcheckedinterlinespace:argument **•** [setup][name=dosetupcheckedinterlinespace:argument][noexport][comment=setup def dosetupcheckedinterlinespace:name **•** [setup][name=dosetupcheckedinterlinespace:name][noexport][comment=setup definiti doseventupleargument **•** [setup][name=doseventupleargument][noexport][comment=setup definition doseventu doseventupleempty • [setup][name=doseventupleempty] – [noexport][comment=setup definition doseventupleempty]**\doseventupleempty \... [...] [...] [...] [...] [...] [...] [...]** dosingleargument **•** [setup][name=dosingleargument][noexport][comment=setup definition dosingleargum dosingleempty **•** [setup][name=dosingleempty][noexport][comment=setup definition dosingleempty]**\d** dosinglegroupempty **•** [setup][name=dosinglegroupempty][noexport][comment=setup definition dosinglegroup dosixtupleargument • [setup][name=dosixtupleargument] – [noexport][comment=setup definition dosixtupleargument]**\dosixtupleargument \... [...] [...] [...] [...] [...] [...]** dosixtupleempty **•** [setup][name=dosixtupleempty][noexport][comment=setup definition dosixtupleempty dostarttagged **erachies in the export of the export**  $[$ comment=setup definition dostarttagged]\dostarttagged

dostepwiserecurse **•**  $\begin{bmatrix} \text{setup} \end{bmatrix}$ [name=dostepwiserecurse][noexport][comment=setup definition dostepwiserecurse dosubtractfeature **•** [setup][name=dosubtractfeature][noexport][comment=setup definition dosubtractfeature **•** dotfill **•** [setup][name=dotfill] noexport][comment=setup definition dotfill] **\dotfill** dotfskip **•** [setup][name=dotfskip][noexport][comment=setup definition dotfskip]**\dotfskip {.** dotoks **•** [setup][name=dotoks][noexport][comment=setup definition dotoks]**\dotoks**  $\ldots$ dotripleargument **•** [setup][name=dotripleargument][noexport][comment=setup definition dotripleargume dotripleargumentwithset **•** [setup][name=dotripleargumentwithset][noexport][comment=setup definition dotriple dotripleempty • [setup][name=dotripleempty] – [noexport][comment=setup definition dotripleempty]**\dotripleempty \... [...] [...] [...]** dotripleemptywithset **•** [setup][name=dotripleemptywithset][noexport][comment=setup definition dotripleemp dotriplegroupempty **•** [setup][name=dotriplegroupempty][noexport][comment=setup definition dotriplegrou doublebond **•** [setup][name=doublebond][noexport][comment=setup definition doublebond]**\doubl** dowith **•** [setup][name=dowith][noexport][comment=setup definition dowith]\dowith {...} dowithnextbox **•** [setup][name=dowithnextbox][noexport][comment=setup definition dowithnextbox]\dowithnextbox \ dowithnextboxcontent **•** [setup][name=dowithnextboxcontent][noexport][comment=setup definition dowithnext dowithnextboxcontentcs **and the community of the content of the content**es][noexport][comment=setup definition dowithnextboxcontentcs \... **\... {\... }** \... {\... {\... } \... {\... } \... {\... } \... {\... } \... {\... dowithnextboxcs **•** [setup][name=dowithnextboxes][noexport][comment=setup definition dowithnextboxcs dowithpargument **•** [setup][name=dowithpargument][noexport][comment=setup definition dowithpargum dowithrange *image*  $\bullet$   $[setup][name=downfinite=30]$   $[powering][name=downfinite=30]$ dowithwargument **•** [setup][name=dowithwargument][noexport][comment=setup definition dowithwargum dpofstring **e** [setup][name=dpofstring][noexport][comment=setup definition dpofstring]**\dpofstri**n dreapta • [setup][name=dreapta] – [noexport][comment=setup definition dreapta]**\dreapta ...** dummydigit • [setup][name=dummydigit] – [noexport][comment=setup definition dummydigit]**\dummydigit** dummyparameter **• blue accommodance in the export**  $\bullet$  [setup][name=dummyparameter][noexport][comment=setup definition dummyparame dute **•** [setup][name=dute][noexport][comment=setup definition dute]**\dute {...}** [...] dutebox **•** [setup][name=dutebox][noexport][comment=setup definition dutebox]**\dutebox** {... dutepagina • [setup][name=dutepagina][noexport][comment=setup definition dutepagina]\dutepagina } ETEX • [setup][name=ETEX][noexport][comment=setup definition ETEX]\ETEX EveryLine • [setup][name=EveryLine] – [noexport][comment=setup definition EveryLine]**\EveryLine {...}** EveryPar • [setup][name=EveryPar] – [noexport][comment=setup definition EveryPar]**\EveryPar {...}** ecran • **•** [setup][name=ecran][noexport][comment=setup definition ecran]**\ecran** [...] edefconvertedargument **•** [setup][name=edefconvertedargument][noexport][comment=setup definition edefconve efcmaxheight **•** [setup][name=efcmaxheight][noexport][comment=setup definition efcmaxheight]**\efc** efcmaxwidth • [setup][name=efcmaxwidth][noexport][comment=setup definition efcmaxwidth]**\efcm** efcminheight • [setup][name=efcminheight] – [noexport][comment=setup definition efcminheight]**\efcminheight {...}** efcminwidth • [setup][name=efcminwidth][noexport][comment=setup definition efcminwidth]**\efcm**in efcparameter • **[setup]**[name=efcparameter][noexport][comment=setup definition efcparameter]**\efcparameter** effect • **[setup]**[name=effect][noexport][comment=setup definition effect]\effect  $[\ldots]$  {...} elapsedseconds **•** [setup][name=elapsedseconds][noexport][comment=setup definition elapsedseconds] elapsedsteptime **•**  $[set]$  [setup][name=elapsedsteptime][noexport][comment=setup definition elapsedsteptime] elapsedtime • [setup][name=elapsedtime] – [noexport][comment=setup definition elapsedtime]**\elapsedtime** element • [setup][name=element][noexport][comment=setup definition element]**\element** [... [setup][name=em][noexport][comment=setup definition em]\em emphasisboldface **•**  $\begin{bmatrix} \text{setup} \end{bmatrix}$ [name=emphasisboldface][noexport][comment=setup definition emphasisboldface emphasistypeface • [setup][name=emphasistypeface] – [noexport][comment=setup definition emphasistypeface]**\emphasistypeface** emptylines • [setup][name=emptylines][noexport][comment=setup definition emptylines]**\emptyli**nes emspace • **Example 1** and the setup of  $\text{[sequence}$  and  $\text{[sequence]}$  and  $\text{[sequence]}$  and  $\text{[sequence]}$  and  $\text{[sequence]}$  and  $\text{[sequence]}$  and  $\text{[sequence]}$  and  $\text{[sequence]}$  and  $\text{[sequence]}$  and  $\text{[sequence]}$  and  $\text{[sequence]}$  and  $\text{[sequence]}$  and  $\text{[sequence]}$  and  $\text{[sequence]}$  and enableasciimode • [setup][name=enableasciimode] – [noexport][comment=setup definition enableasciimode]**\enableasciimode** enabledirectives **•** [setup][name=enabledirectives][noexport][comment=setup definition enabledirectives] enableexperiments • [setup][name=enableexperiments] – [noexport][comment=setup definition enableexperiments]**\enableexperiments [...]** enablemode • [setup][name=enablemode] – [noexport][comment=setup definition enablemode]**\enablemode [...]** enableoutputstream **•** [setup][name=enableoutputstream][noexport][comment=setup definition enableoutput enableparpositions • [setup][name=enableparpositions] – [noexport][comment=setup definition enableparpositions]**\enableparpositions** enableregime **•** [setup][name=enableregime][noexport][comment=setup definition enableregime]**\ena** enabletrackers • [setup][name=enabletrackers][noexport][comment=setup definition enabletrackers]\en enskip • [setup][name=enskip] – [noexport][comment=setup definition enskip]**\enskip** enspace **•** *[setup][name=enspace]* [noexport][comment=setup definition enspace]**\enspace** enumerare:example **•** [setup][name=enumerare:example][noexport][comment=setup definition enumerare:ex env • [setup][name=env] – [noexport][comment=setup definition env]**\env {...}** envvar • [setup][name=envvar] – [noexport][comment=setup definition envvar]**\envvar {...} {...}** epos • [setup][name=epos][noexport][comment=setup definition epos]**\epos** {...} equaldigits • [setup][name=equaldigits][noexport][comment=setup definition equaldigits]\equaldigits = equaldigits **}** eTeX • [setup][name=eTeX] – [noexport][comment=setup definition eTeX]**\eTeX** eticheta:example • [setup][name=eticheta:example] – [noexport][comment=setup definition eticheta:example]\ETICHETA **[...] {...}** executeifdefined **•** [setup][name=executeifdefined][noexport][comment=setup definition executeifdefined exitloop • [setup][name=exitloop][noexport][comment=setup definition exitloop]\exitloop exitloopnow **•** [setup][name=exitloopnow][noexport][comment=setup definition exitloopnow]\exitl expandcheckedcsname • [setup][name=expandcheckedcsname] – [noexport][comment=setup definition expandcheckedcsname]**\expandcheckedcsname \... {...} {...}** expanded • [setup][name=expanded] – [noexport][comment=setup definition expanded]**\expanded {...}** expandeddoif **•** [setup][name=expandeddoif]\noexport][comment=setup definition expandeddoif]\exp expandeddoifelse • [setup][name=expandeddoifelse] – [noexport][comment=setup definition expandeddoifelse]**\expandeddoifelse {...} {...} {...} {...}** expandeddoifnot • [setup][name=expandeddoifnot] – [noexport][comment=setup definition expandeddoifnot]**\expandeddoifnot {...} {...} {...}** expandfontsynonym expandfontsynonym expandfontsynonym][noexport][comment=setup definition expandfonts

expdoif **•** [setup][name=expdoif] [noexport][comment=setup definition expdoif]\expdoif {...} expdoifcommonelse • [setup][name=expdoifcommonelse] – [noexport][comment=setup definition expdoifcommonelse]**\expdoifcommonelse {...} {...} {...} {...}** expdoifelse • [setup][name=expdoifelse] – [noexport][comment=setup definition expdoifelse]**\expdoifelse {...} {...} {...} {...}** expdoifelsecommon • [setup][name=expdoifelsecommon] – [noexport][comment=setup definition expdoifelsecommon]**\expdoifelsecommon {...} {...} {...} {...}** expdoifelseinset **•**  $[set]$  [setup][name=expdoifelseinset][noexport][comment=setup definition expdoifelseinset] expdoifinsetelse • [setup][name=expdoifinsetelse] – [noexport][comment=setup definition expdoifinsetelse]**\expdoifinsetelse {...} {...} {...} {...}** expdoifnot • [setup][name=expdoifnot] – [noexport][comment=setup definition expdoifnot]**\expdoifnot {...} {...} {...}** externalfigurecollectionmaxheight **•** [setup][name=externalfigurecollectionmaxheight][noexport][comment=setup definition externalfigurecollectionmaxwidth **•** [setup][name=externalfigurecollectionmaxwidth][noexport][comment=setup definition externalfigurecollectionminheight • [setup][name=externalfigurecollectionminheight] – [noexport][comment=setup definition externalfigurecollectionminheight]**\externalfigurecollectionminheight {...}** externalfigurecollectionminwidth **•** [setup][name=externalfigurecollectionminwidth][noexport][comment=setup definition externalfigurecollectionparameter **• •** [setup][name=externalfigurecollectionparameter][noexport][comment=setup definition fakebox **•** [setup][name=fakebox][noexport][comment=setup definition fakebox]**\fakebox** ... faraliniiantetsisubsol **1996** – [setup][name=faraliniiantetsisubsol][noexport][comment=setup definition faraliniiantet faraliniisussijos • [setup][name=faraliniisussijos] – [noexport][comment=setup definition faraliniisussijos]**\faraliniisussijos** faraspatiu **•** [setup][name=faraspatiu][noexport][comment=setup definition faraspatiu] \faraspatiu $\Delta$ fastdecrement • **[setup]**[name=fastdecrement][noexport][comment=setup definition fastdecrement]\fa fastincrement • **[setup]**[name=fastincrement]][noexport][comment=setup definition fastincrement]**\fas** fastlocalframed **Fastlocalframed** e [setup][name=fastlocalframed][noexport][comment=setup definition fastlocalframed  $\lambda$ fastloopfinal **•** [setup][name=fastloopfinal][noexport][comment=setup definition fastloopfinal]**\fastl** fastloopindex **•** [setup][name=fastloopindex][noexport][comment=setup definition fastloopindex]**\fas** fastscale **•** [setup][name=fastscale][noexport][comment=setup definition fastscale]\fastscale { fastsetup **•**  $\text{[setup]} \text{[name=fastsetup]} \text{[coexport]} \text{[common=setup definition fastsetup]} \text{[fastsetup]}$ fastsetupwithargument **•** [setup][name=fastsetupwithargument][noexport][comment=setup definition fastsetupwithargument **•** fastsetupwithargumentswapped **•** [setup][name=fastsetupwithargumentswapped][noexport][comment=setup definition f fastswitchtobodyfont • [setup][name=fastswitchtobodyfont] – [noexport][comment=setup definition fastswitchtobodyfont]**\fastswitchtobodyfont {...}** fastsxsy **e** [setup][name=fastsxsy][noexport][comment=setup definition fastsxsy]**\fastsxsy** {.. feature • [setup][name=feature] – [noexport][comment=setup definition feature]**\feature [...] [...]** feature:direct • **[setup][name=feature:direct]** [noexport][comment=setup definition feature:direct]\feature  $\frac{1}{2}$ fence **•** [setup][name=fence] [noexport][comment=setup definition fence] **\fence** fenced **•** [setup][name=fenced][noexport][comment=setup definition fenced]**\fenced** [...] { fence:example **•** [setup][name=fence:example][noexport][comment=setup definition fence:example]\FE fetchallmarkings **•** [setup][name=fetchallmarkings][noexport][comment=setup definition fetchallmarkings ] fetchallmarks **•** [setup][name=fetchallmarks] [noexport][comment=setup definition fetchallmarks] \fet fetchmark **•** [setup][name=fetchmark][noexport][comment=setup definition fetchmark]\fetchmark [...] fetchmarking **•** [setup][name=fetchmarking]|noexport][comment=setup definition fetchmarking]\fetchmarking  $\bullet$  $\bullet$  [setup][name=fetchonemark] [noexport][comment=setup definition fetchonemark]**\fet**  $\bullet$  [setup][name=fetchonemarking][noexport][comment=setup definition fetchonemarking] fetchruntinecommand **•** [setup][name=fetchruntinecommand][noexport][comment=setup definition fetchruntinecommand \...  $\bullet$  [setup][name=fetchtwomarkings][noexport][comment=setup definition fetchtwomarkings ] fetchtwomarks **•** [setup][name=fetchtwomarks][noexport][comment=setup definition fetchtwomarks]\f fieldbody **•** [setup][name=fieldbody][noexport][comment=setup definition fieldbody]\fieldbody fifthoffivearguments **•** [setup][name=fifthoffivearguments][noexport][comment=setup definition fifthoffivearguments fifthofsixarguments **•** [setup][name=fifthofsixarguments][noexport][comment=setup definition fifthofsixarguments **•** figuraexterna • [setup][name=figuraexterna] – [noexport][comment=setup definition figuraexterna]**\figuraexterna [...] [...] [..=..]** figurefilename **•** [setup][name=figurefilename][noexport][comment=setup definition figurefilename]\figurefilename figurefilepath **•** [setup][name=figurefilepath][noexport][comment=setup definition figurefilepath]**\figurefilepath** figurefiletype • [setup][name=figurefiletype] – [noexport][comment=setup definition figurefiletype]**\figurefiletype** figurefullname **•** [setup][name=figurefullname][noexport][comment=setup definition figurefullname]\figurefullname figureheight • [setup][name=figureheight] – [noexport][comment=setup definition figureheight]**\figureheight** figurenaturalheight • [setup][name=figurenaturalheight] – [noexport][comment=setup definition figurenaturalheight]**\figurenaturalheight** figurenaturalwidth **•** [setup][name=figurenaturalwidth][noexport][comment=setup definition figurenaturalwidth figuresymbol **e** [setup][name=figuresymbol][noexport][comment=setup definition figuresymbol]\figuresymbol] figurewidth **•** [setup][name=figurewidth][noexport][comment=setup definition figurewidth]\figure filename **•** [setup][name=filename][noexport][comment=setup definition filename]\filename {. filledhboxb • [setup][name=filledhboxb] – [noexport][comment=setup definition filledhboxb]**\filledhboxb ... {...}** filledhboxc • [setup][name=filledhboxc] – [noexport][comment=setup definition filledhboxc]**\filledhboxc ... {...}** filledhboxg **•** [setup][name=filledhboxg][noexport][comment=setup definition filledhboxg]\filledh filledhboxk **•** [setup][name=filledhboxk][noexport][comment=setup definition filledhboxk]\filledh filledhboxm **•** [setup][name=filledhboxm][noexport][comment=setup definition filledhboxm]\filledhboxm filledhboxr **•** [setup][name=filledhboxr][noexport][comment=setup definition filledhboxr]**\filledh** filledhboxy **•** [setup][name=filledhboxy][noexport][comment=setup definition filledhboxy]\filledh filler **•** [setup][name=filler][noexport][comment=setup definition filler]\filler [...] fillupto **•** [setup][name=fillupto][noexport][comment=setup definition fillupto]\fillupto [... filterfromnext **•** [setup][name=filterfromnext][noexport][comment=setup definition filterfromnext]\filterfromnext  $\bullet$  [setup][name=filterfromvalue][noexport][comment=setup definition filterfromvalue]\filterfromvalue {\filterfromvalue}} filterpages **•** [setup][name=filterpages][noexport][comment=setup definition filterpages]\filterpages [3.1] filterreference **•** *[setup]* [setup][name=filterreference][noexport][comment=setup definition filterreference]\filterreference  $\left| \cdot \right|$ findtwopassdata **•** [setup][name=findtwopassdata][noexport][comment=setup definition findtwopassdata **}** finishregisterentry **and the setup** definition finishregisterentry][name=finishregisterentry][noexport][comment=setup definition finishregisterentry **and the setup** definition finishregisterentry **and the setup** definition firdepar **•** [setup][name=firdepar] [noexport][comment=setup definition firdepar] \firdepar firstcharacter **•** [setup][name=firstcharacter][noexport][comment=setup definition firstcharacter]\firstcharacter

firstcounter • **individual e** [setup][name=firstcounter][noexport][comment=setup definition firstcounter  $\hat{\textbf{r}}$ firstcountervalue **•** [setup][name=firstcountervalue][noexport][comment=setup definition firstcountervalue firstinlist • [setup][name=firstinlist][noexport][comment=setup definition firstinlist]\firstinlist firstoffivearguments **•** [setup][name=firstoffivearguments][noexport][comment=setup definition firstoffiveargu firstoffourarguments **•** [setup][name=firstoffourarguments][noexport][comment=setup definition firstoffourarguments firstofoneargument **•** [setup][name=firstofoneargument][noexport][comment=setup definition firstofoneargu firstofoneunexpanded **•** [setup][name=firstofoneunexpanded][noexport][comment=setup definition firstofoneu firstofsixarguments **areas in the example of the example of example is example to example the example of**  $\lceil$ **setup**  $\rceil$ **name=firstofsixarguments**  $\rceil$ **[comment=setup definition firstofsixargu** firstofthreearguments **and the export** of  $\frac{1}{2}$  [setup][name=firstofthreearguments][noexport][comment=setup definition firstofthreearguments **and the export** firstofthreeunexpanded **•** [setup][name=firstofthreeunexpanded][noexport][comment=setup definition firstofthre firstoftwoarguments **•** [setup][name=firstoftwoarguments][noexport][comment=setup definition firstoftwoarg firstoftwounexpanded **•** [setup][name=firstoftwounexpanded][noexport][comment=setup definition firstoftwou firstrealpage **•** [setup][name=firstrealpage][noexport][comment=setup definition firstrealpage]**\first** firstrealpagenumber • [setup][name=firstrealpagenumber] – [noexport][comment=setup definition firstrealpagenumber]**\firstrealpagenumber** firstsubcountervalue **Firstsubcountervalue** [setup][name=firstsubcountervalue][noexport][comment=setup definition firstsubcoun firstsubpagenumber **•** [setup][name=firstsubpagenumber][noexport][comment=setup definition firstsubpagenumber] firstuserpage **•** [setup][name=firstuserpage][noexport][comment=setup definition firstuserpage]\firstuserpage firstuserpagenumber **•** [setup][name=firstuserpagenumber][noexport][comment=setup definition firstuserpagenumber fitfieldframed **•** [setup][name=fitfieldframed][noexport][comment=setup definition fitfieldframed]**\fit** fittopbaselinegrid **•** [setup][name=fittopbaselinegr<del>i</del>d][noexport][comment=setup definition fittopbaselinegrid **•** flag **•** [setup][name=flag][noexport][comment=setup definition flag]**\flag** {...} floatuserdataparameter **•** [setup][name=floatuserdataparameter][noexport][comment=setup definition floatuserd $\bullet$ flushbox **•** [setup][name=flushbox][noexport][comment=setup definition flushbox]\flushbox {. flushboxregister • [setup][name=flushboxregister] – [noexport][comment=setup definition flushboxregister]**\flushboxregister ...** flushcollector **•** [setup][name=flushcollector][moexport][comment=setup definition flushcollector]**\flu** flushedrightlastline • [setup][name=flushedrightlastline] – [noexport][comment=setup definition flushedrightlastline]**\flushedrightlastline** flushlayer **•** [setup][name=flushlayer][noexport][comment=setup definition flushlayer]\flushlayer [...] flushlocalfloats **•** [setup][name=flushlocalfloats][noexport][comment=setup definition flushlocalfloats]\f flushnextbox **•** [setup][name=flushnextbox][noexport][comment=setup definition flushnextbox]\flus flushnotes • **[setup]**[name=flushnotes][noexport][comment=setup definition flushnotes]\flushnotes<sup>]</sup> flushoutputstream • [setup][name=flushoutputstream] – [noexport][comment=setup definition flushoutputstream]**\flushoutputstream [...]** flushshapebox **•** [setup][name=flushshapebox][noexport][comment=setup definition flushshapebox]\fl flushtextflow **•** [setup][name=flushtextflow][noexport][comment=setup definition flushtextflow]\flus flushtokens • [setup][name=flushtokens][noexport][comment=setup definition flushtokens]\flushtokens **[**...] flushtoks **•** [setup][name=flushtoks] noexport][comment=setup definition flushtoks] \flushtoks folosestebloc **•** [setup][name=folosesteblec][noexport][comment=setup definition folosestebloc]\folos folosestedirector • [setup][name=folosestedirector] – [noexport][comment=setup definition folosestedirector]**\folosestedirector [...]** folosestedocumentextern **•** [setup][name=folosestedocumentextern][noexport][comment=setup definition foloseste folosestefiguraexterna **•** [setup][name=folosestefiguraexterna][noexport][comment=setup definition folosestefiguraexterna **[** folosestemodul **e** [setup][name=folosestemodul][noexport][comment=setup definition folosestemodul]\indexport] folosestemuzicaexterna **•** [setup][name=folosestemuzicaexterna][noexport][comment=setup definition folosestem folosestescriptJS **•** [setup][name=folosestescript]S][noexport][comment=setup definition folosestescript]S] folosestesimboluri • [setup][name=folosestesimboluri] – [noexport][comment=setup definition folosestesimboluri]**\folosestesimboluri [...]** folosesteURL end the setup of  $[set up][name=folosesteURL][noexport][component=set up definition folosesteURL]\$ folosesteurl **•** [setup][name=folosesteurl][noexport][comment=setup definition folosesteurl]\foloses fontalternative **•** [setup][name=fontalternative][noexport][comment=setup definition fontalternative]\fontalternative fontbody • [setup][name=fontbody] – [noexport][comment=setup definition fontbody]**\fontbody** fontchar **•** [setup][name=fontchar][noexport][comment=setup definition fontchar]**\fontchar {.** fontcharbyindex **•** [setup][name=fontcharbyindex][noexport][comment=setup definition fontcharbyindex fontclass **•** [setup][name=fontclass][noexport][comment=setup definition fontclass]**\fontclass** fontclassname **•** [setup][name=fontclassname][noexport][comment=setup definition fontclassname]**\fo** fontface **•** [setup][name=fontface][noexport][comment=setup definition fontface]**\fontface** fontfeaturelist **•** [setup][name=fontfeaturelist][noexport][comment=setup definition fontfeaturelist]\for fontsize • [setup][name=fontsize] – [noexport][comment=setup definition fontsize]**\fontsize** fontstyle • [setup][name=fontstyle] – [noexport][comment=setup definition fontstyle]**\fontstyle** footnotetext **•** [setup][name=footnotetext][noexport][comment=setup definition footnotetext]\footno footnotetext:assignment **•** [setup][name=footnotetext:assignment][noexport][comment=setup definition footnotetext forcecharacterstripping **•** [setup][name=forcecharacterstripping][noexport][comment=setup definition forcecharacterstripping forcelocalfloats **•** [setup][name=forcelocalfloats][noexport][comment=setup definition forcelocalfloats]\f forgeteverypar **•** [setup][name=forgeteverypar][noexport][comment=setup definition forgeteverypar]\f forgetparameters **•** [setup][name=forgetparameters][noexport][comment=setup definition forgetparameter forgetparskip **•** [setup][name=forgetparskip][noexport][comment=setup definition forgetparskip]\for forgetragged **•** [setup][name=forgetragged][noexport][comment=setup definition forgetragged]**\forg** formula **•** [setup][name=formula][noexport][comment=setup definition formula]**\formula** [... foundbox • [setup][name=foundbox] – [noexport][comment=setup definition foundbox]**\foundbox {...} {...}** fourthoffivearguments **•** [setup][name=fourthoffivearguments][noexport][comment=setup definition fourthoffive fourthoffourarguments **•** [setup][name=fourthoffourarguments][noexport][comment=setup definition fourthoffo fourthofsixarguments **•** [setup][name=fourthofsixarguments][noexport][comment=setup definition fourthofsixarguments **•** fractie:instance  $\bullet$  [setup][name=fractie:instance][noexport][comment=setup definition fractie:instance]\F fractie:instance:binom **•** [setup][name=fractie:instance:binom][noexport][comment=setup definition fractie:insta fractie:instance:dbinom **•** [setup][name=fractie:instance:dbinom][noexport][comment=setup definition fractie:ins fractie:instance:dfrac **•** [setup][name=fractie:instance:dfrac][noexport][comment=setup definition fractie:instance  $\bullet$  [setup][name=fractie:instance:dfrac][noexport][comment=setup definition fractie:instan

fractie:instance:fractie:instance:fractie:instance:fractie:instance:fracctie:instance:fractie:instance:fractie:instance:fractie:instance:fractie:instance:fractie:instance:fractie:instance:fractie:instance:fractie:instance: fractie:instance:sfrac **•** [setup][name=fractie:instance:sfrac][noexport][comment=setup definition fractie:instance **}** fractie:instance:tbinom **•** [setup][name=fractie:instance:tbinom][noexport][comment=setup definition fractie:inst fractie:instance:xfrac **•** [setup][name=fractie:instance:xfrac][noexport][comment=setup definition fractie:instance:xfrac **•** [setup][name=fractie:instance:xfrac][noexport][comment=setup definition fractie:instan fractie:instance:xxfrac **•** [setup][name=fractie:instance:xxfrac][noexport][comment=setup definition fractie:insta framed **•** [setup][name=framed][noexport][comment=setup definition framed] \framed  $[ \ldots = \ldots ]$ frameddimension **•** [setup][name=frameddimension][noexport][comment=setup definition frameddimension framedparameter **•** [setup][name=framedparameter][noexport][comment=setup definition framedparameter framed:instance **•** [setup][name=framed:instance][noexport][comment=setup definition framed:instance] framed:instance:fitfieldframed **•** [setup][name=framed:instance:fitfieldframed][noexport][comment=setup definition fra framed:instance:unframed **•** [setup][name=framed:instance:unframed][noexport][comment=setup definition framed freezedimenmacro **•** [setup][name=freezedimenmacro][noexport][comment=setup definition freezedimenm freezemeasure **•** [setup][name=freezemeasure][noexport][comment=setup definition freezemeasure]\fr frenchspacing **•** [setup][name=frenchspacing][noexport][comment=setup definition frenchspacing]\fre fromlinenote • [setup][name=fromlinenote] – [noexport][comment=setup definition fromlinenote]**\fromlinenote [...] {...}** frozenhbox **•** [setup][name=frozenhbox][noexport][comment=setup definition frozenhbox]\frozenh frule **•** [setup][name=frule][noexport][comment=setup definition frule]\frule ... \relax fundal **•** [setup][name=fundal][noexport][comment=setup definition fundal]\fundal {...} fundal:example **•** [setup][name=fundal:example][noexport][comment=setup definition fundal:example]\FUNDAL **}** GetPar • [setup][name=GetPar] – [noexport][comment=setup definition GetPar]**\GetPar** GotoPar **•** [setup][name=GotoPar][noexport][comment=setup definition GotoPar]**\GotoPar** Greeknumerals **•** [setup][name=Greeknumerals][noexport][comment=setup definition Greeknumerals]\ gdefconvertedargument **•** [setup][name=gdefconvertedargument][noexport][comment=setup definition gdefconv gdefconvertedcommand **•** [setup][name=gdefconvertedcommand][noexport][comment=setup definition gdefconv getboxfromcache • [setup][name=getboxfromcache] – [noexport][comment=setup definition getboxfromcache]**\getboxfromcache {...} {...} ...** getbox11x **•** [setup][name=getboxHx][noexport][comment=setup definition getboxIIx]**\getbox11x** getboxlly **•** [setup][name=getboxlly][noexport][comment=setup definition getboxlly]**\getboxlly** getbufferdata • [setup][name=getbufferdata] – [noexport][comment=setup definition getbufferdata]**\getbufferdata [...]** getcommacommandsize • [setup][name=getcommacommandsize] – [noexport][comment=setup definition getcommacommandsize]**\getcommacommandsize [...]** getcommalistsize **•** [setup][name=getcommalistsize][noexport][comment=setup definition getcommalistsize getdatavalue **•** [setup][name=getdatavalue][noexport][comment=setup definition getdatavalue]\getdatavalue  $\bullet$ getdayoftheweek **•** [setup][name=getdayoftheweek][noexport][comment=setup definition getdayoftheweel getdayspermonth **•** [setup][name=getdayspermonth][noexport][comment=setup definition getdayspermon getdefinedbuffer **•** [setup][name=getdefinedbuffer][noexport][comment=setup definition getdefinedbuffer **[** getdocumentargument **•** [setup][name=getdocumentargument][noexport][comment=setup definition getdocument getdocumentargumentdefault • [setup][name=getdocumentargumentdefault] – [noexport][comment=setup definition getdocumentargumentdefault]**\getdocumentargumentdefault {...} {...}** getdocumentfilename • [setup][name=getdocumentfilename] – [noexport][comment=setup definition getdocumentfilename]**\getdocumentfilename {...}** getdummyparameters • [setup][name=getdummyparameters] – [noexport][comment=setup definition getdummyparameters]**\getdummyparameters [..=..]** getemptyparameters **•** [setup][name=getemptyparameters][noexport][comment=setup definition getemptypar geteparameters **•** [setup][name=geteparameters][noexport][comment=setup definition geteparameters]\ getexpandedparameters **•** [setup][name=getexpandedparameters][noexport][comment=setup definition getexpan getfiguredimensions **and the export of the setup** of  $\int$  [setup][name=getfiguredimensions][noexport][comment=setup definition getfiguredimensions **a** getfirstcharacter **•**  $[seting][name=getfirstcharacter][noexport][comment=setup definition getfirstcharacter]$ getfirsttwopassdata • [setup][name=getfirsttwopassdata] – [noexport][comment=setup definition getfirsttwopassdata]**\getfirsttwopassdata {...}** getfromcommacommand **•** [setup][name=getfromcommacommand][noexport][comment=setup definition getfrom getfromcommalist **and the export of the export** of  $\left[\text{setup}\right]\left[\text{name=getfromcommandist}\right]$  [noexport][comment=setup definition getfromcomma getfromluatable **•** [setup][name=getfromluatable][noexport][comment=setup definition getfromluatable]<sup>{</sup> getfromtwopassdata **•** [setup][name=getfromtwopassdata][noexport][comment=setup definition getfromtwop  $\bullet \quad [set up][name=getglyphdirect][noexport][comment=setup definition getglyphdirect]\backslash {\bf g}$ getglyphstyled **•** [setup][name=getglyphstyled][noexport][comment=setup definition getglyphstyled]\g getgparameters **•** [setup][name=getgparameters][noexport][comment=setup definition getgparameters]\ getinlineuserdata • [setup][name=getinlineuserdata] – [noexport][comment=setup definition getinlineuserdata]**\getinlineuserdata** getlasttwopassdata **•** [setup][name=getlasttwopassdata][noexport][comment=setup definition getlasttwopass getlocalfloat • [setup][name=getlocalfloat][noexport][comment=setup definition getlocalfloat]**\getlo** getlocalfloats • [setup][name=getlocalfloats] – [noexport][comment=setup definition getlocalfloats]**\getlocalfloats** getMPdrawing **•** [setup][name=getMPdrawing][noexport][comment=setup definition getMPdrawing]**\get** getMPlayer • [setup][name=getMPlayer] – [noexport][comment=setup definition getMPlayer]**\getMPlayer [...] [..=..] {...}** getmessage **•** *[setup][name=getmessage]* [noexport][comment=setup definition getmessage]**\getmessage }** getnamedglyphdirect • [setup][name=getnamedglyphdirect] – [noexport][comment=setup definition getnamedglyphdirect]**\getnamedglyphdirect {...} {...}** getnamedglyphstyled • [setup][name=getnamedglyphstyled] – [noexport][comment=setup definition getnamedglyphstyled]**\getnamedglyphstyled {...} {...}** getnamedtwopassdatalist **•** [setup][name=getnamedtwopassdatal<del>ist</del>][noexport][comment=setup definition getname getnaturaldimensions • [setup][name=getnaturaldimensions] – [noexport][comment=setup definition getnaturaldimensions]**\getnaturaldimensions ...** getnoflines • [setup][name=getnoflines][noexport][comment=setup definition getnoflines]**\getnofl** getobject • **[indepity][frame=getobject]** [comment=setup definition getobject] \getobject {\getobject } getobjectdimensions **•** [setup][name=getobjectdimensions][noexport][comment=setup definition getobjectdim getpaletsize **•** [setup][name=getpaletsize][noexport][comment=setup definition getpaletsize]\getpal getparameters • **[indexport]** = [setup][name=getparameters][noexport][comment=setup definition getparameters]\getparameters =  $\left[$ getprivatechar • **[setup][name=getprivatechar]** [comment=setup definition getprivatechar]\getprivatechar **}** getprivateslot • [setup][name=getprivateslot] – [noexport][comment=setup definition getprivateslot]**\getprivateslot {...}** getrandomcount **•** [setup][name=getrandomcount][noexport][comment=setup definition getrandomcount getrandomdimen **•** [setup][name=getrandomdimen][noexport][comment=setup definition getrandomdimen  $\bullet$ getrandomfloat • [setup][name=getrandomfloat] – [noexport][comment=setup definition getrandomfloat]**\getrandomfloat \... {...} {...}** getrandomnumber **•**  $\begin{bmatrix} \text{setup} \end{bmatrix}$ [name=getrandomnumber] $\begin{bmatrix} \text{now} \text{point} \end{bmatrix}$  = setup definition getrandomnum getrandomseed **•** [setup][name=getrandomseed][noexport][comment=setup definition getrandomseed]\ getraweparameters **•** [setup][name=getraweparameters][noexport][comment=setup definition getraweparam getrawgparameters **exports the exponent of the export** [[noexport][comment=setup definition getrawgparameters ] getrawnoflines **•** [setup][name=getrawnoflines][noexport][comment=setup definition getrawnoflines]\g getrawparameters **•** [setup][name=getrawparameters][noexport][comment=setup definition getrawparameters **•** getrawxparameters • [setup][name=getrawxparameters] – [noexport][comment=setup definition getrawxparameters]**\getrawxparameters [...] [..=..]** getreference • [setup][name=getreference] – [noexport][comment=setup definition getreference]**\getreference [...] [...]** getreferenceentry **•** [setup][name=getreferenceentry][noexport][comment=setup definition getreferenceentry getroundednoflines **•** [setup][name=getroundednoflines][noexport][comment=setup definition getroundednoflines **}** getsubstring end and the setup of  $[set]$   $[name=getsubstring]$   $[name=getsubstring]$   $[component=setup]$  definition getsubstring  $\text{defin}$ gettokenlist • [setup][name=gettokenl<del>ist</del>][noexport][comment=setup definition gettokenlist]\gettok gettwopassdata • **[setup][name=gettwopassdata]** 100export][comment=setup definition gettwopassdata  $\alpha$ gettwopassdatalist **•** [setup][name=gettwopassdatalist][noexport][comment=setup definition gettwopassdatalist **•** getuserdata • [setup][name=getuserdata] – [noexport][comment=setup definition getuserdata]**\getuserdata** getuvalue **•** [setup][name=getuvalue][noexport][comment=setup definition getuvalue]\getuvalue getvalue **•** [setup][name=getvalue][noexport][comment=setup definition getvalue]\getvalue {. getvariable • [setup][name=getvariable] – [noexport][comment=setup definition getvariable]**\getvariable {...} {...}**  $\bullet \quad [setup] [name=getvariabledefault] { \label{q:1} {\color{red} [nome=getvariabledefault] [noexport] [comment=setup definition getvariabledefault] }$ getxparameters **•** [setup][name=getxparameters][noexport][comment=setup definition getxparameters]\ globaldisablemode • [setup][name=globaldisablemode] – [noexport][comment=setup definition globaldisablemode]**\globaldisablemode [...]** globalenablemode **•** [setup][name=globalenablemode][noexport][comment=setup definition globalenablem globalletempty • [setup][name=globalletempty] – [noexport][comment=setup definition globalletempty]**\globalletempty \...** globalpopbox **•** [setup][name=globalpopbox][noexport][comment=setup definition globalpopbox]**\glo** globalpopmacro • [setup][name=globalpopmacro] – [noexport][comment=setup definition globalpopmacro]**\globalpopmacro \...** globalpreventmode • [setup][name=globalpreventmode] – [noexport][comment=setup definition globalpreventmode]**\globalpreventmode [...]** globalprocesscommalist **•** [setup][name=globalprocesscommalist][noexport][comment=setup definition globalprocesscommalist globalpushbox **•** [setup][name=globalpushbox][noexport][comment=setup definition globalpushbox]\g globalpushmacro • [setup][name=globalpushmacro] – [noexport][comment=setup definition globalpushmacro]**\globalpushmacro \...** globalpushreferenceprefix **•** [setup][name=globalpushreferenceprefix][noexport][comment=setup definition globalp globalswapcounts **and the setup of the community of the setup** definition globalswapcounts  $\int$  [setup][name=globalswapcounts  $\int$  [setup][name=globalswapcounts  $\int$  [setup][name=globalswapcounts  $\int$  [setup][name=globalsw globalswapdimens **•** [setup][name=globalswapdimens][noexport][comment=setup definition globalswapdim globalswapmacros **•** [setup][name=globalswapmacros][noexport][comment=setup definition globalswapma globalundefine **•** [setup][name=globalundefine][noexport][comment=setup definition globalundefine]\g glyphfontfile **•** [setup][name=glyphfontfile][noexport][comment=setup definition glyphfontfile]\glyp gobbledoubleempty • [setup][name=gobbledoubleempty] – [noexport][comment=setup definition gobbledoubleempty]**\gobbledoubleempty [...] [...]** gobbleeightarguments • [setup][name=gobbleeightarguments] – [noexport][comment=setup definition gobbleeightarguments]**\gobbleeightarguments {...} {...} {...} {...} {...} {...} {...} {...}** gobblefivearguments • [setup][name=gobblefivearguments] – [noexport][comment=setup definition gobblefivearguments]**\gobblefivearguments {...} {...} {...} {...} {...}** gobblefiveoptionals **•** [setup][name=gobblefiveoptionals][noexport][comment=setup definition gobblefiveopt gobblefourarguments **and the export of the setup definition gobblefourarguments**  $\left| \right|$  [name=gobblefourarguments]  $\left| \right|$  noexport $\left| \right|$  comment=setup definition gobblefourarguments  $\left| \right|$ gobblefouroptionals **•** [setup][name=gobblefouroptionals][noexport][comment=setup definition gobblefouroptionals **•** gobbleninearguments • [setup][name=gobbleninearguments] – [noexport][comment=setup definition gobbleninearguments]**\gobbleninearguments {...} {...} {...} {...} {...} {...} {...} {...} {...}** gobbleoneargument **•** [setup][name=gobbleoneargument][noexport][comment=setup definition gobbleoneargument gobbleoneoptional **•** [setup][name=gobbleoneoptional][noexport][comment=setup definition gobbleoneoptional **•** gobblesevenarguments **•** [setup][name=gobblesevenarguments][noexport][comment=setup definition gobbleseven gobblesingleempty **•** [setup][name=gobblesingleempty][noexport][comment=setup definition gobblesingleer gobblesixarguments **•** [setup][name=gobblesixarguments][noexport][comment=setup definition gobblesixarg gobblespacetokens • [setup][name=gobblespacetokens] – [noexport][comment=setup definition gobblespacetokens]**\gobblespacetokens** gobbletenarguments • [setup][name=gobbletenarguments] – [noexport][comment=setup definition gobbletenarguments]**\gobbletenarguments {...} {...} {...} {...} {...} {...} {...} {...} {...} {...}** gobblethreearguments **•** [setup][name=gobblethreearguments][noexport][comment=setup definition gobblethre gobblethreeoptionals • [setup][name=gobblethreeoptionals] – [noexport][comment=setup definition gobblethreeoptionals]**\gobblethreeoptionals [...] [...] [...]** gobbletwoarguments **•** [setup][name=gobbletwoarguments][noexport][comment=setup definition gobbletwoarguments gobbletwooptionals **•** [setup][name=gobbletwooptionals][noexport][comment=setup definition gobbletwooptionals gobbleuntil • [setup][name=gobbleuntil][noexport][comment=setup definition gobbleuntil]\gobbleun $\bullet$ gobbleuntilrelax **and the setup of the setup of the setup** setup definition gobbleuntilrelax  $\left[$  noexport]  $\left[$  comment=setup definition gobbleuntilrelax  $\right]$ grabbufferdata • [setup][name=grabbufferdata] – [noexport][comment=setup definition grabbufferdata]**\grabbufferdata [...] [...] [...] [...]** grabbufferdatadirect • [setup][name=grabbufferdatadirect] – [noexport][comment=setup definition grabbufferdatadirect]**\grabbufferdatadirect {...} {...} {...}** grabuntil • [setup][name=grabuntil] – [noexport][comment=setup definition grabuntil]**\grabuntil {...} \...** grave **•** [setup][name=grave][noexport][comment=setup definition grave]\grave  $\{ \ldots \}$ grayvalue **•** [setup][name=grayvalue][noexport][comment=setup definition grayvalue]\grayvalue greedysplitstring **•** [setup][name=greedysplitstring][noexport][comment=setup definition greedysplitstring greeknumerals • [setup][name=greeknumerals] – [noexport][comment=setup definition greeknumerals]**\greeknumerals {...}** grid **•** [setup][name=grid][noexport][comment=setup definition grid  $\left[\frac{1}{2}$ ] grosimelinie • lettup][name=grosimelinie][noexport][comment=setup definition grosimelinie]**\grosimelinie** groupedcommand **•** [setup][name=groupedcommand][noexport][comment=setup definition groupedcommand **}** gsetboxllx • [setup][name=gsetboxllx] – [noexport][comment=setup definition gsetboxllx]**\gsetboxllx ... {...}** gsetboxlly **e** [setup][name=gsetboxlly][noexport][comment=setup definition gsetboxlly]\gsetboxll gujaratinumerals **•** [setup][name=gujaratinumerals][noexport][comment=setup definition gujaratinumerals gurmurkhinumerals • [setup][name=gurmurkhinumerals] – [noexport][comment=setup definition gurmurkhinumerals]**\gurmurkhinumerals {...}** hairspace • [setup][name=hairspace] – [noexport][comment=setup definition hairspace]**\hairspace** halflinestrut • [setup][name=halflinestrut] – [noexport][comment=setup definition halflinestrut]**\halflinestrut** halfstrut • [setup][name=halfstrut] – [noexport][comment=setup definition halfstrut]**\halfstrut**

halfwaybox **•** [setup][name=halfwaybox][noexport][comment=setup definition halfwaybox]\halfwaybox handletokens **•** [setup][name=handletokens][noexport][comment=setup definition handletokens]\hand hash **•**  $[setup][name=hash][power][comment=setup] defined by \$ hat **•** [setup][name=hat][noexport][comment=setup definition hat]**\hat {...}** hboxofvbox • [setup][name=hboxofvbox] – [noexport][comment=setup definition hboxofvbox]**\hboxofvbox ...** hboxreference **• [setup][name=hboxreference]**[noexport][comment=setup definition hboxreference]\hboxreference  $\lambda$ hbox:example **•** [setup][name=hbox:example][noexport][comment=setup definition hbox:example]\hbox:example] hdofstring **•** [setup][name=hdofstring][noexport][comment=setup definition hdofstring]**\hdofstri** headhbox **•** [setup][name=headhbox][noexport][comment=setup definition headhbox]**\headhbox** headnumbercontent • [setup][name=headnumbercontent] – [noexport][comment=setup definition headnumbercontent]**\headnumbercontent** headnumberdistance • [setup][name=headnumberdistance] – [noexport][comment=setup definition headnumberdistance]**\headnumberdistance** headnumberwidth **•** [setup][name=headnumberwidth][noexport][comment=setup definition headnumberwidth headreferenceattributes **•** [setup][name=headreferenceattributes][noexport][comment=setup definition headrefer headsetupspacing • [setup][name=headsetupspacing] – [noexport][comment=setup definition headsetupspacing]**\headsetupspacing** headtextcontent • [setup][name=headtextcontent] – [noexport][comment=setup definition headtextcontent]**\headtextcontent** headtextdistance • [setup][name=headtextdistance] – [noexport][comment=setup definition headtextdistance]**\headtextdistance** headtextwidth **•** [setup][name=headtextwidth][noexport][comment=setup definition headtextwidth]\headtextwidth headvbox **•** [setup][name=headvbox][noexport][comment=setup definition headvbox]\headvbox headwidth • [setup][name=headwidth] – [noexport][comment=setup definition headwidth]**\headwidth** hebrewnumerals • [setup][name=hebrewnumerals] – [noexport][comment=setup definition hebrewnumerals]**\hebrewnumerals {...}** heightanddepthofstring **Figure** – [setup][name=heightanddepthofstring][noexport][comment=setup definition heightand heightofstring **export**  $\begin{bmatrix} \text{setup} \end{bmatrix}$   $\begin{bmatrix} \text{ne} \end{bmatrix}$   $\begin{bmatrix} \text{new} \end{bmatrix}$   $\begin{bmatrix} \text{new} \end{bmatrix}$   $\begin{bmatrix} \text{new} \end{bmatrix}$   $\begin{bmatrix} \text{new} \end{bmatrix}$   $\begin{bmatrix} \text{new} \end{bmatrix}$   $\begin{bmatrix} \text{new} \end{bmatrix}$   $\begin{bmatrix} \text{new} \end{bmatrix}$   $\begin{bmatrix} \text{new} \end{bmatrix$ heightspanningtext **and the ightspanningtext**  $\bullet$  [setup][name=heightspanningtext][noexport][comment=setup definition heightspannin help:instance **• [Setup]**[name=help:instance][noexport][comment=setup definition help:instance]\HELF help:instance:helptext **•** [setup][name=help:instance:helptext][noexport][comment=setup definition help:instance hexnumber • [setup][name=hexnumber][noexport][comment=setup definition hexnumber]**\hexnum** hexstringtonumber **•** [setup][name=hexstringtonumber][noexport][comment=setup definition hexstringtonu hglue • [setup][name=hglue] – [noexport][comment=setup definition hglue]**\hglue ...** hiddencitation • [setup][name=hiddencitation] – [noexport][comment=setup definition hiddencitation]**\hiddencitation [...]** hiddencite • **[setup][name=hiddencite]** [noexport][comment=setup definition hiddencite] **\hiddencite**  $\bullet$ highlight • [setup][name=highlight] – [noexport][comment=setup definition highlight]**\highlight [...] {...}** highlight:example • [setup][name=highlight:example] – [noexport][comment=setup definition highlight:example]\HIGHLIGHT **{...}** highordinalstr **•** [setup][name=highordinalstr][noexport][comment=setup definition highordinalstr]\hi hilo • [setup][name=hilo] – [noexport][comment=setup definition hilo]**\hilo [...] {...} {...}** himilo • [setup][name=himilo] – [noexport][comment=setup definition himilo]**\himilo {...} {...} {...}** hl • [setup][name=hl] – [noexport][comment=setup definition hl]**\hl [...]** horizontalgrowingbar **•** [setup][name=horizontalgrowingbar][noexport][comment=setup definition horizontalgrow horizontalpositionbar **•** [setup][name=horizontalpositionbar][noexport][comment=setup definition horizontalp hpackbox **•** [setup][name=hpackbox][noexport][comment=setup definition hpackbox]**\hpackbox** hpackedbox **•** [setup][name=hpackedbox][noexport][comment=setup definition hpackedbox]**\hpackedbox** hphantom • [setup][name=hphantom][noexport][comment=setup definition hphantom]**\hphantom** hpos **•** [setup][name=hpos][noexport][comment=setup definition hpos]**\hpos** {...} {...} hsizefraction **•** [setup][name=hsizefraction][noexport][comment=setup definition hsizefraction]\hsize hsmash • [setup][name=hsmash][noexport][comment=setup definition hsmash **}\hsmash** {...} hsmashbox **•** [setup][name=hsmashbox][noexport][comment=setup definition hsmashbox]\hsmashb hsmashed **•** [setup][name=hsmashed][noexport][comment=setup definition hsmashed]\hsmashed hspace • [setup][name=hspace] – [noexport][comment=setup definition hspace]**\hspace [...] [...]** htdpofstring • [setup][name=htdpofstring] – [noexport][comment=setup definition htdpofstring]**\htdpofstring {...}** htofstring **•** [setup][name=htofstring][noexport][comment=setup definition htofstring]\htofstrin hyphen • [setup][name=hyphen] – [noexport][comment=setup definition hyphen]**\hyphen** hyphenatedcoloredword • [setup][name=hyphenatedcoloredword] – [noexport][comment=setup definition hyphenatedcoloredword]**\hyphenatedcoloredword {...}** hyphenatedfile • [setup][name=hyphenatedfile] – [noexport][comment=setup definition hyphenatedfile]**\hyphenatedfile {...}** hyphenatedfilename **•** [setup][name=hyphenatedfilename][noexport][comment=setup definition hyphenatedf hyphenatedhbox • [setup][name=hyphenatedhbox] – [noexport][comment=setup definition hyphenatedhbox]**\hyphenatedhbox {...}** hyphenatedpar **•** [setup][name=hyphenatedpar][noexport][comment=setup definition hyphenatedpar]\l hyphenatedurl • [setup][name=hyphenatedurl][noexport][comment=setup definition hyphenatedurl]\h hyphenatedword **•** [setup][name=hyphenatedword][noexport][comment=setup definition hyphenatedword **}** INRSTEX • [setup][name=INRSTEX] – [noexport][comment=setup definition INRSTEX]**\INRSTEX** ibox • [setup][name=ibox] – [noexport][comment=setup definition ibox]**\ibox {...}** idxfromluatable • [setup][name=idxfromluatable] – [noexport][comment=setup definition idxfromluatable]**\idxfromluatable \... ...** ifassignment **•** [setup][name=ifassignment][noexport][comment=setup definition ifassignment]\ifast iff **•** [setup][name=iff][noexport][comment=setup definition iff]\iff  $\bullet \quad [setup] [name=ifinobject] [noexport] [comment=setup\ definition\ ifinobject] \verb|\ifinobject] \verb|\ifinobject]$ **•**  $[setup][name=ifinoutputstream]$   $[convsplit=setup]$   $[common=setup]$  definition ifinoutputstream ifparameters **•** [setup][name=ifparameters][noexport][comment=setup definition ifparameters]**\ifpara** iftrialtypesetting **Fig. 2.1 Fig. 2.1 1 ightary 1 ightary ightary**  $\bullet$  **5** [setup][name=iftrialtypesetting ][noexport][comment=setup definition iftrialtypesetting ignoreimplicitspaces **•** [setup][name=ignoreimplicitspaces][noexport][comment=setup definition ignoreimplicitspaces ignoretagsinexport **•** [setup][name=ignoretagsinexport][comment=setup definition ignoretagsinex ignorevalue **•** [setup][name=ignorevalue][noexport][comment=setup definition ignorevalue]\ignore immediatesavetwopassdata • [setup][name=immediatesavetwopassdata] – [noexport][comment=setup definition immediatesavetwopassdata]**\immediatesavetwopassdata {...} {...} {...}** impartefloat • [setup][name=impartefloat] – [noexport][comment=setup definition impartefloat]**\impartefloat [..=..] {...} {...}** impliedby • [setup][name=impliedby] – [noexport][comment=setup definition impliedby]**\impliedby**

implies • [setup][name=implies] – [noexport][comment=setup definition implies]**\implies** in • [setup][name=in][noexport][comment=setup definition in]\in {...} {...} [...] inalt **•** [setup][name=inalt] [noexport][comment=setup definition inalt] **\inalt** {...} inalt:instance **•** [setup][name=inalt:instance][noexport][comment=setup definition inalt:instance]\HIGH  $\bullet$ inalt:instance:unitshigh **•** [setup][name=inalt:instance:unitshigh][noexport][comment=setup definition inalt:insta inclinat • [setup][name=inclinat] – [noexport][comment=setup definition inclinat]**\inclinat** inclinataldin • [setup][name=inclinataldin] – [noexport][comment=setup definition inclinataldin]**\inclinataldin** includemenu • [setup][name=includemenu] – [noexport][comment=setup definition includemenu]**\includemenu [...]** includesvgbuffer **•** [setup][name=includesvgbuffer][noexport][comment=setup definition includesvgbuffer **[...]** includesvgfile • [setup][name=includesvgfile] – [noexport][comment=setup definition includesvgfile]**\includesvgfile [...] [..=..]** includeversioninfo **•** [setup][name=includeversioninfo][noexport][comment=setup definition includeversion increment • **•** [setup][name=increment][noexport][comment=setup definition increment]**\increment** incrementcounter **• incremention •**  $\left[\text{setup} \right]$  [name=incrementcounter] [noexport] [comment=setup definition incrementcount  $\bullet$  [setup][name=incrementedcounter][noexport][comment=setup definition incrementedcounter  $\bullet$ incrementpagenumber • [setup][name=incrementpagenumber] – [noexport][comment=setup definition incrementpagenumber]**\incrementpagenumber** incrementsubpagenumber **•** [setup][name=incrementsubpagenumber][noexport][comment=setup definition increm incrementvalue **•** [setup][name=incrementvalue][noexport][comment=setup definition incrementvalue]\incrementvalue  $\bullet$ increment:argument **•** [setup][name=increment:argument][noexport][comment=setup definition increment:argument ( $\blacksquare$ ) indentation **•** [setup][name=indentation][noexport][comment=setup definition indentation]\indentation infofont • [setup][name=infofont] – [noexport][comment=setup definition infofont]**\infofont** infofontbold • [setup][name=infofontbold] – [noexport][comment=setup definition infofontbold]**\infofontbold** inframed **•** [setup][name=inframed][noexport][comment=setup definition inframed]**\inframed** [ inheritparameter **•** [setup][name=inheritparameter][noexport][comment=setup definition inheritparameter inheritparameter inhibitblank • [setup][name=inhibitblank] – [noexport][comment=setup definition inhibitblank]**\inhibitblank** initializeboxstack **•** [setup][name=initializeboxstack][noexport][comment=setup definition initializeboxstack } injos • [setup][name=injos] – [noexport][comment=setup definition injos]**\injos [...]** inlinebuffer • [setup][name=inlinebuffer] – [noexport][comment=setup definition inlinebuffer]**\inlinebuffer [...]** inlinedbox **•** [setup][name=inlinedbox][noexport][comment=setup definition inlinedbox]**\inlinedb** inlinemath • [setup][name=inlinemath][noexport][comment=setup definition inlinemath]**\inlinem** inlinemathematics • [setup][name=inlinemathematics] – [noexport][comment=setup definition inlinemathematics]**\inlinemathematics {...}** inlinemessage • [setup][name=inlinemessage] – [noexport][comment=setup definition inlinemessage]**\inlinemessage {...}** inlineordisplaymath **•** [setup][name=inlineordisplaymath][noexport][comment=setup definition inlineordispl inlineprettyprintbuffer **•** [setup][name=inlineprettyprintbuffer][noexport][comment=setup definition inlineprett inlinerange **•** [setup][name=inlinerange][noexport][comment=setup definition inlinerange]**\inliner** inlinie • [setup][name=inlinie] – [noexport][comment=setup definition inlinie]**\inlinie {...} [...]** innerflushshapebox • [setup][name=innerflushshapebox] – [noexport][comment=setup definition innerflushshapebox]**\innerflushshapebox** input • [setup][name=input] – [noexport][comment=setup definition input]**\input {...}** inputfilebarename **•** [setup][name=inputfilebarename][noexport][comment=setup definition inputfilebarename inputfilename **•** [setup][name=inputfilename][noexport][comment=setup definition inputfilename]\in inputfilerealsuffix • [setup][name=inputfilerealsuffix] – [noexport][comment=setup definition inputfilerealsuffix]**\inputfilerealsuffix** inputfilesuffix • [setup][name=inputfilesuffix] – [noexport][comment=setup definition inputfilesuffix]**\inputfilesuffix** inputgivenfile • [setup][name=inputgivenfile] – [noexport][comment=setup definition inputgivenfile]**\inputgivenfile {...}** input:string **•** [setup][name=input:string][noexport][comment=setup definition input:string]\input insertpages • [setup][name=insertpages] – [noexport][comment=setup definition insertpages]**\insertpages [...] [...] [..=..]** inspectluatable • [setup][name=inspectluatable] – [noexport][comment=setup definition inspectluatable]**\inspectluatable \...** instalarelimba • [setup][name=instalarelimba] – [noexport][comment=setup definition instalarelimba]**\instalarelimba [...] [..=..]** instalarelimba:name • [setup][name=instalarelimba:name] – [noexport][comment=setup definition instalarelimba:name]**\instalarelimba [...] [...]** installactionhandler • [setup][name=installactionhandler] – [noexport][comment=setup definition installactionhandler]**\installactionhandler {...}** installactivecharacter **• •** [setup][name=installactivecharacter][noexport][comment=setup definition installactive installanddefineactivecharacter • **•** [setup][name=installanddefineactivecharacter][noexport][comment=setup definition in installattributestack **and the export of the export** of  $[setup][name=installattributestack][noexport][common=setup definition installattribute]$ installautocommandhandler **•** [setup][name=installautocommandhandler][noexport][comment=setup definition insta installautosetuphandler **•** [setup][name=installautosetuphandler][noexport][comment=setup definition installaut installbasicautosetuphandler **•** [setup][name=installbasicautosetuphandler][noexport][comment=setup definition insta installbasicparameterhandler **•** [setup][name=installbasicparameterhandler][noexport][comment=setup definition insta installbottomframerenderer • [setup][name=installbottomframerenderer] – [noexport][comment=setup definition installbottomframerenderer]**\installbottomframerenderer {...} {...}** installcommandhandler **•** [setup][name=installcommandhandler][noexport][comment=setup definition installcom installcorenamespace **areas**  $\bullet$  [setup][name=installcorenamespace][noexport][comment=setup definition installcorena  $\bullet \quad \text{[setup][name=installdefine} \\\text{[noexport][comment=setup definition installedfile]}\label{fig:nonexport][common}$ installdefinitionset **•** [setup][name=installdefinitionset][noexport][comment=setup definition installdefinition installdefinitionsetmember **•** [setup][name=installdefinitionsetmember][noexport][comment=setup definition install installdirectcommandhandler **•** [setup][name=installdirectcommandhandler][noexport][comment=setup definition inst installdirectparameterhandler **•** [setup][name=installdirectparameterhandler][noexport][comment=setup definition inst installdirectparametersethandler **• •** [setup][name=installdirectparametersethandler][noexport][comment=setup definition i installdirectsetuphandler **• installdirectsetuphandler** = [setup][name=installdirectsetuphandler |[noexport][comment=setup definition installdi installdirectstyleandcolorhandler **•** [setup][name=installdirectstyleandcolorhandler][noexport][comment=setup definition installframedautocommandhandler **•** [setup][name=installframedautocommandhandler][noexport][comment=setup definition installframedautocommandhandler \... **}** installframedcommandhandler **•** [setup][name=installframedcommandhandler][noexport][comment=setup definition in installglobalmacrostack • [setup][name=installglobalmacrostack] – [noexport][comment=setup definition installglobalmacrostack]**\installglobalmacrostack \...** installleftframerenderer **•** [setup][name=installleftframerenderer][noexport][comment=setup definition installleft installmacrostack • [setup][name=installmacrostack] – [noexport][comment=setup definition installmacrostack]**\installmacrostack \...** installnamespace • [setup][name=installnamespace] – [noexport][comment=setup definition installnamespace]**\installnamespace {...}**

installoutputroutine **and the setup** of  $\cdot$  [setup][name=installoutputroutine][noexport][comment=setup definition installoutput installpagearrangement • [setup][name=installpagearrangement] – [noexport][comment=setup definition installpagearrangement]**\installpagearrangement ... {...}** installparameterhandler **•** [setup][name=installparameterhandler][noexport][comment=setup definition installpara $\bullet$  [setup][name=installparameterhandler][noexport][comment=setup definition installpara installparameterhashhandler • [setup][name=installparameterhashhandler] – [noexport][comment=setup definition installparameterhashhandler]**\installparameterhashhandler \... {...}** installparametersethandler **•**  $\bullet$  [setup][name=installparametersethandler][noexport][comment=setup definition install installparentinjector **•** [setup][name=installparentinjector][noexport][comment=setup definition installparenti installrightframerenderer **• •** [setup][name=installrightframerenderer][noexport][comment=setup definition installrightframerenderer } installrootparameterhandler • **•** [setup][name=installrootparameterhandler][noexport][comment=setup definition instal installsetuphandler **•** [setup][name=installsetuphandler][noexport][comment=setup definition installsetupha installsetuponlycommandhandler • [setup][name=installsetuponlycommandhandler] – [noexport][comment=setup definition installsetuponlycommandhandler]**\installsetuponlycommandhandler \... {...}** installshipoutmethod **•** [setup][name=installshipoutmethed][noexport][comment=setup definition installshipo installsimplecommandhandler **• •** [setup][name=installsimplecommandhandler][noexport][comment=setup definition ins installsimpleframedcommandhandler **• •** [setup][name=installsimpleframedcommandhandler][noexport][comment=setup defini installstyleandcolorhandler **•** [setup][name=installstyleandcolorhandler][noexport][comment=setup definition install installswitchcommandhandler **•** [setup][name=installswitchcommandhandler][noexport][comment=setup definition ins installswitchsetuphandler **•** [setup][name=installswitchsetuphandler][noexport][comment=setup definition installs installtexdirective  $\bullet$  [setup][name=installtexdirective][noexport][comment=setup definition installtexdirecti  $\bullet$  [setup][name=installtextracker][noexport][comment=setup definition installtextracker]<sup>[</sup> installtopframerenderer **• •** [setup][name=installtopframerenderer][noexport][comment=setup definition installtop installunitsseparator • [setup][name=installunitsseparator] – [noexport][comment=setup definition installunitsseparator]**\installunitsseparator {...} {...}** installunitsspace **•**  $\begin{bmatrix} \text{setup} \end{bmatrix}$  [setup][name=installunitsspace][noexport][comment=setup definition installunitsspace installversioninfo **•** [setup][name=installversioninfo][noexport][comment=setup definition installversioninf integerrounding **integerrounding**  $\bullet$   $\text{[setup][name=integerrounding][noexport][comment=setup definition integration]$ intertext **•** [setup][name=intertext][noexport][comment=setup definition intertext]\intertext { interwordspaceafter **•** [setup][name=interwordspaceafter][noexport][comment=setup definition interwordspaceafter interwordspacebefore **•** [setup][name=interwordspacebefore][noexport][comment=setup definition interwordspacebefore interwordspaces • **1989** • [setup][name=interwordspaces][noexport][comment=setup definition interwordspaces interwordspacesafter **•** [setup][name=interwordspacesafter][noexport][comment=setup definition interwordspacesafter interwordspacesbefore **•**  $[set up][name=interwordspacesbefore][coexport][component=setup definition intervals)$ intins **•** [setup][name=intins][noexport][comment=setup definition intins]\intins [..=..] invokepagehandler **•** [setup][name=invokepagehandler][noexport][comment=setup definition invokepageha italic • [setup][name=italic] – [noexport][comment=setup definition italic]**\italic** italicaldin **•** [setup][name=italicaldin][noexport][comment=setup definition italicaldin]\italicaldin italiccorrection **•** [setup][name=italiccorrection][noexport][comment=setup definition italiccorrection]\i italicface • **[setup]**[name=italicface][noexport][comment=setup definition italicface]\italicface itemtag • [setup][name=itemtag] – [noexport][comment=setup definition itemtag]**\itemtag [...]** jobfilename • [setup][name=jobfilename] – [noexport][comment=setup definition jobfilename]**\jobfilename** jobfilesuffix **•** [setup][name=jobfilesuffix][noexport][comment=setup definition jobfilesuffix]\jobfile jos • [setup][name=jos] – [noexport][comment=setup definition jos]**\jos {...}** jossus • [setup][name=jossus] – [noexport][comment=setup definition jossus]**\jossus [...] {...} {...}** jos:instance **•** [setup][name=jos:instance][noexport][comment=setup definition jos:instance]\LOW **{.** jos:instance:unitslow **e** [setup][name=jos:instance:unitslow][noexport][comment=setup definition jos:instance:unitslow Kap • [setup][name=Kap] – [noexport][comment=setup definition Kap]**\Kap {...}** kap • [setup][name=kap] – [noexport][comment=setup definition kap]**\kap {...}** keeplinestogether • [setup][name=keeplinestogether] – [noexport][comment=setup definition keeplinestogether]**\keeplinestogether {...}** keepunwantedspaces • [setup][name=keepunwantedspaces] – [noexport][comment=setup definition keepunwantedspaces]**\keepunwantedspaces** kerncharacters • [setup][name=kerncharacters] – [noexport][comment=setup definition kerncharacters]**\kerncharacters [...] {...}** koreancirclenumerals • [setup][name=koreancirclenumerals] – [noexport][comment=setup definition koreancirclenumerals]**\koreancirclenumerals {...}** koreannumerals **and the setup** of  $\left[\text{setup} \right]$  [name=koreannumerals] [noexport] [comment=setup definition koreannumerals] koreannumeralsc **•** [setup][name=koreannumeralsc][noexport][comment=setup definition koreannumerals koreannumeralsp **•** [setup][name=koreannumeralsp][noexport][comment=setup definition koreannumerals koreanparentnumerals **and the export of the export**  $\bullet$  [setup][name=koreanparentnumerals][noexport][comment=setup definition koreanparent LAMSTEX **•** [setup][name=LAMSTEX][noexport][comment=setup definition LAMSTEX]**\LAMSTEX** LATEX • [setup][name=LATEX] – [noexport][comment=setup definition LATEX]**\LATEX** LamSTeX • [setup][name=LamSTeX] – [noexport][comment=setup definition LamSTeX]**\LamSTeX** LaTeX • [setup][name=LaTeX][noexport][comment=setup definition LaTeX]**\LaTeX** Litera • [setup][name=Litera] – [noexport][comment=setup definition Litera]**\Litera {...}** Litere **• Example 19 and 19 and 19 and 19 and 19 and 19 and 19 and 19 and 19 and 19 and 19 and 19 and 19 and 19 and 19 and 19 and 19 and 19 and 19 and 19 and 19 and 19 and 19 and 19 and 19 and 19 and 19 and 19 and 19 and 1** LUAJITTEX • [setup][name=LUAJITTEX] – [noexport][comment=setup definition LUAJITTEX]**\LUAJITTEX** LUAMETATEX • [setup][name=LUAMETATEX] – [noexport][comment=setup definition LUAMETATEX]**\LUAMETATEX** LUATEX • [setup][name=LUATEX] – [noexport][comment=setup definition LUATEX]**\LUATEX** LUNA • [setup][name=LUNA] – [noexport][comment=setup definition LUNA]**\LUNA {...}** Lua • [setup][name=Lua] – [noexport][comment=setup definition Lua]**\Lua** LuajitTeX **•** [setup][name=LuajitTeX][noexport][comment=setup definition LuajitTeX]\LuajitTeX LuaMetaTeX • [setup][name=LuaMetaTeX] – [noexport][comment=setup definition LuaMetaTeX]**\LuaMetaTeX** LuaTeX **•** [setup][name=LuaTeX][noexport][comment=setup definition LuaTeX]\LuaTeX la • [setup][name=la] – [noexport][comment=setup definition la]**\la {...} {...} [...]** labellanguage:instance • end in the setuple of  $[setup][name=label=name]=[noexport][comment=setup definition labelledmap]$ labellanguage:instance:btxlabel • [setup][name=labellanguage:instance:btxlabel] – [noexport][comment=setup definition labellanguage:instance:btxlabel]\btxlabellimba labellanguage:instance:head • [setup][name=labellanguage:instance:head][noexport][comment=setup definition labell labellanguage:instance:label • [setup][name=labellanguage:instance:label] – [noexport][comment=setup definition labellanguage:instance:label]\labellimba labellanguage:instance:mathlabel • [setup][name=labellanguage:instance:mathlabel] – [noexport][comment=setup definition labellanguage:instance:mathlabel]\mathlabellimba

labellanguage:instance:operator • includion labellanguage:instance:operator] [noexport][comment=setup definition la labellanguage:instance:prefix • [setup][name=labellanguage:instance:prefix][noexport][comment=setup definition labe labellanguage:instance:suffix • [setup][name=labellanguage:instance:suffix] – [noexport][comment=setup definition labellanguage:instance:suffix]\suffixlimba labellanguage:instance:taglabel • [setup][name=labellanguage:instance:taglabel] – [noexport][comment=setup definition labellanguage:instance:taglabel]\taglabellimba labellanguage:instance:unit • [setup][name=labellanguage:instance:unit][noexport][comment=setup definition labellanguage:instance:unit labeltexts:instance **•** [setup][name=labeltexts:instance][noexport][comment=setup definition labeltexts:instance labeltexts:instance:head **•** [setup][name=labeltexts:instance:head][noexport][comment=setup definition labeltexts labeltexts:instance:label • [setup][name=labeltexts:instance:label] – [noexport][comment=setup definition labeltexts:instance:label]\labeltexts **{...} {...}** labeltexts:instance:mathlabel **•** [setup][name=labeltexts:instance:mathlabel][noexport][comment=setup definition label languageCharacters **•** [setup][name=languageCharacters][noexport][comment=setup definition languageCharacters **•** languagecharacters **•** [setup][name=languagecharacters][noexport][comment=setup definition languagecharacters **}** languagecharwidth **•** [setup][name=languagecharwidth][noexport][comment=setup definition languagecharwidth **}** lapagina • [setup][name=lapagina] – [noexport][comment=setup definition lapagina]**\lapagina [...]** lastcounter **•** [setup][name=lastcounter][noexport][comment=setup definition lastcounter]**\lastcounter** lastcountervalue • [setup][name=lastcountervalue] – [noexport][comment=setup definition lastcountervalue]**\lastcountervalue [...]** lastdigit **•** [setup][name=lastdigit][noexport][comment=setup definition lastdigit]\lastdigit {. lastlinewidth **•** [setup][name=lastlinewidth][noexport][comment=setup definition lastlinewidth]\last lastnaturalboxdp **•** [setup][name=lastnaturalboxdp][noexport][comment=setup definition lastnaturalboxdp  $\bullet\quad \lbrack \text{setup} \rbrack \lbrack \text{name=lastnaturalboxht} \rbrack \lbrack \text{noexport} \rbrack \lbrack \text{comment=setup definition lastnaturalboxht} \rbrack$ lastnaturalboxwd **•** [setup][name=lastnaturalboxwd][noexport][comment=setup definition lastnaturalboxw lastpredefinedsymbol **e** [setup][name=lastpredefinedsymbol][noexport][comment=setup definition lastpredefinedsymbol] lastrealpage **•** [setup][name=lastrealpage][noexport][comment=setup definition lastrealpage]**\lastre** lastrealpagenumber • [setup][name=lastrealpagenumber] – [noexport][comment=setup definition lastrealpagenumber]**\lastrealpagenumber** lastsubcountervalue **and the export of the export** of  $\sim$  [setup][name=lastsubcountervalue][noexport][comment=setup definition lastsubcounter lastsubpagenumber • [setup][name=lastsubpagenumber] – [noexport][comment=setup definition lastsubpagenumber]**\lastsubpagenumber** lasttwodigits **•** [setup][name=lasttwodigits][noexport][comment=setup definition lasttwodigits]\last lastuserpage **•** [setup][name=lastuserpage][noexport][comment=setup definition lastuserpage]**\lastus** lastuserpagenumber • [setup][name=lastuserpagenumber] – [noexport][comment=setup definition lastuserpagenumber]**\lastuserpagenumber** lateluacode **•** [setup][name=lateluacode][noexport][comment=setup definition lateluacode]\lateluancode } layeredtext **and the setup of the setup of the setup** (setup)[name=layeredtext][noexport][comment=setup definition layeredtext]\layered layerheight **•** [setup][name=layerheight][noexport][comment=setup definition layerheight]\layerheight= layerwidth **•** [setup][name=layerwidth][noexport][comment=setup definition layerwidth]**\layerwidth** lazysavetaggedtwopassdata **•** [setup][name=lazysavetaggedtwopassdata][noexport][comment=setup definition lazys lazysavetwopassdata **•** [setup][name=lazysavetwopassdata][noexport][comment=setup definition lazysavetwo **e** [setup][name=lbex][noexport][comment=setup definition lbox]**\lbox** ... {...} lchexnumber **•** [setup][name=lchexnumber][noexport][comment=setup definition lchexnumber]\lche lchexnumbers • [setup][name=lchexnumbers][noexport][comment=setup definition lchexnumbers]\lchexnumbers } leftbottombox **e** [setup][name=leftbottombox][noexport][comment=setup definition leftbottombox]\left leftbox **and the setup** export  $\left[\text{same}=\text{leftbox}\right]$  [name=leftbox] [comment=setup definition leftbox  $\{... \}$ lefthbox **•** [setup][name=lefthbox][noexport][comment=setup definition lefthbox]**\lefthbox** {.. leftlabeltext:instance **•** [setup][name=leftlabeltext:instance][noexport][comment=setup definition leftlabeltext:instance] leftlabeltext:instance:head **•** [setup][name=leftlabeltext:instance:head][noexport][comment=setup definition leftlabe leftlabeltext:instance:label • [setup][name=leftlabeltext:instance:label] – [noexport][comment=setup definition leftlabeltext:instance:label]\leftlabeltext **{...}** leftlabeltext:instance:mathlabel **•** [setup][name=leftlabeltext:instance:mathlabel][noexport][comment=setup definition left leftline **•** [setup][name=leftline][noexport][comment=setup definition leftline]\leftline {...} leftorrighthbox **•** [setup][name=leftorrighthbox][noexport][comment=setup definition leftorrighthbox]\leftorrighthbox leftorrightvbox **•** [setup][name=leftorrightvbex][noexport][comment=setup definition leftorrightvbox]\leftorrightvbox ... leftorrightvtop • [setup][name=leftorrightvtop] – [noexport][comment=setup definition leftorrightvtop]**\leftorrightvtop ... {...}** leftskipadaption • [setup][name=leftskipadaption] – [noexport][comment=setup definition leftskipadaption]**\leftskipadaption** leftsubguillemot • [setup][name=leftsubguillemot] – [noexport][comment=setup definition leftsubguillemot]**\leftsubguillemot** lefttopbox **•** [setup][name=lefttopbox][noexport][comment=setup definition lefttopbox]\lefttopbox lefttoright • [setup][name=lefttoright] – [noexport][comment=setup definition lefttoright]**\lefttoright** lefttorighthbox **•** [setup][name=lefttorighthbox][noexport][comment=setup definition lefttorighthbox]\l lefttorightvbox • [setup][name=lefttorightvbox] – [noexport][comment=setup definition lefttorightvbox]**\lefttorightvbox ... {...}** lefttorightvtop **•** [setup][name=lefttorightvtop][noexport][comment=setup definition lefttorightvtop]\lefttorightvtop ... letbeundefined • [setup][name=letbeundefined] – [noexport][comment=setup definition letbeundefined]**\letbeundefined {...}** letcatcodecommand **•** [setup][name=letcatcodecommand][noexport][comment=setup definition letcatcodecor letcscsname **•** [setup][name=letcscsname][noexport][comment=setup definition letcscsname]**\letcs** letcsnamecs **•** [setup][name=letcsnamecs][noexport][comment=setup definition letcsnamecs]**\letcsn** letcsnamecsname **•** [setup][name=letcsnamecsname][noexport][comment=setup definition letcsnamecsname letdummyparameter **•** [setup][name=letdummyparameter][noexport][comment=setup definition letdummyparameter **•** letempty **•** [setup][name=letempty][noexport][comment=setup definition letempty]\letempty \. letgvalue • [setup][name=letgval<del>u</del>e][noexport][comment=setup definition letgvalue]**\letgvalue** letgvalueempty **are example to the export** of  $[setg]$  [setup][name=letgvalueempty][noexport][comment=setup definition letgvalueempty] letgvalurelax **•** [setup][name=letgvalurelax][noexport][comment=setup definition letgvalurelax]\letg letterampersand • [setup][name=letterampersand] – [noexport][comment=setup definition letterampersand]**\letterampersand** letterat • [setup][name=letterat] – [noexport][comment=setup definition letterat]**\letterat** letterbackslash • [setup][name=letterbackslash] – [noexport][comment=setup definition letterbackslash]**\letterbackslash** letterbar • [setup][name=letterbar] – [noexport][comment=setup definition letterbar]**\letterbar** letterbgroup • [setup][name=letterbgroup] – [noexport][comment=setup definition letterbgroup]**\letterbgroup** letterclosebrace • [setup][name=letterclosebrace] – [noexport][comment=setup definition letterclosebrace]**\letterclosebrace** lettercolon • [setup][name=lettercolon] – [noexport][comment=setup definition lettercolon]**\lettercolon**

letterdollar • [setup][name=letterdollar] – [noexport][comment=setup definition letterdollar]**\letterdollar** letterdoublequote • [setup][name=letterdoublequote] – [noexport][comment=setup definition letterdoublequote]**\letterdoublequote** letteregroup **•** [setup][name=letteregroup][noexport][comment=setup definition letteregroup]**\letter** letterescape • [setup][name=letterescape] – [noexport][comment=setup definition letterescape]**\letterescape** letterexclamationmark **•** [setup][name=letterexclamationma<del>r</del>k][noexport][comment=setup definition letterexclam letterhash **•** [setup][name=letterhash][noexport][comment=setup definition letterhash]**\letterhas** letterhat • [setup][name=letterhat] – [noexport][comment=setup definition letterhat]**\letterhat** letterleftbrace • [setup][name=letterleftbrace] – [noexport][comment=setup definition letterleftbrace]**\letterleftbrace** letterleftbracket **•** [setup][name=letterleftbracket][noexport][comment=setup definition letterleftbracket] letterleftparenthesis **•** [setup][name=letterleftparenthesis][noexport][comment=setup definition letterleftparenthesis] letterless **•** [setup][name=letterless][noexport][comment=setup definition letterless]**\letterless** lettermore **•** [setup][name=lettermore][noexport][comment=setup definition lettermore]\lettermore letteropenbrace • [setup][name=letteropenbrace] – [noexport][comment=setup definition letteropenbrace]**\letteropenbrace** letterpercent **•** [setup][name=letterpercent][noexport][comment=setup definition letterpercent]\letterpercent **e** [setup][name=letterquestionmark][noexport][comment=setup definition letterquestionnark] letterrightbrace **•** [setup][name=letterrightbrace][noexport][comment=setup definition letterrightbrace]\letterrightbrace letterrightbracket **•** [setup][name=letterrightbracket][noexport][comment=setup definition letterrightbracket letterrightparenthesis **and the included in the export** of  $\lceil$ setup comment=setup definition letterrightparenthesis<sup></sup> lettersinglequote • [setup][name=lettersinglequote] – [noexport][comment=setup definition lettersinglequote]**\lettersinglequote** letterslash • [setup][name=letterslash] – [noexport][comment=setup definition letterslash]**\letterslash** letterspacing **e** [setup][name=letterspacing][noexport][comment=setup definition letterspacing]\lett lettertilde • [setup][name=lettertilde] – [noexport][comment=setup definition lettertilde]**\lettertilde** letterunderscore • *setup* [setup][name=letterunderscore][noexport][comment=setup definition letterunderscore<sup>]</sup> letvalue **according to the example of the setup**  $\int$  [setup][name=letvalue][noexport][comment=setup definition letvalue]**\letvalue {...** letvalueempty **•** [setup][name=letvalueempty][noexport][comment=setup definition letvalueempty]**\le** letvaluerelax **•** [setup][name=letvaluerelax][noexport][comment=setup definition letvaluerelax]\letv lfence **• i**  $\left[\text{setup} \right]$  [setup][name=lfence] [noexport][comment=setup definition lfence] **\lfence** {...} lhbox **•**  $[setup][name=lhbex][noexport][common=setup definition lhbox]\hbarbox {...}$ limba • [setup][name=limba] – [noexport][comment=setup definition limba]**\limba [...]** limbaprincipala • [setup][name=limbaprincipala] – [noexport][comment=setup definition limbaprincipala]**\limbaprincipala [...]** limba:example • [setup][name=limba:example][noexport][comment=setup definition limba:example] $\Lambda$ limitatefirstline **areas and the export** of [setup][name=limitatefirstline][noexport][comment=setup definition limitatefirstline]\limitatefirstline  $\blacksquare$ limitatelines **•** [setup][name=limitatelines][noexport][comment=setup definition limitatelines]**\limit** limitatetext **•** [setup][name=limitatetext][noexport][comment=setup definition limitatetext]\limitat limitatetext:list **•** [setup][name=limitatetext:l<del>ist</del>][noexport][comment=setup definition limitatetext:list]\limitatetext:list] linebox **•**  $[setup][name=linebox][power][component]=setup definition linebox\\{11nebox{1}$ linefillerhbox • [setup][name=linefillerhbox] – [noexport][comment=setup definition linefillerhbox]**\linefillerhbox [...] ... {...}** linefillervbox **e** [setup][name=linefillervbox][noexport][comment=setup definition linefillervbox]\line linefillervtop • [setup][name=linefillervtop] – [noexport][comment=setup definition linefillervtop]**\linefillervtop [...] ... {...}** linenote:instance • linenote:instance **•** [setup][name=linenote:instance][noexport][comment=setup definition linenote:instance linenote:instance:linenote • [setup][name=linenote:instance:linenote] – [noexport][comment=setup definition linenote:instance:linenote]\linenote **{...}** linespanningtext **and the spanning of the setup** of  $\left[\text{setup} \right]$  [name=linespanningtext] [noexport] [comment=setup definition linespanningtext linie • [setup][name=linie] – [noexport][comment=setup definition linie]**\linie {...}** linieneagra • [setup][name=linieneagra] – [noexport][comment=setup definition linieneagra]**\linieneagra [..=..]** liniesubtire • liniesubtire – [setup][name=liniesubtire][noexport][comment=setup definition liniesubtire]**\liniesu** linieumplere • linieumplere and the setup definition linieumplere  $\lceil$  [setup]<sup>[</sup>name=linieumplere]<sup>[</sup>noexport]<sup>[</sup>comment=setup definition linieumplere] $\lceil$ linieumplere liniinegre • [setup][name=liniinegre] – [noexport][comment=setup definition liniinegre]**\liniinegre [..=..]** liniisubtiri • [setup][name=liniisubtiri] – [noexport][comment=setup definition liniisubtiri]**\liniisubtiri [..=..]** listcitation • [setup][name=listcitation] – [noexport][comment=setup definition listcitation]**\listcitation [..=..] [...]** listcitation:alternative **alternative alternative 6** [setup][name=listcitation:alternative][noexport][comment=setup definition listcitation:alternative listcitation:userdata • [setup][name=listcitation:userdata] – [noexport][comment=setup definition listcitation:userdata]**\listcitation [..=..] [..=..]** listcite **•** [setup][name=listcite][noexport][comment=setup definition listcite **[**\listcite [..=. listcite:alternative **•** [setup][name=listcite:alternative][noexport][comment=setup definition listcite:alternati listcite:userdata • [setup][name=listcite:userdata] – [noexport][comment=setup definition listcite:userdata]**\listcite [..=..] [..=..]** listnamespaces • listnamespaces **•** [setup][name=listnamespaces][noexport][comment=setup definition listnamespaces] $\lambda$ litera • [setup][name=litera] – [noexport][comment=setup definition litera]**\litera {...}** literalmode **•** [setup][name=literalmode][noexport][comment=setup definition literalmode]\literal litere **•** [setup][name=litere][noexport][comment=setup definition litere]**\litere** {...} llap • [setup][name=llap] – [noexport][comment=setup definition llap]**\llap {...}** loadanyfile **•** [setup][name=loadanyfile][noexport][comment=setup definition loadanyfile]\loadany loadanyfileonce **•** *[setup][name=loadanyfileonce][noexport][comment=setup definition loadanyfileonce* **[]** loadbtxdefinitionfile **and the end of the end of the end of the end of end of the end of the end of the end of t**<br> **e** [setup][name=loadbtxdefinitionfile][noexport][comment=setup definition loadbtxdefinitionfile is the end loadbtxreplacementfile **•** [setup][name=loadbtxreplacementfile][noexport][comment=setup definition loadbtxreplacement loadcldfile **•** [setup][name=loadcldfile][noexport][comment=setup definition loadcldfile]\loadcldf loadcldfileonce **• independent of the export** of  $[$ [noexport][comment=setup definition loadcldfileonce  $[\lambda]$ loadfontgoodies **•** [setup][name=loadfontgoodies][noexport][comment=setup definition loadfontgoodies] loadluafile **•** [setup][name=loadluafile][noexport][comment=setup definition loadluafile]**\loadluaf** loadluafileonce **•** *[setup][name=loadluafileonce]* [noexport][comment=setup definition loadluafileonce] loadspellchecklist **•** [setup][name=loadspellcheckl<del>is</del>t][noexport][comment=setup definition loadspellcheckli loadtexfile • [setup][name=loadtexfile] – [noexport][comment=setup definition loadtexfile]**\loadtexfile [...]** loadtexfileonce **• independent of the export** of  $[set]$  [setup][name=loadtexfileonce][noexport][comment=setup definition loadtexfileonce]\loadtexfileonce independent of  $[set]$ loadtypescriptfile **•** [setup][name=loadtypescriptfile][noexport][comment=setup definition loadtypescriptfile

localframed **•** [setup][name=localframed][noexport][comment=setup definition localframed]\localf localframedwithsettings **areas in the community of the export** effects and  $\mathbf{e}$  [setup][name=localframedwithsettings][noexport][comment=setup definition localfram localhsize **•** [setup][name=localhsize][noexport][comment=setup definition localhsize]Nocalhsize localpopbox **•** [setup][name=localpopbox][noexport][comment=setup definition localpopbox]**\local** localpopmacro • [setup][name=localpopmacro] – [noexport][comment=setup definition localpopmacro]**\localpopmacro \...** localpushbox **•** [setup][name=localpushbox][noexport][comment=setup definition localpushbox]**\localpushbox** localpushmacro • [setup][name=localpushmacro] – [noexport][comment=setup definition localpushmacro]**\localpushmacro \...** localundefine **•** [setup][name=localundefine][noexport][comment=setup definition localundefine]\loc locatedfilepath **•** [setup][name=locatedfilepath][noexport][comment=setup definition locatedfilepath]\l locatefilepath **•** [setup][name=locatefilepath] [noexport][comment=setup definition locatefilepath] **\loc** locfilename **•** [setup][name=locfilename][noexport][comment=setup definition locfilename]**\locfil**e lomihi • [setup][name=lomihi] – [noexport][comment=setup definition lomihi]**\lomihi {...} {...} {...}** lowerbox **•** [setup][name=lowerbox]|noexport][comment=setup definition lowerbox]**\lowerbox** { lowercased **•** [setup][name=lowercased][noexport][comment=setup definition lowercased]\lowercased } lowercasestring **e** [setup][name=lowercasestring][noexport][comment=setup definition lowercasestring]\ lowercasing **•** [setup][name=lowercasing][noexport][comment=setup definition lowercasing]\lowerc lowerleftdoubleninequote • [setup][name=lowerleftdoubleninequote] – [noexport][comment=setup definition lowerleftdoubleninequote]**\lowerleftdoubleninequote** lowerleftsingleninequote **•** [setup][name=lowerleftsingleninequote][noexport][comment=setup definition lowerleft lowerrightdoubleninequote **•** [setup][name=lowerrightdoubleninequote][noexport][comment=setup definition lower lowerrightsingleninequote • [setup][name=lowerrightsingleninequote] – [noexport][comment=setup definition lowerrightsingleninequote]**\lowerrightsingleninequote** lowhigh:instance **•** [setup][name=lowhigh:instance][noexport][comment=setup definition lowhigh:instance] lowhigh:instance: • • [setup][name=lowhigh:instance:][noexport][comment=setup definition lowhigh:instance: lowmidhigh:instance **•** [setup][name=lowmidhigh:instance][noexport][comment=setup definition lowmidhigh **}** lowmidhigh:instance: • [setup][name=lowmidhigh:instance:] – [noexport][comment=setup definition lowmidhigh:instance:]\LOWMIDHIGH **{...} {...} {...}** lrtbbox • [setup][name=lrtbbox] – [noexport][comment=setup definition lrtbbox]**\lrtbbox {...} {...} {...} {...} {...}** ltop • [setup][name=ltop] – [noexport][comment=setup definition ltop]**\ltop ... {...}** ltrhbox **•** [setup][name=ltrhbox][noexport][comment=setup definition ltrhbox]\ltrhbox ... { ltrvbox • [setup][name=ltrvbox] – [noexport][comment=setup definition ltrvbox]**\ltrvbox ... {...}** ltrvtop • [setup][name=ltrvtop] – [noexport][comment=setup definition ltrvtop]**\ltrvtop ... {...}** luacode **•** [setup][name=luacode][noexport][comment=setup definition luacode]\luacode {... luaconditional **•** [setup][name=luaconditional][noexport][comment=setup definition luaconditional]\lu luaenvironment **•** [setup][name=luaenvironment][noexport][comment=setup definition luaenvironment]<sup>}</sup> luaexpanded **•** [setup][name=luaexpanded][noexport][comment=setup definition luaexpanded]\luae luaexpr **•**  $[setup][name=luaexpr][coexport][component=setup definition luaexpr]\lulaexpr \l.\ldots]$ luafunction **•** [setup][name=luafunction][noexport][comment=setup definition luafunction]\luafunction {\luafunction } luajitTeX **•** [setup][name=luajitTeX][noexport][comment=setup definition luajitTeX]**\luajitTeX** luamajorversion • [setup][name=luamajorversion] – [noexport][comment=setup definition luamajorversion]**\luamajorversion** luametaTeX **•** [setup][name=luametaTeX][noexport][comment=setup definition luametaTeX]\luamet luaminorversion **•** [setup][name=luaminorversion][noexport][comment=setup definition luaminorversion  $\bullet \quad \texttt{[setup][name=luaparameterset][conment=setup\ definition\ luaparameterset]}\label{def:1}$ luasetup **•** [setup][name=luasetup][noexport][comment=setup definition luasetup]\luasetup {. luaTeX • [setup][name=luaTeX] – [noexport][comment=setup definition luaTeX]**\luaTeX** luaversion **•** [setup][name=luaversion][noexport][comment=setup definition luaversion]\luaversi luna • [setup][name=luna] – [noexport][comment=setup definition luna]**\luna {...}** lungimelista • [setup][name=lungimelista] – [noexport][comment=setup definition lungimelista]**\lungimelista** METAFONT **•** [setup][name=METAFONT][noexport][comment=setup definition METAFONT]\METAI METAFUN **•** [setup][name=METAFUN][noexport][comment=setup definition METAFUN]\METAFUI METAPOST • [setup][name=METAPOST] – [noexport][comment=setup definition METAPOST]**\METAPOST** MetaFont **•** [setup][name=MetaFont][noexport][comment=setup definition MetaFont]**\MetaFont** MetaFun • [setup][name=MetaFun] – [noexport][comment=setup definition MetaFun]**\MetaFun** MetaPost • [setup][name=MetaPost] – [noexport][comment=setup definition MetaPost]**\MetaPost** MKII • [setup][name=MKII]|noexport][comment=setup definition MKII]\MKII MKIV • [setup][name=MKIV] – [noexport][comment=setup definition MKIV]**\MKIV** MKIX • [setup][name=MKIX] – [noexport][comment=setup definition MKIX]**\MKIX** MKLX • [setup][name=MKLX] – [noexport][comment=setup definition MKLX]**\MKLX** MKVI • magnetic enterprise to the setup of  $[setup][name=MKVI][rowev]$  comment=setup definition MKVI] \MKVI MKXI • [setup][name=MKXI] – [noexport][comment=setup definition MKXI]**\MKXI** MKXL • [setup][name=MKXL][noexport][comment=setup definition MKXL] \MKXL MONTHLONG • [setup][name=MONTHLONG] – [noexport][comment=setup definition MONTHLONG]**\MONTHLONG {...}** MONTHSHORT **•** [setup][name=MONTHSHORT][noexport][comment=setup definition MONTHSHORT MPanchor **•** [setup][name=MPanchor][noexport][comment=setup definition MPanchor]\MPanchor MPbetex **•** [setup][name=MPbetex][noexport][comment=setup definition MPbetex]\MPbetex {. MPc **•** [setup][name=MPc][noexport][comment=setup definition MPc]\MPc {...} MPcode **• Comment=setup definition MPcode** NMPcode {...} **•** [setup][name=MPcode][noexport][comment=setup definition MPcode  $\{ \ldots \}$ MPcolor **•** [setup][name=MPcolor][noexport][comment=setup definition MPcolor]**\MPcolor** {.. MPcoloronly **e** [setup][name=MPcoloronly][noexport][comment=setup definition MPcoloronly]\MPco MPcolumn **and the setup of the setup of the setup** (setup | [noexport] [comment=setup definition MPcolumn | \MPcolumn } MPd **•** [setup][name=MPd][noexport][comment=setup definition MPd]\MPd {...} MPdrawing • [setup][name=MPdrawing] – [noexport][comment=setup definition MPdrawing]**\MPdrawing {...}** MPfontsizehskip • [setup][name=MPfontsizehskip] – [noexport][comment=setup definition MPfontsizehskip]**\MPfontsizehskip {...}** MPgetmultipars • [setup][name=MPgetmultipars] – [noexport][comment=setup definition MPgetmultipars]**\MPgetmultipars {...} {...}** MPgetmultishape • [setup][name=MPgetmultishape] – [noexport][comment=setup definition MPgetmultishape]**\MPgetmultishape {...} {...}** MPgetposboxes • **[setup]**[name=MPgetposboxes][noexport][comment=setup definition MPgetposboxes]

MPh • [setup][name=MPh] – [noexport][comment=setup definition MPh]**\MPh {...}** MPII • [setup][name=MPII] – [noexport][comment=setup definition MPII]**\MPII** MPIV • [setup][name=MPIV] – [noexport][comment=setup definition MPIV]**\MPIV** MPinclusions **•** [setup][name=MPinclusions][noexport][comment=setup definition MPinclusions]\MPi MPLX • [setup][name=MPLX] – [noexport][comment=setup definition MPLX]**\MPLX** MPleftskip • [setup][name=MPleftskip] – [noexport][comment=setup definition MPleftskip]**\MPleftskip {...}** MPll • [setup][name=MPll] – [noexport][comment=setup definition MPll]**\MPll {...}** MPlr • [setup][name=MPlr] – [noexport][comment=setup definition MPlr]**\MPlr {...}** MPls • [setup][name=MPls] – [noexport][comment=setup definition MPls]**\MPls {...}** MPmenubuttons • [setup][name=MPmenubuttons] – [noexport][comment=setup definition MPmenubuttons]**\MPmenubuttons {...}** MPn **•**  $[setup][name=MRn][noexport][comment=setup definition MPn]\MPIn {...}$ MPoptions **•** [setup][name=MPoptions][noexport][comment=setup definition MPoptions]**\MPoption** MPoverlayanchor • [setup][name=MPoverlayanchor] – [noexport][comment=setup definition MPoverlayanchor]**\MPoverlayanchor {...}** MPp • [setup][name=MPp] – [noexport][comment=setup definition MPp]**\MPp {...}** MPpage **• The example of the example of the example of the example of the example of the example of the example of the example of the example of the example of the example of the example of the example of the example of th** MPpardata • [setup][name=MPpardata] – [noexport][comment=setup definition MPpardata]**\MPpardata {...}** MPplus • [setup][name=MPplus] – [noexport][comment=setup definition MPplus]**\MPplus {...} {...} {...}** MPpos • [setup][name=MPpos] – [noexport][comment=setup definition MPpos]**\MPpos {...}** MPpositiongraphic **•** [setup][name=MPpositiongraphic][noexport][comment=setup definition MPpositiongraphic **}** MPposset • [setup][name=MPposset] – [noexport][comment=setup definition MPposset]**\MPposset {...}** MPr • [setup][name=MPr] – [noexport][comment=setup definition MPr]**\MPr {...}** MPrawvar **•** [setup][name=MPrawvar][noexport][comment=setup definition MPrawvar]\MPrawvar  $\bullet$ MPregion **•** [setup][name=MPregion][noexport][comment=setup definition MPregion]\MPregion MPrest • [setup][name=MPrest] – [noexport][comment=setup definition MPrest]**\MPrest {...} {...}** MPrightskip • [setup][name=MPrightskip] – [noexport][comment=setup definition MPrightskip]**\MPrightskip {...}** MPrs • [setup][name=MPrs] – [noexport][comment=setup definition MPrs]**\MPrs {...}** MPstring • [setup][name=MPstring] – [noexport][comment=setup definition MPstring]**\MPstring {...}** MPtext • [setup][name=MPtext] – [noexport][comment=setup definition MPtext]**\MPtext {...}** MPtransparency • [setup][name=MPtransparency] – [noexport][comment=setup definition MPtransparency]**\MPtransparency {...}** MPul • [setup][name=MPul] – [noexport][comment=setup definition MPul]**\MPul {...}** MPur • [setup][name=MPur] – [noexport][comment=setup definition MPur]**\MPur {...}** MPVI • [setup][name=MPVI] – [noexport][comment=setup definition MPVI]**\MPVI** MPv • [setup][name=MPv] – [noexport][comment=setup definition MPv]**\MPv {...} {...} {...}** MPvar **•** [setup][name=MPvar][noexport][comment=setup definition MPvar {...} MPvariable • [setup][name=MPvariable] – [noexport][comment=setup definition MPvariable]**\MPvariable {...}** MPvv • [setup][name=MPvv] – [noexport][comment=setup definition MPvv]**\MPvv {...} {...}** MPw **definition MPw** [setup][name=MPw][noexport][comment=setup definition MPw]\MPw {...} MPwhd • [setup][name=MPwhd] – [noexport][comment=setup definition MPwhd]**\MPwhd {...}** MPXL **•** [setup][name=MPXL][noexport][comment=setup definition MPXL]\MPXL MPx **•** [setup][name=MPx][noexport][comment=setup definition MPx]**\MPx** {...} MPxy exterpliname=MP<sub>\*V</sub>][noexport][comment=setup definition MPxy]**\MPxy** {...} MPxywhd **•** [setup][name=MPxywhd][noexport][comment=setup definition MPxywhd]**\MPxywhd** MPy • [setup][name=MPy] – [noexport][comment=setup definition MPy]**\MPy {...}** m **•**  $[setup][name=ml][noexport][comment=setup definition m]\m]$   $[...]$   $[...]$ majuscula • [setup][name=majuscula] – [noexport][comment=setup definition majuscula]**\majuscula {...}** majusculemici • [setup][name=majusculemici] – [noexport][comment=setup definition majusculemici]**\majusculemici {...}** makecharacteractive • [setup][name=makecharacteractive] – [noexport][comment=setup definition makecharacteractive]**\makecharacteractive ...** makerawcommalist **•** [setup][name=makerawcommalist][noexport][comment=setup definition makerawcomm makestrutofbox • [setup][name=makestrutofbox] – [noexport][comment=setup definition makestrutofbox]**\makestrutofbox ...** mapfontsize **•** [setup][name=mapfontsize][noexport][comment=setup definition mapfontsize]**\mapfont** marcaje • [setup][name=marcaje] – [noexport][comment=setup definition marcaje]**\marcaje (...,...) (...,...) [...]** mare • **Example 19 and 19 and 19 and 19 and 19 and 19 and 19 and 19 and 19 and 19 and 19 and 19 and 19 and 19 and 19 and 19 and 19 and 19 and 19 and 19 and 19 and 19 and 19 and 19 and 19 and 19 and 19 and 19 and 19 and 19** margindata **•** [setup][name=margindata][noexport][comment=setup definition margindata]\margin margindata:instance • lettup][name=margindata:instance][noexport][comment=setup definition margindata:instance] margindata:instance:atleftmargin **•** [setup][name=margindata:instance:atleftmargin]|noexport][comment=setup definition margindata:instance:atrightmargin • [setup][name=margindata:instance:atrightmargin] – [noexport][comment=setup definition margindata:instance:atrightmargin]\atrightmargin **[..=..] [..=..] {...}** margindata:instance:ininner • [setup][name=margindata:instance:ininner] – [noexport][comment=setup definition margindata:instance:ininner]\ininner **[..=..] [..=..] {...}** margindata:instance:ininneredge **•** [setup][name=margindata:instance:ininneredge][noexport][comment=setup definition **p** margindata:instance:ininnermargin **•** [setup][name=margindata:instance:ininnermargin][noexport][comment=setup definition margin data:instance:ininnermargin definition margin data:instance:ininnermargin definition margin de margindata:instance:inleft **•** [setup][name=margindata:instance:inleft][noexport][comment=setup definition margin margindata:instance:inleftedge **• •** [setup][name=margindata:instance:inleftedge][noexport][comment=setup definition ma margindata:instance:inleftmargin • [setup][name=margindata:instance:inleftmargin] – [noexport][comment=setup definition margindata:instance:inleftmargin]\inleftmargin **[..=..] [..=..] {...}** margindata:instance:inmargin • [setup][name=margindata:instance:inmargin] – [noexport][comment=setup definition margindata:instance:inmargin]\inmargin **[..=..] [..=..] {...}** margindata:instance:inother • **[**setup][name=margindata:instance:inother][noexport][comment=setup definition marg margindata:instance:inouter • **•** [setup][name=margindata:instance:inouter ][noexport][comment=setup definition marg margindata:instance:inouteredge **• incussion •** [setup][name=margindata:instance:inouteredge][noexport][comment=setup definition i margindata:instance:inoutermargin **•** [setup][name=margindata:instance:inoutermargin][noexport][comment=setup definitio margindata:instance:inright • [setup][name=margindata:instance:inright][noexport][comment=setup definition margi margindata:instance:inrightedge **•** [setup][name=margindata:instance:inrightedge][noexport][comment=setup definition r margindata:instance:inrightmargin **•** [setup][name=margindata:instance:inrightmargin][noexport][comment=setup definition margindata:instance:inrightmargin **[**] margindata:instance:margintext • [setup][name=margindata:instance:margintext][noexport][comment=setup definition m

markcontent • **[setup]**[name=markcontent][noexport][comment=setup definition markcontent]**\markcontent** markedpages • [setup][name=markedpages] – [noexport][comment=setup definition markedpages]**\markedpages [...]** markinjector **•** [setup][name=markinjector][comment=setup definition markinjector] markpage • [setup][name=markpage] – [noexport][comment=setup definition markpage]**\markpage [...] [...]** markreferencepage • [setup][name=markreferencepage] – [noexport][comment=setup definition markreferencepage]**\markreferencepage** mat **•** [setup][name=mat][noexport][comment=setup definition mat]**\mat** {...} matematica • [setup][name=matematica][noexport][comment=setup definition matematica]\matematica = natematica = natematica = natematica = natematica = natematica = natematica = natematica = natematica = natematica = natemat matematica:assignment • [setup][name=matematica:assignment] – [noexport][comment=setup definition matematica:assignment]**\matematica [..=..] {...}** math **•** [setup][name=math][noexport][comment=setup definition math]\math [...]  $\{... \}$ mathbf • [setup][name=mathbf] – [noexport][comment=setup definition mathbf]**\mathbf** mathbi • [setup][name=mathbi] – [noexport][comment=setup definition mathbi]**\mathbi** mathblackboard • [setup][name=mathblackboard] – [noexport][comment=setup definition mathblackboard]**\mathblackboard** mathbs • [setup][name=mathbs] – [noexport][comment=setup definition mathbs]**\mathbs** mathcommand:example **and is example**  $[set up]$ [name=mathcommand:example][noexport][comment=setup definition mathcom mathdefault • [setup][name=mathdefault] – [noexport][comment=setup definition mathdefault]**\mathdefault** mathdouble **•** [setup][name=mathdouble][noexport][comment=setup definition mathdouble]**\mathdouble** mathdoubleextensible:instance **•** [setup][name=mathdoubleextensible:instance][noexport][comment=setup definition ma mathdoubleextensible:instance:doublebar • [setup][name=mathdoubleextensible:instance:doublebar][noexport][comment=setup de mathdoubleextensible:instance:doublebrace **•** [setup][name=mathdoubleextensible:instance:doublebrace][noexport][comment=setup mathdoubleextensible:instance:doublebracket • [setup][name=mathdoubleextensible:instance:doublebracket][noexport][comment=setu mathdoubleextensible:instance:doubleparent • [setup][name=mathdoubleextensible:instance:doubleparent |[noexport][comment=setup mathdoubleextensible:instance:overbarunderbar • [setup][name=mathdoubleextensible:instance:overbarunderbar][noexport][comment=setup] mathdoubleextensible:instance:overbraceunderbrace • [setup][name=mathdoubleextensible:instance:overbraceunderbrace][noexport][commer mathdoubleextensible:instance:overbracketunderbracket • [setup][name=mathdoubleextensible:instance:overbracketunderbracket][noexport][com mathdoubleextensible:instance:overparentunderparent • [setup][name=mathdoubleextensible:instance:overparentunderparent][noexport][comm mathextensible:instance **•** [setup][name=mathextensible:instance][noexport][comment=setup definition mathexte mathextensible:instance:cleftarrow **•** [setup][name=mathextensible:instance:cleftarrow ][noexport][comment=setup definition mathextensible:instance:crightarrow **•** [setup][name=mathextensible:instance:crightarrow ][noexport][comment=setup definiti mathextensible:instance:crightoverleftarrow • [setup][name=mathextensible:instance:crightoverleftarrow][noexport][comment=setup mathextensible:instance:eleftarrowfill **•** [setup][name=mathextensible:instance:eleftarrowfill][noexport][comment=setup defini mathextensible:instance:eleftharpoondownfill • [setup][name=mathextensible:instance:eleftharpoondownfill][noexport][comment=setu mathextensible:instance:eleftharpoonupfill • [setup][name=mathextensible:instance:eleftharpoonupfill][noexport][comment=setup definition mathextensible:instance:eleftharpoonupfill **[**]  ${\small \texttt{mathexists} } \verb|blockinstance: \verb|eleftrightarrow| if \verb|l| is \verb|t| is \verb|t| is \verb|t| is \verb|t| is \verb|t| is \verb|t| is \verb|t| is \verb|t| is \verb|t| is \verb|t| is \verb|t| is \verb|t| is \verb|t| is \verb|t| is \verb|t| is \verb|t| is \verb|t| is \verb|t| is \verb|t| is \verb|t| is \verb|t| is \verb|t| is \verb|t| is \verb|t| is \verb|t| is \verb|t| is \verb|t| is \verb|t| is \verb|t| is \verb|t| is \verb|t| is$ mathextensible:instance:eoverbarfill **•** [setup][name=mathextensible:instance:eoverbarfill][noexport][comment=setup definition mathextensible:instance:eoverbracefill **•** [setup][name=mathextensible:instance:eoverbracefill][noexport][comment=setup defini mathextensible:instance:eoverbracketfill **•** [setup][name=mathextensible:instance:eoverbracketfill][noexport][comment=setup defi mathextensible:instance:eoverparentfill • [setup][name=mathextensible:instance:eoverparentfill][noexport][comment=setup defin mathextensible:instance:erightarrowfill **•** [setup][name=mathextensible:instance:erightarrowfill][noexport][comment=setup defin mathextensible:instance:erightharpoondownfill • [setup][name=mathextensible:instance:erightharpoondownfill][noexport][comment=se mathextensible:instance:erightharpoonupfill <br>• [setup][name=mathextensible:instance:erightharpoonupfill][noexport][comment=setup mathextensible:instance:etwoheadrightarrowfill • [setup][name=mathextensible:instance:etwoheadrightarrowfill][noexport][comment=se mathextensible:instance:eunderbarfill • [setup][name=mathextensible:instance:eunderbarfill] – [noexport][comment=setup definition mathextensible:instance:eunderbarfill]\eunderbarfill **{...} {...}** mathextensible:instance:eunderbracefill **•** [setup][name=mathextensible:instance:eunderbracefill][noexport][comment=setup defi mathextensible:instance:eunderbracketfill • [setup][name=mathextensible:instance:eunderbracketfill] – [noexport][comment=setup definition mathextensible:instance:eunderbracketfill]\eunderbracketfill **{...} {...}** mathextensible:instance:eunderparentfill • [setup][name=mathextensible:instance:eunderparentfill][noexport][comment=setup de mathextensible:instance:mequal • [setup][name=mathextensible:instance:mequal] – [noexport][comment=setup definition mathextensible:instance:mequal]\mequal **{...} {...}** mathextensible:instance:mhookleftarrow **•** [setup][name=mathextensible:instance:mhookleftarrow ][noexport][comment=setup def mathextensible:instance:mhookrightarrow • [setup][name=mathextensible:instance:mhookrightarrow ][noexport][comment=setup d mathextensible:instance:mLeftarrow **•** [setup][name=mathextensible:instance:mLeftarrow ][noexport][comment=setup definiti mathextensible:instance:mLeftrightarrow **•** [setup][name=mathextensible:instance:mLeftrightarrow][noexport][comment=setup de mathextensible:instance:mleftarrow **•** [setup][name=mathextensible:instance:mleftarrow ][noexport][comment=setup definition mathextensible:instance:mleftarrow ] mathextensible:instance:mleftharpoondown **•** [setup][name=mathextensible:instance:mleftharpoondown][noexport][comment=setup mathextensible:instance:mleftharpoonup • [setup][name=mathextensible:instance:mleftharpoonup] – [noexport][comment=setup definition mathextensible:instance:mleftharpoonup]\mleftharpoonup **{...} {...}** mathextensible:instance:mleftrightarrow • [setup][name=mathextensible:instance:mleftrightarrow][noexport][comment=setup def mathextensible:instance:mleftrightharpoons • [setup][name=mathextensible:instance:mleftrightharpoo<del>n</del>s][noexport][comment=setup mathextensible:instance:mmapsto • [setup][name=mathextensible:instance:mmapsto] – [noexport][comment=setup definition mathextensible:instance:mmapsto]\mmapsto **{...} {...}** mathextensible:instance:mRightarrow **•** [setup][name=mathextensible:instance:mRightarrow][noexport][comment=setup defini mathextensible:instance:mrel • [setup][name=mathextensible:instance:mrel] – [noexport][comment=setup definition mathextensible:instance:mrel]\mrel **{...} {...}** mathextensible:instance:mrightarrow • [setup][name=mathextensible:instance:mrightarrow] – [noexport][comment=setup definition mathextensible:instance:mrightarrow]\mrightarrow **{...} {...}** mathextensible:instance:mrightharpoondown • [setup][name=mathextensible:instance:mrightharpoondown][noexport][comment=setu mathextensible:instance:mrightharpoonup **•** [setup][name=mathextensible:instance:mrightharpoonup][noexport][comment=setup c mathextensible:instance:mrightleftharpoons • [setup][name=mathextensible:instance:mrightleftharpoo<del>n</del>s][noexport][comment=setup mathextensible:instance:mrightoverleftarrow • [setup][name=mathextensible:instance:mrightoverleftarrow][noexport][comment=setup mathextensible:instance:mtriplerel • [setup][name=mathextensible:instance:mtriplerel] – [noexport][comment=setup definition mathextensible:instance:mtriplerel]\mtriplerel **{...} {...}** mathextensible:instance:mtwoheadleftarrow **•** [setup][name=mathextensible:instance:mtwoheadleftarrow ][noexport][comment=setup mathextensible:instance:mtwoheadrightarrow • [setup][name=mathextensible:instance:mtwoheadrightarrow *\*[noexport][comment=setu mathextensible:instance:tequal **•** [setup][name=mathextensible:instance:tequal][noexport][comment=setup definition mathextensible:instance:tequal mathextensible:instance:thookleftarrow **•** [setup][name=mathextensible:instance:thookleftarrow ][noexport][comment=setup defi mathextensible:instance:thookrightarrow **•** [setup][name=mathextensible:instance:thookrightarrow][noexport][comment=setup de mathextensible:instance:tLeftarrow **•** [setup][name=mathextensible:instance:tLeftarrow][noexport][comment=setup definition mathextensible:instance:tLeftarrow **}** mathextensible:instance:tLeftrightarrow **•** [setup][name=mathextensible:instance:tLeftrightarrow][noexport][comment=setup defi mathextensible:instance:tleftarrow • [setup][name=mathextensible:instance:tleftarrow] – [noexport][comment=setup definition mathextensible:instance:tleftarrow]\tleftarrow **{...} {...}**

mathextensible:instance:tleftharpoondown **•** [setup][name=mathextensible:instance:tleftharpoondown][noexport][comment=setup definition mathextensible:instance:tleftharpoondown **}** mathextensible:instance:tleftharpoonup **•** [setup][name=mathextensible:instance:tleftharpoonup][noexport][comment=setup defi mathextensible:instance:tleftrightarrow • [setup][name=mathextensible:instance:tleftrightarrow ][noexport][comment=setup definition mathextensible:instance:tleftrightarrow ] mathextensible:instance:tleftrightharpoons • [setup][name=mathextensible:instance:tleftrightharpoo<del>n</del>s][noexport][comment=setup o mathextensible:instance:tmapsto **•** [setup][name=mathextensible:instance:tmapsto][noexport][comment=setup definition r mathextensible:instance:tRightarrow **•** [setup][name=mathextensible:instance:tRightarrow ][noexport][comment=setup definiti mathextensible:instance:trel **•** [setup][name=mathextensible:instance:trel][noexport][comment=setup definition math mathextensible:instance:trightarrow **•** [setup][name=mathextensible:instance:trightarrow][noexport][comment=setup definition mathextensible:instance:trightarrow **}** mathextensible:instance:trightharpoondown • [setup][name=mathextensible:instance:trightharpoondown][noexport][comment=setup mathextensible:instance:trightharpoonup **•** [setup][name=mathextensible:instance:trightharpoonup][noexport][comment=setup de mathextensible:instance:trightleftharpoons • [setup][name=mathextensible:instance:trightleftharpoons][noexport][comment=setup o mathextensible:instance:trightoverleftarrow • [setup][name=mathextensible:instance:trightoverleftarrow][noexport][comment=setup mathextensible:instance:ttriplerel **•** [setup][name=mathextensible:instance:ttriplerel][noexport][comment=setup definition mathextensible:instance:ttwoheadleftarrow • [setup][name=mathextensible:instance:ttwoheadleftarrow][noexport][comment=setup o mathextensible:instance:ttwoheadrightarrow • [setup][name=mathextensible:instance:ttwoheadrightarrow ][noexport][comment=setup mathextensible:instance:xequal **•** [setup][name=mathextensible:instance:xequal][noexport][comment=setup definition m mathextensible:instance:xhookleftarrow **•** [setup][name=mathextensible:instance:xhookleftarrow ][noexport][comment=setup defi mathextensible:instance:xhookrightarrow • [setup][name=mathextensible:instance:xhookrightarrow ][noexport][comment=setup de mathextensible:instance:xLeftarrow • [setup][name=mathextensible:instance:xLeftarrow ][noexport][comment=setup definition mathextensible:instance:xLeftrightarrow **•** [setup][name=mathextensible:instance:xLeftrightarrow ][noexport][comment=setup def mathextensible:instance:xleftarrow • [setup][name=mathextensible:instance:xleftarrow][noexport][comment=setup definition mathextensible:instance:xleftarrow } mathextensible:instance:xleftharpoondown **•** [setup][name=mathextensible:instance:xleftharpoondown][noexport][comment=setup **definition** mathextensible:instance:xleftharpoondown } mathextensible:instance:xleftharpoonup **•** [setup][name=mathextensible:instance:xleftharpoonup][noexport][comment=setup def mathextensible:instance:xleftrightarrow **•** [setup][name=mathextensible:instance:xleftrightarrow |[noexport][comment=setup defi mathextensible:instance:xleftrightharpoons • [setup][name=mathextensible:instance:xleftrightharpoons][noexport][comment=setup definition mathextensible:instance:xleftrightharpoons **[**]  $\bullet \quad \texttt{[setup][name=math:instance:image} \\\bullet \quad \texttt{[setup][name=math:index:image]}\texttt{[noexport][comment=setup definition:index:image]}\texttt{[1]}\texttt{[1]}\texttt{[1]}\texttt{[1]}\texttt{[1]}\texttt{[1]}\texttt{[1]}\texttt{[1]}\texttt{[1]}\texttt{[1]}\texttt{[1]}\texttt{[1]}\texttt{[1]}\texttt{[1]}\texttt{[1]}\texttt{[1]}\texttt{[1]}\texttt{[1]}\texttt{[1]}\texttt{[1]}\texttt{[1]}\texttt{[1]}\texttt{[1]}\texttt$ mathextensible:instance:xRightarrow **•** [setup][name=mathextensible:instance:xRightarrow |[noexport][comment=setup definit mathextensible:instance:xrel **•** [setup][name=mathextensible:instance:xrel][noexport][comment=setup definition math mathextensible:instance:xrightarrow **•** [setup][name=mathextensible:instance:xrightarrow ][noexport][comment=setup definiti mathextensible:instance:xrightharpoondown • [setup][name=mathextensible:instance:xrightharpoondown][noexport][comment=setup mathextensible:instance:xrightharpoonup **•** [setup][name=mathextensible:instance:xrightharpoonup][noexport][comment=setup de mathextensible:instance:xrightleftharpoons • [setup][name=mathextensible:instance:xrightleftharpoons][noexport][comment=setup definition mathextensible:instance:xrightleftharpoons **[**] mathextensible:instance:xrightoverleftarrow <br>
• [setup][name=mathextensible:instance:xrightoverleftarrow][noexport][comment=setup mathextensible:instance:xtriplerel **•** [setup][name=mathextensible:instance:xtriplerel][noexport][comment=setup definition mathextensible:instance:xtwoheadleftarrow **•** [setup][name=mathextensible:instance:xtwoheadleftarrow ][noexport][comment=setup mathextensible:instance:xtwoheadrightarrow • [setup][name=mathextensible:instance:xtwoheadrightarrow ][noexport][comment=setu mathfraktur • [setup][name=mathfraktur] – [noexport][comment=setup definition mathfraktur]**\mathfraktur** mathframed:instance  $\bullet$  [setup][name=mathframed:instance][noexport][comment=setup definition mathframed mathframed:instance:inmframed **•** [setup][name=mathframed:instance:inmframed][noexport][comment=setup definition i mathframed:instance:mcframed **•** [setup][name=mathframed:instance:mcframed][noexport][comment=setup definition n mathframed:instance:mframed **e** [setup][name=mathframed:instance:mframed][noexport][comment=setup definition mathframed **[...]** mathfunction • [setup][name=mathfunction] – [noexport][comment=setup definition mathfunction]**\mathfunction {...}** mathit **•** [setup][name=mathit] [noexport][comment=setup definition mathit] \mathit mathitalic • [setup][name=mathitalic] – [noexport][comment=setup definition mathitalic]**\mathitalic** mathmatrix **•** [setup][name=mathmatrix][noexport][comment=setup definition mathmatrix]\MATHMA mathop **•** [setup][name=mathop][noexport][comment=setup definition mathop]**\mathop**  $\{ \ldots \}$ mathornament:example  $\bullet$  [setup][name=mathornament:example][noexport][comment=setup definition mathorna mathover **•** [setup][name=mathover][noexport][comment=setup definition mathover]**\mathover** mathoverextensible:example **•** [setup][name=mathoverextensible:example][noexport][comment=setup definition math mathovertextextensible:instance  $\bullet$  [setup][name=mathovertextextensible:instance][noexport][comment=setup definition n mathovertextextensible:instance:overbar • [setup][name=mathovertextextensible:instance:overbar][noexport][comment=setup def mathovertextextensible:instance:overbartext • [setup][name=mathovertextextensible:instance:overbartext][noexport][comment=setup mathovertextextensible:instance:overbrace • [setup][name=mathovertextextensible:instance:overbrace] – [noexport][comment=setup definition mathovertextextensible:instance:overbrace]\overbrace **{...} {...}** mathovertextextensible:instance:overbracetext • [setup][name=mathovertextextensible:instance:overbracetext][noexport][comment=setu mathovertextextensible:instance:overbracket • [setup][name=mathovertextextensible:instance:overbracket][noexport][comment=setup mathovertextextensible:instance:overbrackettext • [setup][name=mathovertextextensible:instance:overbrackettext][noexport][comment=se mathovertextextensible:instance:overleftarrow • [setup][name=mathovertextextensible:instance:overleftarrow][noexport][comment=setu mathovertextextensible:instance:overleftharpoondown • [setup][name=mathovertextextensible:instance:overleftharpoondown][noexport][comm mathovertextextensible:instance:overleftharpoonup • [setup][name=mathovertextextensible:instance:overleftharpoonup][noexport][comment mathovertextextensible:instance:overleftrightarrow · [setup][name=mathovertextextensible:instance:overleftrightarrow][noexport][comment: mathovertextextensible:instance:overparent • [setup][name=mathovertextextensible:instance:overparent |[noexport][comment=setup mathovertextextensible:instance:overparenttext • [setup][name=mathovertextextensible:instance:overparenttext][noexport][comment=set mathovertextextensible:instance:overrightarrow • [setup][name=mathovertextextensible:instance:overrightarrow][noexport][comment=se mathovertextextensible:instance:overrightharpoondown • [setup][name=mathovertextextensible:instance:overrightharpoondown][noexport][comu mathovertextextensible:instance:overrightharpoonup • [setup][name=mathovertextextensible:instance:overrightharpoonup][noexport][commen mathovertextextensible:instance:overtwoheadleftarrow • [setup][name=mathovertextextensible:instance:overtwoheadleftarrow][noexport][comm mathovertextextensible:instance:overtwoheadrightarrow • [setup][name=mathovertextextensible:instance:overtwoheadrightarrow][noexport][com mathradical:example **•** [setup][name=mathradical:example][noexport][comment=setup definition mathradical mathrm • [setup][name=mathrm][noexport][comment=setup definition mathrm]\mathrm mathscript • [setup][name=mathscript] – [noexport][comment=setup definition mathscript]**\mathscript** mathsl • [setup][name=mathsl] – [noexport][comment=setup definition mathsl]**\mathsl** mathss • [setup][name=mathss] – [noexport][comment=setup definition mathss]**\mathss**

mathtext • [setup][name=mathtext] – [noexport][comment=setup definition mathtext]**\mathtext ... {...}** mathtextbf **•** [setup][name=mathtextbf][noexport][comment=setup definition mathtextbf]\mathtexthere mathtextbi • [setup][name=mathtextbi] – [noexport][comment=setup definition mathtextbi]**\mathtextbi ... {...}** mathtextbs **•** [setup][name=mathtextbs][noexport][comment=setup definition mathtextbs]\mathtextbs ... mathtextit **•** [setup][name=mathtextit][noexport][comment=setup definition mathtextit]\mathtext mathtextsl **•** [setup][name=mathtextsl]] noexport][comment=setup definition mathtextsl] **\mathtext** mathtexttf **•** [setup][name=mathtexttf] [noexport][comment=setup definition mathtexttf] \mathtext mathtf **•** [setup][name=mathtf] [noexport][comment=setup definition mathtf] **\mathtf** mathtriplet **•** [setup][name=mathtriplet][noexport][comment=setup definition mathtriplet]\mathtriplet [\mathtriplet] mathtriplet:example **•** [setup][name=mathtriplet:example][noexport][comment=setup definition mathtriplet:example] mathtt **•** [setup][name=mathtt][noexport][comment=setup definition mathtt]**\mathtt** mathunder **•** [setup][name=mathunder][noexport][comment=setup definition mathunder]\mathunder  $\bullet$ mathunderextensible:example **•** [setup][name=mathunderextensible:example][noexport][comment=setup definition ma mathundertextextensible:instance **•** [setup][name=mathundertextextensible:instance][noexport][comment=setup definition mathundertextextensible:instance:underbar • [setup][name=mathundertextextensible:instance:underbar][noexport][comment=setup mathundertextextensible:instance:underbartext • [setup][name=mathundertextextensible:instance:underbartext][noexport][comment=setup definition mathunder extensible:instance:underbartext provided instance:underbartext provi mathundertextextensible:instance:underbrace • [setup][name=mathundertextextensible:instance:underbrace] – [noexport][comment=setup definition mathundertextextensible:instance:underbrace]\underbrace **{...} {...}** mathundertextextensible:instance:underbracetext • [setup][name=mathundertextextensible:instance:underbracetext][noexport][comment= mathundertextextensible:instance:underbracket • [setup][name=mathundertextextensible:instance:underbracket][noexport][comment=setup definition mathundertextextensible:instance:underbracket][noexport][comment=setup definiti mathundertextextensible:instance:underbrackettext • [setup][name=mathundertextextensible:instance:underbrackettext][noexport][comment mathundertextextensible:instance:underleftarrow • [setup][name=mathundertextextensible:instance:underleftarrow][noexport][comment= mathundertextextensible:instance:underleftharpoondown • [setup][name=mathundertextextensible:instance:underleftharpoondown][noexport][cor mathundertextextensible:instance:underleftharpoonup · [setup][name=mathundertextextensible:instance:underleftharpoonup][noexport][comm mathundertextextensible:instance:underleftrightarrow • [setup][name=mathundertextextensible:instance:underleftrightarrow][noexport][comm  ${\tt mathundertext{et} \textbf{ext} \textbf{ent}} \texttt{[conment} = \text{set} \texttt{[end} \texttt{[end} \texttt{[$ mathundertextextensible:instance:underparenttext • [setup][name=mathundertextextensible:instance:underparenttext][noexport][comment= mathundertextextensible:instance:underrightarrow • [setup][name=mathundertextextensible:instance:underrightarrow][noexport][comment mathundertextextensible:instance:underrightharpoondown [setup][name=mathundertextextensible:instance:underrightharpoondown][noexport][c mathundertextextensible:instance:underrightharpoonup • [setup][name=mathundertextextensible:instance:underrightharpoonup] – [noexport][comment=setup definition mathundertextextensible:instance:underrightharpoonup]\underrightharpoonup **{...} {...}** mathundertextextensible:instance:undertwoheadleftarrow [setup][name=mathundertextextensible:instance:undertwoheadleftarrow][noexport][co mathundertextextensible:instance:undertwoheadrightarrow [setup][name=mathundertextextensible:instance:undertwoheadrightarrow][noexport][c mathunstacked:example • [setup][name=mathunstacked:example] – [noexport][comment=setup definition mathunstacked:example]\MATHUNSTACKED mathupright • [setup][name=mathupright] – [noexport][comment=setup definition mathupright]**\mathupright** mathword • [setup][name=mathword] – [noexport][comment=setup definition mathword]**\mathword ... {...}** mathwordbf **•** [setup][name=mathwordbf][noexport][comment=setup definition mathwordbf]**\mathwordbf** ... mathwordbi • [setup][name=mathwordbi] – [noexport][comment=setup definition mathwordbi]**\mathwordbi ... {...}** mathwordbs • [setup][name=mathwordbs] – [noexport][comment=setup definition mathwordbs]**\mathwordbs ... {...}** mathwordit **•** [setup][name=mathwordit][noexport][comment=setup definition mathwordit]\mathwordit mathwords1 **•** [setup][name=mathwordsl][noexport][comment=setup definition mathwordsl]\mathwordsl ... mathwordtf **•** [setup][name=mathwordtf][noexport][comment=setup definition mathwordtf]**\mathwordtf** math:assignment • [setup][name=math:assignment] – [noexport][comment=setup definition math:assignment]**\math [..=..] {...}** maxaligned • **[setup][name=maxaligned]** [noexport][comment=setup definition maxaligned] \maxaligned [\maxaligned } mbox • [setup][name=mbox] – [noexport][comment=setup definition mbox]**\mbox {...}** measure • [setup][name=measure] – [noexport][comment=setup definition measure]**\measure {...}** measured • [setup][name=measured] – [noexport][comment=setup definition measured]**\measured {...}** mediu • [setup][name=mediu] – [noexport][comment=setup definition mediu]**\mediu [...]** mediu:string • [setup][name=mediu:string] – [noexport][comment=setup definition mediu:string]**\mediu ...** medskip • [setup][name=medskip] – [noexport][comment=setup definition medskip]**\medskip** medspace • [setup][name=medspace] – [noexport][comment=setup definition medspace]**\medspace** meniuinteractiune enterprises and the enterprise  $\bullet$  [setup][name=meniuinteractiune][noexport][comment=setup definition meniuinteractiune enterprise and the setup definition meniuinteractiune enterprise and the setup defi message • [setup][name=message] – [noexport][comment=setup definition message]**\message {...}** mfence **•** [setup][name=mfence][noexport][comment=setup definition mfence]\mfence  $\{... \}$ mfunction • [setup][name=mfunction] – [noexport][comment=setup definition mfunction]**\mfunction {...}** mfunctionlabeltext • [setup][name=mfunctionlabeltext] – [noexport][comment=setup definition mfunctionlabeltext]**\mfunctionlabeltext {...}** mhbox • [setup][name=mhbox] – [noexport][comment=setup definition mhbox]**\mhbox {...}** mic • [setup][name=mic] – [noexport][comment=setup definition mic]**\mic** micaldin • [setup][name=micaldin] – [noexport][comment=setup definition micaldin]**\micaldin** micaldininclinat • [setup][name=micaldininclinat] – [noexport][comment=setup definition micaldininclinat]**\micaldininclinat** micinclinat • [setup][name=micinclinat] – [noexport][comment=setup definition micinclinat]**\micinclinat** micinclinataldin • [setup][name=micinclinataldin] – [noexport][comment=setup definition micinclinataldin]**\micinclinataldin** micitalicaldin • [setup][name=micitalicaldin] – [noexport][comment=setup definition micitalicaldin]**\micitalicaldin** micnormal • [setup][name=micnormal] – [noexport][comment=setup definition micnormal]**\micnormal** mictype • [setup][name=mictype] – [noexport][comment=setup definition mictype]**\mictype** middlealigned • [setup][name=middlealigned] – [noexport][comment=setup definition middlealigned]**\middlealigned {...}** middlebox • [setup][name=middlebox] – [noexport][comment=setup definition middlebox]**\middlebox {...}** midhbox • [setup][name=midhbox] – [noexport][comment=setup definition midhbox]**\midhbox {...}** midsubsentence • [setup][name=midsubsentence] – [noexport][comment=setup definition midsubsentence]**\midsubsentence** minimalhbox • [setup][name=minimalhbox] – [noexport][comment=setup definition minimalhbox]**\minimalhbox ... {...}** mixedcaps • [setup][name=mixedcaps] – [noexport][comment=setup definition mixedcaps]**\mixedcaps {...}** mkvibuffer • [setup][name=mkvibuffer] – [noexport][comment=setup definition mkvibuffer]**\mkvibuffer [...]** moduleparameter • [setup][name=moduleparameter] – [noexport][comment=setup definition moduleparameter]**\moduleparameter {...} {...}** molecule • [setup][name=molecule] – [noexport][comment=setup definition molecule]**\molecule {...}**

mono • [setup][name=mono] – [noexport][comment=setup definition mono]**\mono** monoaldin **•** [setup][name=monoaldin][noexport][comment=setup definition monoaldin]**\monoald** mononormal **•** [setup][name=mononormal][noexport][comment=setup definition mononormal]\mono monthlong **•**  $[setup][name=monthlong][power][component=setup\ definition\nonothlong]\nmonthomge$ monthshort **•** [setup][name=monthshort][noexport][comment=setup definition monthshort]\months mprandomnumber • [setup][name=mprandomnumber] – [noexport][comment=setup definition mprandomnumber]**\mprandomnumber** mtext • [setup][name=mtext] – [noexport][comment=setup definition mtext]**\mtext {...}** m:assignment • [setup][name=m:assignment] – [noexport][comment=setup definition m:assignment]**\m [..=..] {...}** NormalizeFontHeight **and Comment in the Comment of Linear Act a** [setup][name=NormalizeFontHeight][noexport][comment=setup definition Normalize NormalizeFontWidth **and Comment is a setup definition NormalizeFontWidth**  $\vert$ [noexport][comment=setup definition NormalizeF NormalizeTextHeight • [setup][name=NormalizeTextHeight] – [noexport][comment=setup definition NormalizeTextHeight]**\NormalizeTextHeight {...} {...} {...}** NormalizeTextWidth **and Community 19th** (setup][name=NormalizeTextWidth][noexport][comment=setup definition NormalizeTe Numere • [setup][name=Numere] – [noexport][comment=setup definition Numere]**\Numere {...}** Numereromane • [setup][name=Numereromane] – [noexport][comment=setup definition Numereromane]**\Numereromane {...}** namedheadnumber **•** [setup][name=namedheadnumber][noexport][comment=setup definition namedheadnumber **}** namedstructureheadlocation **•** [setup][name=namedstructureheadlocation][noexport][comment=setup definition nam namedstructureuservariable **•** [setup][name=namedstructureuservariable][noexport][comment=setup definition name namedstructurevariable • [setup][name=namedstructurevariable] – [noexport][comment=setup definition namedstructurevariable]**\namedstructurevariable {...} {...}** namedtaggedlabeltexts **•** [setup][name=namedtaggedlabeltexts][noexport][comment=setup definition namedtag naturalhbox **•** [setup][name=naturalhbox][noexport][comment=setup definition naturalhbox]**\natura** naturalhpack • [setup][name=naturalhpa<del>c</del>k][noexport][comment=setup definition naturalhpack]\natu naturaltpack • [setup][name=naturaltpack][noexport][comment=setup definition naturaltpack]**\natural** naturalvbox **•** [setup][name=naturalvbox][noexport][comment=setup definition naturalvbox]\naturalvbox naturalvcenter • **[setup]**[name=naturalvcenter][noexport][comment=setup definition naturalvcenter] naturalvpack **•** [setup][name=naturalvpack][noexport][comment=setup definition naturalvpack]\naturalvpack ... naturalvtop **•** [setup][name=naturalvtop][noexport][comment=setup definition naturalvtop]\natural naturalwd **•** [setup][name=naturalwd][noexport][comment=setup definition naturalwd]\naturalw necunoscut • **[setup][name=necunoscut][noexport][comment=setup definition necunoscut]\necunos** negatecolorbox **•** [setup][name=negatecolorbox][noexport][comment=setup definition negatecolorbox]\regatecolorbox negated **•** [setup][name=negated][noexport][comment=setup definition negated]**\negated** {... negemspace **•** *[setup][name=negemspace][noexport][comment=setup definition negemspace***]** negenspace **•** *[setup][name=negenspace][noexport][comment=setup definition negenspace]* **\negenspace** negthinspace **•** *comment*  $\bullet$  [setup][name=negthinspace][noexport][comment=setup definition negthinspace]**\negt** newattribute • [setup][name=newattribute] – [noexport][comment=setup definition newattribute]**\newattribute \...** newcatcodetable **•** [setup][name=newcatcodetable][noexport][comment=setup definition newcatcodetable newcounter • **[setup]**[name=newcounter][noexport][comment=setup definition newcounter] newevery • [setup][name=newevery] – [noexport][comment=setup definition newevery]**\newevery \... \...** newfrenchspacing **•** [setup][name=newfrenchspacing][noexport][comment=setup definition newfrenchspac newluatable **•** [setup][name=newluatable][noexport][comment=setup definition newluatable]\newluatable newmode **•** [setup][name=newmode][noexport][comment=setup definition newmode]\newmode { newsignal **•** [setup][name=newsignal][noexport][comment=setup definition newsignal]\newsignal newsystemmode **•** [setup][name=newsystemmode][noexport][comment=setup definition newsystemmode nextbox **•**  $[setup][name=nextbox][coexport][component=setup definition nextbox]\n$ nextboxdp **•** [setup][name=nextboxdp][noexport][comment=setup definition nextboxdp]**\nextboxd** nextboxht • [setup][name=nextboxht] – [noexport][comment=setup definition nextboxht]**\nextboxht** nextboxhtdp **•** [setup][name=nextboxhtdp][moexport][comment=setup definition nextboxhtdp]**\nexti** nextboxwd **•** [setup][name=nextboxwd][noexport][comment=setup definition nextboxwd]\nextbox nextcounter **•** [setup][name=nextcounter][noexport][comment=setup definition nextcounter]**\nextcounter** nextcountervalue **•** [setup][name=nextcountervalue][noexport][comment=setup definition nextcountervalue nextdepth **•** [setup][name=nextdepth][noexport][comment=setup definition nextdepth]\nextdepth nextparagraphs **•** [setup][name=nextparagraphs][noexport][comment=setup definition nextparagraphs]\nextparagraphs nextparagraphs:example extparagraphs:example [setup][name=nextparagraphs:example][noexport][comment=setup definition nextpara nextrealpage **•** [setup][name=nextrealpage][noexport][comment=setup definition nextrealpage]\nextrealpage nextrealpagenumber **•** [setup][name=nextrealpagenumber][noexport][comment=setup definition nextrealpagenumber nextsubcountervalue **and the setup of the setup** of [setup][name=nextsubcountervalue][noexport][comment=setup definition nextsubcoun nextsubpagenumber **•** [setup][name=nextsubpagenumber][noexport][comment=setup definition nextsubpage nextuserpage **•** [setup][name=nextuserpage][noexport][comment=setup definition nextuserpage]**\nex** nextuserpagenumber **•** [setup][name=nextuserpagenumber][noexport][comment=setup definition nextuserpagenumber nocharacteralign **•** [setup][name=nocharacteralign][noexport][comment=setup definition nocharacteralign nocitation **•** [setup][name=nocitation][noexport][comment=setup definition nocitation]\nocitation nocitation:direct **•** [setup][name=nocitation:direct][noexport][comment=setup definition nocitation:direct] nocite **•** [setup][name=nocite]|noexport][comment=setup definition nocite]**\nocite** [...] nocite:direct **•** [setup][name=nocite:direct][noexport][comment=setup definition nocite:direct]**\nocite** nodetostring **e** [setup][name=nodetostring][noexport][comment=setup definition nodetostring]\nodetostring \... noffigurepages **•** [setup][name=noffigurepages][noexport][comment=setup definition noffigurepages]\n noflines • [setup][name=noflines]|noexport][comment=setup definition noflines]\noflines noflinesinbox **•** [setup][name=noflinesinbox]\noexport][comment=setup definition noflinesinbox]\nof noflocalfloats **•** [setup][name=noflocalfloats][noexport][comment=setup definition noflocalfloats]\nof noheightstrut • [setup][name=noheightstrut] – [noexport][comment=setup definition noheightstrut]**\noheightstrut** noindentation • [setup][name=noindentation] – [noexport][comment=setup definition noindentation]**\noindentation** noitem • [setup][name=noitem] – [noexport][comment=setup definition noitem]**\noitem** nokap • [setup][name=nokap] – [noexport][comment=setup definition nokap]**\nokap {...}**

nonfrenchspacing **•** [setup][name=nonfrenchspacing][noexport][comment=setup definition nonfrenchspacing nonmathematics **•** [setup][name=nonmathematics][noexport][comment=setup definition nonmathematics normal **•** [setup][name=normal][noexport][comment=setup definition normal]**\normal** normalboldface **•** *comment=setup definition normalboldface*  $\sum_{n=1}^{\infty}$  [setup][name=normalboldface][noexport][comment=setup definition normalboldface] normalframedwithsettings **•** [setup][name=normalframedwithsettings][noexport][comment=setup definition norma normalitalicface **•** *[setup][name=normalitalicface]* [noexport][comment=setup definition normalitalicface] normalizebodyfontsize **•** [setup][name=normalizebodyfontsize][noexport][comment=setup definition normalize normalizedfontsize **•** [setup][name=normalizedfontsize][noexport][comment=setup definition normalizedfon normalizefontdepth **•** [setup][name=normalizefontdepth][noexport][comment=setup definition normalizefon normalizefontheight **a** [setup][name=normalizefontheight][noexport][comment=setup definition normalizefor normalizefontline **and the setup of the setup**  $\bullet$  [setup][name=normalizefontline][noexport][comment=setup definition normalizefontline normalizefontwidth **•** [setup][name=normalizefontwidth][noexport][comment=setup definition normalizefontwidth \... normalizetextdepth **•** [setup][name=normalizetextdepth][noexport][comment=setup definition normalizetext normalizetextheight **•** [setup][name=normalizetextheight][noexport][comment=setup definition normalizetextheight **•** normalizetextline **•** [setup][name=normalizetextline][noexport][comment=setup definition normalizetextline normalizetextwidth **•** [setup][name=normalizetextwidth][noexport][comment=setup definition normalizetextwidth } normalslantedface **•**  $[set]$  [setup][name=normalslantedface][noexport][comment=setup definition normalslanted normaltypeface **•** *comments is the magnetic setup* (setup][name=normaltypeface][noexport][comment=setup definition normaltypeface] nota • [setup][name=nota] – [noexport][comment=setup definition nota]**\nota [...] [...]** nota:instance **•** [setup][name=nota:instance][noexport][comment=setup definition nota:instance]\NOTE nota:instance:assignment **•** [setup][name=nota:instance:assignment][noexport][comment=setup definition nota:inst nota:instance:assignment:endnote **•** [setup][name=nota:instance:assignment:endnote][noexport][comment=setup definition nota:instance:assignment:footnote **•** [setup][name=nota:instance:assignment:footnote][noexport][comment=setup definition nota:instance:endnote **•** [setup][name=nota:instance:endnote][noexport][comment=setup definition nota:instance **[** nota:instance:footnote **•** [setup][name=nota:instance:footnote][noexport][comment=setup definition nota:instance **[** notesymbol **•** [setup][name=notesymbol][noexport][comment=setup definition notesymbol]**\notesy** notragged **•** [setup][name=notragged][noexport][comment=setup definition notragged]**\notraggee** ntimes • [setup][name=ntimes][noexport][comment=setup definition ntimes]**\ntimes**  $\{ \ldots \}$ numarformula • [setup][name=numarformula] – [noexport][comment=setup definition numarformula]**\numarformula [...]** numarpagina **•** [setup][name=numarpagina][noexport][comment=setup definition numarpagina]\num numartitlu • [setup][name=numartitlu] – [noexport][comment=setup definition numartitlu]**\numartitlu [...] [...]** numartitlucurent **•** [setup][name=numartitlucurent][noexport][comment=setup definition numartitlucurent numberofpoints **•** [setup][name=numberofpoints][noexport][comment=setup definition numberofpoints] numere • **Example 19 and 19 and 19 and 19 and 19 and 19 and 19 and 19 and 19 and 19 and 19 and 19 and 19 and 19 and 19 and 19 and 19 and 19 and 19 and 19 and 19 and 19 and 19 and 19 and 19 and 19 and 19 and 19 and 19 and 1** numereromane **•** [setup][name=numereromane][noexport][comment=setup definition numereromane]\: obeydepth • [setup][name=obeydepth] – [noexport][comment=setup definition obeydepth]**\obeydepth** objectdepth • [setup][name=objectdepth] – [noexport][comment=setup definition objectdepth]**\objectdepth** objectheight **•** [setup][name=objectheight][noexport][comment=setup definition objectheight]\objectheight objectmargin • [setup][name=objectmargin] – [noexport][comment=setup definition objectmargin]**\objectmargin** objectwidth • [setup][name=objectwidth] – [noexport][comment=setup definition objectwidth]**\objectwidth** obox • [setup][name=obox] – [noexport][comment=setup definition obox]**\obox {...}** octnumber **•**  $[set up][name=octnumber][noexport][common=setup definition octnumber]\octnumber]$ octstringtonumber **•** [setup][name=octstringtonumber][noexport][comment=setup definition octstringtonum offset **•** [setup][name=offset][noexport][comment=setup definition offset]Noffset [..=..] { offsetbox **•** [setup][name=offsetbox][noexport][comment=setup definition offsetbox]\offsetbox olinie • [setup][name=olinie] – [noexport][comment=setup definition olinie]**\olinie [...]** onedigitrounding **•** [setup][name=onedigitrounding][noexport][comment=setup definition onedigitrounding **...** ordinaldaynumber • [setup][name=ordinaldaynumber] – [noexport][comment=setup definition ordinaldaynumber]**\ordinaldaynumber {...}** ordinalstr **•** [setup][name=ordinalstr][noexport][comment=setup definition ordinalstr]\ordinalst ornamenttext:collector **•** [setup][name=ornamenttext:collector][noexport][comment=setup definition ornamenttext:collector ornamenttext:direct **•** [setup][name=ornamenttext:direct][noexport][comment=setup definition ornamenttext **[** ornamenttext:layer **and the export of the export**  $\bullet$  [setup][name=ornamenttext:layer][noexport][comment=setup definition ornamenttext:l ornament:example **•** [setup][name=ornament:example][noexport][comment=setup definition ornament:exam outputfilename • [setup][name=outputfilename] – [noexport][comment=setup definition outputfilename]**\outputfilename** outputstreambox **•** [setup][name=outputstreambox][noexport][comment=setup definition outputstreambo outputstreamcopy **•** [setup][name=outputstreamcopy][noexport][comment=setup definition outputstreamco outputstreamunvbox **•** [setup][name=outputstreamunvbex][noexport][comment=setup definition outputstreamunvbox outputstreamunvcopy **we community and the export of the exponent** equipment outputstreamunvcopy][noexport][comment=setup definition outputstreamunvcopy  $\bullet$  [setup][name=outputstreamunvcopy][noexport][comment=setup definit over • **•** [setup][name=over][noexport][comment=setup definition over]**\over**  $[\ldots]$ overlaybutton **•** [setup][name=overlaybutton][noexport][comment=setup definition overlaybutton]\ove overlaybutton:direct **•** [setup][name=overlaybutton:direct][noexport][comment=setup definition overlaybutton **•** overlaycolor • [setup][name=overlaycolor] – [noexport][comment=setup definition overlaycolor]**\overlaycolor** overlaydepth **•** [setup][name=overlaydepth][noexport][comment=setup definition overlaydepth]\over overlayfigure • [setup][name=overlayfigure] – [noexport][comment=setup definition overlayfigure]**\overlayfigure {...}** overlayheight • [setup][name=overlayheight] – [noexport][comment=setup definition overlayheight]**\overlayheight** overlayimage **•** [setup][name=overlayimage]|noexport][comment=setup definition overlayimage]\over overlaylinecolor • [setup][name=overlaylinecolor] – [noexport][comment=setup definition overlaylinecolor]**\overlaylinecolor** overlaylinewidth • [setup][name=overlaylinewidth] – [noexport][comment=setup definition overlaylinewidth]**\overlaylinewidth** overlayoffset • [setup][name=overlayoffset] – [noexport][comment=setup definition overlayoffset]**\overlayoffset** overlayrollbutton **•** [setup][name=overlayrollbutten][noexport][comment=setup definition overlayrollbutto overlaywidth • [setup][name=overlaywidth] – [noexport][comment=setup definition overlaywidth]**\overlaywidth** overloaderror • [setup][name=overloaderror] – [noexport][comment=setup definition overloaderror]**\overloaderror**

```
34
```
overset • [setup][name=overset] – [noexport][comment=setup definition overset]**\overset {...} {...}** PDFcolor • [setup][name=PDFcolor] – [noexport][comment=setup definition PDFcolor]**\PDFcolor {...}** PDFETEX • [setup][name=PDFETEX] – [noexport][comment=setup definition PDFETEX]**\PDFETEX** PDFTEX • [setup][name=PDFTEX] – [noexport][comment=setup definition PDFTEX]**\PDFTEX** PICTEX • [setup][name=PICTEX] – [noexport][comment=setup definition PICTEX]**\PICTEX** PiCTeX • [setup][name=PiCTeX] – [noexport][comment=setup definition PiCTeX]**\PiCTeX** PointsToBigPoints • [setup][name=PointsToBigPoints] – [noexport][comment=setup definition PointsToBigPoints]**\PointsToBigPoints {...} \...** PointsToReal • [setup][name=PointsToReal] – [noexport][comment=setup definition PointsToReal]**\PointsToReal {...} \...** PointsToWholeBigPoints • [setup][name=PointsToWholeBigPoints] – [noexport][comment=setup definition PointsToWholeBigPoints]**\PointsToWholeBigPoints {...} \...** PPCHTEX • [setup][name=PPCHTEX] – [noexport][comment=setup definition PPCHTEX]**\PPCHTEX** PPCHTeX • [setup][name=PPCHTeX] – [noexport][comment=setup definition PPCHTeX]**\PPCHTeX** PRAGMA • [setup][name=PRAGMA] – [noexport][comment=setup definition PRAGMA]**\PRAGMA** PtToCm **•** [setup][name=PtToCm][noexport][comment=setup definition PtToCm]\PtToCm {...} pagearea • [setup][name=pagearea] – [noexport][comment=setup definition pagearea]**\pagearea [...] [...] [...]** pagebreak • [setup][name=pagebreak] – [noexport][comment=setup definition pagebreak]**\pagebreak [...]** pagefigure • [setup][name=pagefigure] – [noexport][comment=setup definition pagefigure]**\pagefigure [...] [..=..]** pageinjection **•** [setup][name=pageinjection][noexport][comment=setup definition pageinjection]\page pageinjection:assignment **•** [setup][name=pageinjection:assignment][noexport][comment=setup definition pageinje pagestaterealpage • [setup][name=pagestaterealpage] – [noexport][comment=setup definition pagestaterealpage]**\pagestaterealpage {...} {...}** pagestaterealpageorder • **1.2.** (setup][name=pagestaterealpageorder][noexport][comment=setup definition pagestaterealpageorder **}** pagina • [setup][name=pagina] – [noexport][comment=setup definition pagina]**\pagina [...]** paletsize • [setup][name=paletsize] – [noexport][comment=setup definition paletsize]**\paletsize** paragraphs:example • [setup][name=paragraphs:example][noexport][comment=setup definition paragraphs:e pastreazablocuri • [setup][name=pastreazablocuri] – [noexport][comment=setup definition pastreazablocuri]**\pastreazablocuri [...] [...]** pdfactualtext **•** [setup][name=pdfactualtext][noexport][comment=setup definition pdfactualtext]\pdfa pdfbackendactualtext • [setup][name=pdfbackendactualtext] – [noexport][comment=setup definition pdfbackendactualtext]**\pdfbackendactualtext {...} {...}** pdfbackendcurrentresources • [setup][name=pdfbackendcurrentresources] – [noexport][comment=setup definition pdfbackendcurrentresources]**\pdfbackendcurrentresources** pdfbackendsetcatalog • [setup][name=pdfbackendsetcatalog] – [noexport][comment=setup definition pdfbackendsetcatalog]**\pdfbackendsetcatalog {...} {...}** pdfbackendsetcolorspace • [setup][name=pdfbackendsetcolorspace] – [noexport][comment=setup definition pdfbackendsetcolorspace]**\pdfbackendsetcolorspace {...} {...}** pdfbackendsetextgstate • [setup][name=pdfbackendsetextgstate] – [noexport][comment=setup definition pdfbackendsetextgstate]**\pdfbackendsetextgstate {...} {...}** pdfbackendsetinfo • [setup][name=pdfbackendsetinfo] – [noexport][comment=setup definition pdfbackendsetinfo]**\pdfbackendsetinfo {...} {...}** pdfbackendsetname • [setup][name=pdfbackendsetname] – [noexport][comment=setup definition pdfbackendsetname]**\pdfbackendsetname {...} {...}** pdfbackendsetpageattribute • [setup][name=pdfbackendsetpageattribute] – [noexport][comment=setup definition pdfbackendsetpageattribute]**\pdfbackendsetpageattribute {...} {...}** pdfbackendsetpageresource • [setup][name=pdfbackendsetpageresource] – [noexport][comment=setup definition pdfbackendsetpageresource]**\pdfbackendsetpageresource {...} {...}** pdfbackendsetpagesattribute • [setup][name=pdfbackendsetpagesattribute] – [noexport][comment=setup definition pdfbackendsetpagesattribute]**\pdfbackendsetpagesattribute {...} {...}** pdfbackendsetpattern • [setup][name=pdfbackendsetpattern] – [noexport][comment=setup definition pdfbackendsetpattern]**\pdfbackendsetpattern {...} {...}** pdfbackendsetshade • [setup][name=pdfbackendsetshade] – [noexport][comment=setup definition pdfbackendsetshade]**\pdfbackendsetshade {...} {...}** pdfcolor **•** [setup][name=pdfcolor][noexport][comment=setup definition pdfcolor] $\cdot$ **{.** pdfeTeX • [setup][name=pdfeTeX] – [noexport][comment=setup definition pdfeTeX]**\pdfeTeX** pdfTeX • [setup][name=pdfTeX] – [noexport][comment=setup definition pdfTeX]**\pdfTeX** pelung • [setup][name=pelung] – [noexport][comment=setup definition pelung]**\pelung {...} •**  $[setup][name=percent][noexport][comment=setup]$  definition percent percentdimen **•** [setup][name=percentdimen][noexport][comment=setup definition percentdimen]**\per** permitcaretescape • [setup][name=permitcaretescape] – [noexport][comment=setup definition permitcaretescape]**\permitcaretescape** permitcircumflexescape **•** [setup][name=permitcircumflexescape][noexport][comment=setup definition permitcircumflexescape] permitspacesbetweengroups • [setup][name=permitspacesbetweengroups] – [noexport][comment=setup definition permitspacesbetweengroups]**\permitspacesbetweengroups persiandecimals**  $\bullet$  [setup][name=persiandecimals][noexport][comment=setup definition persiandecimals] persiannumerals • [setup][name=persiannumerals] – [noexport][comment=setup definition persiannumerals]**\persiannumerals {...}** phantom **•**  $[setup][name=phantem][moment=setup definition phantom]$ **hantom** {. phantombox **•** [setup][name=phantombox][noexport][comment=setup definition phantombox]**\phant** pickupgroupedcommand **•** [setup][name=pickupgroupedcommand][noexport][comment=setup definition pickupg placeattachments • [setup][name=placeattachments] – [noexport][comment=setup definition placeattachments]**\placeattachments** placebtxrendering **e** [setup][name=placebtxrendering][noexport][comment=setup definition placebtxrender placecitation **•** [setup][name=placecitation][noexport][comment=setup definition placecitation]\place placecomments **•** [setup][name=placecomments][noexport][comment=setup definition placecomments]\ placecurrentformulanumber **•** [setup][name=placecurrentformulanumber][noexport][comment=setup definition place placedbox • [setup][name=placedbox] – [noexport][comment=setup definition placedbox]**\placedbox {...}** placefloat **•** [setup][name=placefloat][noexport][comment=setup definition placefloat]**\placefloat •** [setup][name=placefloat] placefloatcaption **and the setup of the setup** [setup][name=placefloatcaption][noexport][comment=setup definition placefloatcaption **and the setup of the setup of the setup** of  $\mathbb{R}$  [setup][name=placefloatcaption][noex placefloatwithsetups **•** [setup][name=placefloatwithsetups][noexport][comment=setup definition placefloatwi placefloat:instance **•** [setup][name=placefloat:instance][noexport][comment=setup definition placefloat:instance placefloat:instance:chemical • [setup][name=placefloat:instance:chemical] – [noexport][comment=setup definition placefloat:instance:chemical]\punechemical **[...] [...] {...} {...}** placefloat:instance:figure • [setup][name=placefloat:instance:figure] – [noexport][comment=setup definition placefloat:instance:figure]\punefigure **[...] [...] {...} {...}** placefloat:instance:graphic • [setup][name=placefloat:instance:graphic] – [noexport][comment=setup definition placefloat:instance:graphic]\punegraphic **[...] [...] {...} {...}** placefloat:instance:intermezzo **•** [setup][name=placefloat:instance:intermezzo][noexport][comment=setup definition pla placefloat:instance:table **•** [setup][name=placefloat:instance:table][noexport][comment=setup definition placefloat placeframed **•** [setup][name=placeframed]] [noexport][comment=setup definition placeframed] \place placeheadnumber **•** [setup][name=placeheadnumber][noexport][comment=setup definition placeheadnumber placeheadtext **•** [setup][name=placeheadtext][noexport][comment=setup definition placeheadtext]\placeheadtext [ placehelp • [setup][name=placehelp] – [noexport][comment=setup definition placehelp]**\placehelp** placeholder **•** [setup][name=placeholder][noexport][comment=setup definition placeholder]\placeh placeinitial • [setup][name=placeinitial] – [noexport][comment=setup definition placeinitial]**\placeinitial [...]**

placelayer **•** [setup][name=placelayer][noexport][comment=setup definition placelayer]\placelayer [...] placelayeredtext **•** [setup][name=placelayeredtext][noexport][comment=setup definition placelayeredtext] placelistoffloats:instance • [setup][name=placelistoffloats:instance] – [noexport][comment=setup definition placelistoffloats:instance]\placelistofFLOATS **[..=..]** placelistoffloats:instance:chemicals • [setup][name=placelistoffloats:instance:chemicals] – [noexport][comment=setup definition placelistoffloats:instance:chemicals]\placelistofchemicals **[..=..]** placelistoffloats:instance:figures • [setup][name=placelistoffloats:instance:figures][noexport][comment=setup definition p placelistoffloats:instance:graphics • [setup][name=placelistoffloats:instance:graphics][noexport][comment=setup definition placelistoffloats:instance:intermezzi • [setup][name=placelistoffloats:instance:intermezzi][noexport][comment=setup definition placelistoffloats:instance:intermezzi **[**] placelistoffloats:instance:tables **•** [setup][name=placelistoffloats:instance:tables][noexport][comment=setup definition pla placelistofpublications **•** [setup][name=placelistofpublications][noexport][comment=setup definition placelistofpublications **•** placelistofsorts **•** [setup][name=placelistofsorts][noexport][comment=setup definition placelistofsorts]\p placelistofsorts:instance **•** [setup][name=placelistofsorts:instance][noexport][comment=setup definition placelisto placelistofsorts:instance:logos **•** [setup][name=placelistofsorts:instance:loges][noexport][comment=setup definition placelistofsorts:instance:logos] placelistofsynonyms **•** [setup][name=placelistofsynonyms][noexport][comment=setup definition placelistofsyn placelistofsynonyms:instance • letup][name=placelistofsynonyms:instance][noexport][comment=setup definition plac placelistofsynonyms:instance:abbreviations • [setup][name=placelistofsynonyms:instance:abbreviations][noexport][comment=setup o placelocalnotes **•** [setup][name=placelocalnotes][noexport][comment=setup definition placelocalnotes]\placelocalnotes [ placement • [setup][name=placement][noexport][comment=setup definition placement]**\placemen** placement:example **•** [setup][name=placement:example][noexport][comment=setup definition placement:example placenamedfloat **•** [setup][name=placenamedfloat][noexport][comment=setup definition placenamedfloat **placenamedfloat** [...] placenamedformula • [setup][name=placenamedformula] – [noexport][comment=setup definition placenamedformula]**\placenamedformula [...] {...} {...}** placenotes • [setup][name=placenotes] – [noexport][comment=setup definition placenotes]**\placenotes [...] [..=..]** placepairedbox **e** [setup][name=placepairedbox][noexport][comment=setup definition placepairedbox]\ placepairedbox:instance **•** [setup][name=placepairedbox:instance][noexport][comment=setup definition placepair placepairedbox:instance:legend **•** [setup][name=placepairedbox:instance:legend][noexport][comment=setup definition pl placeparallel **•** [setup][name=placeparallel][noexport][comment=setup definition placeparallel] \place placerawheaddata • [setup][name=placerawheaddata] – [noexport][comment=setup definition placerawheaddata]**\placerawheaddata [...]** placerawheadnumber **•** [setup][name=placerawheadnumber][noexport][comment=setup definition placerawhe placerawheadtext **•** [setup][name=placerawheadtext][noexport][comment=setup definition placerawheadtext placerawlist **•** [setup][name=placerawl<del>i</del>st][noexport][comment=setup definition placerawlist]\placer placerenderingwindow **•** [setup][name=placerenderingwindow][noexport][comment=setup definition placerend plaseazapegrid **•** [setup][name=plaseazapegrid][noexport][comment=setup definition plaseazapegrid]\plaseazapegrid [...] plaseazapegrid:list **•** [setup][name=plaseazapegrid:l<del>i</del>st][noexport][comment=setup definition plaseazapegric plaseazasemnecarte **• independent of the export**  $\sim$  [setup][name=plaseazasemnecarte][noexport][comment=setup definition plaseazasemn popattribute • [setup][name=popattribute] – [noexport][comment=setup definition popattribute]**\popattribute \...** popmacro • [setup][name=popmacro] – [noexport][comment=setup definition popmacro]**\popmacro \...** popmode • [setup][name=popmode] – [noexport][comment=setup definition popmode]**\popmode [...]** popsystemmode • [setup][name=popsystemmode] – [noexport][comment=setup definition popsystemmode]**\popsystemmode {...}** positionoverlay **•** [setup][name=positionoverlay][noexport][comment=setup definition positionoverlay]\ positionregionoverlay e [setup][name=positionregionoverlay][noexport][comment=setup definition positionregionoverlay **•** postponenotes • [setup][name=postponenotes][noexport][comment=setup definition postponenotes]\postponenotes potrivestecamp **•** [setup][name=potrivestecamp][noexport][comment=setup definition potrivestecamp]\ pozitie • lettpl[name=pozitie][noexport][comment=setup definition pozitie]\pozitie [..=. predefinedfont **•** [setup][name=predefinedfont][noexport][comment=setup definition predefinedfont]\p predefinefont **•** [setup][name=predefinefont][noexport][comment=setup definition predefinefont]**\pre** predefinesymbol • [setup][name=predefinesymbol] – [noexport][comment=setup definition predefinesymbol]**\predefinesymbol [...]** prefixedpagenumber • [setup][name=prefixedpagenumber] – [noexport][comment=setup definition prefixedpagenumber]**\prefixedpagenumber** prependetoks **•** [setup][name=prependetoks][noexport][comment=setup definition prependetoks]**\pre** prependgvalue • [setup][name=prependgvalue] – [noexport][comment=setup definition prependgvalue]**\prependgvalue {...} {...}**  $\bullet \quad \text{[setup][name=prependtocommand=set][}\ \text{[name=prependto}{\text{[component=setup definition prependto}{\text{[}}\text{[}}\text{[name=open]{\color{blue}d}{\text{[}}\text{[name=open]{\color{blue}d}{\text{[}}\text{[}}\text{[name=open]{\color{blue}d}{\text{[}}\text{[name=open]{\color{blue}d}{\text{[}}\text{[}}\text{[label=open]{\color{blue}d}{\text{[}}\text{[label=open]{\color{blue}d}{\text{[}}\text{[label=open]{\color{blue}d}{\text{[}}\text{[label=open]{\color{blue}d}{\text{[$ prependtoks **•** [setup][name=prependtoks][noexport][comment=setup definition prependtoks]**\prepe** prependtoksonce **•** *prependtoksonce* [[noexport][comment=setup definition prependtoksonce ... \to \... \to \... \to \... \to \... \to \... \to \... \to \... \to \... \to \... \to \... \to \... \to \... \to \... \to \... \ prependvalue • [setup][name=prependvalue] – [noexport][comment=setup definition prependvalue]**\prependvalue {...} {...}** prerollblank **•** [setup][name=prerollblank][noexport][comment=setup definition prerollblank]**\prero** presetdocument **•** [setup][name=presetdocument][noexport][comment=setup definition presetdocument] presetfieldsymbols **Figure** – [setup][name=presetfieldsymbols][noexport][comment=setup definition presetfieldsym  $\bullet \quad \texttt{[setup][name=presetlabeltext:instance][comment=setup\;definition} \texttt{presetlabeltext:instance][comment=setup\;definition}$ presetlabeltext:instance:btxlabel • [setup][name=presetlabeltext:instance:btxlabel] – [noexport][comment=setup definition presetlabeltext:instance:btxlabel]\presetbtxlabeltext **[...] [..=..]** presetlabeltext:instance:head • [setup][name=presetlabeltext:instance:head][noexport][comment=setup definition pres presetlabeltext:instance:label • [setup][name=presetlabeltext:instance:label] – [noexport][comment=setup definition presetlabeltext:instance:label]\presetlabeltext **[...] [..=..]** presetlabeltext:instance:mathlabel **•** [setup][name=presetlabeltext:instance:mathlabel][noexport][comment=setup definition presetlabeltext:instance:operator • [setup][name=presetlabeltext:instance:operator][noexport][comment=setup definition preset presetlabeltext:instance:prefix • [setup][name=presetlabeltext:instance:prefix] – [noexport][comment=setup definition presetlabeltext:instance:prefix]\presetprefixtext **[...] [..=..]**  $\bullet \quad \text{[setup][name=presentlabeltext:instance:suffix] [noexport][comment=setup definition pres.}$ presetlabeltext:instance:taglabel **•** [setup][name=presetlabeltext:instance:taglabel][noexport][comment=setup definition p presetlabeltext:instance:unit • [setup][name=presetlabeltext:instance:u<del>n</del>it][noexport][comment=setup definition prese pretocommalist **•** [setup][name=pretocommalist][noexport][comment=setup definition pretocommalist] prettyprintbuffer **•** [setup][name=prettyprintbuffer][noexport][comment=setup definition prettyprintbuffe prevcounter **•** [setup][name=prevcounter][noexport][comment=setup definition prevcounter]**\prevcounter** prevcountervalue **•** [setup][name=prevcountervalue][noexport][comment=setup definition prevcountervalue preventmode • [setup][name=preventmode] – [noexport][comment=setup definition preventmode]**\preventmode [...]** prevrealpage **•** [setup][name=prevrealpage][noexport][comment=setup definition prevrealpage]**\prev** prevrealpagenumber • [setup][name=prevrealpagenumber] – [noexport][comment=setup definition prevrealpagenumber]**\prevrealpagenumber**

prevsubcountervalue **and the export of the export**  $\begin{bmatrix} s \in \text{[step]} \vert n = 1 \text{]} \text{[name} = \text{prevsubcountervale} \vert n = 1 \text{]} \text{[moment} = \text{setup definition prevsubcountervale} \end{bmatrix}$ prevsubpage **•** [setup][name=prevsubpage][noexport][comment=setup definition prevsubpage]\prev prevsubpagenumber • [setup][name=prevsubpagenumber] – [noexport][comment=setup definition prevsubpagenumber]**\prevsubpagenumber** prevuserpage • [setup][name=prevuserpage] – [noexport][comment=setup definition prevuserpage]**\prevuserpage** prevuserpagenumber • **•** [setup][name=prevuserpagenumber][noexport][comment=setup definition prevuserpagenumber primasubpagina **•** [setup][name=primasubpagina][noexport][comment=setup definition primasubpagina] procent • **•** [setup][name=procent][noexport][comment=setup definition procent]**\procent** proceseazabloc **•** [setup][name=proceseazablec][noexport][comment=setup definition proceseazabloc]\proceseazabloc processaction **•** [setup][name=processaction]|noexport][comment=setup definition processaction]\pro processallactionsinset **•** [setup][name=processallactionsinset][noexport][comment=setup definition processallactionsinset **]** processassignlist **•** [setup][name=processassignlist][noexport][comment=setup definition processassignlist processassignmentcommand **•** [setup][name=processassignmentcommand][noexport][comment=setup definition proc processassignmentlist **•** [setup][name=processassignmentlist][noexport][comment=setup definition processassi processbetween • [setup][name=processbetween] – [noexport][comment=setup definition processbetween]**\processbetween {...} \...** processbodyfontenvironmentlist • [setup][name=processbodyfontenvironmentlist] – [noexport][comment=setup definition processbodyfontenvironmentlist]**\processbodyfontenvironmentlist \...** processcolorcomponents **•** [setup][name=processcolorcomponents][noexport][comment=setup definition processc processcommacommand **•** [setup][name=processcommacommand][noexport][comment=setup definition processc processcommalist **•** [setup][name=processcommalist][noexport][comment=setup definition processcommal  $\bullet \quad \texttt{[setup][name=processcommanders][} \\\texttt{in} \\\texttt{in}$ processcontent **•** [setup][name=processcontent][noexport][comment=setup definition processcontent]**\p** processfile **•** [setup][name=processfile][noexport][comment=setup definition processfile]**\processfile** processfilemany **•** [setup][name=processfilemany][noexport][comment=setup definition processfilemany] processfilenone • [setup][name=processfilenone] – [noexport][comment=setup definition processfilenone]**\processfilenone {...}** processfileonce **•** [setup][name=processfileonce][noexport][comment=setup definition processfileonce]\processfileonce **}** processfirstactioninset **•** [setup][name=processfirstactioninset][noexport][comment=setup definition processfirst processisolatedchars • [setup][name=processisolatedchars] – [noexport][comment=setup definition processisolatedchars]**\processisolatedchars {...} \...** processisolatedwords **•** [setup][name=processisolatedwords][noexport][comment=setup definition processisolatedwords **•** processlinetablebuffer **•** [setup][name=processlinetablebuffer][noexport][comment=setup definition processline processlinetablefile • [setup][name=processlinetablefile] – [noexport][comment=setup definition processlinetablefile]**\processlinetablefile {...}** processlist **•** [setup][name=processlist]][noexport][comment=setup definition processlist]**\processl** processMPbuffer **•** [setup][name=processMPbuffer][noexport][comment=setup definition processMPbuffe processMPfigurefile **•** [setup][name=processMPfigurefile][noexport][comment=setup definition processMPfigurefile **•** processmonth **•** [setup][name=processmonth]][noexport][comment=setup definition processmonth]**\pr** processranges • [setup][name=processranges] – [noexport][comment=setup definition processranges]**\processranges [...] \...** processseparatedlist **•** [setup][name=processseparatedlist][noexport][comment=setup definition processsepar processtexbuffer **•** [setup][name=processtexbuffer][noexport][comment=setup definition processtexbuffer processtokens **•** [setup][name=processtokens][noexport][comment=setup definition processtokens]**\pro** processuntil • [setup][name=processuntil][noexport][comment=setup definition processuntil] processxtablebuffer **•** [setup][name=processxtablebuffer][noexport][comment=setup definition processxtable processyear **•**  $\left[\text{sum}|\text{name}=\text{processor}}|\text{command}=\text{property}}|{\text{command}=\text{entropy}}\right]$ produs • [setup][name=produs] – [noexport][comment=setup definition produs]**\produs [...]** produs:string **•** [setup][name=produs:string]|noexport][comment=setup definition produs:string]**\pro** profiledbox **•** [setup][name=profiledbox][noexport][comment=setup definition profiledbox]\profile profilegivenbox • [setup][name=profilegivenbox] – [noexport][comment=setup definition profilegivenbox]**\profilegivenbox {...} ...** program **•** [setup][name=program][noexport][comment=setup definition program]\program [.. proiect **•**  $\left[\text{setup} \mid \text{name=proiect} \mid \text{rowment=setup definition project} \mid \text{proiect } [\dots] \right]$ proiect:string • [setup][name=proiect:string] – [noexport][comment=setup definition proiect:string]**\proiect ...** pseudoMixedCapped • [setup][name=pseudoMixedCapped] – [noexport][comment=setup definition pseudoMixedCapped]**\pseudoMixedCapped {...}** pseudoSmallCapped • [setup][name=pseudoSmallCapped] – [noexport][comment=setup definition pseudoSmallCapped]**\pseudoSmallCapped {...}** pseudoSmallcapped • [setup][name=pseudoSmallcapped] – [noexport][comment=setup definition pseudoSmallcapped]**\pseudoSmallcapped {...}** pseudosmallcapped • [setup][name=pseudosmallcapped] – [noexport][comment=setup definition pseudosmallcapped]**\pseudosmallcapped {...}** punct **•** [setup][name=punct][comment=setup definition punct]\punct  $\{ \ldots \}$ puncte • **•** [setup][name=puncte][noexport][comment=setup definition puncte]**\puncte** [...] puncte:assignment **•** [setup][name=puncte:assignment][noexport][comment=setup definition puncte:assignment punedeasuprafiecareia • [setup][name=punedeasuprafiecareia] – [noexport][comment=setup definition punedeasuprafiecareia]**\punedeasuprafiecareia {...} {...}** punefatainfata • [setup][name=punefatainfata] – [noexport][comment=setup definition punefatainfata]**\punefatainfata {...} {...}** puneformula **•** [setup][name=puneformula][noexport][comment=setup definition puneformula]\pune punelista • [setup][name=punelista] – [noexport][comment=setup definition punelista]**\punelista [...] [..=..]** punelistacombinata • [setup][name=punelistacombinata] – [noexport][comment=setup definition punelistacombinata]**\punelistacombinata [...] [..=..]**  $\bullet \quad [set up][name=punelistacombine][noexport][comment=setup definition pune]$ punelistacombinata:instance:content • [setup][name=punelistacombinata:instance:content][noexport][comment=setup definiti punenotesubsol • [setup][name=punenotesubsol] – [noexport][comment=setup definition punenotesubsol]**\punenotesubsol [..=..]** punenotesubsollocale **and the setup of the comment of the setup** definition punenotesubsollocale  $\left[\text{noexport}\right]$  comment=setup definition punenotesubsollocale **[**...] punenumarpagina • [setup][name=punenumarpagina] – [noexport][comment=setup definition punenumarpagina]**\punenumarpagina** puneregistru • [setup][name=puneregistru] – [noexport][comment=setup definition puneregistru]**\puneregistru [...] [..=..]** puneregistru:instance • [setup][name=puneregistru:instance][noexport][comment=setup definition puneregistru:instance<br>• [setup][name=puneregistru:instance:index][noexport][comment=setup definition pune [setup][name=puneregistru:instance:index][noexport][comment=setup definition pune punesubformula **•** [setup][name=punesubformula][noexport][comment=setup definition punesubformula **punesubformula** purenumber **•** [setup][name=purenumber][noexport][comment=setup definition purenumber]**\purenumber** pusharrangedpages • [setup][name=pusharrangedpages] – [noexport][comment=setup definition pusharrangedpages]**\pusharrangedpages ... \poparrangedpages** pushattribute • [setup][name=pushattribute] – [noexport][comment=setup definition pushattribute]**\pushattribute \...** pushbar • [setup][name=pushbar] – [noexport][comment=setup definition pushbar]**\pushbar [...] ... \popbar**

```
37
```
pushbutton **•** [setup][name=pushbutton][noexport][comment=setup definition pushbutton]\pushbutton [...] pushcatcodetable **•** [setup][name=pushcatcodetable][noexport][comment=setup definition pushcatcodetable pushculoare **•** [setup][name=pushculoare][noexport][comment=setup definition pushculoare] \pushc pushendofline • [setup][name=pushendofline] – [noexport][comment=setup definition pushendofline]**\pushendofline ... \popendofline** pushfundal • [setup][name=pushfundal] – [noexport][comment=setup definition pushfundal]**\pushfundal [...] ... \popfundal** pushindentation • [setup][name=pushindentation] – [noexport][comment=setup definition pushindentation]**\pushindentation ... \popindentation** pushMPdrawing • [setup][name=pushMPdrawing] – [noexport][comment=setup definition pushMPdrawing]**\pushMPdrawing ... \popMPdrawing** pushmacro • [setup][name=pushmacro] – [noexport][comment=setup definition pushmacro]**\pushmacro \...** pushmathstyle **•** [setup][name=pushmathstyle][noexport][comment=setup definition pushmathstyle]\pushmathstyle  $\bullet$ pushmode • [setup][name=pushmode] – [noexport][comment=setup definition pushmode]**\pushmode [...]** pushoutputstream **•** [setup][name=pushoutputstream][noexport][comment=setup definition pushoutputstre pushpath **•** [setup][name=pushpath][noexport][comment=setup definition pushpath]**\\pushpath** pushpunctuation **•** [setup][name=pushpunctuation][noexport][comment=setup definition pushpunctuation ...  $\bullet$ pushrandomseed • [setup][name=pushrandomseed] – [noexport][comment=setup definition pushrandomseed]**\pushrandomseed ... \poprandomseed** pushreferenceprefix **•** [setup][name=pushreferenceprefix][noexport][comment=setup definition pushreference pushsystemmode **•**  $[setup][name=pushsystemmode][noexport][comment=setup definition pushsystemmoo!$ putboxincache • [setup][name=putboxincache] – [noexport][comment=setup definition putboxincache]**\putboxincache {...} {...} ...** putnextboxincache • [setup][name=putnextboxincache] – [noexport][comment=setup definition putnextboxincache]**\putnextboxincache {...} {...} \... {...}** qquad • [setup][name=qquad] – [noexport][comment=setup definition qquad]**\qquad** quad **•** [setup][name=quad][noexport][comment=setup definition quad]\quad quads • [setup][name=quads] – [noexport][comment=setup definition quads]**\quads [...]** quarterstrut **•** [setup][name=quarterstrut][noexport][comment=setup definition quarterstrut]**\quarte** quitcommalist • lettpl[name=quitcommalist][noexport][comment=setup definition quitcommalist]\quitcommalist quitprevcommalist **•** [setup][name=quitprevcommalist][noexport][comment=setup definition quitprevcomm quittypescriptscanning **and the setup** e [setup][name=quittypescriptscanni<del>n</del>g][noexport][comment=setup definition quittypescriptscanning ReadFile • [setup][name=ReadFile] – [noexport][comment=setup definition ReadFile]**\ReadFile {...}** raggedbottom **•** [setup][name=raggedbottom][noexport][comment=setup definition raggedbottom]\raq raggedcenter **•** [setup][name=raggedcenter][noexport][comment=setup definition raggedcenter]\raggedcenter raggedleft • [setup][name=raggedleft] – [noexport][comment=setup definition raggedleft]**\raggedleft** raggedright **•** [setup][name=raggedright][noexport][comment=setup definition raggedright]\ragged raggedwidecenter • [setup][name=raggedwidecenter] – [noexport][comment=setup definition raggedwidecenter]**\raggedwidecenter** raisebox **•** [setup][name=raisebox][noexport][comment=setup definition raisebox]\raisebox {. randomizetext • **[setup][name=randomizetext][noexport][comment=setup definition randomizetext]\randomizetext }** randomnumber • [setup][name=randomnumber] – [noexport][comment=setup definition randomnumber]**\randomnumber {...} {...}** rawcounter • **[setup]**[name=rawcounter][noexport][comment=setup definition rawcounter]**\rawcount** rawcountervalue • [setup][name=rawcountervalue] – [noexport][comment=setup definition rawcountervalue]**\rawcountervalue [...]** rawdate **• indept in the setup**  $\bullet$  [setup][name=rawdate][noexport][comment=setup definition rawdate]**\rawdate** [... rawdoifelseinset **and the export of the exponent** of  $\sim$  [setup][name=rawdoifelseinset][noexport][comment=setup definition rawdoifelseinset] rawdoifinset **•** [setup][name=rawdoifinset][noexport][comment=setup definition rawdoifinset]**\rawdo** rawdoifinsetelse **areas in the export** of  $\sim$  [setup][name=rawdoifinsetelse][noexport][comment=setup definition rawdoifinsetelse rawgetparameters **•** [setup][name=rawgetparameters][noexport][comment=setup definition rawgetparameters **• rawprocessaction**  $\bullet$  [setup][name=rawprocessaction][noexport][comment=setup definition rawprocessaction rawprocesscommacommand **•** [setup][name=rawprocesscommacommand][noexport][comment=setup definition rawprocesscommacommand ] rawprocesscommalist **•** [setup][name=rawprocesscommalist][noexport][comment=setup definition rawprocess rawstructurelistuservariable • [setup][name=rawstructurelistuservariable] – [noexport][comment=setup definition rawstructurelistuservariable]**\rawstructurelistuservariable {...}** rawsubcountervalue **•** [setup][name=rawsubcountervalue][noexport][comment=setup definition rawsubcountervalue **1...** rbox • [setup][name=rbox] – [noexport][comment=setup definition rbox]**\rbox ... {...}** readfile • [setup][name=readfile] – [noexport][comment=setup definition readfile]**\readfile {...} {...} {...}** readfixfile • [setup][name=readfixfile] – [noexport][comment=setup definition readfixfile]**\readfixfile {...} {...} {...} {...}** readjobfile • [setup][name=readjobfile] – [noexport][comment=setup definition readjobfile]**\readjobfile {...} {...} {...}** readlocfile • [setup][name=readlocfile] – [noexport][comment=setup definition readlocfile]**\readlocfile {...} {...} {...}** readsetfile • [setup][name=readsetfile] – [noexport][comment=setup definition readsetfile]**\readsetfile {...} {...} {...} {...}** readsysfile **and all the setup of the setup** (setup)[name=readsysfile][noexport][comment=setup definition readsysfile]**\readsys**file readtexfile • [setup][name=readtexfile] – [noexport][comment=setup definition readtexfile]**\readtexfile {...} {...} {...}** readxmlfile • [setup][name=readxmlfile] – [noexport][comment=setup definition readxmlfile]**\readxmlfile {...} {...} {...}** realpagenumber • [setup][name=realpagenumber] – [noexport][comment=setup definition realpagenumber]**\realpagenumber** realSmallCapped • [setup][name=realSmallCapped] – [noexport][comment=setup definition realSmallCapped]**\realSmallCapped {...}** realSmallcapped • [setup][name=realSmallcapped] – [noexport][comment=setup definition realSmallcapped]**\realSmallcapped {...}** realsmallcapped • [setup][name=realsmallcapped] – [noexport][comment=setup definition realsmallcapped]**\realsmallcapped {...}** recursedepth **•** [setup][name=recursedepth][noexport][comment=setup definition recursedepth]\recu recurselevel **•** [setup][name=recurselevel][noexport][comment=setup definition recurselevel]\recurs recursestring **•** [setup][name=recursestring][noexport][comment=setup definition recursestring]\recu redoconvertfont • [setup][name=redoconvertfont] – [noexport][comment=setup definition redoconvertfont]**\redoconvertfont**  $[setup][name=ref][noexport][comment=setup definition ref]\ref [...] [...]$ referencecolumnnumber **•** [setup][name=referencecolumnnumber][noexport][comment=setup definition reference referenceformat:example **•** [setup][name=referenceformat:example][noexport][comment=setup definition reference referencepagedetail • [setup][name=referencepagedetail] – [noexport][comment=setup definition referencepagedetail]**\referencepagedetail** referencepagestate • [setup][name=referencepagestate] – [noexport][comment=setup definition referencepagestate]**\referencepagestate** referenceprefix • [setup][name=referenceprefix] – [noexport][comment=setup definition referenceprefix]**\referenceprefix** referencerealpage • [setup][name=referencerealpage] – [noexport][comment=setup definition referencerealpage]**\referencerealpage** referencesymbol • [setup][name=referencesymbol] – [noexport][comment=setup definition referencesymbol]**\referencesymbol** referinta • [setup][name=referinta] – [noexport][comment=setup definition referinta]**\referinta [...] {...}**

referintapagina **•** [setup][name=referintapagina][noexport][comment=setup definition referintapagina]\: referintatext **•** [setup][name=referintatext][noexport][comment=setup definition referintatext]\refer referring endeath of  $[set]$   $\lceil \text{name}=referring}$   $\lceil \text{norm} \rceil$   $\lceil \text{common}=set[$  definition referring  $\lceil \text{perform} \rceil$ reflexie • [setup][name=reflexie] – [noexport][comment=setup definition reflexie]**\reflexie {...}** registerattachment • [setup][name=registerattachment] – [noexport][comment=setup definition registerattachment]**\registerattachment [...] [..=..]** registerctxluafile • [setup][name=registerctxluafile] – [noexport][comment=setup definition registerctxluafile]**\registerctxluafile {...} {...}** registerexternalfigure **and the exportance of the export**  $\begin{bmatrix} \text{set} \\ \text{set} \end{bmatrix}$  [setup][name=registerexternalfigure][noexport][comment=setup definition registerexte registerfontclass • [setup][name=registerfontclass] – [noexport][comment=setup definition registerfontclass]**\registerfontclass {...}**  $\bullet \quad \texttt{[setup][name=registerhyphenationexception]} \\\texttt{[coexport][comment=setup definition region]}$ registerhyphenationpattern **•** [setup][name=registerhyphenationpattern][noexport][comment=setup definition regist registermenubuttons • [setup][name=registermenubuttons] – [noexport][comment=setup definition registermenubuttons]**\registermenubuttons [...] [...]** registersort • **[blue ]** [setup][name=registersort][noexport][comment=setup definition registersort]**\registersort** registersynonym external export of  $[setup][name=register\text{synonym}][noexport][common=setup definition registers\text{ynonym}]$ registerunit • [setup][name=registerunit] – [noexport][comment=setup definition registerunit]**\registerunit [...] [..=..]** registru:instance **•** [setup][name=registru:instance][noexport][comment=setup definition registru:instance registru:instance:index • [setup][name=registru:instance:index] – [noexport][comment=setup definition registru:instance:index]\index **[...] {..+...+..}** registru:instance:ownnumber • [setup][name=registru:instance:ownnumber][noexport][comment=setup definition regi registru:instance:ownnumber:index • [setup][name=registru:instance:ownnumber:index][noexport][comment=setup definitio regular • [setup][name=regular] – [noexport][comment=setup definition regular]**\regular** relatemarking **•** [setup][name=relatemarking][noexport][comment=setup definition relatemarking]\relatemarking [...] relateparameterhandlers • [setup][name=relateparameterhandlers] – [noexport][comment=setup definition relateparameterhandlers]**\relateparameterhandlers {...} {...} {...} {...}** relaxvalueifundefined • [setup][name=relaxvalueifundefined] – [noexport][comment=setup definition relaxvalueifundefined]**\relaxvalueifundefined {...}** remainingcharacters • [setup][name=remainingcharacters] – [noexport][comment=setup definition remainingcharacters]**\remainingcharacters** remarca **•** [setup][name=remarca]][noexport][comment=setup definition remarca]**\remarca** (... removebottomthings • [setup][name=removebottomthings] – [noexport][comment=setup definition removebottomthings]**\removebottomthings** removedepth **•**  $[setup][name=removedepth][noexport][common=setup definition removedeph]$ removefromcommalist **•** [setup][name=removefromcommalist][noexport][comment=setup definition removefrom removelastskip **•** [setup][name=removelastskip][noexport][comment=setup definition removelastskip]\removelastskip removelastspace • [setup][name=removelastspace] – [noexport][comment=setup definition removelastspace]**\removelastspace** removemarkedcontent **•** [setup][name=removemarkedcontent][noexport][comment=setup definition removema removepunctuation **•** [setup][name=removepunctuation][noexport][comment=setup definition removepunctuation removesubstring **•** [setup][name=removesubstring][noexport][comment=setup definition removesubstring removetoks **•** [setup][name=removetoks][noexport][comment=setup definition removetoks]\remove removeunwantedspaces • [setup][name=removeunwantedspaces] – [noexport][comment=setup definition removeunwantedspaces]**\removeunwantedspaces** repeathead **•** [setup][name=repeathead][noexport][comment=setup definition repeathead]\repeath replacefeature • [setup][name=replacefeature] – [noexport][comment=setup definition replacefeature]**\replacefeature [...]** replacefeature:direct • [setup][name=replacefeature:direct] – [noexport][comment=setup definition replacefeature:direct]**\replacefeature {...}** replaceincommalist • [setup][name=replaceincommalist] – [noexport][comment=setup definition replaceincommalist]**\replaceincommalist \... {...}** replaceword **•** [setup][name=replaceword][noexport][comment=setup definition replaceword]**\repla** rescan • [setup][name=resc<del>a</del>n][noexport][comment=setup definition rescan {...} rescanwithsetup **•** [setup][name=rescanwithsetup][noexport][comment=setup definition rescanwithsetup resetallattributes • [setup][name=resetallattributes] – [noexport][comment=setup definition resetallattributes]**\resetallattributes** resetandaddfeature **•** [setup][name=resetandaddfeature][noexport][comment=setup definition resetandaddfe resetandaddfeature:direct **•** [setup][name=resetandaddfeature:direct][noexport][comment=setup definition resetand resetbar • [setup][name=resetbar] – [noexport][comment=setup definition resetbar]**\resetbar** resetboxesincache • [setup][name=resetboxesincache] – [noexport][comment=setup definition resetboxesincache]**\resetboxesincache {...}** resetbreakpoints • [setup][name=resetbreakpoints] – [noexport][comment=setup definition resetbreakpoints]**\resetbreakpoints** resetbuffer • [setup][name=resetbuffer] – [noexport][comment=setup definition resetbuffer]**\resetbuffer [...]** resetcharacteralign **•** [setup][name=resetcharacteralign][noexport][comment=setup definition resetcharacteralign resetcharacterkerning **•** [setup][name=resetcharacterkerning][noexport][comment=setup definition resetcharacter resetcharacterspacing entitled that the setup definition resetcharacterspacing  $\left[\text{name}= \text{reset} \right]$  [noexport][comment=setup definition resetcharacters resetcharacterstripping **•** [setup][name=resetcharacterstripping][noexport][comment=setup definition resetchara resetcollector **•** [setup][name=resetcollector][noexport][comment=setup definition resetcollector]\rese resetcounter **•** [setup][name=resetcounter][noexport][comment=setup definition resetcounter]**\reset** resetdigitsmanipulation • [setup][name=resetdigitsmanipulation] – [noexport][comment=setup definition resetdigitsmanipulation]**\resetdigitsmanipulation** resetdirection • [setup][name=resetdirection] – [noexport][comment=setup definition resetdirection]**\resetdirection** reseteazamarcaje • [setup][name=reseteazamarcaje] – [noexport][comment=setup definition reseteazamarcaje]**\reseteazamarcaje [...]** resetfeature **•** [setup][name=resetfeature][noexport][comment=setup definition resetfeature]\resetf $\bullet$ resetflag **•** [setup][name=resetflag][noexport][comment=setup definition resetflag]\resetflag {  $\bullet \quad \text{[setup][name=resetfontcolor] [coexport][comment=setup definition resetfontcolor] }$ resetfontfallback **•** [setup][name=resetfontfallback][noexport][comment=setup definition resetfontfallback resetfontsolution • [setup][name=resetfontsolution] – [noexport][comment=setup definition resetfontsolution]**\resetfontsolution** resethyphenationfeatures • [setup][name=resethyphenationfeatures] – [noexport][comment=setup definition resethyphenationfeatures]**\resethyphenationfeatures** resetinjector **•** [setup][name=resetinjector][noexport][comment=setup definition resetinjector]\resetingcom resetinteractionmenu **•** [setup][name=resetinteractionmenu][noexport][comment=setup definition resetinteraction resetitaliccorrection • [setup][name=resetitaliccorrection] – [noexport][comment=setup definition resetitaliccorrection]**\resetitaliccorrection** resetlayer **•** [setup][name=resetlayer][noexport][comment=setup definition resetlayer]\resetlayer resetlocalfloats **•** [setup][name=resetlocalfloats][noexport][comment=setup definition resetlocalfloats]\**r** resetMPdrawing • [setup][name=resetMPdrawing] – [noexport][comment=setup definition resetMPdrawing]**\resetMPdrawing** resetMPenvironment • [setup][name=resetMPenvironment] – [noexport][comment=setup definition resetMPenvironment]**\resetMPenvironment** resetMPinstance • [setup][name=resetMPinstance] – [noexport][comment=setup definition resetMPinstance]**\resetMPinstance [...]** resetmarker • [setup][name=resetmarker] – [noexport][comment=setup definition resetmarker]**\resetmarker [...]** resetmode **•**  $[set] \text{name = resetmodel} \text{[conment = setup definition respectively]}$ resetpagenumber • [setup][name=resetpagenumber] – [noexport][comment=setup definition resetpagenumber]**\resetpagenumber** resetparallel • [setup][name=resetparallel] – [noexport][comment=setup definition resetparallel]**\resetparallel [...] [...]** resetpath • [setup][name=resetpath] – [noexport][comment=setup definition resetpath]**\resetpath** resetpenalties • [setup][name=resetpenalties] – [noexport][comment=setup definition resetpenalties]**\resetpenalties \...** resetperiodkerning **•** [setup][name=resetperiodkerning][noexport][comment=setup definition resetperiodker resetprofile • letup][name=resetprofile][noexport][comment=setup definition resetprofile]**\resetprofile** resetrecurselevel • [setup][name=resetrecurselevel] – [noexport][comment=setup definition resetrecurselevel]**\resetrecurselevel** resetreference **•** [setup][name=resetreference][noexport][comment=setup definition resetreference]**\res** resetreplacements • [setup][name=resetreplacements] – [noexport][comment=setup definition resetreplacements]**\resetreplacements** resetscript **•** [setup][name=resetscript][noexport][comment=setup definition resetscript]**\resetscr** resetsetups **•** [setup][name=resetsetups][noexport][comment=setup definition resetsetups]\resetsetups [ resetshownsynonyms **•** [setup][name=resetshownsynonyms][noexport][comment=setup definition resetshowns resetsubpagenumber • [setup][name=resetsubpagenumber] – [noexport][comment=setup definition resetsubpagenumber]**\resetsubpagenumber** resetsymbolset • [setup][name=resetsymbolset] – [noexport][comment=setup definition resetsymbolset]**\resetsymbolset** resetsystemmode **•** [setup][name=resetsystemmode][noexport][comment=setup definition resetsystemmode resettimer • **[setup]**[name=resettimer][noexport][comment=setup definition resettimer]\resettimer] resettokenlist • [setup][name=resettokenlist] – [noexport][comment=setup definition resettokenlist]**\resettokenlist [...]** resettrackers • [setup][name=resettrackers] – [noexport][comment=setup definition resettrackers]**\resettrackers** resettrialtypesetting **•** [setup][name=resettrialtypesetting][noexport][comment=setup definition resettrialtype resetusedsortings • [setup][name=resetusedsortings] – [noexport][comment=setup definition resetusedsortings]**\resetusedsortings [...]** resetusedsynonyms • [setup][name=resetusedsynonyms] – [noexport][comment=setup definition resetusedsynonyms]**\resetusedsynonyms [...]** resetuserpagenumber **•**  $\left[\text{setup}\right]\left[\text{name=reset}$ userpagenumber] $\left[\text{noexport}\right]\left[\text{comment=setup definition resetuser}$ resetvalue **•** [setup][name=resetvalue][noexport][comment=setup definition resetvalue]\resetvalue resetvisualizers • [setup][name=resetvisualizers] – [noexport][comment=setup definition resetvisualizers]**\resetvisualizers** reshapebox **•**  $[setup][name=reshapebox][coexport][common=setup definition reshapebox]\rasep.}$ resolvedglyphdirect • [setup][name=resolvedglyphdirect] – [noexport][comment=setup definition resolvedglyphdirect]**\resolvedglyphdirect {...} {...}** resolvedglyphstyled • [setup][name=resolvedglyphstyled] – [noexport][comment=setup definition resolvedglyphstyled]**\resolvedglyphstyled {...} {...}** restartcounter **•** [setup][name=restartcounter][noexport][comment=setup definition restartcounter]**\re**startcounter **[** restorebox **•** [setup][name=restorebox][noexport][comment=setup definition restorebox]**\restoreb** restorecatcodes **•** [setup][name=restorecatcodes][noexport][comment=setup definition restorecatcodes]\: restorecounter • **•** [setup][name=restorecounter][noexport][comment=setup definition restorecounter]\re restorecurrentattributes • [setup][name=restorecurrentattributes] – [noexport][comment=setup definition restorecurrentattributes]**\restorecurrentattributes {...}** restoreendofline • [setup][name=restoreendofline] – [noexport][comment=setup definition restoreendofline]**\restoreendofline** restoreglobalbodyfont **•** [setup][name=restoreglobalbodyfont][noexport][comment=setup definition restoreglob retestfeature • [setup][name=retestfeature] – [noexport][comment=setup definition retestfeature]**\retestfeature** reusableMPgraphic • [setup][name=reusableMPgraphic] – [noexport][comment=setup definition reusableMPgraphic]**\reusableMPgraphic {...} {..=..}** reuseMPgraphic • [setup][name=reuseMPgraphic] – [noexport][comment=setup definition reuseMPgraphic]**\reuseMPgraphic {...} {..=..}** reuserandomseed **•** [setup][name=reuserandomseed][noexport][comment=setup definition reuserandomseed reversehbox • [setup][name=reversehbox] – [noexport][comment=setup definition reversehbox]**\reversehbox ... {...}** reversehpack **•** [setup][name=reversehpack] [noexport][comment=setup definition reversehpack]\reve reversetpack **•** [setup][name=reversetpack][noexport][comment=setup definition reversetpack]**\reversetpack** ... reversevbox **•** [setup][name=reversevbex][noexport][comment=setup definition reversevbox]**\revers** reversevpack **•** [setup][name=reversevpaek][noexport][comment=setup definition reversevpack]\reve reversevtop **•** [setup][name=reversevtop][noexport][comment=setup definition reversevtop]**\revers** revivefeature • **[setup]**[name=revivefeature][noexport][comment=setup definition revivefeature]\reviverup **•** rfence • [setup][name=rfence] – [noexport][comment=setup definition rfence]**\rfence {...}** rhbox • [setup][name=rhbox] – [noexport][comment=setup definition rhbox]**\rhbox {...}** rightbottombox • [setup][name=rightbottombox] – [noexport][comment=setup definition rightbottombox]**\rightbottombox {...}** rightbox • [setup][name=rightbox] – [noexport][comment=setup definition rightbox]**\rightbox {...}** righthbox • [setup][name=righthbox] – [noexport][comment=setup definition righthbox]**\righthbox {...}** rightlabeltext:instance • [setup][name=rightlabeltext:instance] – [noexport][comment=setup definition rightlabeltext:instance]\rightLABELtext **{...}** rightlabeltext:instance:head • [setup][name=rightlabeltext:instance:head] – [noexport][comment=setup definition rightlabeltext:instance:head]\rightheadtext **{...}** rightlabeltext:instance:label • [setup][name=rightlabeltext:instance:label] – [noexport][comment=setup definition rightlabeltext:instance:label]\rightlabeltext **{...}** rightlabeltext:instance:mathlabel • [setup][name=rightlabeltext:instance:mathlabel] – [noexport][comment=setup definition rightlabeltext:instance:mathlabel]\rightmathlabeltext **{...}** rightline • [setup][name=rightline] – [noexport][comment=setup definition rightline]**\rightline {...}** rightorleftpageaction • [setup][name=rightorleftpageaction] – [noexport][comment=setup definition rightorleftpageaction]**\rightorleftpageaction {...} {...}** rightpageorder • [setup][name=rightpageorder] – [noexport][comment=setup definition rightpageorder]**\rightpageorder** rightskipadaption • [setup][name=rightskipadaption] – [noexport][comment=setup definition rightskipadaption]**\rightskipadaption** rightsubguillemot • [setup][name=rightsubguillemot] – [noexport][comment=setup definition rightsubguillemot]**\rightsubguillemot** righttoleft • [setup][name=righttoleft] – [noexport][comment=setup definition righttoleft]**\righttoleft** righttolefthbox • [setup][name=righttolefthbox] – [noexport][comment=setup definition righttolefthbox]**\righttolefthbox ... {...}** righttoleftvbox • [setup][name=righttoleftvbox] – [noexport][comment=setup definition righttoleftvbox]**\righttoleftvbox ... {...}** righttoleftvtop **•** [setup][name=righttoleftvtop][noexport][comment=setup definition righttoleftvtop]\right righttopbox **•** [setup][name=righttopbox][noexport][comment=setup definition righttopbox]\rightt riglatext **•** [setup][name=riglatext][noexport][comment=setup definition riglatext]\riglatext [ rigleumplere **• independent of the export**  $\bullet$  [setup][name=rigleumplere][noexport][comment=setup definition rigleumplere]\rigl ring **•** [setup][name=ring][noexport][comment=setup definition ring]**\ring** {...} rlap • [setup][name=rl<del>a</del>p][noexport][comment=setup definition rlap]**\rlap** {...} robustaddtocommalist • [setup][name=robustaddtocommalist] – [noexport][comment=setup definition robustaddtocommalist]**\robustaddtocommalist {...} \...** robustdoifelseinset • [setup][name=robustdoifelseinset] – [noexport][comment=setup definition robustdoifelseinset]**\robustdoifelseinset {...} {...} {...} {...}** robustdoifinsetelse • [setup][name=robustdoifinsetelse] – [noexport][comment=setup definition robustdoifinsetelse]**\robustdoifinsetelse {...} {...} {...} {...}**

robustpretocommalist • [setup][name=robustpretocommalist] – [noexport][comment=setup definition robustpretocommalist]**\robustpretocommalist {...} \...** rollbutton:button **button**  $\bullet$  [setup][name=rollbutton:button][noexport][comment=setup definition rollbutton:butto rollbutton:interactionmenu **•** [setup][name=rollbutton:interactionmenu][noexport][comment=setup definition rollbu roman **•** [setup][name=roman][noexport][comment=setup definition roman]**\roman** roteste **•** [setup][name=roteste][noexport][comment=setup definition roteste]**\roteste**  $[ . . = .$ rtlhbox • [setup][name=rtlhbox] – [noexport][comment=setup definition rtlhbox]**\rtlhbox ... {...}** rtlvbox • [setup][name=rtlvbox] – [noexport][comment=setup definition rtlvbox]**\rtlvbox ... {...}** rtlvtop • [setup][name=rtlvtop] – [noexport][comment=setup definition rtlvtop]**\rtlvtop ... {...}** rtop • [setup][name=rtop] – [noexport][comment=setup definition rtop]**\rtop ... {...}** ruby • [setup][name=ruby] – [noexport][comment=setup definition ruby]**\ruby [...] {...} {...}** ruledhbox **•** [setup][name=ruledhbox][noexport][comment=setup definition ruledhbox]**\ruledhbo**x ruledhpack • [setup][name=ruledhpack][noexport][comment=setup definition ruledhpack]\ruledh ruledmbox **•** [setup][name=ruledmbox][noexport][comment=setup definition ruledmbox]**\ruledmb** ruledtopv **•**  $[setup][name=ruledtopv][noexport][comment=setup definition ruledtopv]\ruledtopv$ ruledtpack **•** [setup][name=ruledtpack][noexport][comment=setup definition ruledtpack]**\ruledtp** ruledvbox **e** [setup][name=ruledvbox][noexport][comment=setup definition ruledvbox]\ruledvbox ruledvpack **•** [setup][name=ruledvpack][noexport][comment=setup definition ruledvpack]\ruledvpack ruledvtop • [setup][name=ruledvtop] – [noexport][comment=setup definition ruledvtop]**\ruledvtop ... {...}** runMPbuffer • [setup][name=runMPbuffer] – [noexport][comment=setup definition runMPbuffer]**\runMPbuffer [...]** runninghbox • [setup][name=runninghbox] – [noexport][comment=setup definition runninghbox]**\runninghbox {...}** russianNumerals • [setup][name=russianNumerals] – [noexport][comment=setup definition russianNumerals]**\russianNumerals {...}** russiannumerals • [setup][name=russiannumerals] – [noexport][comment=setup definition russiannumerals]**\russiannumerals {...}** ScaledPointsToBigPoints **Finding Comment and Comment** environment in the setup definition ScaledPoints **(Setup** definition ScaledPoints **and Comment** and Comment and Comment and Comment and Comment and Comment and Comment ScaledPointsToWholeBigPoints **•** [setup][name=ScaledPointsToWholeBigPoints][noexport][comment=setup definition Sc Smallcapped **•** [setup][name=Smallcapped][noexport][comment=setup definition Smallcapped]\Smal safechar **•** [setup][name=safechar][noexport][comment=setup definition safechar]\safechar {. samplefile • [setup][name=samplefile] – [noexport][comment=setup definition samplefile]**\samplefile {...}** sans • [setup][name=sans][noexport][comment=setup definition sans]\sans sansaldin • [setup][name=sansaldin] – [noexport][comment=setup definition sansaldin]**\sansaldin** sansnormal **•** [setup][name=sansnorm<del>a</del>l][noexport][comment=setup definition sansnormal]**\sansno** sansserif • sansserif **•**  $[setup][name=sansserif][noexport][comment=setup definition sansserif]\sansserif$ savebox **•** [setup][name=savebox][noexport][comment=setup definition savebox]**\savebox** {... savebtxdataset **•** [setup][name=savebtxdataset][noexport][comment=setup definition savebtxdataset]\savebtxdataset savebuffer • **[setup][name=savebuffer]** [noexport][comment=setup definition savebuffer]\savebuff savebuffer:list **•** [setup][name=savebuffer:list]\comment=setup definition savebuffer:list]\sav savecounter • **[599]** [setup][name=savecounter][noexport][comment=setup definition savecounter]\savecounter **[** saveculoare **•** [setup][name=saveculoare][noexport][comment=setup definition saveculoare]\savecu savecurrentattributes **•** [setup][name=savecurrentattributes][noexport][comment=setup definition savecurrentattributes savenormalmeaning **•** [setup][name=savenormalmeaning][noexport][comment=setup definition savenormalmeaning savetaggedtwopassdata • [setup][name=savetaggedtwopassdata] – [noexport][comment=setup definition savetaggedtwopassdata]**\savetaggedtwopassdata {...} {...} {...} {...}** savetwopassdata **•** [setup][name=savetwopassdata][noexport][comment=setup definition savetwopassdata **}** sbox • [setup][name=sbox] – [noexport][comment=setup definition sbox]**\sbox {...}** scala • [setup][name=scala] – [noexport][comment=setup definition scala]**\scala [...] [..=..] {...}** scriebuffer • [setup][name=scriebuffer] – [noexport][comment=setup definition scriebuffer]**\scriebuffer [...] [..=..]**  $\bullet$  [setup][name=scriebuffer:instance][noexport][comment=setup definition scriebuffer:ins scriebuffer:instance: • • [setup][name=scriebuffer:instanee:][noexport][comment=setup definition scriebuffer:in scrieinlista • [setup][name=scrieinlista] – [noexport][comment=setup definition scrieinlista]**\scrieinlista [...] [..=..] {...} {...}** scrieintreliste • [setup][name=scrieintreliste] – [noexport][comment=setup definition scrieintreliste]**\scrieintreliste [...] [..=..] {...}** script:instance • [setup][name=script:instance][noexport][comment=setup definition script:instance]\SC script:instance:ethiopic • [setup][name=script:instance:ethiopic] – [noexport][comment=setup definition script:instance:ethiopic]\ethiopic script:instance:hangul • [setup][name=script:instance:hangul][noexport][comment=setup definition script:instance:hangul] script:instance:hanzi • [setup][name=script:instance:hanzi] – [noexport][comment=setup definition script:instance:hanzi]\hanzi script:instance:latin • [setup][name=script:instance:latin] [noexport][comment=setup definition script:instance script:instance:nihongo • [setup][name=script:instance:nihongo] – [noexport][comment=setup definition script:instance:nihongo]\nihongo script:instance:test • [setup][name=script:instance:test][noexport][comment=setup definition script:instance: script:instance:thai • [setup][name=script:instance:thai] – [noexport][comment=setup definition script:instance:thai]\thai scrismanual • [setup][name=scrismanual][noexport][comment=setup definition scrismanual]**\scrism**  $\bullet \quad \text{[setup][name=secondoffivearguments]}[coexport][common=setup\ definition\ secondoffive arguments]$  $\bullet$  [setup][name=secondoffourarguments][noexport][comment=setup definition secondoff $\bullet$ secondofsixarguments **•** [setup][name=secondofsixarguments][noexport][comment=setup definition secondofsix secondofthreearguments • [setup][name=secondofthreearguments] – [noexport][comment=setup definition secondofthreearguments]**\secondofthreearguments {...} {...} {...}** secondofthreeunexpanded **•** [setup][name=secondofthreeunexpanded][noexport][comment=setup definition second secondoftwoarguments **•** [setup][name=secondoftwoarguments][noexport][comment=setup definition secondoft secondoftwounexpanded **•** [setup][name=secondoftwounexpanded][noexport][comment=setup definition secondo sectiune:instance • sectiune:instance **•** [setup][name=sectiune:instance][noexport][comment=setup definition sectiune:instance sectiune:instance:assignment **•** [setup][name=sectiune:instance:assignment][noexport][comment=setup definition sectiune:instance:assignment] sectiune:instance:assignment:chapter • [setup][name=sectiune:instance:assignment:chapter][noexport][comment=setup definit sectiune:instance:assignment:part **•** [setup][name=sectiune:instance:assignment:part][noexport][comment=setup definition sectiune:instance:assignment:section • [setup][name=sectiune:instance:assignment:section][noexport][comment=setup definiti  $\begin{tabular}{ll} \texttt{section} = \texttt{instance:} \texttt{assignment:} \texttt{subject} \end{tabular} \begin{tabular}{ll} \texttt{if} \texttt{name} = \texttt{section:} \texttt{instance:} \texttt{assignment:} \texttt{subject} \end{tabular} \end{tabular} \begin{tabular}{ll} \texttt{if} \texttt{name} = \texttt{section:} \texttt{if} \texttt{name} = \texttt{softmax:} \texttt{if} \texttt{name} = \texttt{output:} \texttt{if} \texttt{name} = \texttt{output:} \texttt{if} \texttt{name} = \texttt{output:} \texttt{if} \texttt{$ sectiune:instance:assignment:subsection • [setup][name=sectiune:instance:assignment:subsection] – [noexport][comment=setup definition sectiune:instance:assignment:subsection]\subsection **[..=..]** sectiune:instance:assignment:subsubject **•** [setup][name=sectiune:instance:assignment:subsubject][noexport][comment=setup defi

```
sectiune:instance:assignment:subsubsection • [setup][name=sectiune:instance:assignment:subsubsection][noexport][comment=setup
sectiune:instance:assignment:subsubsubject • [setup][name=sectiune:instance:assignment:subsubsubject][noexport][comment=setup
sectiune:instance:assignment:subsubsubsection • [setup][name=sectiune:instance:assignment:subsubsubsection][noexport][comment=set
\begin{tabular}{ll} \texttt{sectione:} \texttt{instance:} \texttt{assignment:} \texttt{subsubsub} \\\texttt{subsubsub} \\\texttt{subsubsubsubsubsub} \\\texttt{new} \\\texttt{new}sectiune:instance:assignment:subsubsubsubsection   • [setup][name=sectiune:instance:assignment:subsubsubsubsubsection][noexport][comment:
sectiune:instance:assignment:subsubsubsubsubject • [setup][name=sectiune:instance:assignment:subsubsubsubsubject][noexport][comment=
sectiune:instance:assignment:title export = sectiune:instance:assignment:ti<del>t</del>le [[noexport][comment=setup definition
sectiune:instance:chapter • [setup][name=sectiune:instance:chapter][noexport][comment=setup definition sectiune
sectiune:instance:ownnumber • [setup][name=sectiune:instance:ownnumber][noexport][comment=setup definition sectiune:instance:ownnumber]
sectiune:instance:ownnumber:chapter • [setup][name=sectiune:instance:ownnumber:chapter][noexport][comment=setup defini
sectiune:instance:ownnumber:part • [setup][name=sectiune:instance:ownnumber:part][noexport][comment=setup definition
sectiune:instance:ownnumber:section • [setup][name=sectiune:instance:ownnumber:section][noexport][comment=setup definit
sectiune:instance:ownnumber:subject • [setup][name=sectiune:instance:ownnumber:subject][noexport][comment=setup definit
sectiune:instance:ownnumber:subsection • [setup][name=sectiune:instance:ownnumber:subsection][noexport][comment=setup de
sectiune:instance:ownnumber:subsubject • [setup][name=sectiune:instance:ownnumber:subsubject][noexport][comment=setup definition sectiune:instance:ownnumber:subsubject][noexport][comment=setup definition sectiune:instance:
sectiune:instance:ownnumber:subsubsection • [setup][name=sectiune:instance:ownnumber:subsubsection ][noexport][comment=setup
sectiune:instance:ownnumber:subsubsubject • [setup][name=sectiune:instance:ownnumber:subsubsubject][noexport][comment=setup
sectiune:instance:ownnumber:subsubsubsubsuction • [setup][name=sectiune:instance:ownnumber:subsubsubsubsubsection][noexport][comment=se
sectiune:instance:ownnumber:subsubsubsubsubject • [setup][name=sectiune:instance:ownnumber:subsubsubsubject][noexport][comment=se
sectiune:instance:ownnumber:subsubsubsubsubsection    |<br>| [setup][name=sectiune:instance:ownnumber:subsubsubsection    | [setup][name=sectiune:instance:ownnumber:subsubsubsubsubsection][noexport][comment
sectiune:instance:ownnumber:subsubsubsubsubsubject • [setup][name=sectiune:instance:ownnumber:subsubsubsubsubsubject][noexport][comment
sectiune:instance:ownnumber:title • [setup][name=sectiune:instance:ownnumber:ti<del>t</del>le][noexport][comment=setup definition
sectiune:instance:part • [setup][name=sectiune:instance:part][noexport][comment=setup definition sectiune:ins
sectiune:instance:section • [setup][name=sectiune:instance:section][noexport][comment=setup definition sectiune:
sectiune:instance:subject • [setup][name=sectiune:instance:subject][comment=setup definition sectiune:
\bullet \quad \texttt{[setup][name=section][} \\\texttt{nonent=setup definition section}sectiune:instance:subsubject • [setup][name=sectiune:instance:subsubject][noexport][comment=setup definition sectiu
sectiune:instance:subsubsection • [setup][name=sectiune:instance:subsubsection][noexport][comment=setup definition se
sectiune:instance:subsubsubject • [setup][name=sectiune:instance:subsubsubject][noexport][comment=setup definition se
sectiune:instance:subsubsubsection • [setup][name=sectiune:instance:subsubsubsection] – [noexport][comment=setup definition sectiune:instance:subsubsubsection]\subsubsubsection [...] {...}
sectiune:instance:subsubsubsubsubject • [setup][name=sectiune:instance:subsubsubsubject][noexport][comment=setup definition
sectiune:instance:subsubsubsubsection • [setup][name=sectiune:instance:subsubsubsubsection] – [noexport][comment=setup definition sectiune:instance:subsubsubsubsection]\subsubsubsubsection [...] {...}
sectiune:instance:subsubsubsubsubject • [setup][name=sectiune:instance:subsubsubsubsubject] – [noexport][comment=setup definition sectiune:instance:subsubsubsubsubject]\subsubsubsubsubject [...] {...}
sectiune:instance:title • [setup][name=sectiune:instance:ti<del>tl</del>e][noexport][comment=setup definition sectiune:ins
seeregister:instance • [setup][name=seeregister:instance][noexport][comment=setup definition seeregister:ins
seeregister:instance:index • [setup][name=seeregister:instance:index] – [noexport][comment=setup definition seeregister:instance:index]\veziindex [...] {..+...+..} {...}
select • [setup][name=select][noexport][comment=setup definition select]\select {...} {..
OPT
OPT selecteazablocuri • [setup][name=selecteazablocuri] – [noexport][comment=setup definition selecteazablocuri]\selecteazablocuri [...] [...] [..=..]
semncarte • [setup][name=semncarte][noexport][comment=setup definition semncarte]\semncarte
serializecommalist • [setup][name=serializecommalist][noexport][comment=setup definition serializecomman
\bullet \quad [setup][name=serializedcommand] \\\hspace*{0.2cm} \bullet \quad [setup][name=serializedcommand] \\\hspace*{0.2cm} \bullet \quad [setup][name=serializedcommand] \\\hspace*{0.2cm} \bullet \quad [setup][name=serializedcommand] \\\hspace*{0.2cm} \bullet \quad [setup][name=serializedcommand] \\\hspace*{0.2cm} \bullet \quad [setup][name=serializedcommand] \\\hspace*{0.2cm} \bullet \quad [setup][name=serializedcommand] \\\hspace*{0.2cm} \bullet \quad [setup][name=serializedcommand] \\\hspace*{0.2cm} \bullet \quad [setup][name=serializedcommand] \\\hspace*{0serif • [setup][name=serif] – [noexport][comment=setup definition serif]\serif
serifbold • [setup][name=serifbold][noexport][comment=setup definition serifbold]\serifbold
serifnormal • [setup][name=serifnormal][noexport][comment=setup definition serifnormal]\serifn
setare • [setup][name=setare] – [noexport][comment=setup definition setare]\setare [...]
setareitemization • [setup][name=setareitemization][noexport][comment=setup definition setareitemization
setarelimba • [setup][name=setarelimba] – [noexport][comment=setup definition setarelimba]\setarelimba [...] [..=..]
setareoutput • [setup][name=setareoutput] – [noexport][comment=setup definition setareoutput]\setareoutput [...]
setarepozitie • [setup][name=setarepozitie][noexport][comment=setup definition setarepozitie]\setarepozitie [...]
setare:direct • • [setup][name=setare:direct][noexport][comment=setup definition setare:direct]\setar
setautopagestaterealpageno • [setup][name=setautopagestaterealpageno] – [noexport][comment=setup definition setautopagestaterealpageno]\setautopagestaterealpageno {...}
setbar • [setup][name=setbar] – [noexport][comment=setup definition setbar]\setbar [...]
setbigbodyfont • [setup][name=setbigbodyfont][noexport][comment=setup definition setbigbodyfont]
setboxllx • [setup][name=setboxllx] – [noexport][comment=setup definition setboxllx]\setboxllx ... {...}
setboxlly • [setup][name=setboxlly][noexport][comment=setup definition setboxlly]\setboxlly
setbreakpoints • [setup][name=setbreakpoints] – [noexport][comment=setup definition setbreakpoints]\setbreakpoints [...]
\bullet [setup][name=setbuffer][noexport][comment=setup definition setbuffer]\setbuffer |
setcapstrut • [setup][name=setcapstrut] – [noexport][comment=setup definition setcapstrut]\setcapstrut
setcatcodetable • [setup][name=setcatcodetable] – [noexport][comment=setup definition setcatcodetable]\setcatcodetable \...
setcharacteralign • [setup][name=setcharacteralign][noexport][comment=setup definition setcharacteralign
setcharacteraligndetail • [setup][name=setcharacteraligndetail][noexport][comment=setup definition setcharacte
setcharactercasing • [setup][name=setcharactercasing][noexport][comment=setup definition setcharactercasing [
\bullet [setup][name=setcharactercleaning][noexport][comment=setup definition setcharactercleaning
setcharacterkerning • [setup][name=setcharacterkerni<del>n</del>g][noexport][comment=setup definition setcharacterke
setcharacterspacing entity of \text{[setleft]} \text{[name=setcharacterspacing]} \text{[convent]} \text{[comment=setup definition set characters}setcharacterstripping • [setup][name=setcharacterstripping][noexport][comment=setup definition setcharacters
setcharstrut • [setup][name=setcharstrut][noexport][comment=setup definition setcharstrut]\setcharstrut }
\bullet [setup][name=setcollector][noexport][comment=setup definition setcollector]\setcollector [...]
\bullet [setup][name=setcolormodell][noexport][comment=setup definition setcolormodell]\s
\bullet [setup][name=setcounter] [noexport][comment=setup definition setcounter]\setcount
\bullet [setup][name=setcounterown][noexport][comment=setup definition setcounterown]\s
setcurrentfontclass • [setup][name=setcurrentfontclass] – [noexport][comment=setup definition setcurrentfontclass]\setcurrentfontclass {...}
```
setdataset • **[indepity]**  $\bullet$   $[set]$  [setup][name=setdataset][noexport][comment=setup definition setdataset]\setdatase  $\bullet$  [setup][name=setdatavalue][noexport][comment=setup definition setdatavalue]\setdatavalue **}** setdefaultpenalties • [setup][name=setdefaultpenalties] – [noexport][comment=setup definition setdefaultpenalties]**\setdefaultpenalties** setdigitsmanipulation **•** [setup][name=setdigitsmanipulation][noexport][comment=setup definition setdigitsma setdirection • [setup][name=setdirection][noexport][comment=setup definition setdirection]\setdirection  $\bullet$  [setup][name=setdocumentargument][noexport][comment=setup definition setdocumentargument **are setdocument**  ${\bullet}$  [setup][name=setdocumentargumentdefault  ${\bullet}$  [setup][name=setdocumentargumentdefault][noexport][comment=setup definition setd  $\bullet$  [setup][name=setdocumentfilename][noexport][comment=setup definition setdocument setdummyparameter **•**  $\begin{bmatrix} \text{setup} \end{bmatrix}$ [name=setdummyparameter][noexport][comment=setup definition setdummyp seteazaaliniat • [setup][name=seteazaaliniat] – [noexport][comment=setup definition seteazaaliniat]**\seteazaaliniat [...]** seteazaalinierea • [setup][name=seteazaalinierea] – [noexport][comment=setup definition seteazaalinierea]**\seteazaalinierea [...]**  $\bullet$  [setup][name=seteazaantet][noexport][comment=setup definition seteazaantet]**\setea** seteazaaranjareapag **• [setup][name=seteazaaranjareapag]**[noexport][comment=setup definition seteazaaranja seteazaaspect • **[setup][name=seteazaaspect]** [noexport][comment=setup definition seteazaaspect] **\set** seteazaaspect:name • [setup][name=seteazaaspect:name] – [noexport][comment=setup definition seteazaaspect:name]**\seteazaaspect [...]** seteazabarainteractiune **•** [setup][name=seteazabarainteractiune][noexport][comment=setup definition seteazaba seteazablanc • [setup][name=seteazablanc] – [noexport][comment=setup definition seteazablanc]**\seteazablanc [...]** seteazabloc **• [setup][name=seteazabloc**][noexport][comment=setup definition seteazabloc]\seteaza= seteazablocsectiune **areas et azablocsectiune** [setup][name=seteazablocsectiune][noexport][comment=setup definition seteazablocsec seteazabuffer • **•** [setup][name=seteazabuffer][noexport][comment=setup definition seteazabuffer]\sete $\bullet$  $\bullet$  [setup][name=seteazacamp][noexport][comment=setup definition seteazacamp]\setea $\bullet$ seteazacampuri • [setup][name=seteazacampuri] – [noexport][comment=setup definition seteazacampuri]**\seteazacampuri [...] [..=..] [..=..] [..=..]** seteazaclipping **•** [setup][name=seteazaclipping][noexport][comment=setup definition seteazaclipping] seteazacoloane • **independent of the export of the export** effects of  $\left[\text{segment} = \text{setup} \text{ definition sete} \text{a} \text{z} \text{a} \text{c} \text{a} \text{b} \text{a} \text{b} \text{c} \text{b} \text{c} \text{b} \text{c} \text{d} \text{c} \text{d} \text{c} \text{d} \text{c} \text{d} \text{c} \text{d} \text{d} \text{d} \text{d} \text{d}$ seteazacomentariu e isetup **e** [setup][name=seteazacomentariu][noexport][comment=setup definition seteazacoment seteazacomentariupagina • [setup][name=seteazacomentariupagina] – [noexport][comment=setup definition seteazacomentariupagina]**\seteazacomentariupagina [..=..]** seteazaculoare • **•** [setup][name=seteazaculoare][noexport][comment=setup definition seteazaculoare]\setea $\alpha$ seteazaculori • [setup][name=seteazaculori] – [noexport][comment=setup definition seteazaculori]**\seteazaculori [..=..]** seteazadescriere • **•** [setup][name=seteazadescriere][noexport][comment=setup definition seteazadescriere] seteazadimensiunihartie • [setup][name=seteazadimensiunihartie] – [noexport][comment=setup definition seteazadimensiunihartie]**\seteazadimensiunihartie [...] [..=..]** seteazadimensiunihartie:name **[setup]**[name=seteazadimensiunihartie:name][noexport][comment=setup definition set seteazaecraninteractiune **•** [setup][name=seteazaecraninteractiune][noexport][comment=setup definition seteazae seteazaelemente **•** [setup][name=seteazaelemente][noexport][comment=setup definition seteazaelemente **[** seteazaenumerare • **[betup]**[name=seteazaenumerare][noexport][comment=setup definition seteazaenumerare **[** seteazafiguriexterne **•** [setup][name=seteazafiguriexterne][noexport][comment=setup definition seteazafiguriexterne **[** seteazafloat • [setup][name=seteazafloat] – [noexport][comment=setup definition seteazafloat]**\seteazafloat [...] [..=..]** seteazafloats • [setup][name=seteazafloats] – [noexport][comment=setup definition seteazafloats]**\seteazafloats [...] [..=..]** seteazafonttext • **[betup]**[name=seteazafonttext][noexport][comment=setup definition seteazafonttext] seteazaformulare • **[bettplering lineseteazaformulare]** [noexport][comment=setup definition seteazaformulare **]** seteazaformule **•** [setup][name=seteazaformule][noexport][comment=setup definition seteazaformule]\\seteazaformule  $\bullet$  [setup][name=seteazafundal] [noexport][comment=setup definition seteazafundal] \set seteazafundaluri • [setup][name=seteazafundaluri] – [noexport][comment=setup definition seteazafundaluri]**\seteazafundaluri [...] [...] [..=..]** seteazafundaluri:page **•** [setup][name=seteazafundaluri:page][noexport][comment=setup definition seteazafund seteazagrosimelinie • letup][name=seteazagrosimelinie][noexport][comment=setup definition seteazagrosin seteazaimpartireafloat • [setup][name=seteazaimpartireafloat] – [noexport][comment=setup definition seteazaimpartireafloat]**\seteazaimpartireafloat [..=..]** seteazainconjurat **•** [setup][name=seteazainconjurat][noexport][comment=setup definition seteazainconjurat **•** seteazaingust • [setup][name=seteazaingust][noexport][comment=setup definition seteazaingust]**\set** seteazainteractiunea • [setup][name=seteazainteractiunea] – [noexport][comment=setup definition seteazainteractiunea]**\seteazainteractiunea [...] [..=..]** seteazainteractiunea:name • [setup][name=seteazainteractiunea:name] – [noexport][comment=setup definition seteazainteractiunea:name]**\seteazainteractiunea [...]** seteazajos • [setup][name=seteazajos] – [noexport][comment=setup definition seteazajos]**\seteazajos [...] [..=..]** seteazalegenda • [setup][name=seteazalegenda] – [noexport][comment=setup definition seteazalegenda]**\seteazalegenda [...] [..=..]** seteazalegendele • [setup][name=seteazalegendele] – [noexport][comment=setup definition seteazalegendele]**\seteazalegendele [...] [..=..]** seteazaliniesilabe **•** [setup][name=seteazaliniesilabe][noexport][comment=setup definition seteazaliniesilabe seteazaliniesubtire • lettup][name=seteazaliniesubtire][noexport][comment=setup definition seteazaliniesubtire [ seteazalinii • [setup][name=seteazalinii] – [noexport][comment=setup definition seteazalinii]**\seteazalinii [...] [..=..]** seteazaliniimargine • [setup][name=seteazaliniimargine] – [noexport][comment=setup definition seteazaliniimargine]**\seteazaliniimargine [...] [..=..]** seteazaliniinegre **•** [setup][name=seteazaliniinegre][noexport][comment=setup definition seteazaliniinegre seteazaliniiumplere • [setup][name=seteazaliniiumplere] – [noexport][comment=setup definition seteazaliniiumplere]**\seteazaliniiumplere [..=..]** seteazalista • [setup][name=seteazalista] – [noexport][comment=setup definition seteazalista]**\seteazalista [...] [..=..]** seteazalistacombinata • [setup][name=seteazalistacombinata] – [noexport][comment=setup definition seteazalistacombinata]**\seteazalistacombinata [...] [..=..]** seteazalistacombinata:instance • letup][name=seteazalistacombinata:instance][noexport][comment=setup definition set seteazalistacombinata:instance:content • [setup][name=seteazalistacombinata:instance:content][noexport][comment=setup defin seteazamajuscule • [setup][name=seteazamajuscule] – [noexport][comment=setup definition seteazamajuscule]**\seteazamajuscule [...] [..=..]** seteazamakeup • [setup][name=seteazamakeup][foexport][comment=setup definition seteazamakeup]\ seteazamarcaje • [setup][name=seteazamarcaje] – [noexport][comment=setup definition seteazamarcaje]**\seteazamarcaje [...] [..=..]** seteazamediulfonttext **•** [setup][name=seteazamediulfonttext][noexport][comment=setup definition seteazamediulfonttext seteazameniuinteractiune • [setup][name=seteazameniuinteractiune] – [noexport][comment=setup definition seteazameniuinteractiune]**\seteazameniuinteractiune [...] [..=..]** seteazaminicitat **•** [setup][name=seteazaminicitat][noexport][comment=setup definition seteazaminicitat] seteazanotasubsol **•** [setup][name=seteazanotasubsol][noexport][comment=setup definition seteazanotasub seteazanumarpagina • [setup][name=seteazanumarpagina] – [noexport][comment=setup definition seteazanumarpagina]**\seteazanumarpagina [..=..]** seteazanumarsubpagina • [setup][name=seteazanumarsubpagina] – [noexport][comment=setup definition seteazanumarsubpagina]**\seteazanumarsubpagina [..=..]** seteazanumartitlu • [setup][name=seteazanumartitlu] – [noexport][comment=setup definition seteazanumartitlu]**\seteazanumartitlu [...] [...]**

seteazanumerotarelinii • indiseteazanumerotarelinii **+ indiseteazanumerotarelinii** [[noexport][comment=setup definition seteazanu seteazanumerotarepagina **•** [setup][name=seteazanumerotarepagina][noexport][comment=setup definition seteazanumerotarepagina ] seteazanumerotareparagrafe • [setup][name=seteazanumerotareparagrafe] – [noexport][comment=setup definition seteazanumerotareparagrafe]**\seteazanumerotareparagrafe [..=..]** seteazapaleta • [setup][name=seteazapaleta] – [noexport][comment=setup definition seteazapaleta]**\seteazapaleta [...]** seteazaparagrafe **• [setup][name=seteazaparagrafe][noexport][comment=setup definition seteazaparagrafe** seteazaparagrafe:assignment • **•** [setup][name=seteazaparagrafe:assignment][noexport][comment=setup definition setea seteazaplasareaopozita • [setup][name=seteazaplasareaopozita] – [noexport][comment=setup definition seteazaplasareaopozita]**\seteazaplasareaopozita [..=..]** seteazaprograme **•** [setup][name=seteazaprograme][noexport][comment=setup definition seteazaprogram seteazareferinte • **[betup]**[name=seteazareferinte][noexport][comment=setup definition seteazareferinte]] seteazaregistru • [setup][name=seteazaregistru] – [noexport][comment=setup definition seteazaregistru]**\seteazaregistru [...] [..=..]** seteazaregistru:argument **•** [setup][name=seteazaregistru:argument][noexport][comment=setup definition seteazar seteazaregistru:instance • letup][name=seteazaregistru:instance][noexport][comment=setup definition seteazare seteazaregistru:instance:index **•** [setup][name=seteazaregistru:instance:index ][noexport][comment=setup definition sete seteazarigletext **•** [setup][name=seteazarigletext][comment=setup definition seteazarigletext]\seteazarigletext **[** seteazarigleumplere **•** [setup][name=seteazarigleumplere][noexport][comment=setup definition seteazarigleu seteazarotare • **individual e** [setup][name=seteazarotare][noexport][comment=setup definition seteazarotare]\sete seteazasimbol **•** [setup][name=seteazasimbol][noexport][comment=setup definition seteazasimbol]\set seteazasinonime **•** [setup][name=seteazasinonime][noexport][comment=setup definition seteazasinonime seteazasistem • [setup][name=seteazasistem][noexport][comment=setup definition seteazasistem]**\set** seteazasortare • **•** [setup][name=seteazasortare][noexport][comment=setup definition seteazasortare]\se seteazaspatiu • [setup][name=seteazaspatiu] – [noexport][comment=setup definition seteazaspatiu]**\seteazaspatiu [...]** seteazaspatiualb • [setup][name=seteazaspatiualb] – [noexport][comment=setup definition seteazaspatiualb]**\seteazaspatiualb [...]** seteazaspatiuinterliniar • [setup][name=seteazaspatiuinterliniar] – [noexport][comment=setup definition seteazaspatiuinterliniar]**\seteazaspatiuinterliniar [...] [..=..]** seteazaspatiuinterliniar:argument **•** [setup][name=seteazaspatiuinterliniar:argument][noexport][comment=setup definition seteazaspatiuinterliniar:name • [setup][name=seteazaspatiuinterliniar:name] – [noexport][comment=setup definition seteazaspatiuinterliniar:name]**\seteazaspatiuinterliniar [...]** seteazastrut • [setup][name=seteazastrut][noexport][comment=setup definition seteazastrut]\seteaz seteazasubsol • [setup][name=seteazasubsol][noexport][comment=setup definition seteazasubsol]**\set** seteazasus • [setup][name=seteazasus] – [noexport][comment=setup definition seteazasus]**\seteazasus [...] [..=..]** seteazatabele • [setup][name=seteazatabele] – [noexport][comment=setup definition seteazatabele]**\seteazatabele [..=..]**  $\bullet\quad \text{[setup][name=seteazatabulatori} \\ \bullet\quad \text{[setup][name=seteazatabulatori}][coexport][comment=setup\; definition\;seteazatabulatori}$ seteazatext **•** [setup][name=seteazatext][noexport][comment=setup definition seteazatext]\seteaza  $\bullet$  [setup][name=seteazatexteantet][noexport][comment=setup definition seteazatexteantet seteazatextejos **•** [setup][name=seteazatextejos][noexport][comment=setup definition seteazatextejos]\s seteazatextesubsol **•** [setup][name=seteazatextesubsol][noexport][comment=setup definition seteazatextesubsol seteazatextesus **•** [setup][name=seteazatextesus][noexport][comment=setup definition seteazatextesus]\\  $\bullet \quad \texttt{[setup][name=setezzatextety][norment=setup\ definition\ seteazatextetext]}\texttt{[0.01]} \qquad \texttt{[1.01]} \qquad \texttt{[1.01]} \qquad \texttt{[1.01]} \qquad \texttt{[1.01]} \qquad \texttt{[1.01]} \qquad \texttt{[1.01]} \qquad \texttt{[1.01]} \qquad \texttt{[1.01]} \qquad \texttt{[1.01]} \qquad \texttt{[1.01]} \qquad \texttt{[1.01]} \qquad \texttt{[1.01]} \qquad \texttt{[1.01]} \qquad \text$ seteazatexteticheta:instance **•** [setup][name=seteazatexteticheta:instance][noexport][comment=setup definition seteaz seteazatexteticheta:instance:btxlabel **•** [setup][name=seteazatexteticheta:instance:btxlabel][noexport][comment=setup definition setea $z$ atext **[...]**  $\bullet$  [setup][name=seteazatexteticheta:instance:btxlabel][noexport][comm seteazatexteticheta:instance:head • [setup][name=seteazatexteticheta:instance:head][noexport][comment=setup definition s seteazatexteticheta:instance:label • [setup][name=seteazatexteticheta:instance:label][noexport][comment=setup definition s seteazatexteticheta:instance:mathlabel **•** [setup][name=seteazatexteticheta:instance:mathlabel][noexport][comment=setup defini seteazatexteticheta:instance:operator • [setup][name=seteazatexteticheta:instance:operator][noexport][comment=setup definiti seteazatexteticheta:instance:prefix **eteazatexteticheta:instance:prefix** | [noexport] [comment=setup definition seteazatext **instance:prefixed at a set export**  $\mathbb{R}$  [...] **[...]** seteazatexteticheta:instance:suffix **•** [setup][name=seteazatexteticheta:instance:suffix][noexport][comment=setup definition seteazatexteticheta:instance:taglabel • [setup][name=seteazatexteticheta:instance:taglabel] – [noexport][comment=setup definition seteazatexteticheta:instance:taglabel]\setaretaglabeltext **[...] [..=..]** seteazatexteticheta:instance:unit • [setup][name=seteazatexteticheta:instance:u<del>n</del>it][noexport][comment=setup definition seteazatext **[...]** seteazatitlu • [setup][name=seteazatitlu] – [noexport][comment=setup definition seteazatitlu]**\seteazatitlu [...] [..=..]** seteazatitluri • [setup][name=seteazatitluri] – [noexport][comment=setup definition seteazatitluri]**\seteazatitluri [...] [..=..]** seteazatoleranta • [setup][name=seteazatoleranta] – [noexport][comment=setup definition seteazatoleranta]**\seteazatoleranta [...]** seteazatranzitiepagina • [setup][name=seteazatranzitiepagina] – [noexport][comment=setup definition seteazatranzitiepagina]**\seteazatranzitiepagina [...]** seteazatype • [setup][name=seteazatype] – [noexport][comment=setup definition seteazatype]**\seteazatype [...] [..=..]** seteazatyping **•** [setup][name=seteazatyping][noexport][comment=setup definition seteazatyping]\set seteazaurl • [setup][name=seteazaurl][noexport][comment=setup definition seteazaurl] \seteazaurl setelementexporttag **•** [setup][name=setelementexporttag][noexport][comment=setup definition setelementex setemeasure **•** [setup][name=setemeasure][noexport][comment=setup definition setemeasure]\setem $\bullet$ setevalue **•** [setup][name=setevalue][noexport][comment=setup definition setevalue]\setevalue setevariable • [setup][name=setevariable] – [noexport][comment=setup definition setevariable]**\setevariable {...} {...} {...}** setevariables • [setup][name=setevariables] – [noexport][comment=setup definition setevariables]**\setevariables [...] [..=..]** setexpansion • [setup][name=setexpansion][noexport][comment=setup definition setexpansion]\sete setfirstline • [setup][name=setfirstline] – [noexport][comment=setup definition setfirstline]**\setfirstline [...]** setfirstpasscharacteralign **•** [setup][name=setfirstpasscharacteralign][noexport][comment=setup definition setfirstp setflag **•** [setup][name=setflag][noexport][comment=setup definition setflag]\setflag {...} setfont • settont • [setup][name=setfont][noexport][comment=setup definition setfont]\setfont ... setfontcolorsheme **•** [setup][name=setfontcolorsheme][noexport][comment=setup definition setfontcolorshe setfontfeature **•** [setup][name=setfontfeature][noexport][comment=setup definition setfontfeature]\set setfontsolution **•** [setup][name=setfontsolution][noexport][comment=setup definition setfontsolution]\s setfontstrut **•** [setup][name=setfontstrut][noexport][comment=setup definition setfontstrut]\setfont setfractions **•** [setup][name=setfractions][noexport][comment=setup definition setfractions]\setfractions setglobalscript • [setup][name=setglobalscript] – [noexport][comment=setup definition setglobalscript]**\setglobalscript [...]** setgmeasure • [setup][name=setgmeasure] – [noexport][comment=setup definition setgmeasure]**\setgmeasure {...} {...}** setgvalue • [setup][name=setgvalue] – [noexport][comment=setup definition setgvalue]**\setgvalue {...} {...}** setgvariable • [setup][name=setgvariable] – [noexport][comment=setup definition setgvariable]**\setgvariable {...} {...} {...}**

setgvariables **•** [setup][name=setgvariables][noexport][comment=setup definition setgvariables]\setg sethboxregister **•** [setup][name=sethboxregister][noexport][comment=setup definition sethboxregister] sethyphenatedurlafter **•** [setup][name=sethyphenatedurlafter][noexport][comment=setup definition sethyphena $i$  $\bullet \quad \text{[setup][name=sethyphenatedurlbefore]}$ sethyphenatedurlnormal • [setup][name=sethyphenatedurlnormal] – [noexport][comment=setup definition sethyphenatedurlnormal]**\sethyphenatedurlnormal {...}**  $\bullet$  [setup][name=sethyphenationfeatures][noexport][comment=setup definition sethyphenationfeatures **[...]** setinitial • [setup][name=setinitial] – [noexport][comment=setup definition setinitial]**\setinitial [...] [..=..]** setinjector **•** [setup][name=setinjector][comment=setup definition setinjector]\setinjector [...] **[...]** setinteraction **•** [setup][name=setinteraction]|noexport][comment=setup definition setinteraction]\set  $\bullet$  [setup][name=setinterfacecommand][noexport][comment=setup definition setinterfacee setinterfaceconstant **•** [setup][name=setinterfaceconstant][noexport][comment=setup definition setinterfaceconstant **...**  $\bullet$  [setup][name=setinterfaceelement][noexport][comment=setup definition setinterfaceele setinterfacemessage **•** [setup][name=setinterfacemessage][noexport][comment=setup definition setinterfacem setinterfacevariable • [setup][name=setinterfacevariable] – [noexport][comment=setup definition setinterfacevariable]**\setinterfacevariable {...} {...}** setinternalrendering **•** [setup][name=setinternalrendering][noexport][comment=setup definition setinternalrender setitaliccorrection **•** [setup][name=setitaliccorrection][noexport][comment=setup definition setitaliccorrection setJSpreamble • [setup][name=setJSpreamble] – [noexport][comment=setup definition setJSpreamble]**\setJSpreamble {...} {...}** setlayer **•** [setup][name=setlayer][noexport][comment=setup definition setlayer]\setlayer [.. setlayerframed **Figure** –  $\bullet$  [setup][name=setlayerframed][noexport][comment=setup definition setlayerframed]**\s** setlayerframed:combination **•** [setup][name=setlayerframed:combination][noexport][comment=setup definition setlay  $\bullet$  [setup][name=setlayertext][noexport][comment=setup definition setlayertext]\setlayertext [ setlinefiller • [setup][name=setlinefiller] – [noexport][comment=setup definition setlinefiller]**\setlinefiller [...]** setlocalhsize • [setup][name=setlocalhsize] – [noexport][comment=setup definition setlocalhsize]**\setlocalhsize [...]** setlocalscript **•** [setup][name=setlocalscript][comment=setup definition setlocalscript]\setl setluatable • [setup][name=setluatable] – [noexport][comment=setup definition setluatable]**\setluatable \... {...}** setMPlayer • [setup][name=setMPlayer] – [noexport][comment=setup definition setMPlayer]**\setMPlayer [...] [...] [..=..] {...}** setMPpositiongraphic **•** [setup][name=setMPpositiongraphic][noexport][comment=setup definition setMPposit setMPpositiongraphicrange **•** [setup][name=setMPpositiongraphicrange][noexport][comment=setup definition setMI setMPtext **•** [setup][name=setMPtext][noexport][comment=setup definition setMPtext]\setMPtext setMPvariable • [setup][name=setMPvariable] – [noexport][comment=setup definition setMPvariable]**\setMPvariable [...] [..=..]** setMPvariables • [setup][name=setMPvariables][noexport][comment=setup definition setMPvariables]\set setmainbodyfont **•** [setup][name=setmainbodyfont][comment=setup definition setmainbodyfont] setmainparbuilder **•** [setup][name=setmainparbuilder][noexport][comment=setup definition setmainparbuilder setmarker • **[setup][name=setmarker]** | noexport][comment=setup definition setmarker] \setmarker **[** setmarking **•** [setup][name=setmarking][noexport][comment=setup definition setmarking]\setmark setmathstyle • [setup][name=setmathstyle] – [noexport][comment=setup definition setmathstyle]**\setmathstyle {...}** setmeasure • **[setup][name=setmeasure]**[noexport][comment=setup definition setmeasure]\setmeasure as setmessagetext **•** [setup][name=setmessagetext][noexport][comment=setup definition setmessagetext]\s setmode **•**  $[set] \text{name=setmodel}$   $[name=setmodel] \text{norm} \text{centered}$  definition setmode  $[set] \text{setmodel}$ setnostrut • **[setup][name=setnostrut]** | noexport][comment=setup definition setnostrut] \setnostru setnote **•** [setup][name=setnote][noexport][comment=setup definition setnote]\setnote [...] setnotetext **•** [setup][name=setnotetext][noexport][comment=setup definition setnotetext]**\setnote** setnotetext:assignment **•** [setup][name=setnotetext:assignment][noexport][comment=setup definition setnotetext setnote:assignment • [setup][name=setnote:assignment] – [noexport][comment=setup definition setnote:assignment]**\setnote [...] [..=..]**  $\bullet$  [setup][name=setobject][noexport][comment=setup definition setobject]\setobject { setoldstyle • [setup][name=setoldstyle] – [noexport][comment=setup definition setoldstyle]**\setoldstyle**  $\bullet$  [setup][name=setpagereference][noexport][comment=setup definition setpagereference setpagestate • [setup][name=setpagestate] – [noexport][comment=setup definition setpagestate]**\setpagestate [...] [...]** setpagestaterealpageno • [setup][name=setpagestaterealpageno] – [noexport][comment=setup definition setpagestaterealpageno]**\setpagestaterealpageno {...} {...}** setpenalties • [setup][name=setpenalties][noexport][comment=setup definition setpenalties]\setpen setpercentdimen **•** [setup][name=setpercentdimen][noexport][comment=setup definition setpercentdimen setperiodkerning • [setup][name=setperiodkerning] – [noexport][comment=setup definition setperiodkerning]**\setperiodkerning [...]** setposition • [setup][name=setposition][noexport][comment=setup definition setposition]**\setposi** setpositionbox **•** [setup][name=setpositionbox][noexport][comment=setup definition setpositionbox]\se setpositiondata • [setup][name=setpositiondata] – [noexport][comment=setup definition setpositiondata]**\setpositiondata {...} {...} {...} {...}**  $\bullet \quad [setup] [name=setposition data plus$   $\bullet \quad [setup] [name=setposition data plus] [noexport] [comment=setup definition setpositional data] {with}$ setpositiononly **•** [setup][name=setpositiononly][noexport][comment=setup definition setpositiononly]\indexport] setpositionplus • [setup][name=setpositionplus] – [noexport][comment=setup definition setpositionplus]**\setpositionplus {...} {...} \... {...}** setpositionstrut • [setup][name=setpositionstrut] – [noexport][comment=setup definition setpositionstrut]**\setpositionstrut {...}** setprofile **•** [setup][name=setprofile][noexport][comment=setup definition setprofile]\setprofile setrandomseed • **[setup][name=setrandomseed]** [noexport][comment=setup definition setrandomseed \\setrandomseed \\setrandomseed \\setrandomseed \\setrandomseed \\setrandomseed \\setrandomseed \\setrandomseed \\setrandomsee setreference **• [Setup][name=setreference][noexport][comment=setup definition setreference]\setref=>>**  $\bullet$   $[set$   $[name=set$   $refore$   $[name=set$   $refore$   $] [name=set$   $refore$   $] [name=set$   $[name=set]$   $[name=set]$   $[name=set]$   $[name=set]$   $[name=set]$   $[name=set]$   $[name=set]$   $[name=set]$ setregisterentry **are exported to the export** of  $\text{[setup]}$  [name=setregisterent<del>ry</del>] [noexport] [comment=setup definition setregisterentry ] setreplacements **•** [setup][name=setreplacements][noexport][comment=setup definition setreplacements] setrigidcolumnbalance **•** [setup][name=setrigidcolumnbalance][noexport][comment=setup definition setrigidcolumnbalance ... setrigidcolumnhsize **•** [setup][name=setrigidcolumnhsize][noexport][comment=setup definition setrigidcolum setscript • [setup][name=setscript] – [noexport][comment=setup definition setscript]**\setscript [...]** setsecondpasscharacteralign **•** [setup][name=setsecondpasscharacteralign][noexport][comment=setup definition setse setsectionblock • [setup][name=setsectionblock] – [noexport][comment=setup definition setsectionblock]**\setsectionblock [...] [..=..]** setsimplecolumnshsize **•** [setup][name=setsimplecolumnshsize][noexport][comment=setup definition setsimplec setsmallbodyfont • [setup][name=setsmallbodyfont] – [noexport][comment=setup definition setsmallbodyfont]**\setsmallbodyfont**

setsmallcaps **•** [setup][name=setsmallcaps][noexport][comment=setup definition setsmallcaps]\setsmallcaps  $\bullet$  [setup][name=setstackbox][noexport][comment=setup definition setstackbox]\setstackbox [setstackbox] setstructurepageregister • **blue and the export of the export** of  $[$  [setup][name=setstructurepageregister ][noexport][comment=setup definition setstructu  $\bullet\quad \lbrack \text{setup} ] \lbrack \text{name=setstrut} ] \lbrack \text{noexport} ] \lbrack \text{comment=setup definition setstrut} ] \backslash \texttt{setstrut}$ setsuperiors • [setup][name=setsuperiors] – [noexport][comment=setup definition setsuperiors]**\setsuperiors** setsystemmode **•** [setup][name=setsystemmode][noexport][comment=setup definition setsystemmode]\ settabular • [setup][name=settabular] – [noexport][comment=setup definition settabular]**\settabular** settaggedmetadata • [setup][name=settaggedmetadata] – [noexport][comment=setup definition settaggedmetadata]**\settaggedmetadata [..=..]** settestcrlf • [setup][name=settestcrlf] – [noexport][comment=setup definition settestcrlf]**\settestcrlf**  $\bullet$  [setup][name=settextcontent][noexport][comment=setup definition settextcontent]\set settightobject **•** [setup][name=settightobject][noexport][comment=setup definition settightobject]\settightobject settightreferencedobject **•** [setup][name=settightreferencedobject][noexport][comment=setup definition settightre settightstrut **•** [setup][name=settightstrut][noexport][comment=setup definition settightstrut]\settightstrut  ${\bullet}$   $[{\text{setup}}]$ [name=settightunreferencedobject][noexport][comment=setup definition settightunreferencedobject] settokenlist • [setup][name=settokenlist] – [noexport][comment=setup definition settokenlist]**\settokenlist [...] {...}**  $\bullet \quad \text{[setup][name=setting]}\label{def:1} \text{[setup][name=setting]}\label{eq:1} \text{[empty-setting]}\label{eq:1} \text{[output=setup definition set:}$ setuevalue • [setup][name=setuevalue]|noexport][comment=setup definition setuevalue]**\setuevalue** setugvalue • [setup][name=setugvalue] – [noexport][comment=setup definition setugvalue]**\setugvalue {...} {...}** setunreferencedobject • [setup][name=setunreferencedobject] – [noexport][comment=setup definition setunreferencedobject]**\setunreferencedobject {...} {...} \... {...}** setupalternativestyles **•** [setup][name=setupalternativestyles][noexport][comment=setup definition setupalternativestyles [  $\bullet$  [setup][name=setupattachment][noexport][comment=setup definition setupattachment]  $\bullet$  [setup][name=setupattachments][noexport][comment=setup definition setupattachments setupbackend • [setup][name=setupbackend][noexport][comment=setup definition setupbackend]**\set** setupbar • [setup][name=setupbar][noexport][comment=setup definition setupbar]\setupbar [. setupbars • [setup][name=setupbars][noexport][comment=setup definition setupbars]\setupbars setupbleeding • [setup][name=setupbleeding] – [noexport][comment=setup definition setupbleeding]**\setupbleeding [..=..]** setupbookmark • [setup][name=setupbookmark] – [noexport][comment=setup definition setupbookmark]**\setupbookmark [..=..]** setupbtx **•** [setup][name=setupbtx][noexport][comment=setup definition setupbtx]\setupbtx [.  $\bullet \quad \texttt{[setup]}[\texttt{name=setup} \texttt{btxdataset}]\texttt{[comment=setup} \texttt{definition setup} \texttt{btxdataset}]$ setupbtxlist • [setup][name=setupbtxlist] – [noexport][comment=setup definition setupbtxlist]**\setupbtxlist [...] [..=..]** setupbtxregister **•** [setup][name=setupbtxregister][noexport][comment=setup definition setupbtxregister] setupbtxrendering **•** [setup][name=setupbtxrendering][noexport][comment=setup definition setupbtxrendering **industrial** setupbtx:name **•** [setup][name=setupbtx:name][noexport][comment=setup definition setupbtx:name]\s  $\bullet \quad \texttt{[setup][name=setupbutton]} \quad \texttt{[convord][comment=setup\;definition setupbutton]} \quad \texttt{Setup}$ setupcharacteralign **•** [setup][name=setupcharacteralign][noexport][comment=setup definition setupcharacte setupcharacterkerning **areas in the export of the export**  $[\text{name=setup}$ characterkerning][noexport][comment=setup definition setupcharacterkerning **index** setupcharacterspacing **areas in the exportance of the export**  $[\text{name=setup}]\text{name=setup}$  [...] [....] [...] [...] [...] [...] [...] [...] [...] [...] [...] [...] [...] [...] [...] [...] [...] [...] [...] [...] [...] [...] [...] [. setupchemical • [setup][name=setupchemical][noexport][comment=setup definition setupchemical]**\se** setupchemicalframed **•** [setup][name=setupchemicalframed][noexport][comment=setup definition setupchemi setupcollector **•** [setup][name=setupcollector][noexport][comment=setup definition setupcollector]\setupcollector  $\bullet$  [setup[name=setupcolumnset][noexport][comment=setup definition setupcolumnset]] setupcolumnsetarea • [setup][name=setupcolumnsetarea] – [noexport][comment=setup definition setupcolumnsetarea]**\setupcolumnsetarea [...] [..=..]** setupcolumnsetareatext **•** [setup][name=setupcolumnsetareatext][noexport][comment=setup definition setupcolu setupcolumnsetlines • [setup][name=setupcolumnsetlines] – [noexport][comment=setup definition setupcolumnsetlines]**\setupcolumnsetlines [...] [...] [...] [...]**  $\bullet$  [setup[name=setupcolumnsetspan][noexport][comment=setup definition setupcolumnsetspan **[...]** setupcolumnsetstart • industant **•** [setup][name=setupcolumnsetstart][noexport][comment=setup definition setupcolumn setupcombination **•** [setup][name=setupcombination][noexport][comment=setup definition setupcombination  $\bullet \quad \texttt{[setup]}[\texttt{name=setup}]\texttt{[name=setup]}[\texttt{comment=setup} \texttt{definition setupcounter}]\texttt{[set]}$  $\bullet$  [setup][name=setupdataset][noexport][comment=setup definition setupdataset]\setup  $\bullet$  [setup][name=setupdelimitedtext][noexport][comment=setup definition setupdelimited setupdescription • [setup][name=setupdescription] – [noexport][comment=setup definition setupdescription]**\setupdescription [...] [..=..]** setupdirections **•** [setup][name=setupdirections][noexport][comment=setup definition setupdirections]\ setupdocument • **[setup][name=setupdocument][foexport][comment=setup definition setupdocument]\setupdocument [...]** setupeffect **• [setup][name=setupeffect]**[noexport][comment=setup definition setupeffect]**\setupef** setupenumeration • [setup][name=setupenumeration] – [noexport][comment=setup definition setupenumeration]**\setupenumeration [...] [..=..]** setupenv • [setup][name=setupenv] – [noexport][comment=setup definition setupenv]**\setupenv [..=..]** setupexpansion • [setup][name=setupexpansion] – [noexport][comment=setup definition setupexpansion]**\setupexpansion [...] [..=..]**  $\bullet$  [setup][name=setupexport][noexport][comment=setup definition setupexport]**\setupe** setupexternalfigure **and the export of the export**  $[\text{same}=\text{setup}$  [noexport][comment=setup definition setupexternal **i** setupexternalsoundtracks **•** [setup][name=setupexternalsoundtracks][noexport][comment=setup definition setupex setupfacingfloat **•** [setup][name=setupfacingfloat][noexport][comment=setup definition setupfacingfloat] setupfieldbody **•** [setup][name=setupfieldbody][noexport][comment=setup definition setupfieldbody]\setup=  $\bullet$  [setup][name=setupfieldcategory][noexport][comment=setup definition setupfieldcategory  $\bullet$ setupfieldcontentframed **•** [setup][name=setupfieldcontentframed][noexport][comment=setup definition setupfiel setupfieldlabelframed **•** [setup][name=setupfieldlabelframed][noexport][comment=setup definition setupfieldla setupfieldtotalframed **•** [setup][name=setupfieldtotalframed][noexport][comment=setup definition setupfieldto setupfiller • **[setup][name=setupfiller]** [noexport][comment=setup definition setupfiller] \setupfiller =  $\int$ setupfirstline • [setup][name=setupfirstline] – [noexport][comment=setup definition setupfirstline]**\setupfirstline [...] [..=..]** setupfittingpage **execution**  $\bullet$  [setup][name=setupfittingpage][noexport][comment=setup definition setupfittingpage  $\bullet \quad \text{[setup}[] name = \text{setup}[] document = \text{setup}[] comment = \text{setup}[] comment = \text{setup}[] comment = \text{setup}[] comment = \text{setup}[] print = \text{return}[] print = \text{return}[] print = \text{num}[] print = \text{num}[] print = \text{num}[] print = \text{num}[] print =$  $\bullet$  [setup][name=setupfontexpansion][noexport][comment=setup definition setupfontexpansion **]**  $\bullet$  [setup][name=setupfontprotrusion][noexport][comment=setup definition setupfontpro

46

setupfonts • [setup][name=setupfonts][noexport][comment=setup definition setupfonts]**\setupfon**  $\bullet$  [setup][name=setupfontsolution][noexport][comment=setup definition setupfontsolution setupformula **•** [setup][name=setupformula][noexport][comment=setup definition setupformula]**\set** setupformulaframed **•** [setup][name=setupformulaframed][noexport][comment=setup definition setupformulaframed **•**  $\bullet$  [setup][name=setupframedcontent][noexport][comment=setup definition setupframedcontent ] setupframedtable **•** [setup][name=setupframedtable][noexport][comment=setup definition setupframedtable setupframedtablecolumn • [setup][name=setupframedtablecolumn] – [noexport][comment=setup definition setupframedtablecolumn]**\setupframedtablecolumn [...] [...] [..=..]**  $\bullet \quad [setup][name=setupframedtablerow] [\nonumber \label{eq:7} \vspace{-0.1cm} [name=setupframedtablerow] [\nonumber \label{7} \vspace{-0.1cm} [name=setupframedtablerow] [\nonumber \label{7} \vspace{-0.1cm}$  $\bullet\quad \text{[setup][name=setup[name=setup][name=setup]}\label{def:1} \text{[0.1]}$ setupglobalreferenceprefix • [setup][name=setupglobalreferenceprefix] – [noexport][comment=setup definition setupglobalreferenceprefix]**\setupglobalreferenceprefix [...]** setupheadalternative **Figure** 1 **1** and the export of  $\text{[setup]}$  [name=setupheadalternative][noexport][comment=setup definition setupheadalternative **[**] setuphelp • [setup][name=setuphelp] – [noexport][comment=setup definition setuphelp]**\setuphelp [...] [..=..]** setuphigh **e** [setup][name=setuphigh][noexport][comment=setup definition setuphigh]\setuphigh setuphighlight • [setup][name=setuphighlight] – [noexport][comment=setup definition setuphighlight]**\setuphighlight [...] [..=..]**  $\bullet$  [setup][name=setuphyphenation][noexport][comment=setup definition setuphyphenation  $\bullet$  [setup][name=setupindentedtext][noexport][comment=setup definition setupindentedtext setupinitial **•** [setup][name=setupinitial][noexport][comment=setup definition setupinitial]\setupin setupinsertion • [setup][name=setupinsertion] – [noexport][comment=setup definition setupinsertion]**\setupinsertion [...] [..=..]** setupitaliccorrection **•** [setup][name=setupitaliccorrection][noexport][comment=setup definition setupitaliccor setupitemgroup **and the example of the example of the example of the example of the export**  $\lceil$  [comment=setup definition setupitemgroup] setupitemgroup:assignment **•** [setup][name=setupitemgroup:assignment][noexport][comment=setup definition setup  ${\bullet}$  [setup][name=setupitemgroup:instance][noexport][comment=setup definition setupitemgroup:instance] setupitemgroup:instance:itemize **•** setup=setupitemgroup:instance:itemize [[noexport][comment=setup definition setare itemize itemize itemse itemse itemse itemse itemse itemse itemse itemse itemse itemse itemse itemse item setuplabel **•** [setup][name=setuplabel][noexport][comment=setup definition setuplabel]\setuplabel] setuplayer • [setup][name=setuplayer] – [noexport][comment=setup definition setuplayer]**\setuplayer [...] [..=..]**  $\bullet \quad \text{[setup][name=setup] [name=setup] [roexport][comment=setup definition setup] layered text]}$ setuplayouttext **•** [setup][name=setuplayouttext][comment=setup definition setuplayouttext]\ setuplinefiller **•** [setup][name=setuplinefiller][noexport][comment=setup definition setuplinefiller]\setuplinefiller setuplinefillers • [setup][name=setuplinefillers] – [noexport][comment=setup definition setuplinefillers]**\setuplinefillers [...] [..=..]** setuplinenote **•** [setup][name=setuplinenote][noexport][comment=setup definition setuplinenote]**\set** setuplinetable • [setup][name=setuplinetable] – [noexport][comment=setup definition setuplinetable]**\setuplinetable [...] [...] [..=..]**  $\bullet \quad \text{[setup][name=setup]{{\small{[none=setup]}}}{\small{[none=setup]{{\small{[some=setup]}}}{\small{[coexport]}}}{\small{[common=setup]{{\small{[neu}}}{{\small{[one}}}{{\small{[one$ setuplistextra • [setup][name=setuplistextra] – [noexport][comment=setup definition setuplistextra]**\setuplistextra [...] [..=..]** setuplocalfloats • [setup][name=setuplocalfloats] – [noexport][comment=setup definition setuplocalfloats]**\setuplocalfloats [..=..]** setuplocalinterlinespace **•** [setup][name=setuplocalinterlinespace][noexport][comment=setup definition setuploca setuplocalinterlinespace:argument **•** [setup][name=setuplocalinterlinespace:argument][noexport][comment=setup definition setuplocalinterlinespace:argument] setuplocalinterlinespace:name • [setup][name=setuplocalinterlinespace:name] – [noexport][comment=setup definition setuplocalinterlinespace:name]**\setuplocalinterlinespace [...]** setuplow **•** [setup][name=setuplow][noexport][comment=setup definition setuplow]**\setuplow** [ setuplowhigh **e** [setup][name=setuplowhigh][noexport][comment=setup definition setuplowhigh]\set setuplowmidhigh • [setup][name=setuplowmidhigh] – [noexport][comment=setup definition setuplowmidhigh]**\setuplowmidhigh [...] [..=..]** [setup][name=setupMPgraph<del>ic</del>s][noexport][comment=setup definition setupMPgraphi setupMPinstance **• Example 1** [setup][name=setupMPinstance][noexport][comment=setup definition setupMPinstance setupMPpage **• [setup][name=setupMPpage]** [noexport][comment=setup definition setupMPpage]\set setupMPvariables • [setup][name=setupMPvariables] – [noexport][comment=setup definition setupMPvariables]**\setupMPvariables [...] [..=..]** setupmarginblock • [setup][name=setupmarginblock] – [noexport][comment=setup definition setupmarginblock]**\setupmarginblock [...] [..=..]** setupmargindata • [setup][name=setupmargindata] – [noexport][comment=setup definition setupmargindata]**\setupmargindata [...] [..=..]** setupmarginframed **•** [setup][name=setupmarginframed][noexport][comment=setup definition setupmarginf setupmarginrule • [setup][name=setupmarginrule] – [noexport][comment=setup definition setupmarginrule]**\setupmarginrule [...] [..=..]**  $\bullet$  [setup][name=setupmathalignment][noexport][comment=setup definition setupmathalignment setup definition setupmathal setupmathcases • [setup][name=setupmathcases] – [noexport][comment=setup definition setupmathcases]**\setupmathcases [...] [..=..]** setupmathematics **•** [setup][name=setupmathematics][noexport][comment=setup definition setupmathema  $\bullet$  [setup][name=setupmathfence][noexport][comment=setup definition setupmathfence]<sup>}</sup> setupmathfraction **•** [setup][name=setupmathfraction][noexport][comment=setup definition setupmathfraction setupmathfractions **•** [setup][name=setupmathfractions][noexport][comment=setup definition setupmathfractions **•** setupmathframed **•** [setup][name=setupmathframed][noexport][comment=setup definition setupmathfram setupmathmatrix **•** [setup][name=setupmathmatrix][noexport][comment=setup definition setupmathmatrix  $\bullet$  [setup][name=setupmathornament][noexport][comment=setup definition setupmathornament **at the setup of the setup of the setup** of  $\bullet$  $\bullet$  [setup][name=setupmathradical] [noexport][comment=setup definition setupmathradical setupmathstackers • [setup][name=setupmathstackers] – [noexport][comment=setup definition setupmathstackers]**\setupmathstackers [...] [..=..]** setupmathstyle • [setup][name=setupmathstyle] – [noexport][comment=setup definition setupmathstyle]**\setupmathstyle [...]** setupmixedcolumns **•** [setup][name=setupmixedcolumns][noexport][comment=setup definition setupmixedcolumns **•** setupmodule • [setup][name=setupmodule] – [noexport][comment=setup definition setupmodule]**\setupmodule [...] [..=..]** setupnotation • [setup][name=setupnotation][noexport][comment=setup definition setupnotation]\set $\bullet$ setupnotations **•** [setup][name=setupnotations][noexport][comment=setup definition setupnotations]\s setupnote **•** [setup][name=setupnote][noexport][comment=setup definition setupnote]\setupnote setupnotes • [setup][name=setupnotes][noexport][comment=setup definition setupnotes]**\setupnot** setupoffset **•** [setup][name=setupoffset][noexport][comment=setup definition setupoffset]\setupof setupoffsetbox **•** [setup][name=setupoffsetbox][noexport][comment=setup definition setupoffsetbox]\setupoffsetbox [ setuporientation **•** [setup][name=setuporientation][noexport][comment=setup definition setuporientation  $\bullet$  [setup][name=setupoutputroutine][noexport][comment=setup definition setupoutputroutine  $]$ setupoutputroutine:name • [setup][name=setupoutputroutine:name] – [noexport][comment=setup definition setupoutputroutine:name]**\setupoutputroutine [...]** setuppagechecker • [setup][name=setuppagechecker] – [noexport][comment=setup definition setuppagechecker]**\setuppagechecker [...] [..=..]**

setuppageinjection **•** [setup][name=setuppageinjection][noexport][comment=setup definition setuppageinjection **•** setuppageinjectionalternative • [setup][name=setuppageinjectionalternati<del>v</del>e][noexport][comment=setup definition setu setuppageshift • [setup][name=setuppageshift] – [noexport][comment=setup definition setuppageshift]**\setuppageshift [...] [...] [...]** setuppagestate **• [setup][name=setuppagestate][noexport][comment=setup definition setuppagestate]\setuppagestate [\setup** setuppairedbox **•** [setup][name=setuppairedbox][noexport][comment=setup definition setuppairedbox]\ setuppairedbox:instance **•** [setup][name=setuppairedbox:instance][noexport][comment=setup definition setuppair setuppairedbox:instance:legend • [setup][name=setuppairedbox:instance:lege<del>n</del>d][noexport][comment=setup definition se setuppaper • **[Setup][name=setuppaper]** = [setup][name=setuppaper] = [...] **•** [setup] [comment=setup definition setuppaper] \setuppaper  $\left| \frac{1}{2} \right|$ setupparagraph • [setup][name=setupparagraph] – [noexport][comment=setup definition setupparagraph]**\setupparagraph [...] [..=..]** setupparagraphintro • [setup][name=setupparagraphintro] – [noexport][comment=setup definition setupparagraphintro]**\setupparagraphintro [...] [...]** setupparallel • [setup][name=setupparallel] – [noexport][comment=setup definition setupparallel]**\setupparallel [...] [...] [..=..]** setupperiodkerning **•** [setup][name=setupperiodkerning][noexport][comment=setup definition setupperiodkerning ] setupperiods • [setup][name=setupperiods] – [noexport][comment=setup definition setupperiods]**\setupperiods [..=..]**  $\bullet$  [setup][name=setupplaceholder][noexport][comment=setup definition setupplaceholder setupplacement **•** [setup][name=setupplacement][noexport][comment=setup definition setupplacement]] setuppositionbar **•** [setup][name=setuppositionbar][noexport][comment=setup definition setuppositionbar  $\bullet$  $\bullet$  [setup][name=setupprocessor][noexport][comment=setup definition setupprocessor]\setupprocessor **[...]**  $\bullet$  [setup][name=setupprofile][noexport][comment=setup definition setupprofile]**\setup** setupquotation **•** [setup][name=setupquotation][noexport][comment=setup definition setupquotation]\s setuprealpagenumber **•** [setup][name=setuprealpagenumber][noexport][comment=setup definition setuprealpagenumber [  $\bullet$  [setup][name=setupreferenceformat][noexport][comment=setup definition setupreferenceformat setupreferenceprefix **•** [setup][name=setupreferencepre<del>fi</del>x][noexport][comment=setup definition setupreference setupreferencestructureprefix **•** [setup][name=setupreferencestructureprefix][noexport][comment=setup definition setu setupregisters • [setup][name=setupregisters][noexport][comment=setup definition setupregisters]\set setupregisters:argument • [setup][name=setupregisters:argument] – [noexport][comment=setup definition setupregisters:argument]**\setupregisters [...] [...] [..=..]** setuprenderingwindow **•** [setup][name=setuprenderingwindow][noexport][comment=setup definition setuprenderingwindow [setup definition setuprenderingwindow ] setupruby **•** [setup][name=setupruby][noexport][comment=setup definition setupruby]\setuprub setups • [setup][name=setups] – [noexport][comment=setup definition setups]**\setups [...]** setupscale • [setup][name=setupscale][noexport][comment=setup definition setupscale]\setupscale setupscript • [setup][name=setupscript][noexport][comment=setup definition setupscript]**\setupsc** setupscripts • [setup][name=setupscripts] – [noexport][comment=setup definition setupscripts]**\setupscripts [...] [..=..]** setupselector **•** [setup][name=setupselector][comment=setup definition setupselector]\setupselector [...] setupshift • **[setupshift][name=setupshift]** [noexport][comment=setup definition setupshift] \setupshift  $\bullet$ setupsidebar • [setup][name=setupsidebar] – [noexport][comment=setup definition setupsidebar]**\setupsidebar [...] [..=..]** setupspellchecking **export**  $\begin{bmatrix} \text{setup} \text{space} \\ \text{setup} \text{space} \end{bmatrix}$  [noexport][comment=setup definition setupspellchecking ] setupstartstop **•** [setup][name=setupstartstop][noexport][comment=setup definition setupstartstop]\se setupstretched • [setup][name=setupstretched][noexport][comment=setup definition setupstretched]\setupstretched [ setupstyle **export**  $\bullet$  [setup][name=setupstyle][noexport][comment=setup definition setupstyle]\setupstyle setupsubformula **•** [setup][name=setupsubformula][noexport][comment=setup definition setupsubformula  $\bullet$  [setup][name=setupsubformulas][noexport][comment=setup definition setupsubformulas setupsymbols • [setup][name=setupsymbols] – [noexport][comment=setup definition setupsymbols]**\setupsymbols [..=..]** setupsynctex **•** [setup][name=setupsynctex][noexport][comment=setup definition setupsynctex]\setu setups:direct • **[setups:direct][name=setups:direct]** [noexport][comment=setup definition setups:direct]  $\bullet$  [setup][name=setupTABLE][noexport][comment=setup definition setupTABLE]\setup setupTEXpage **•** [setup][name=setupTEXpage][noexport][comment=setup definition setupTEXpage]\setupTEXpage [  $\bullet \quad \texttt{[setup][name=setuptagging][coexport][comment=setup\ definition setuptagging]\sot set up!}$ setuptextbackground **and the setup of the export**  $[\text{name=setup}$  [noexport][comment=setup definition setuptextbackground **[...]** setuptextflow • [setup][name=setuptextflow] – [noexport][comment=setup definition setuptextflow]**\setuptextflow [...] [..=..]** setuptextnote **•** [setup][name=setuptextnote][noexport][comment=setup definition setuptextnote]**\set** setuptooltip • [setup][name=setuptooltip] – [noexport][comment=setup definition setuptooltip]**\setuptooltip [...] [..=..]** setupunit • [setup][name=setupu<del>nit][noexport][comment=setup definition setupunit]\setupunit</del> setupuserdata • **[indepity]** • [setup][name=setupuserdata][noexport][comment=setup definition setupuserdata]\setupuserdata [\setupuserdata ] setupuserdataalternative **•** [setup][name=setupuserdataalternative][noexport][comment=setup definition setupuse setupuserpagenumber • [setup][name=setupuserpagenumber] – [noexport][comment=setup definition setupuserpagenumber]**\setupuserpagenumber [..=..]** setupversion • [setup][name=setupversion] – [noexport][comment=setup definition setupversion]**\setupversion [...]** setupviewerlayer • [setup][name=setupviewerlayer] – [noexport][comment=setup definition setupviewerlayer]**\setupviewerlayer [..=..]** setupvspacing **•** [setup][name=setupvspacing][noexport][comment=setup definition setupvspacing]\setup= setupwithargument • [setup][name=setupwithargument] – [noexport][comment=setup definition setupwithargument]**\setupwithargument {...} {...}** setupwithargumentswapped **•** [setup][name=setupwithargumentswapped][noexport][comment=setup definition setu setupxml • [setup][name=setupxml] – [noexport][comment=setup definition setupxml]**\setupxml [..=..]** setupxtable **•** [setup][name=setupxtable][noexport][comment=setup definition setupxtable]\setupx setuvalue • [setup][name=setuvalue] – [noexport][comment=setup definition setuvalue]**\setuvalue {...} {...}** setuxvalue • [setup][name=setuxvalue] – [noexport][comment=setup definition setuxvalue]**\setuxvalue {...} {...}** setvalue **•**  $[set a] [name=set a] [name=set a] [power] [component=set a] [component=set a] [set a] [0,0] [output=set a] [0,0] [output=set a] [0,0] [output=set a] [0,0] [output=set a] [0,0] [output=set a] [0,0] [output=set a] [0,0] [output=set a] [0,0] [output=set a] [output=set a] [output=set a] [output=set a] [output=set a] [output=set a] [output=set a] [output=set a] [output=set a] [output=set a] [output=set a] [output=set a] [output=set a] [output=set a] [output=set a] [$ setvariable • [setup][name=setvariable] – [noexport][comment=setup definition setvariable]**\setvariable {...} {...} {...}** setvariables • [setup][name=setvariables] – [noexport][comment=setup definition setvariables]**\setvariables [...] [..=..]** setvboxregister • **[betup]**[name=setvboxregister][noexport][comment=setup definition setvboxregister] setvisualizerfont **•** [setup][name=setvisualizerfont][noexport][comment=setup definition setvisualizerfont setvtopregister • [setup][name=setvtopregister] – [noexport][comment=setup definition setvtopregister]**\setvtopregister ... {...}** setwidthof **•** [setup][name=setwidthof][noexport][comment=setup definition setwidthof]**\setwidth** setxmeasure • [setup][name=setxmeasure] – [noexport][comment=setup definition setxmeasure]**\setxmeasure {...} {...}**

setuppagecolumns **•** [setup][name=setuppagecolumns][noexport][comment=setup definition setuppagecolu

setxvalue • **[setup][name=setxvalue]**] noexport][comment=setup definition setxvalue]\setxvalue setxvariable • [setup][name=setxvariable] – [noexport][comment=setup definition setxvariable]**\setxvariable {...} {...} {...}** setxvariables • [setup][name=setxvariables] – [noexport][comment=setup definition setxvariables]**\setxvariables [...] [..=..]** shapedhbox **•** [setup][name=shapedhbox]][noexport][comment=setup definition shapedhbox]**\shape** shiftbox **•** [setup][name=shiftbox][noexport][comment=setup definition shiftbox]**\shiftbox** {.. shift:instance • [setup][name=shift:instance] – [noexport][comment=setup definition shift:instance]\SHIFT **{...}** shift:instance:shiftdown **•** [setup][name=shift:instance:shiftdown][noexport][comment=setup definition shift:instance:shiftdown **}** shift:instance:shiftup • [setup][name=shift:instance:shiftup] – [noexport][comment=setup definition shift:instance:shiftup]\shiftup **{...}** showallmakeup **•** [setup][name=showallmakeup][fing port][comment=setup definition showallmakeup]] showattributes • [setup][name=showattributes] – [noexport][comment=setup definition showattributes]**\showattributes** showboxes **•** [setup][name=showboxes][noexport][comment=setup definition showboxes]**\showbox** showbtxdatasetauthors **•** [setup][name=showbtxdatasetauthors][noexport][comment=setup definition showbtxd $\bullet$ showbtxdatasetauthors:argument **•** [setup][name=showbtxdatasetauthors:argument][noexport][comment=setup definition showbtxdatasetcompleteness **•** [setup][name=showbtxdatasetcompleteness][noexport][comment=setup definition show showbtxdatasetcompleteness:argument • [setup][name=showbtxdatasetcompleteness:argument] – [noexport][comment=setup definition showbtxdatasetcompleteness:argument]**\showbtxdatasetcompleteness [...]** showbtxdatasetfields **•** [setup][name=showbtxdatasetfields][noexport][comment=setup definition showbtxdatasetfields showbtxdatasetfields:argument **•** [setup][name=showbtxdatasetfields:argument][noexport][comment=setup definition showbtxdatasetfields:argument] showbtxfields **•** [setup][name=showbtxfields][noexport][comment=setup definition showbtxfields]\showbtxfields = showbtxfields:argument • [setup][name=showbtxfields:argument] – [noexport][comment=setup definition showbtxfields:argument]**\showbtxfields [...]** showbtxhashedauthors **•** [setup][name=showbtxhashedauthors][noexport][comment=setup definition showbtxh showbtxtables • [setup][name=showbtxtables] – [noexport][comment=setup definition showbtxtables]**\showbtxtables [...]** showchardata **•** [setup][name=showchardata][noexport][comment=setup definition showchardata]\showchardata } showcharratio **•** [setup][name=showcharratio][noexport][comment=setup definition showcharratio]\sh showcolorbar **•** [setup][name=showcolorbar][noexport][comment=setup definition showcolorbar]**\sho** showcolorcomponents **•** [setup][name=showcolorcomponents][noexport][comment=setup definition showcolorcomponents showcolorset **•** [setup][name=showcolorset][noexport][comment=setup definition showcolorset]\show showcolorstruts **•** [setup][name=showcolorstruts][noexport][comment=setup definition showcolorstruts] showcounter • **•** [setup][name=showcounter][noexport][comment=setup definition showcounter]**\show** showdirectives • [setup][name=showdirectives] – [noexport][comment=setup definition showdirectives]**\showdirectives** showdirsinmargin **•** [setup][name=showdirsinmargin][noexport][comment=setup definition showdirsinmar showedebuginfo **•** [setup][name=showedebuginfo][noexport][comment=setup definition showedebuginfo showexperiments **•** [setup][name=showexperiments][noexport][comment=setup definition showexperiments showfont **•** [setup][name=showfont][comment=setup definition showfont]**\showfont** [ showfontdata • [setup][name=showfontdata] – [noexport][comment=setup definition showfontdata]**\showfontdata** showfontexpansion **•** [setup][name=showfontexpansion][noexport][comment=setup definition showfontexpa showfontitalics • [setup][name=showfontitalics] – [noexport][comment=setup definition showfontitalics]**\showfontitalics** showfontkerns • [setup][name=showfontkerns] – [noexport][comment=setup definition showfontkerns]**\showfontkerns** showfontparameters • [setup][name=showfontparameters] – [noexport][comment=setup definition showfontparameters]**\showfontparameters** showfontstrip **•** [setup][name=showfontstrip][noexport][comment=setup definition showfontstrip]**\show** showfontstyle **export**  $\text{[setup]}$   $\text{name=showfontstyle}$   $\text{[conment=setup definition showfontstyle]}$ showglyphdata • [setup][name=showglyphdata] – [noexport][comment=setup definition showglyphdata]**\showglyphdata** showglyphs **•** [setup][name=showglyphs][noexport][comment=setup definition showglyphs]**\showg** showgridsnapping **•** [setup][name=showgridsnapping][noexport][comment=setup definition showgridsnap showhelp **•** [setup][name=showhelp][noexport][comment=setup definition showhelp]**\showhelp** showhyphenationtrace **•** *showhyphenationtrace*  $\bullet$  [setup][name=showhyphenationtrace][noexport][comment=setup definition showhyph showhyphens **•** [setup][name=showhyphens][noexport][comment=setup definition showhyphens]**\show** showinjector **•** [setup][name=showinjector][comment=setup definition showinjector]\show showjustification • [setup][name=showjustification] – [noexport][comment=setup definition showjustification]**\showjustification** showkerning **•** [setup][name=showkerning][noexport][comment=setup definition showkerning]\show showlayoutcomponents • [setup][name=showlayoutcomponents] – [noexport][comment=setup definition showlayoutcomponents]**\showlayoutcomponents** showligature **•** [setup][name=showligature][noexport][comment=setup definition showligature]\show showligatures • [setup][name=showligatures][noexport][comment=setup definition showligatures]\showligatures comment showlogcategories • [setup][name=showlogcategories] – [noexport][comment=setup definition showlogcategories]**\showlogcategories** showluatables **•** [setup][name=showluatables][noexport][comment=setup definition showluatables]\sh showmargins **•** [setup][name=showmargins] [noexport][comment=setup definition showmargins] **\sho** showmessage **•** *comment=setup definition showmessage* **}\showmessage {\showner}} } <b>...** showminimalbaseline • [setup][name=showminimalbaseline] – [noexport][comment=setup definition showminimalbaseline]**\showminimalbaseline** shownextbox • [setup][name=shownextbox] – [noexport][comment=setup definition shownextbox]**\shownextbox \... {...}**  $\bullet \quad \texttt{[setup][name=showotfcomposition} \\ \bullet \quad \texttt{[setup][name=showoffcomposition][comment=setup\; definition showotfcomp} \\ \bullet \quad \texttt{[return]} \\ \bullet \quad \texttt{[output=output]} \\ \bullet \quad \texttt{[number]{{\color{red}h} \textbf{[m}}{\color{red}h} {\color{red}h} {\color{red}h} {\color{red}h} {\color{red}h} {\color{red}h} {\color{red}h} {\color{red}h} {\color{red}h} {\color{red}h} {\color{red}h} {\color{red}h} {\color{red}h} {\color{red}h} {\color{red}h} {\color{red}h} {\color{red}h} {\$ showparentchain **•** [setup][name=showparentchain][noexport][comment=setup definition showparentchain \... showsetupsdefinition **•** [setup][name=showsetupsdefinition][noexport][comment=setup definition showsetups showtimer **•** [setup][name=showtimer][noexport][comment=setup definition showtimer]**\showtimer** showtokens • [setup][name=showtokens][noexport][comment=setup definition showtokens]\showtokens **[** showtrackers • **induced by the state of the setup**  $\int$  [setup][name=showtrackers][noexport][comment=setup definition showtrackers]**\show** showvalue **•** [setup][name=showvalue]] noexport][comment=setup definition showvalue]\showvalue showvariable **•** [setup][name=showvariable][noexport][comment=setup definition showvariable]**\show** showwarning **•** [setup][name=showwarning][noexport][comment=setup definition showwarning]**\show** signalrightpage • [setup][name=signalrightpage] – [noexport][comment=setup definition signalrightpage]**\signalrightpage** simbol • [setup][name=simbol] – [noexport][comment=setup definition simbol]**\simbol [...] [...]** simbol:direct • [setup][name=simbol:direct] – [noexport][comment=setup definition simbol:direct]**\simbol {...}**  $\bullet$  [setup][name=simplealignedbox **and the simplealigned box** [noexport][comment=setup definition simplealignedb simplealignedboxplus • [setup][name=simplealignedboxplus] – [noexport][comment=setup definition simplealignedboxplus]**\simplealignedboxplus {...} {...} {...} {...}**

simplealignedspreadbox **areading the contract of the simplealigneds**  $\sim$  [setup][name=simplealignedspreadbex][noexport][comment=setup definition simpleal simplegroupedcommand **•** [setup][name=simplegroupedcommand][noexport][comment=setup definition simplegroupedcommand **}**  $\bullet$  [setup][name=simplereversealignedbox][noexport][comment=setup definition simplere  $\bullet \quad \text{[setup][name=simplereversealignedboxplus=}\ \bullet \quad \text{[setup][name=simplereversealignedboxput][comment=setup definition simple: \text{[F1]} {\text{[mme=}} {\text{[mme=}} {\text{[mem=}} {\text{[mem=}} {\text{[mem=}} {\text{[mem=}} {\text{[mem=}} {\text{[mem=}} {\text{[mem=}} {\text{[mem=}} {\text{[mem=}} {\text{[mem=}} {\text{[mem=}} {\text{[mem=}} {\text{[mem=}} {\text{[mem=}} {\text{[mem=}} {\text{[mem=}} {\text{[mem=}} {\text{[mem=}} {\text{[mem$ singalcharacteralign **•** [setup][name=singalcharacteralign][noexport][comment=setup definition singalcharact singlebond **•** [setup][name=singlebond][noexport][comment=setup definition singlebond]\singleb sixthofsixarguments **•** [setup][name=sixthofsixarguments][noexport][comment=setup definition sixthofsixarg slantedface • [setup][name=slantedface] – [noexport][comment=setup definition slantedface]**\slantedface** slicepages • **[i.etup]**[name=slicepages][noexport][comment=setup definition slicepages]\slicepages [...] slovenianNumerals • [setup][name=slovenianNumerals] – [noexport][comment=setup definition slovenianNumerals]**\slovenianNumerals {...}** sloveniannumerals **•** [setup][name=sloveniannumerals][noexport][comment=setup definition sloveniannumerals **•** smallbodyfont • [setup][name=smallbodyfont] – [noexport][comment=setup definition smallbodyfont]**\smallbodyfont** smallcappedcharacters **•** [setup][name=smallcappedcharacters][noexport][comment=setup definition smallcapp smallcappedromannumerals • [setup][name=smallcappedromannumerals] – [noexport][comment=setup definition smallcappedromannumerals]**\smallcappedromannumerals {...}** smaller • [setup][name=smaller] – [noexport][comment=setup definition smaller]**\smaller** smallskip **•**  $[setup][name=smallskip][power][component=setup definition smallskip]\simeq$ smash **•**  $[setup][name=smash][noexport][comment=setup definition smash]\smsh [...] {.$ smashbox **•**  $[setup][name=smash{lev}][cogment=setup definition smashbox]\$ smashboxed **•**  $\text{[setup]} \text{name=smash} \text{power]} \text{comment=setup definition smashboxed} \text{smash}$ smashedhbox • [setup][name=smashedhbox] – [noexport][comment=setup definition smashedhbox]**\smashedhbox ... {...}** smashedvbox **•** [setup][name=smashedvbox][noexport][comment=setup definition smashedvbox]**\sma** snaptogrid • [setup][name=snaptogrid] – [noexport][comment=setup definition snaptogrid]**\snaptogrid [...] \... {...}** snaptogrid:list **•** [setup][name=snaptogrid:list][noexport][comment=setup definition snaptogrid:list]\snaptogrid:list] someheadnumber **•** [setup][name=someheadnumber][noexport][comment=setup definition someheadnumber somekindoftab • [setup][name=somekindoftab] – [noexport][comment=setup definition somekindoftab]**\somekindoftab [..=..]** somelocalfloat **•** [setup][name=somelocalfloat][noexport][comment=setup definition somelocalfloat]\somelocalfloat] somenamedheadnumber **•** [setup][name=somenamedheadnumber][noexport][comment=setup definition somenan someplace **• the some of the some of the some of the some place**  $\int$  [setup] [name=someplace]  $\int$  [someplace]  $\int$  **someplace**  $\int$  **someplace**  $\int$  **someplace** sorting:instance **•** *[setup][name=sorting:instance][noexport][comment=setup definition sorting:instance]* sorting:instance:logo **•** [setup][name=sorting:instance:logo][noexport][comment=setup definition sorting:insta spaceddigits • [setup][name=spaceddigits][noexport][comment=setup definition spaceddigits **\\space** spaceddigitsmethod • [setup][name=spaceddigitsmethod] – [noexport][comment=setup definition spaceddigitsmethod]**\spaceddigitsmethod** spaceddigitsseparator **•** [setup][name=spaceddigitsseparator][noexport][comment=setup definition spaceddigits spaceddigitssymbol **•** [setup][name=spaceddigitssymbol][noexport][comment=setup definition spaceddigitss spanishNumerals **•** [setup][name=spanishNumerals][noexport][comment=setup definition spanishNumerals spanishnumerals **•** [setup][name=spanishnumerals][noexport][comment=setup definition spanishnumerals spatiifixate • [setup][name=spatiifixate] – [noexport][comment=setup definition spatiifixate]**\spatiifixate** spatiu • [setup][name=spatiu] – [noexport][comment=setup definition spatiu]**\spatiu** spatiufixat • [setup][name=spatiufixat] – [noexport][comment=setup definition spatiufixat]**\spatiufixat** splitatasterisk • [setup][name=splitatasterisk] – [noexport][comment=setup definition splitatasterisk]**\splitatasterisk ... \... \...** splitatcolon **•** [setup][name=splitatcolon][noexport][comment=setup definition splitatcolon]\splita splitatcolons • [setup][name=splitatcolons] – [noexport][comment=setup definition splitatcolons]**\splitatcolons ... \... \...** splitatcomma • [setup][name=splitatcomma] – [noexport][comment=setup definition splitatcomma]**\splitatcomma ... \... \...** splitatperiod • [setup][name=splitatperiod][noexport][comment=setup definition splitatperiod]\spli splitdfrac **•** [setup][name=splitdfrac][noexport][comment=setup definition splitdfrac]**\splitdfrac** splitfilename **•** [setup][name=splitfilename][noexport][comment=setup definition splitfilename]\spli splitfrac **•** [setup][name=splitfrac][noexport][comment=setup definition splitfrac]**\splitfrac {...** splitoffbase • [setup][name=splitoffbase] – [noexport][comment=setup definition splitoffbase]**\splitoffbase** splitofffull **the splitoffull of the splitofffull** (noexport][comment=setup definition splitofffull]\splitoff splitoffkind • [setup][name=splitoffkind] – [noexport][comment=setup definition splitoffkind]**\splitoffkind** splitoffname • [setup][name=splitoffname] – [noexport][comment=setup definition splitoffname]**\splitoffname** splitoffpath **•** [setup][name=splitoffpath][noexport][comment=setup definition splitoffpath]\splito splitoffroot • [setup][name=splitoffroot] – [noexport][comment=setup definition splitoffroot]**\splitoffroot** splitofftokens • [setup][name=splitofftokens] – [noexport][comment=setup definition splitofftokens]**\splitofftokens ... \from ... \to \...** splitofftype • [setup][name=splitofftype] – [noexport][comment=setup definition splitofftype]**\splitofftype** splitstring **Fig. 2.1.**  $\bullet$  [setup][name=splitstring][noexport][comment=setup definition splitstring]\splitstring spreadhbox **•** [setup][name=spreadhbox][noexport][comment=setup definition spreadhbox]\spread sqrt • [setup][name=sqrt] – [noexport][comment=setup definition sqrt]**\sqrt [...] {...}** stackrel • [setup][name=stackrel] – [noexport][comment=setup definition stackrel]**\stackrel {...} {...}** stackscripts • [setup][name=stackscripts][noexport][comment=setup definition stackscripts]\stacks stanga • [setup][name=stanga] – [noexport][comment=setup definition stanga]**\stanga ...** start • **following the start**  $\left| \text{name=start} \right| \mid \text{moment=setup definition start} \setminus \text{start}$  [...] ... \stopping intervalsed in the start  $\left| \text{name=start} \right| \mid \text{moment=setup definition start} \setminus \text{start}$  [...] startalignment **•** [setup][name=startalignment][noexport][comment=setup definition startalignment]\st startaliniatcentru **•** [setup][name=startaliniatcentru ][noexport][comment=setup definition startaliniatcentru ... \stopaliniatcentru ... \stopaliniatcentru ... \stopaliniatcentru ... \startaliniatcentru ... \stopaliniatce startaliniatdreapta • [setup][name=startaliniatdreapta] – [noexport][comment=setup definition startaliniatdreapta]**\startaliniatdreapta ... \stopaliniatdreapta** startaliniatstanga **•** [setup][name=startaliniatstanga][noexport][comment=setup definition startaliniatstang startallmodes **article in the example of the example of example in the example of estimal modes** [\startallmodes ]\startallmodes [\startallmodes ] ... \stopallmodes [\startallmodes ] ... \stopallmodes [\startallmodes ] \st startantettabel **•** [setup][name=startantettabel][noexport][comment=setup definition startantettabel]\st startasciimode • [setup][name=startasciimode] – [noexport][comment=setup definition startasciimode]**\startasciimode ... \stopasciimode** startattachment:instance • [setup][name=startattachment:instance] – [noexport][comment=setup definition startattachment:instance]\startATTACHMENT **[...] [..=..] ...** \stopATTACHMENT startattachment:instance:attachment **•** [setup][name=startattachment:instance:attachment][noexport][comment=setup definition startattachment **[**] startbar • [setup][name=startbar] – [noexport][comment=setup definition startbar]**\startbar [...] ... \stopbar**

50

startbbordermatrix • [setup][name=startbbordermatrix] – [noexport][comment=setup definition startbbordermatrix]**\startbbordermatrix ... \stopbbordermatrix** startbitmapimage • [setup][name=startbitmapimage] – [noexport][comment=setup definition startbitmapimage]**\startbitmapimage [..=..] ... \stopbitmapimage** startblocsectiuneambient **•** [setup][name=startblocsectiuneambient][noexport][comment=setup definition startbloc  $\bullet \quad \texttt{[setup][name=startborder][}\texttt{lower=startborder][}\texttt{moment=setup}\texttt{definition} \texttt{startborder[}\texttt{matrix} \texttt{right} \texttt{if} \texttt{output} \texttt{if} \texttt{output} \texttt{if} \texttt{output} \texttt{if} \texttt{output} \texttt{if} \texttt{output} \texttt{if} \texttt{input} \texttt{if} \texttt{input} \texttt{if} \texttt{input} \texttt{if} \texttt{input} \texttt{if} \texttt{input} \texttt{if} \texttt{input} \texttt{if} \texttt{input} \texttt{if} \texttt{input} \texttt{if} \text$ startbtxrenderingdefinitions **and the example of the example of the example of the example of the example of the example of the example of the example of the example of the example of the example of the example of the exam** startbuffer **•** [setup][name=startbuffer][noexport][comment=setup definition startbuffer]\startbuffer startbuffer:instance **and the example of the example of the example example example example example example example example example example example example example example example example example example example example ex** startbuffer:instance:hiding • [setup][name=startbuffer:instance:hiding] – [noexport][comment=setup definition startbuffer:instance:hiding]\starthiding **...** \stophiding startcatcodetable **•** [setup][name=startcatcodetable][noexport][comment=setup definition startcatcodetable startcenteraligned • [setup][name=startcenteraligned] – [noexport][comment=setup definition startcenteraligned]**\startcenteraligned ... \stopcenteraligned** startcharacteralign **areas in the startcharacteralign**  $\text{[setup]}$ [name=startcharacteralign][noexport][comment=setup definition startcharacteral startcharacteralign:argument **•** [setup][name=startcharacteralign:argument][noexport][comment=setup definition start startcheckedfences **•** [setup][name=startcheckedfences][noexport][comment=setup definition startcheckedfe startchemical **e** [setup][name=startchemical]|noexport][comment=setup definition startchemical]\star startcollect **•** [setup][name=startcollect][noexport][comment=setup definition startcollect]**\startcollect** startcollecting **•** [setup][name=startcollecting][noexport][comment=setup definition startcollecting]\startcollecting startcolorintent **•** [setup][name=startcolorintent][noexport][comment=setup definition startcolorintent] startcoloronly **and the startcoloron of the startcoloronly**  $\left| \text{name=startcolor} \right|$  [comment=setup definition startcoloronly] \sta startcolorset **•** [setup][name=startcolorset][noexport][comment=setup definition startcolorset] **\start** startcolumnset **•** [setup][name=startcolumnset][noexport][comment=setup definition startcolumnset]\s startcolumnsetspan • [setup][name=startcolumnsetspan] – [noexport][comment=setup definition startcolumnsetspan]**\startcolumnsetspan [...] [..=..] ... \stopcolumnsetspan** startcolumnset:example • [setup][name=startcolumnset:example] – [noexport][comment=setup definition startcolumnset:example]\startCOLUMNSET **[..=..] ...** \stopCOLUMNSET startcombination **•** [setup][name=startcombination][noexport][comment=setup definition startcombination startcombination:matrix **and the interportant of the export** of  $\sim$  [setup][name=startcombination:matrix][noexport][comment=setup definition startcombination:matrix startcomentariupagina **•** [setup][name=startcomentariupagina][noexport][comment=setup definition startcomer startcomentariu:instance • [setup][name=startcomentariu:instance] – [noexport][comment=setup definition startcomentariu:instance]\startCOMMENT **[...] [..=..] ...** \stopCOMMENT startcomentariu:instance:comment **•** [setup][name=startcomentariu:instance:comment][noexport][comment=setup definition startcomponenta **•** [setup][name=startcomponenta][noexport][comment=setup definition startcomponenta startcomponenta:string **e** [setup][name=startcomponenta:string][noexport][comment=setup definition startcomp startcontextcode • [setup][name=startcontextcode] – [noexport][comment=setup definition startcontextcode]**\startcontextcode ... \stopcontextcode** startcontextdefinitioncode **•** [setup][name=startcontextdefinitioncode][noexport][comment=setup definition startcontextdefinitioncode startctxfunction **•** [setup][name=startctxfunction][noexport][comment=setup definition startctxfunction] startctxfunctiondefinition **•** [setup][name=startctxfunctiondefinition][noexport][comment=setup definition startctxfunctiondefinition startctxfunctiondefinition startctxfunctiondefinition ... **... ... ... ... ... ... ... .** startculoare **•** [setup][name=startculoare][noexport][comment=setup definition startculoare]\startc startcurrentcolor **and the startcurrent of the startcurrent of the startcurrent of the startcurrent of the startcurrent of the startcurrent color**  $\sim$  [setup][name=startcurrentcolor][noexport][comment=setup definition sta startcurrentlistentrywrapper **•** [setup][name=startcurrentlistentrywrapper][noexport][comment=setup definition startcurrentlistentrywrapper startdelimited **•** [setup][name=startdelimited][noexport][comment=setup definition startdelimited]\startdelimited startdelimitedtext **•** [setup][name=startdelimitedtext][noexport][comment=setup definition startdelimitedte startdelimitedtext:instance • [setup][name=startdelimitedtext:instance][noexport][comment=setup definition startde startdelimitedtext:instance:aside • [setup][name=startdelimitedtext:instance:aside] – [noexport][comment=setup definition startdelimitedtext:instance:aside]\startaside **[...] [...] ...** \stopaside startdelimitedtext:instance:blockquote • [setup][name=startdelimitedtext:instance:blockquote][noexport][comment=setup defini startdelimitedtext:instance:quotation **•** [setup][name=startdelimitedtext:instance:quotation |[noexport][comment=setup definiti startdelimitedtext:instance:quote • [setup][name=startdelimitedtext:instance:quote [[noexport][comment=setup definition s startdelimitedtext:instance:speech **•** [setup][name=startdelimitedtext:instance:speech][noexport][comment=setup definition startdescriere:example **•** [setup][name=startdescriere:example][noexport][comment=setup definition startdescrie startdescriere:example:title • [setup][name=startdescriere:example:ti<del>tl</del>e][noexport][comment=setup definition startdescriere.example:title startdespachetat **•** [setup][name=startdespachetat][noexport][comment=setup definition startdespachetat startdisplaymath • [setup][name=startdisplaymath] – [noexport][comment=setup definition startdisplaymath]**\startdisplaymath ... \stopdisplaymath** startdmath **•** [setup][name=startdmath][noexport][comment=setup definition startdmath]\startdmath ...  $\bullet$ startdocument **•** [setup][name=startdocument][noexport][comment=setup definition startdocument]\st startdute **•** [setup][name=startdute][noexport][comment=setup definition startdute]\startdute starteffect **• [setup][name=starteffect][noexport][comment=setup definition starteffect]\starteffect** starteffect:example **•** [setup][name=starteffect:example][noexport][comment=setup definition starteffect:example] startelement **•** [setup][name=startelement][noexport][comment=setup definition startelement]\start startembeddedxtable • [setup][name=startembeddedxtable] – [noexport][comment=setup definition startembeddedxtable]**\startembeddedxtable [..=..] ... \stopembeddedxtable** startembeddedxtable:name **•** [setup][name=startembeddedxtable:name][noexport][comment=setup definition starter startenumerare:example **example** [setup][name=startenumerare:example][noexport][comment=setup definition startenur startenumerare:example:title • [setup][name=startenumerare:example:title][noexport][comment=setup definition start startexceptions **and the startexceptions** (setup][name=startexceptions][noexport][comment=setup definition startexceptions]**\s** startexpanded **•** [setup][name=startexpanded][noexport][comment=setup definition startexpanded]\st startexpandedcollect **•** *startexpandedcollect* **•**  $\text{[setup][name=startexpandedcollect]}[coexport][comment=setup\ definition\ startexp\ and\ \text{[setup][name=startexpanded]}[coexport]}.$ startextendedcatcodetable **•** [setup][name=startextendedcatcodetable][noexport][comment=setup definition startext $\bullet$ startexternalfigurecollection **•** [setup][name=startexternalfigurecollection][noexport][comment=setup definition starte startfacingfloat • [setup][name=startfacingfloat] – [noexport][comment=setup definition startfacingfloat]**\startfacingfloat [...] ... \stopfacingfloat** startfigura • [setup][name=startfigura] – [noexport][comment=setup definition startfigura]**\startfigura [...] [...] [..=..] ... \stopfigura** startfittingpage **and the setup of the export** of  $\text{[setup]}$ [name=startfittingpage][noexport][comment=setup definition startfittingpage]\\ startfittingpage:instance **•** [setup][name=startfittingpage:instance][noexport][comment=setup definition startfittin startfittingpage:instance:MPpage **• instance:MPpage** [setup][name=startfittingpage:instance:MPpa<del>g</del>e][noexport][comment=setup definition s startfittingpage:instance:TEXpage **•** startfittingpage:instance:TEXpage][noexport][comment=setup definition **•** [setup][name=startfittingpage:instance:TEXpage][noexport][comment=setup definition startfixat • [setup][name=startfixat] – [noexport][comment=setup definition startfixat]**\startfixat [...] ... \stopfixat** startfloatcombination **•** [setup][name=startfloatcombination][noexport][comment=setup definition startfloatcom startfloatcombination:matrix **•** [setup][name=startfloatcombination:mat<del>ri</del>x][noexport][comment=setup definition start

startfloattext:instance **•** [setup][name=startfloattext:instance][noexport][comment=setup definition startfloattext startfloattext:instance:chemical • [setup][name=startfloattext:instance:chemical][noexport][comment=setup definition sta startfloattext:instance:figure **•** [setup][name=startfloattext:instance:figure][noexport][comment=setup definition startf startfloattext:instance:graphic • [setup][name=startfloattext:instance:graphic] – [noexport][comment=setup definition startfloattext:instance:graphic]\startgraphictext **[...] [...] {...} ...** \stopgraphictext startfloattext:instance:intermezzo • [setup][name=startfloattext:instance:intermezzo] – [noexport][comment=setup definition startfloattext:instance:intermezzo]\startintermezzotext **[...] [...] {...} ...** \stopintermezzotext startfloattext:instance:table • [setup][name=startfloattext:instance:table] – [noexport][comment=setup definition startfloattext:instance:table]\starttabletext **[...] [...] {...} ...** \stoptabletext startfont **•** [setup][name=startfont][noexport][comment=setup definition startfont]\startfont [ startfontclass **•** [setup][name=startfontclass][noexport][comment=setup definition startfontclass]\star startfontsolution **and the startfontsolution** e [setup][name=startfontsolution][noexport][comment=setup definition startfontsolution startformula **a interval in the startformula**  $\bullet$  [setup][name=startformula][noexport][comment=setup definition startformula]\start startformula:assignment **•** [setup][name=startformula:assignment][noexport][comment=setup definition startform startformula:instance **•** [setup][name=startformula:instance][noexport][comment=setup definition startformula<sup>r</sup> startformula:instance:md **•** [setup][name=startformula:instance:md][noexport][comment=setup definition startform startformula:instance:mp **e** [setup][name=startformula:instance:mp][noexport][comment=setup definition startform  $\bullet \quad \texttt{[setup][name=startformula:instance:sd} \\ \bullet \quad \texttt{[setup][name=startformula:instance:sd][noexport][comment=setup definition startformm} \\ \bullet \quad \texttt{[output=output=1]} \\ \bullet \quad \texttt{[output=output=1]} \\ \bullet \quad \texttt{[output=output=1]} \\ \bullet \quad \texttt{[output=output=1]} \\ \bullet \quad \texttt{[output=output=1]} \\ \bullet \quad \texttt{[output=output=1]} \\ \bullet \quad \texttt{[output=output=1]} \\ \bullet \quad \texttt{[output=output=1]} \\ \bullet \quad \texttt{[output=output=1]} \\ \bullet \quad \texttt{[output=output=1]} \\ \bullet \quad \texttt$ startformula:instance:sp **•** [setup][name=startformula:instance:sp][noexport][comment=setup definition startform startformule **and the startformule** enterprise  $\text{[setup][name=startformule][noexport][comment=setup\ definition\ stratformule]}$ startframed **•** [setup][name=startframed][noexport][comment=setup definition startframed]\startf startframedcell **and the export of the export** of  $\sum_{i=1}^{\infty}$  [setup][name=startframedcell][noexport][comment=setup definition startframedcell] startframedcontent • [setup][name=startframedcontent] – [noexport][comment=setup definition startframedcontent]**\startframedcontent [...] ... \stopframedcontent** startframedrow **and the export of the export**  $\text{[setup]}$ [name=startframedrow][noexport][comment=setup definition startframedrow]\ startframedtable **•** [setup][name=startframedtable][noexport][comment=setup definition startframedtable **[**...] ... startfundal **e** [setup][name=startfundal][noexport][comment=setup definition startfundal]\startfundal startfundal:example **•** [setup][name=startfundal:example][noexport][comment=setup definition startfundal:ex startgridsnapping **and the setup of the startgridsnapping**  $\bullet$  [setup][name=startgridsnapping][noexport][comment=setup definition startgridsnappi startgridsnapping:list • [setup][name=startgridsnapping:list] – [noexport][comment=setup definition startgridsnapping:list]**\startgridsnapping [...] ... \stopgridsnapping** starthboxestohbox • [setup][name=starthboxestohbox] – [noexport][comment=setup definition starthboxestohbox]**\starthboxestohbox ... \stophboxestohbox** starthboxregister • [setup][name=starthboxregister] – [noexport][comment=setup definition starthboxregister]**\starthboxregister ... ... \stophboxregister** starthelp:instance **•** [setup][name=starthelp:instance][noexport][comment=setup definition starthelp:instan starthelp:instance:helptext **•** [setup][name=starthelp:instance:helptext][noexport][comment=setup definition starthe starthighlight **and the starthight of the starthight**  $\bullet$  [setup][name=starthighlight][noexport][comment=setup definition starthighlight]**\sta** starthyphenation **and the starthyphenation** e [setup][name=starthyphenation][noexport][comment=setup definition starthyphenation startimath **•** [setup][name=startimath] [noexport][comment=setup definition startimath]\startimath startimpachetat **•** [setup][name=startimpachetat][noexport][comment=setup definition startimpachetat] startindentedtext **•** [setup][name=startindentedtext][noexport][comment=setup definition startindentedtext startindentedtext:example • [setup][name=startindentedtext:example] – [noexport][comment=setup definition startindentedtext:example]\startINDENTEDTEXT **...** \stopINDENTEDTEXT  $\bullet \quad \texttt{[setup][name=startingust][} \\\texttt{[convert][comment=setup\,definition\,startingust] \\\texttt{[selectingust][} \\\texttt{[selectingust][} \\\texttt{[selectingust$ startingust:assignment • [setup][name=startingust:assignment] – [noexport][comment=setup definition startingust:assignment]**\startingust [..=..] [...] ... \stopingust** startingust:name **•** [setup][name=startingust:name][noexport][comment=setup definition startingust:name startinteractiune **and the example of the example of the example example is example to example the example of the example of**  $[set$  **setup**  $[name]=star]$  **. Setup**  $[name]=star]$  **. And**  $[name]=star]$  **is the example of**  $[name]=star]$  **. And**  $[name]=star]$  **is the e** startinterface **•** [setup][name=startinterface]|noexport][comment=setup definition startinterface]\startinterface startintertext **•** [setup][name=startintertext][noexport][comment=setup definition startintertext]\star startitemgroup **and the setup of the startitem** estartitemgroup [\startitemgroup] \startitemgroup [\stopitemgroup] \stopitemgroup [\stopitemgroup] \stopitemgroup [\stopitemgroup] \stopitemgroup [\stopitemgroup] \stopitemgr startitemgroup:instance **•** [setup][name=startitemgroup:instance][noexport][comment=setup definition startitemgroup:instance startitemgroup:instance:itemize **•** setup [setup][name=startitemgroup:instance:itemize [[noexport][comment=setup definition startitemgroup:instance:itemize ] startJScode **•** [setup][name=startJScode][noexport][comment=setup definition startJScode]\startJScode startJSpreamble • [setup][name=startJSpreamble] – [noexport][comment=setup definition startJSpreamble]**\startJSpreamble ... ... ... ... \stopJSpreamble** startknockout **•** [setup][name=startknockout][noexport][comment=setup definition startknockout]**\sta** startlayout **•** [setup][name=startlayout][noexport][comment=setup definition startlayout]**\startlay** startlimba • [setup][name=startlimba] – [noexport][comment=setup definition startlimba]**\startlimba [...] ... \stoplimba** startlinealignment **•** [setup][name=startlinealignment][noexport][comment=setup definition startlinealignm startlinecorrection **•** [setup][name=startlinecorrection][noexport][comment=setup definition startlinecorrection startlinefiller **•** [setup][name=startlinefiller][noexport][comment=setup definition startlinefiller] startlinenote:instance **•** [setup][name=startlinenote:instance][noexport][comment=setup definition startlinenote startlinenote:instance:linenote • [setup][name=startlinenote:instance:linenote][noexport][comment=setup definition star startlinenumbering **•** [setup][name=startlinenumbering][noexport][comment=setup definition startlinenumb startlinenumbering:argument **•** [setup][name=startlinenumbering:argument][noexport][comment=setup definition star startlinetable • [setup][name=startlinetable] – [noexport][comment=setup definition startlinetable]**\startlinetable ... \stoplinetable** startlinetablebody • [setup][name=startlinetablebody] – [noexport][comment=setup definition startlinetablebody]**\startlinetablebody ... \stoplinetablebody** startlinetablecell **and the startlinetablecell** indexport][comment=setup definition startlinetablecell<br> **•** [setup][name=startlinetablecell][noexport][comment=setup definition startlinetablecell] startlinetablehead • [setup][name=startlinetablehead] – [noexport][comment=setup definition startlinetablehead]**\startlinetablehead ... \stoplinetablehead** startlinie • [setup][name=startlinie][noexport][comment=setup definition startlinie]\startlinie startliniemargine **•** [setup][name=startliniemargine][noexport][comment=setup definition startliniemargine startliniemargine:assignment **•** [setup][name=startliniemargine:assignment][noexport][comment=setup definition start startlinii:instance • lisetup][name=startlinii:instance][noexport][comment=setup definition startlinii:instance startlinii:instance:lines **•** [setup][name=startlinii:instance:lines][noexport][comment=setup definition startlinii:in startlocalfootnotes **•** [setup][name=startlocalfootnotes][noexport][comment=setup definition startlocalfootnotes startlocalheadsetup **•** [setup][name=startlocalheadsetup][noexport][comment=setup definition startlocalhead startlocallinecorrection **•** [setup][name=startlocallinecorrection][noexport][comment=setup definition startlocalli startlocalnotes **•** [setup][name=startlocalnotes][noexport][comment=setup definition startlocalnotes]\st startlocalsetups **are exportded to the export**  $[\text{name=start}$  [setup][name=startlocalsetups][noexport][comment=setup definition startlocalsetups] startlocalsetups:string **•** [setup][name=startlocalsetups:string][noexport][comment=setup definition startlocalse

startlua • [setup][name=startlua] – [noexport][comment=setup definition startlua]**\startlua ... \stoplua** startluacode **•** [setup][name=startluacode][noexport][comment=setup definition startluacode]\start startluaparameterset **•** [setup][name=startluaparameterset][noexport][comment=setup definition startluaparan startluasetups **export** [setup][name=startluasetups][noexport][comment=setup definition startluasetups]\stoplumant startluasetups:string **•** [setup][name=startluasetups:string][noexport][comment=setup definition startluasetups startMPclip **•** [setup][name=startMPcl<del>i</del>p][noexport][comment=setup definition startMPclip]\startM startMPcode **•** [setup][name=startMPcode][noexport][comment=setup definition startMPcode]\startMPcode startMPdefinitions **and the community of the community of the community of the community of the community of the community of the community of**  $[{\ttsmall{search}}]$  **.**  ${\ttsmall{\bf{label}}}$  **.**  $[{\tt{setup}}]$  **.**  ${\tt{b}}$ startMPdrawing **and the example of the example of example is example to example the example of estup][name=startMPdrawing][noexport][comment=setup definition startMPdrawing]**  $\bullet$  [setup][name=startMPenvironment][noexport][comment=setup definition startMPenvironment [...] ... startMPextensions **•** [setup][name=startMPextensions][noexport][comment=setup definition startMPextensions startMPinclusions **•** [setup][name=startMPinclusions][noexport][comment=setup definition startMPinclusions startMPinitializations **•** [setup][name=startMPinitializations][noexport][comment=setup definition startMPiniti startMPpositiongraphic • [setup][name=startMPpositiongraphic] – [noexport][comment=setup definition startMPpositiongraphic]**\startMPpositiongraphic {...} {...} ... \stopMPpositiongraphic** startMPpositionmethod **•** [setup][name=startMPpositionmethod][noexport][comment=setup definition startMPp startMPrun **•** [setup][name=startMPrun][noexport][comment=setup definition startMPrun]\startM startmakeup **•** [setup][name=startmakeup][noexport][comment=setup definition startmakeup]**\start** startmakeup:instance **• instance** • [setup][name=startmakeup:instance][noexport][comment=setup definition startmakeup startmakeup:instance:middle **•** [setup][name=startmakeup:instance:middle][noexport][comment=setup definition start startmakeup:instance:page • [setup][name=startmakeup:instance:page] – [noexport][comment=setup definition startmakeup:instance:page]\startpagemakeup **[..=..] ...** \stoppagemakeup startmakeup:instance:standard • [setup][name=startmakeup:instance:standa<del>r</del>d][noexport][comment=setup definition sta startmakeup:instance:text **•** [setup][name=startmakeup:instance:text][noexport][comment=setup definition startma startmarginblock • [setup][name=startmarginblock] – [noexport][comment=setup definition startmarginblock]**\startmarginblock [...] ... \stopmarginblock** startmarkedcontent **•** [setup][name=startmarkedcontent][noexport][comment=setup definition startmarkedcontent **1...** startmarkpages **and the export of the export** effects of [setup][name=startmarkpages][noexport][comment=setup definition startmarkpages]\ startmathalignment:instance • letup][name=startmathalignment:instance][noexport][comment=setup definition start startmathalignment:instance:align **•** [setup][name=startmathalignment:instance:align][noexport][comment=setup definition startmathalignment:instance:mathalignment:instance:mathalignment:jnstance:mathalignment][noexport][comment=setup startmathcases:instance **•** [setup][name=startmathcases:instance][noexport][comment=setup definition startmath startmathcases:instance:cases • **[**setup][name=startmathcases:instance:cases][noexport][comment=setup definition start $\bullet$ startmathcases:instance:mathcases **•** [setup][name=startmathcases:instance:mathcases][noexport][comment=setup definition startmathcases instance:mathcases **[**noexport][comment=setup definition startmathmatrix:instance **•** [setup][name=startmathmatrix:instance][noexport][comment=setup definition startmat startmathmatrix:instance:mathmatrix **•** [setup][name=startmathmatrix:instance:mathmatrix][noexport][comment=setup definit startmathmatrix:instance:matrix **export** that is tartmathmatrix:instance:matrix **[[**noexport][comment=setup definition startmathmatrix:instance:matrix **[**[noexport][comment=setup definition stopmatrix is that is the setup startmathmode **•** [setup][name=startmathmode][noexport][comment=setup definition startmathmode]\\ startmathstyle • [setup][name=startmathstyle] – [noexport][comment=setup definition startmathstyle]**\startmathstyle [...] ... \stopmathstyle** startmatrices **•** [setup][name=startmatrices][noexport][comment=setup definition startmatrices]\star startmaxaligned **•** [setup][name=startmaxaligned][noexport][comment=setup definition startmaxaligned] startmediu **•** [setup][name=startmediu][noexport][comment=setup definition startmediu]**\startmediu** startmediu:string **e** [setup][name=startmediu:string][noexport][comment=setup definition startmediu:string] startmeniuinteractiune **and the energy of the energy of the energy of**  $[setup][name=startmeniuinteractiune][noexport][comment=setup definition startmeniuii$ startmiddlealigned **•** [setup][name=startmiddlealigned][noexport][comment=setup definition startmiddlealigned startmixedcolumns **•** [setup][name=startmixedcolumns][noexport][comment=setup definition startmixedcolu startmixedcolumns:instance • letup][name=startmixedcolumns:instance][noexport][comment=setup definition startm startmixedcolumns:instance:boxedcolumns • [setup][name=startmixedcolumns:instance:boxedcolumns] – [noexport][comment=setup definition startmixedcolumns:instance:boxedcolumns]\startboxedcolumns **[..=..] ...** \stopboxedcolumns startmixedcolumns:instance:columns **•** [setup][name=startmixedcolumns:instance:colum<del>n</del>s][noexport][comment=setup definit startmixedcolumns:instance:itemgroupcolumns<br>  $\bullet$  [setup][name=startmixedcolumns:instance:itemgroupcolumns:][noexport][comment=se startmode • [setup][name=startmode] – [noexport][comment=setup definition startmode]**\startmode [...] ... \stopmode** startmodeset **•** [setup][name=startmodeset][noexport][comment=setup definition startmodeset]\star startmodule **•** [setup][name=startmodule][noexport][comment=setup definition startmodule]**\startimodule** startmoduletestsection **•** [setup][name=startmoduletestsection][noexport][comment=setup definition startmoduletestsection ... \startmoduletestsection ... \stopmoduletestsection ... \startmoduletestsection ... \stopmodulete startmodule:string **•** [setup][name=startmodule:string][noexport][comment=setup definition startmodule:string startnamedsection **•** [setup][name=startnamedsection][noexport][comment=setup definition startnamedsection startnamedsubformulas • [setup][name=startnamedsubformulas] – [noexport][comment=setup definition startnamedsubformulas]**\startnamedsubformulas [...] {...} ... \stopnamedsubformulas** startnarrower **• Example 19** [setup][name=startnarrower][noexport][comment=setup definition startnarrower]**\sta** startnarrower:example **•** [setup][name=startnarrower:example][noexport][comment=setup definition startnarrow startnegativ **•** [setup][name=startnegativ][noexport][comment=setup definition startnegativ]\startnegativ startnicelyfilledbox • [setup][name=startnicelyfilledbox] – [noexport][comment=setup definition startnicelyfilledbox]**\startnicelyfilledbox [..=..] ... \stopnicelyfilledbox** startnointerference **and the export of the export**  $[\text{name=start}$  nointerference][noexport][comment=setup definition startnointerfer startnotallmodes **•** [setup][name=startnotallmodes][noexport][comment=setup definition startnotallmodes startnota:instance • lettpl [name=startnota:instance][noexport][comment=setup definition startnota:instance **[**...] ... startnota:instance:assignment • [setup][name=startnota:instance:assignment][noexport][comment=setup definition star startnota:instance:assignment:endnote • [setup][name=startnota:instance:assignment:endnote][noexport][comment=setup defin startnota:instance:assignment:footnote • [setup][name=startnota:instance:assignment:footnote [[noexport][comment=setup defin startnota:instance:endnote **•** [setup][name=startnota:instance:endnote][noexport][comment=setup definition startno startnota:instance:footnote **•** [setup][name=startnota:instance:footnote][noexport][comment=setup definition startno startnotext **•** [setup][name=startnotext][noexport][comment=setup definition startnotext]**\startnotext** startnotmode • [setup][name=startnotmode] – [noexport][comment=setup definition startnotmode]**\startnotmode [...] ... \stopnotmode** startopus **•** [setup][name=startopus][noexport][comment=setup definition startopus]**\startopus**  $\bullet \quad \text{[setup][name=start outputstream][noexport][comment=setup definition startoutputstream]$ startoverlay **•** [setup][name=startoverlay][noexport][comment=setup definition startoverlay]\starto startoverprint • [setup][name=startoverprint] – [noexport][comment=setup definition startoverprint]**\startoverprint ... \stopoverprint** startpagecolumns **atching the community of the community of the export** intensity of  $\text{[set]}$  .  $\text{[set]}$  .  $\text{[set]}$  .  $\text{[set]}$   $\text{[set]}$   $\text{[set]}$   $\text{[set]}$   $\text{[set]}$   $\text{[set]}$   $\text{[set]}$   $\text{[set]}$   $\text{[set]}$   $\text{[set]}$   $\text{[set]}$   $\text{[$ startpagecolumns:instance **•** [setup][name=startpagecolumns:instance][noexport][comment=setup definition startpa startpagecolumns:instance: • • setup][name=startpagecolumns:instance:][noexport][comment=setup definition startpa startpagecolumns:name • [setup][name=startpagecolumns:name] – [noexport][comment=setup definition startpagecolumns:name]**\startpagecolumns [...] ... \stoppagecolumns** startpagefigure • [setup][name=startpagefigure] – [noexport][comment=setup definition startpagefigure]**\startpagefigure [...] [..=..] ... \stoppagefigure** startpagelayout • [setup][name=startpagelayout] – [noexport][comment=setup definition startpagelayout]**\startpagelayout [...] ... \stoppagelayout** startpar • [setup][name=startpar] – [noexport][comment=setup definition startpar]**\startpar [...] [..=..] ... \stoppar** startparagraf **ertup:**  $\bullet$  [setup][name=startparagraf][noexport][comment=setup definition startparagraf]\star startparagraphs **arthur comment is exported to the export**  $\sim$  [setup][name=startparagraphs][noexport][comment=setup definition startparagraphs]<sup></sup> startparagraphscell **and the startparagraphscell** e [setup][name=startparagraphscell][noexport][comment=setup definition startparagraph startparagraphs:example **•** [setup][name=startparagraphs:example][noexport][comment=setup definition startpara startparallel:example • [setup][name=startparallel:example] – [noexport][comment=setup definition startparallel:example]\startPARALLEL **...** \stopPARALLEL  $\bullet \quad \text{[setup][name=startparbuilder][noexport][comment=setup\ definition startparbuilder]\sspace{+0.1cm}$ startplacefloat **•** [setup][name=startplacefloat][noexport][comment=setup definition startplacefloat]\st startplacefloat:instance • [setup][name=startplacefloat:instance] – [noexport][comment=setup definition startplacefloat:instance]\startpuneFLOAT **[..=..] [..=..] ...** \stoppuneFLOAT  ${\bullet} \quad \texttt{[setup][name=startplaced:} \\\texttt{[compute] [nonment=setup definition s]}$ startplacefloat:instance:figure **•** [setup][name=startplacefloat:instance:figure [[noexport][comment=setup definition star startplacefloat:instance:graphic • [setup][name=startplacefloat:instance:graphic] – [noexport][comment=setup definition startplacefloat:instance:graphic]\startpunegraphic **[..=..] [..=..] ...** \stoppunegraphic startplacefloat:instance:intermezzo • [setup][name=startplacefloat:instance:intermezzo][noexport][comment=setup definition startplacefloat:instance:table **•** [setup][name=startplacefloat:instance:table][noexport][comment=setup definition startp startplacepairedbox • [setup][name=startplacepairedbox] – [noexport][comment=setup definition startplacepairedbox]**\startplacepairedbox [...] [..=..] ... \stopplacepairedbox** startplacepairedbox:instance • letup][name=startplacepairedbox:instance][noexport][comment=setup definition startpunePAIREDBOX instance ] startplacepairedbox:instance:legend **•** [setup][name=startplacepairedbox:instance:legend][noexport][comment=setup definition startpositioning **and the start of the export** [[noexport][comment=setup definition startpositioning] \startpositioning \\ startpositionoverlay **and the setup of the setup**  $\sim$  [setup][name=startpositionoverlay][noexport][comment=setup definition startpositiono startpositiv • [setup][name=startpositiv] – [noexport][comment=setup definition startpositiv]**\startpositiv ... \stoppositiv** startpostponing **e** [setup][name=startpostponing][noexport][comment=setup definition startpostponing] startpostponingnotes • [setup][name=startpostponingnotes] – [noexport][comment=setup definition startpostponingnotes]**\startpostponingnotes ... \stoppostponingnotes**  $\bullet \quad \texttt{[setup][name=startprocess} \quad \texttt{is} \quad \texttt{if} \quad \texttt{if} \quad \texttt$ startprocessassignmentlist • [setup][name=startprocessassignmentlist] – [noexport][comment=setup definition startprocessassignmentlist]**\startprocessassignmentlist [..=..] ... \stopprocessassignmentlist** startprocesscommacommand **•** [setup][name=startprocesscommacommand][noexport][comment=setup definition star startprocesscommalist **•** [setup][name=startprocesscommalist][noexport][comment=setup definition startproces startprodus **•** [setup][name=startprodus][noexport][comment=setup definition startprodus]\startp  $\bullet \quad \text{[setup][name=startprodus:string]} \quad \text{[comp1]} \quad \bullet \quad \text{[setup][name=startprodus:string]} \quad \text{[component=setup definition startprodus:string]} \quad \text{[comp2]} \quad \bullet \quad \text{[setup1]} \quad \bullet \quad \text{[output=startprodus:string]} \quad \text{[comp3]} \quad \bullet \quad \text{[output=startprodus:string]} \quad \bullet \quad \text{[output=startprodus:string]} \quad \bullet \quad \text{[output=startprodus:string]} \quad \bullet \quad \text{[output=startprodus:string]} \quad \bullet \quad \text{[output=startprodus:string]} \quad \bullet \quad \text{[output=startprodus:string]} \$ startproiect **•** *commentent* **(in the startproiect)**  $\bullet$  [setup][name=startproiect][noexport][comment=setup definition startproiect]\startproiect startproiect:string **Fig. 1.1. Startproiect:string** e [setup][name=startproiect:string][noexport][comment=setup definition startproiect:string startprotectedcolors • [setup][name=startprotectedcolors] – [noexport][comment=setup definition startprotectedcolors]**\startprotectedcolors ... \stopprotectedcolors** startpublicatie • [setup][name=startpublicatie] – [noexport][comment=setup definition startpublicatie]**\startpublicatie [...] [..=..] ... \stoppublicatie •**  $[setput] \text{name=startpuneformula}$  [setup][name=startpuneformula][noexport][comment=setup definition startpuneformu startpuneformula:argument **•** [setup][name=startpuneformula:argument][noexport][comment=setup definition startpuneformula:argument] startrandomized • [setup][name=startrandomized] – [noexport][comment=setup definition startrandomized]**\startrandomized ... \stoprandomized** startrawsetups **•** [setup][name=startrawsetups][noexport][comment=setup definition startrawsetups]\stops startrawsetups:string **and the export of the export** of  $\text{[setup]}$ [name=startrawsetups:string][noexport][comment=setup definition startrawsetu startreadingfile **and the start of the start of export**  $\bullet$  [setup][name=startreadingfile][noexport][comment=setup definition startreadingfile]\\stop: startregime **•** [setup][name=startregime][noexport][comment=setup definition startregime]\startregime startregister • **blue participater** – [setup][name=startregister][noexport][comment=setup definition startregister]\startr startreusableMPgraphic • [setup][name=startreusableMPgraphic] – [noexport][comment=setup definition startreusableMPgraphic]**\startreusableMPgraphic {...} {...} ... \stopreusableMPgraphic** startriglatext • [setup][name=startriglatext] – [noexport][comment=setup definition startriglatext]**\startriglatext {...} ... \stopriglatext** startruby **and the start of the starter of the starter of equality**  $[name=startruby][norment=setup definition startruby]\text{startruby}$ startscript **•** [setup][name=startscript][noexport][comment=setup definition startscript]\startscri startsectionblock • [setup][name=startsectionblock] – [noexport][comment=setup definition startsectionblock]**\startsectionblock [...] [..=..] ... \stopsectionblock**  $\bullet \quad [setup][name=startsectionblock:instance] \label{eq:setup} \textbf{(1)} \quad \bullet \quad [setup][name=startsectionblock:instance][noexport] \quad \textbf{(1)} \quad \bullet \quad \bullet \quad \textbf{(2)} \quad \bullet \quad \textbf{(3)} \quad \bullet \quad \textbf{(4)} \quad \bullet \quad \textbf{(5)} \quad \bullet \quad \textbf{(6)} \quad \bullet \quad \textbf{(7)} \quad \bullet \quad \textbf{(8)} \quad \bullet \quad \textbf{(8)} \quad \bullet \quad \textbf{(9)} \quad \bullet \quad \textbf{(1)} \quad \bullet \quad \textbf{(1)} \quad \bullet \quad \textbf{(2)} \quad \bullet \quad \textbf{(4)} \$ startsectionblock:instance:appendices • [setup][name=startsectionblock:instance:appendices] – [noexport][comment=setup definition startsectionblock:instance:appendices]\startappendices **[..=..] ...** \stopappendices startsectionblock:instance:backmatter • [setup][name=startsectionblock:instance:backmatter] – [noexport][comment=setup definition startsectionblock:instance:backmatter]\startbackmatter **[..=..] ...** \stopbackmatter startsectionblock:instance:bodymatter • [setup][name=startsectionblock:instance:bodymatter][noexport][comment=setup definition startsection block:instance:bodymatter **[**]  ${\bullet} \quad \texttt{[setup][name=startsectionblock:instance:frontmatter} \\ {\bullet} \quad \texttt{[setup][name=startsectionblock:instance:fromematicnew]}\; \\\bullet \quad \texttt{[selective]} \quad \texttt{[name=startsectionblock:instate:in} \\ \texttt{[selective]} \quad \texttt{[selective]} \quad \texttt{[selective]} \quad \texttt{[selective]} \quad \texttt{[selective]} \quad \texttt{[selective]} \quad \texttt{[selective]} \quad \texttt{[selective]} \quad \texttt{[selective]} \quad \texttt{[selective]} \quad \texttt{[selective]} \quad \texttt{[selective]} \quad \texttt{[selective]} \quad \texttt{[selective$ startsectionlevel **export**  $\bullet$  [setup][name=startsectionlevel][noexport][comment=setup definition startsectionlevel] startsectiune:instance • [setup][name=startsectiune:instance] – [noexport][comment=setup definition startsectiune:instance]\startSECTION **[..=..] [..=..] ...** \stopSECTION startsectiune:instance:chapter • [setup][name=startsectiune:instance:chapter][noexport][comment=setup definition start startsectiune:instance:part [setup][name=startsectiune:instance:part][noexport][comment=setup definition startsec startsectiune:instance:section • [setup][name=startsectiune:instance:section][noexport][comment=setup definition start startsectiune:instance:subject • [setup][name=startsectiune:instance:subject][noexport][comment=setup definition start startsectiune:instance:subsection • [setup][name=startsectiune:instance:subsection] – [noexport][comment=setup definition startsectiune:instance:subsection]\startsubsection **[..=..] [..=..] ...** \stopsubsection startsectiune:instance:subsubject **•** [setup][name=startsectiune:instance:subsubject][noexport][comment=setup definition s startsectiune:instance:subsubsection • [setup][name=startsectiune:instance:subsubsection][noexport][comment=setup definition startsectiune:instance:subsubsubject • [setup][name=startsectiune:instance:subsubsubject] – [noexport][comment=setup definition startsectiune:instance:subsubsubject]\startsubsubsubject **[..=..] [..=..] ...** \stopsubsubsubject startsectiune:instance:subsubsubsubsection <br>
• [setup][name=startsectiune:instance:subsubsubsection][noexport][comment=setup defi startsectiune:instance:subsubsubsubject • [setup][name=startsectiune:instance:subsubsubsubject] – [noexport][comment=setup definition startsectiune:instance:subsubsubsubject]\startsubsubsubsubject **[..=..] [..=..] ...** \stopsubsubsubsubject startsectiune:instance:subsubsubsubsubsection • [setup][name=startsectiune:instance:subsubsubsubsubsection][noexport][comment=setup startsectiune:instance:subsubsubsubsubsubsubject • [setup][name=startsectiune:instance:subsubsubsubsubject][noexport][comment=setup startsectiune:instance:title **•** [setup][name=startsectiune:instance:ti<del>t</del>le][noexport][comment=setup definition startsec startsetups **•** [setup][name=startsetups][noexport][comment=setup definition startsetups]**\startsetups** 

startsetups:string **•** [setup][name=startsetups:string][noexport][comment=setup definition startsetups:strin startshift • [setup][name=startshift] – [noexport][comment=setup definition startshift]**\startshift [...] ... \stopshift** startsidebar • [setup][name=startsidebar] – [noexport][comment=setup definition startsidebar]**\startsidebar [...] [..=..] ... \stopsidebar**  $\bullet \quad \text{[setup][name=start simplecolumn=start simplecolumn=start=setup\,definition starsimplecol}$ startspecialitem:item item **•** [setup][name=startspecialitem:item][noexport][comment=setup definition startspecialit startspecialitem:none **•** [setup][name=startspecialitem:none][noexport][comment=setup definition startspecialitem:none startspecialitem:symbol **•** [setup][name=startspecialitem:symbol][noexport][comment=setup definition startspeci startsplitformula • [setup][name=startsplitformula] – [noexport][comment=setup definition startsplitformula]**\startsplitformula ... \stopsplitformula** startsplittext **•** [setup][name=startsplittext][comment=setup definition startsplittext] \start startspread **•** [setup][name=startspread][noexport][comment=setup definition startspread]\startspread startstartstop:example **blue included to the example** example  $[$  [noexport][comment=setup definition startstartstop:example] startstaticMPfigure **•** [setup][name=startstaticMPfigure][noexport][comment=setup definition startstaticMPfigure startstaticMPgraphic • [setup][name=startstaticMPgraphic] – [noexport][comment=setup definition startstaticMPgraphic]**\startstaticMPgraphic {...} {...} ... \stopstaticMPgraphic** startstop:example **•** [setup][name=startstop:example][noexport][comment=setup definition startstop:example startstrictinspectnextcharacter extension startstrictinspectnextcharacter][noexport][comment=setup definition sta startstructurepageregister entertainment=setup definition startstructurepageregister][noexport][comment=setup definition startstructurepageregister] startstyle **•** [setup][name=startstyle][noexport][comment=setup definition startstyle]\startstyle startstyle:argument • [setup][name=startstyle:argument] – [noexport][comment=setup definition startstyle:argument]**\startstyle [...] ... \stopstyle** startstyle:instance **•** [setup][name=startstyle:instance][noexport][comment=setup definition startstyle:instan startstyle:instance: • [setup][name=startstyle:instance:] – [noexport][comment=setup definition startstyle:instance:]\startSTYLE **...** \stopSTYLE startsubformulas • [setup][name=startsubformulas] – [noexport][comment=setup definition startsubformulas]**\startsubformulas [...] ... \stopsubformulas**  $\bullet \quad \texttt{[setup][name=start} \texttt{subjectlevel][conment=setup definition startsubjectlevel]}$ startsubsentence • [setup][name=startsubsentence] – [noexport][comment=setup definition startsubsentence]**\startsubsentence ... \stopsubsentence** startsubsoltabel **artsubsoltabel •** [setup][name=startsubsoltabel][noexport][comment=setup definition startsubsoltabel] startsubstack **•** [setup][name=startsubstack][noexport][comment=setup definition startsubstack]\star startsuspendat • [setup][name=startsuspendat] – [noexport][comment=setup definition startsuspendat]**\startsuspendat [..=..] {...} ... \stopsuspendat** startsuspendat:argument **•** [setup][name=startsuspendat:argument][noexport][comment=setup definition startsus startsymbolset **•** [setup][name=startsymbolset][noexport][comment=setup definition startsymbolset]\st startTABLE • [setup][name=startTABLE] – [noexport][comment=setup definition startTABLE]**\startTABLE [..=..] ... \stopTABLE** startTABLEbody • [setup][name=startTABLEbody] – [noexport][comment=setup definition startTABLEbody]**\startTABLEbody [..=..] ... \stopTABLEbody** startTABLEfoot **•** [setup][name=startTABLEfoot][comment=setup definition startTABLEfoot]\ startTABLEhead **•** [setup][name=startTABLEhead][noexport][comment=setup definition startTABLEhead startTABLEnext • [setup][name=startTABLEnext] – [noexport][comment=setup definition startTABLEnext]**\startTABLEnext [..=..] ... \stopTABLEnext** starttabelele **•** [setup][name=starttabelele][noexport][comment=setup definition starttabelele]**\startt** starttabelele:name • [setup][name=starttabelele:name] – [noexport][comment=setup definition starttabelele:name]**\starttabelele [...] ... \stoptabelele** starttabelul • [setup][name=starttabelul] – [noexport][comment=setup definition starttabelul]**\starttabelul [|...|] [..=..] ... \stoptabelul** starttabelul:name • [setup][name=starttabelul:name] – [noexport][comment=setup definition starttabelul:name]**\starttabelul [...] [..=..] ... \stoptabelul** starttabulate • [setup][name=starttabulate] – [noexport][comment=setup definition starttabulate]**\starttabulate** [|...|] **•**  $[set] \text{name=start tabulatehead}$  .  $[set] \text{name=starttabulatehead}$  .  $[conv] \text{common} = \text{setup definition starttabulatehead}$ starttabulatetail • [setup][name=starttabulatetail] – [noexport][comment=setup definition starttabulatetail]**\starttabulatetail [...] ... \stoptabulatetail** starttabulate:instance **•** [setup][name=starttabulate:instance][noexport][comment=setup definition starttabulate starttabulate:instance:fact • **[**setup][name=starttabulate:instance:fact][noexport][comment=setup definition starttabu starttabulate:instance:legend **•** [setup][name=starttabulate:instance:legend][noexport][comment=setup definition startle starttexcode **•** [setup][name=starttexcode][noexport][comment=setup definition starttexcode]\starttexcode starttexdefinition **•** [setup][name=starttexdefinition][noexport][comment=setup definition starttexdefinition starttext **•** [setup][name=starttext][noexport][comment=setup definition starttext]\starttext . starttextajutator **•** [setup][name=starttextajutator][noexport][comment=setup definition starttextajutator] starttextbackground **•** [setup][name=starttextbackground][noexport][comment=setup definition starttextback starttextbackgroundmanual **•** [setup][name=starttextbackgroundmanual][noexport][comment=setup definition startt starttextbackground:example • [setup][name=starttextbackground:example] – [noexport][comment=setup definition starttextbackground:example]\startTEXTBACKGROUND **[..=..] ...** \stopTEXTBACKGROUND starttextcolor **and the start of the start of the starttextcolor**  $\lbrack$  setup  $\lbrack$  noexport $\rbrack$  [comment=setup definition starttextcolor]\star starttextcolorintent • [setup][name=starttextcolorintent] – [noexport][comment=setup definition starttextcolorintent]**\starttextcolorintent ... \stoptextcolorintent** starttexteticheta:instance • letup][name=starttexteticheta:instance][noexport][comment=setup definition starttext **[...]** starttexteticheta:instance:btxlabel [setup][name=starttexteticheta:instance:btxlabel][noexport][comment=setup definition starttexteticheta:instance:head **•** [setup][name=starttexteticheta:instance:head][noexport][comment=setup definition star starttexteticheta:instance:label **[**setup][name=starttexteticheta:instance:label][noexport][comment=setup definition star starttexteticheta:instance:mathlabel • [setup][name=starttexteticheta:instance:mathlabel][noexport][comment=setup definitio starttexteticheta:instance:operator • [setup][name=starttexteticheta:instance:operator][noexport][comment=setup definition starttexteticheta:instance:prefix **•** [setup][name=starttexteticheta:instance:prefix][noexport][comment=setup definition sta starttexteticheta:instance:suffix **•** [setup][name=starttexteticheta:instance:suffix][noexport][comment=setup definition sta starttexteticheta:instance:taglabel • [setup][name=starttexteticheta:instance:taglabel][noexport][comment=setup definition starttexteticheta:instance:unit • [setup][name=starttexteticheta:instance:unit][noexport][comment=setup definition startunit and the startunity of  $\text{S}$ starttextflow **and the start of the start of the start of equality (incerport)**  $\bullet$  [setup][name=starttextflow]] noexport][comment=setup definition starttextflow]\start starttextinconjurat:instance • intervalstance enterpressed and the starttextinconjurat:instance intervalstance  $\lceil$  [noexport] [comment=setup definition startte starttextinconjurat:instance:framedtext • [setup][name=starttextinconjurat:instance:framedtext][noexport][comment=setup defin starttitlu • [setup][name=starttitlu] – [noexport][comment=setup definition starttitlu]**\starttitlu [...] {...} ... \stoptitlu** starttokenlist • [setup][name=starttokenlist] – [noexport][comment=setup definition starttokenlist]**\starttokenlist [...] ... \stoptokenlist** starttokens **•** [setup][name=starttokens][noexport][comment=setup definition starttokens]\startto  $\bullet \quad \texttt{[setup][name=start} \texttt{transparent} \texttt{[conment=setup definition start} \texttt{transparent} \texttt{]}$ starttypescript • [setup][name=starttypescript] – [noexport][comment=setup definition starttypescript]**\starttypescript [...] [...] [...] ... \stoptypescript** starttypescriptcollection • [setup][name=starttypescriptcollection] – [noexport][comment=setup definition starttypescriptcollection]**\starttypescriptcollection [...] ... \stoptypescriptcollection** starttyping:instance **•** [setup][name=starttyping:instance][noexport][comment=setup definition starttyping:in $\text{S}$  starttyping:instance:argument • [setup][name=starttyping:instance:argument][noexport][comment=setup definition startTYPING instance:argument] starttyping:instance:argument:LUA **•** [setup][name=starttyping:instance:argument:LUA][noexport][comment=setup definitio starttyping:instance:argument:MP • [setup][name=starttyping:instance:argument:MP][noexport][comment=setup definition  $\bullet \quad \texttt{[setup][name=starttyping:instance:argument:PARSEDXML} \quad \bullet \quad \texttt{[setup][name=starttyping:instance:argument:PARSEDXML}]\quad \texttt{[noexport][comment=setup]}$ starttyping:instance:argument:TEX • [setup][name=starttyping:instance:argument:TEX][noexport][comment=setup definition starttyping:instance:argument:typing **•** [setup][name=starttyping:instance:argument:typing][noexport][comment=setup definit starttyping:instance:argument:XML **•** [setup][name=starttyping:instance:argument:XML][noexport][comment=setup definition startXML] starttyping:instance:LUA • [setup][name=starttyping:instance:LUA] – [noexport][comment=setup definition starttyping:instance:LUA]\startLUA **[..=..] ...** \stopLUA starttyping:instance:MP **•** [setup][name=starttyping:instance:MP][noexport][comment=setup definition starttyping starttyping:instance:PARSEDXML • [setup][name=starttyping:instance:PARSEDXML][noexport][comment=setup definition starttyping:instance:TEX **+** [setup][name=starttyping:instance:TEX][noexport][comment=setup definition starttyping starttyping:instance:typing **e** [setup][name=starttyping:instance:typing][noexport][comment=setup definition startty starttyping:instance:XML **e** [setup][name=starttyping:instance:XML][noexport][comment=setup definition starttyping: startuniqueMPgraphic • [setup][name=startuniqueMPgraphic] – [noexport][comment=setup definition startuniqueMPgraphic]**\startuniqueMPgraphic {...} {...} ... \stopuniqueMPgraphic** startuniqueMPpagegraphic • [setup][name=startuniqueMPpagegraphic] – [noexport][comment=setup definition startuniqueMPpagegraphic]**\startuniqueMPpagegraphic {...} {...} ... \stopuniqueMPpagegraphic** startusableMPgraphic **•** [setup][name=startusableMPgraphic][noexport][comment=setup definition startusable startuseMPgraphic **•** [setup][name=startuseMPgraphic][noexport][comment=setup definition startuseMPgraphic startusemathstyleparameter **• •**  $[set [sum] \text{name=start}$ usemathstyleparameter  $] \text{[comment=setup definition start}$ startuserdata • [setup][name=startuserdata] – [noexport][comment=setup definition startuserdata]**\startuserdata [...] [..=..] ... \stopuserdata** startusingbtxspecification **•** [setup][name=startusingbtxspecification][noexport][comment=setup definition startusingbtxspecification **[**...] ... startvboxregister • [setup][name=startvboxregister] – [noexport][comment=setup definition startvboxregister]**\startvboxregister ... ... \stopvboxregister** startvboxtohbox **•** [setup][name=startvboxtohbox][noexport][comment=setup definition startvboxtohbox] startvboxtohboxseparator • [setup][name=startvboxtohboxseparator] – [noexport][comment=setup definition startvboxtohboxseparator]**\startvboxtohboxseparator ... \stopvboxtohboxseparator** startviewerlayer **and the example of the starty example is example to the example of**  $\sim$  **[setup][name=startviewerlayer][noexport][comment=setup definition startviewerlayer]'** startviewerlayer:example **•** [setup][name=startviewerlayer:example][noexport][comment=setup definition startview startvtopregister • [setup][name=startvtopregister] – [noexport][comment=setup definition startvtopregister]**\startvtopregister ... ... \stopvtopregister** startxcell **•** [setup][name=startxcell][noexport][comment=setup definition startxcell]\startxcell startxcellgroup **•** [setup][name=startxcellgroup][noexport][comment=setup definition startxcellgroup]\stops://www.fracellgroup startxcolumn • [setup][name=startxcolumn] – [noexport][comment=setup definition startxcolumn]**\startxcolumn [..=..] ... \stopxcolumn** startxcolumn:name • [setup][name=startxcolumn:name] – [noexport][comment=setup definition startxcolumn:name]**\startxcolumn [...] ... \stopxcolumn** startxgroup **•** [setup][name=startxgroup][noexport][comment=setup definition startxgroup]\startx startxmldisplayverbatim **•** [setup][name=startxmldisplayverbatim][noexport][comment=setup definition startxmldisplay startxmlinlineverbatim **•** [setup][name=startxmlinlineverbatim][noexport][comment=setup definition startxmlinlineverbatim] startxmlraw **•** [setup][name=startxmlraw][noexport][comment=setup definition startxmlraw]**\start**x startxmlsetups **e** [setup][name=startxmlsetups][noexport][comment=setup definition startxmlsetups]\stop: startxmlsetups:string • [setup][name=startxmlsetups:string] – [noexport][comment=setup definition startxmlsetups:string]**\startxmlsetups ... ... \stopxmlsetups** startxrow **and the start of the start of the start of the startsrow** [[noexport][comment=setup definition startxrow]**\startxrow** startxrowgroup **and the export of the export** [[noexport][comment=setup definition startxrowgroup]\startxrowgroup startxtable **•** [setup][name=startxtable]|noexport][comment=setup definition startxtable]\startxta startxtablebody • [setup][name=startxtablebody] – [noexport][comment=setup definition startxtablebody]**\startxtablebody [..=..] ... \stopxtablebody** startxtablebody:name • [setup][name=startxtablebody:name] – [noexport][comment=setup definition startxtablebody:name]**\startxtablebody [...] ... \stopxtablebody** startxtablefoot **•** [setup][name=startxtablefoot][noexport][comment=setup definition startxtablefoot]\st startxtablefoot:name **•** [setup][name=startxtablefoot:name][noexport][comment=setup definition startxtablefoot startxtablehead **•** [setup][name=startxtablehead][noexport][comment=setup definition startxtablehead]\startxtablehead startxtablehead:name • [setup][name=startxtablehead:name] – [noexport][comment=setup definition startxtablehead:name]**\startxtablehead [...] ... \stopxtablehead** startxtablenext **•** [setup][name=startxtablenext][noexport][comment=setup definition startxtablenext]\startxtablenext startxtablenext:name **•** [setup][name=startxtablenext:name][noexport][comment=setup definition startxtablenext startxtable:example • [setup][name=startxtable:example] – [noexport][comment=setup definition startxtable:example]\startXTABLE **[..=..] ...** \stopXTABLE startxtable:name • [setup][name=startxtable:name] – [noexport][comment=setup definition startxtable:name]**\startxtable [...] ... \stopxtable** stivacampuri • [setup][name=stivacampuri] – [noexport][comment=setup definition stivacampuri]**\stivacampuri [...] [...] [..=..]** stoplinenote:instance **•** [setup][name=stoplinenote:instance][noexport][comment=setup definition stoplinenote  $\bullet \quad \text{[setup][name=stoplinenote:instance:linenote} \\ \bullet \quad \text{[setup][name=stoplinenote:instance:linenote][noexport][comment=setup definition stop:1] \\ \bullet \quad \text{[m=temp1]} \\ \bullet \quad \text{[setup][name=stoplinenote:linenote][noexport][commen:1] \\ \bullet \quad \text{[m=temp1]} \\ \bullet \quad \text{[b=temp1]} \\ \bullet \quad \text{[b=temp1]} \\ \bullet \quad \text{[b=temp2]} \\ \bullet \quad \text{[b=temp2]} \\ \bullet \quad \text{[b=temp2]} \\ \bullet \quad \text{[b=temp2]} \\ \bullet \quad \text{[b=temp3]} \\ \bullet \quad$ stoplinie • [setup][name=stoplinie] – [noexport][comment=setup definition stoplinie]**\stoplinie [...]** strictdoifelsenextoptional • [setup][name=strictdoifelsenextoptional] – [noexport][comment=setup definition strictdoifelsenextoptional]**\strictdoifelsenextoptional {...} {...}** strictdoifnextoptionalelse • [setup][name=strictdoifnextoptionalelse] – [noexport][comment=setup definition strictdoifnextoptionalelse]**\strictdoifnextoptionalelse {...} {...}** stripcharacter **•** *isetup* [setup][name=stripcharacter][noexport][comment=setup definition stripcharacter]**\str** strippedcsname • [setup][name=strippedcsname] – [noexport][comment=setup definition strippedcsname]**\strippedcsname \...** strippedcsname:string ended and the stripped of  $[setup][name=strippedcsname:strinsic]][noexport][comment=setup definition strippedcsname=strinsic]$ stripspaces • [setup][name=stripspaces] – [noexport][comment=setup definition stripspaces]**\stripspaces \from ... \to \...** structurelistuservariable **and the export of the export**  $\text{[setup]}$  [name=structurelistuservariable  $\text{[noexport]}$  comment=setup definition structure structurenumber **•** [setup][name=structurenumber][noexport][comment=setup definition structurenumber structuretitle • [setup][name=structuretitle] – [noexport][comment=setup definition structuretitle]**\structuretitle** structureuservariable • [setup][name=structureuservariable] – [noexport][comment=setup definition structureuservariable]**\structureuservariable {...}** structurevariable **•** [setup][name=structurevariable][noexport][comment=setup definition structurevariable strut •  $\left[\text{setup}|\text{name=strut}|\text{noexport}|\text{common=setup definition strut}\right]$ strutdp **•** [setup][name=strutdp] [noexport][comment=setup definition strutdp] **\strutdp** strutgap • [setup][name=strutgap] – [noexport][comment=setup definition strutgap]**\strutgap** strutht • [setup][name=strutht] – [noexport][comment=setup definition strutht]**\strutht** struthtdp • [setup][name=struthtdp] – [noexport][comment=setup definition struthtdp]**\struthtdp** struttedbox • [setup][name=struttedbox] – [noexport][comment=setup definition struttedbox]**\struttedbox {...}** strutwd • [setup][name=strutwd] – [noexport][comment=setup definition strutwd]**\strutwd** style • [setup][name=style] – [noexport][comment=setup definition style]**\style [..=..] {...}**

styleinstance **•** [setup][name=styleinstance][noexport][comment=setup definition styleinstance]\styleinstance [...] style:argument • [setup][name=style:argument] – [noexport][comment=setup definition style:argument]**\style [...] {...}** style:instance **•** [setup][name=style:instance][noexport][comment=setup definition style:instance]\STYLE **}** style:instance: • **•** [setup][name=style:instance:][noexport][comment=setup definition style:instance:]\STI subpagenumber **•** [setup][name=subpagenumber][noexport][comment=setup definition subpagenumber] subsentence • **•**  $[setup][name=subsentence][coexport][comment=setup definition substance]\subset \text{StubSet}$ substituteincommalist **Fig. 2 For all 2**  $\bullet$  [setup][name=substituteincommalist][noexport][comment=setup definition substituteincommalist subtractfeature • [setup][name=subtractfeature] – [noexport][comment=setup definition subtractfeature]**\subtractfeature [...]** subtractfeature:direct **•** [setup][name=subtractfeature:direct][noexport][comment=setup definition subtractfeat swapcounts • [setup][name=swapcounts] – [noexport][comment=setup definition swapcounts]**\swapcounts \... \...** swapdimens **•** [setup][name=swapdimens][noexport][comment=setup definition swapdimens]**\swap**dimens **•** swapface • [setup][name=swapface] – [noexport][comment=setup definition swapface]**\swapface** swapmacros **•** [setup][name=swapmacros][noexport][comment=setup definition swapmacros]**\swapm** swaptypeface • [setup][name=swaptypeface] – [noexport][comment=setup definition swaptypeface]**\swaptypeface** switchstyleonly **•** [setup][name=switchstyleonly][noexport][comment=setup definition switchstyleonly] switchstyleonly:command **•** [setup][name=switchstyleonly:command][noexport][comment=setup definition switchs switchtocolor **•** [setup][name=switchtocoler][noexport][comment=setup definition switchtocolor]**\swi**  $\bullet$   $[set the image] \label{eq:1} \bullet$   $[set the image] \label{eq:1} \bullet$   $[set the image \label{eq:1} \bullet$   $[set the image \label{eq:1} \bullet$   $[set the image \label{eq:1} \bullet$   $[set the image \label{eq:1} \bullet$   $[set the image \label{eq:1} \bullet$  $\bullet \quad \text{[setup][name=svitchtointerlineer] [noexport][comment=setup definition}\;\\$ switchtointerlinespace:name • [setup][name=switchtointerlinespace:name] – [noexport][comment=setup definition switchtointerlinespace:name]**\switchtointerlinespace [...]** symbolreference **•** *[setup]* [setup][name=symbolreference][noexport][comment=setup definition symbolreference synchronizeblank • [setup][name=synchronizeblank] – [noexport][comment=setup definition synchronizeblank]**\synchronizeblank** synchronizeindenting **and the synchronizeindenting**  $\sum_{n=1}^{\infty}$  [setup][name=synchronizeindenting][noexport][comment=setup definition synchronize synchronizemarking **•** [setup][name=synchronizemarki<del>n</del>g][noexport][comment=setup definition synchronizemarking **[...]** synchronizeoutputstreams **•** [setup][name=synchronizeoutputstreams][noexport][comment=setup definition synchro synchronizestrut •  $[set]$  [setup][name=synchronizestrut][noexport][comment=setup definition synchronizestrut **•** synchronizewhitespace **•** [setup][name=synchronizewhitespace][noexport][comment=setup definition synchronizewhitespace] synctexblockfilename **•** [setup][name=synctexblockfilename][noexport][comment=setup definition synctexblock synctexresetfilename **•** [setup][name=synctexresetfilename][noexport][comment=setup definition synctexreset synctexsetfilename **•** [setup][name=synctexsetfilename][noexport][comment=setup definition synctexsetfiler synonym:instance **•** [setup][name=synonym:instance][noexport][comment=setup definition synonym:instance synonym:instance:abbreviation • [setup][name=synonym:instance:abbreviation][noexport][comment=setup definition sy systemlog **•** [setup][name=systemlog][noexport][comment=setup definition systemlog]\systemlog systemlogfirst **•** [setup][name=systemlogfirst][noexport][comment=setup definition systemlogfirst]**\sy** systemloglast **•** [setup][name=systemloglast][noexport][comment=setup definition systemloglast]**\sys** systemsetups • [setup][name=systemsetups] – [noexport][comment=setup definition systemsetups]**\systemsetups {...}** TABLE • [setup][name=TABLE] – [noexport][comment=setup definition TABLE]**\TABLE** TaBlE • [setup][name=TaBlE] – [noexport][comment=setup definition TaBlE]**\TaBlE** TEX **•** [setup][name=TEX][noexport][comment=setup definition TEX]**\TEX** TeX **•**  $[setup][name=TeX][noexport][comment=setup definition TeX]\TeX$ TheNormalizedFontSize **•** [setup][name=TheNormalizedFontSize][noexport][comment=setup definition TheNorm TransparencyHack **•** [setup][name=TransparencyHaek][noexport][comment=setup definition TransparencyH tabulateautoline **•** [setup][name=tabulateautoline][noexport][comment=setup definition tabulateautoline] tabulateautorule • [setup][name=tabulateautorule] – [noexport][comment=setup definition tabulateautorule]**\tabulateautorule** tabulateline • **[setup]**[name=tabulateline][noexport][comment=setup definition tabulateline]\tabulateline tabulaterule • **[setup][name=tabulaterule**][noexport][comment=setup definition tabulaterule]\tabulaterule taggedctxcommand **•** [setup][name=taggedctxcommand][noexport][comment=setup definition taggedctxcom taggedlabeltexts • [setup][name=taggedlabeltexts] – [noexport][comment=setup definition taggedlabeltexts]**\taggedlabeltexts {...} {...} {...}** tbox **•** [setup][name=tbex][noexport][comment=setup definition tbox]**\tbox** {...} testandsplitstring **•** [setup][name=testandsplitstring][noexport][comment=setup definition testandsplitstring ... \ testcolumn **•** [setup][name=testcolumn][noexport][comment=setup definition testcolumn]**\testcol** testfeature • [setup][name=testfeature] – [noexport][comment=setup definition testfeature]**\testfeature {...} {...}** testfeatureonce • [setup][name=testfeatureonce] – [noexport][comment=setup definition testfeatureonce]**\testfeatureonce {...} {...}** testpage **•** [setup][name=testpage][noexport][comment=setup definition testpage]\testpage [. testpageonly **export [[1]** export][comment=setup definition testpageonly] \testpageonly here is in the local comment of  $\epsilon$  [setup][name=testpageonly] \testpageonly here is in the local comment of  $\epsilon$  setup definition te testpagesync **expagesync** exterior estimates is the expagesync  $\lceil \text{noexport} \rceil$  [comment=setup definition testpagesync]\test testtokens • [setup][name=testtokens] – [noexport][comment=setup definition testtokens]**\testtokens [...]** tex **•** [setup][name=tex][noexport][comment=setup definition tex]\tex {...} texdefinition **•** [setup][name=texdefinition][noexport][comment=setup definition texdefinition]\texde texsetup **•**  $[setup][name=tessetup][noexport][comment=setup definition textcup]\text{texsetup{}}.$ textajutator **•** [setup][name=textajutator][noexport][comment=setup definition textajutator]\textaju textbackground:example **•** [setup][name=textbackground:example][noexport][comment=setup definition textback textcitation **•** [setup][name=textcitation][noexport][comment=setup definition textcitation]\textcit textcitation:alternative **•** [setup][name=textcitation:alternative][noexport][comment=setup definition textcitation textcitation:userdata **•** [setup][name=textcitation:userdata][noexport][comment=setup definition textcitation:u textcite **•** [setup][name=textcite][noexport][comment=setup definition textcite]\textcite [..= textcite:alternative **•** [setup][name=textcite:alternative][noexport][comment=setup definition textcite:alterna textcite:userdata • [setup][name=textcite:userdata] – [noexport][comment=setup definition textcite:userdata]**\textcite [..=..] [..=..]** textcontrolspace • [setup][name=textcontrolspace] – [noexport][comment=setup definition textcontrolspace]**\textcontrolspace** texteticheta:instance **•** [setup][name=texteticheta:instance][noexport][comment=setup definition texteticheta:in $\text{R}$ texteticheta:instance:btxlabel • [setup][name=texteticheta:instance:btxlabel] – [noexport][comment=setup definition texteticheta:instance:btxlabel]\btxlabeltext **{...}** texteticheta:instance:head • [setup][name=texteticheta:instance:head][noexport][comment=setup definition texteticl

texteticheta:instance:label **•** [setup][name=texteticheta:instance:label][noexport][comment=setup definition textetich texteticheta:instance:mathlabel **•** [setup][name=texteticheta:instance:mathlabel][noexport][comment=setup definition text texteticheta:instance:operator • [setup][name=texteticheta:instance:operator][noexport][comment=setup definition texte texteticheta:instance:prefix • [setup][name=texteticheta:instance:prefix] – [noexport][comment=setup definition texteticheta:instance:prefix]\prefixtext **{...}** texteticheta:instance:suffix • [setup][name=texteticheta:instance:suffix][noexport][comment=setup definition textetic texteticheta:instance:taglabel • [setup][name=texteticheta:instance:taglabel] – [noexport][comment=setup definition texteticheta:instance:taglabel]\taglabeltext **{...}** texteticheta:instance:unit • [setup][name=texteticheta:instance:unit][noexport][comment=setup definition textetich textflowcollector • [setup][name=textflowcollector] – [noexport][comment=setup definition textflowcollector]**\textflowcollector {...}** textinconjurat:instance **•** [setup][name=textinconjurat:instance][noexport][comment=setup definition textinconju textinconjurat:instance:framedtext • [setup][name=textinconjurat:instance:framedtext][noexport][comment=setup definition textmath **•** [setup][name=textmath][noexport][comment=setup definition textmath]\textmath { textminus • [setup][name=textminus] – [noexport][comment=setup definition textminus]**\textminus** textnote **•** [setup][name=textnote][noexport][comment=setup definition textnote]\textnote [.. textormathchar **•** [setup][name=textormathchar][noexport][comment=setup definition textormathchar]\textormathchar  $\blacksquare$ textormathchars • [setup][name=textormathchars] – [noexport][comment=setup definition textormathchars]**\textormathchars {...}** textplus • [setup][name=textplus] – [noexport][comment=setup definition textplus]**\textplus** textumplere **•** [setup][name=textumplere][noexport][comment=setup definition textumplere]\textum textvisiblespace • [setup][name=textvisiblespace] – [noexport][comment=setup definition textvisiblespace]**\textvisiblespace** thainumerals **•** [setup][name=thainumerals][noexport][comment=setup definition thainumerals]\thainumerals **...** thedatavalue **•** [setup][name=thedatavalue][noexport][comment=setup definition thedatavalue]\thed thefirstcharacter **•** [setup][name=thefirstcharacter][noexport][comment=setup definition thefirstcharacter] thenormalizedbodyfontsize • [setup][name=thenormalizedbodyfontsize] – [noexport][comment=setup definition thenormalizedbodyfontsize]**\thenormalizedbodyfontsize {...}** theorientation **•** [setup][name=theorientation][noexport][comment=setup definition theorientation]\th theremainingcharacters **•** [setup][name=theremainingcharacters][noexport][comment=setup definition theremain thickspace • [setup][name=thickspace] – [noexport][comment=setup definition thickspace]**\thickspace** thinspace • [setup][name=thinspace] – [noexport][comment=setup definition thinspace]**\thinspace** thirdoffivearguments **•** [setup][name=thirdoffivearguments][noexport][comment=setup definition thirdoffivearguments thirdoffourarguments **•** [setup][name=thirdoffourarguments][noexport][comment=setup definition thirdoffourarguments **•** thirdofsixarguments **•** [setup][name=thirdofsixarguments][noexport][comment=setup definition thirdofsixarguments **•** thirdofthreearguments **•** [setup][name=thirdofthreearguments][noexport][comment=setup definition thirdofthre thirdofthreeunexpanded **and the eunexpanded** (setup][name=thirdofthreeunexpanded][noexport][comment=setup definition thirdofth threedigitrounding **•** [setup][name=threedigitrounding][noexport][comment=setup definition threedigitrounding **...** tibetannumerals **•** [setup][name=tibetannumerals][noexport][comment=setup definition tibetannumerals] tightlayer **•** [setup][name=tightlayer][noexport][comment=setup definition tightlayer]**\tightlaye**r **•** tilde • [setup][name=tilde] – [noexport][comment=setup definition tilde]**\tilde {...}** tinyfont • [setup][name=tinyfont] – [noexport][comment=setup definition tinyfont]**\tinyfont** tlap • [setup][name=tl<del>a</del>p][noexport][comment=setup definition tlap]**\tlap** {...} tochar **•** [setup][name=tochar][noexport][comment=setup definition tochar  $\{ \ldots \}$ tolinenote **•**  $[set up]$  [setup][name=tolinenote][noexport][comment=setup definition tolinenote]\tolinenote tooltip:instance **the end of the end of the end of the end of the end of the end of the end of the end of the end of the end of the end of the end of the end of the end of the end of the end of the end of the end of the en** tooltip:instance:argument **•** [setup][name=tooltip:instance:argument][noexport][comment=setup definition tooltip:i tooltip:instance:argument:tooltip **•** [setup][name=tooltip:instance:argument:tooltip][noexport][comment=setup definition t tooltip:instance:tooltip:instance:tooltip **•** [setup][name=tooltip:instance:tooltip][noexport][comment=setup definition tooltip:inst topbox **•** [setup][name=topbox][noexport][comment=setup definition topbox]\topbox {...} topleftbox **•** [setup][name=topleftbox][noexport][comment=setup definition topleftbox]\topleftbox toplinebox **•** [setup][name=toplinebox][noexport][comment=setup definition toplinebox]\toplineb toprightbox **•** [setup][name=toprightbox][noexport][comment=setup definition toprightbox]\toprig topskippedbox **•** [setup][name=topskippedbex][noexport][comment=setup definition topskippedbox]**\t** tracecatcodetables • [setup][name=tracecatcodetables] – [noexport][comment=setup definition tracecatcodetables]**\tracecatcodetables** tracedfontname **•** [setup][name=tracedfontname][noexport][comment=setup definition tracedfontname]N tracedpagestate • [setup][name=tracedpagestate] – [noexport][comment=setup definition tracedpagestate]**\tracedpagestate** traceoutputroutines • [setup][name=traceoutputroutines] – [noexport][comment=setup definition traceoutputroutines]**\traceoutputroutines** tracepositions **•** [setup][name=tracepositions][noexport][comment=setup definition tracepositions]**\tracepositions** traduce • [setup][name=traduce] – [noexport][comment=setup definition traduce]**\traduce [..=..]** transparencycomponents **•** [setup][name=transparencycomponents][noexport][comment=setup definition transparencycomponents **}** transparent • [setup][name=transparent][noexport][comment=setup definition transparent]\transparent **[...]** trecilafonttext **•** [setup][name=trecilafonttext][noexport][comment=setup definition trecilafonttext]\tre triplebond • [setup][name=triplebond] – [noexport][comment=setup definition triplebond]**\triplebond** truefilename • [setup][name=truefilename] – [noexport][comment=setup definition truefilename]**\truefilename {...}** truefontname **•** [setup][name=truefontname][noexport][comment=setup definition truefontname]\true ttraggedright **•** [setup][name=ttraggedright]|[noexport][comment=setup definition ttraggedright]\ttraggedright twodigitrounding **•** [setup][name=twodigitrounding][noexport][comment=setup definition twodigitrounding **...** tx **•**  $[setup][name=\mathbf{t}x]$  [setup][name=tx][noexport][comment=setup definition tx]\tx txx **•**  $\text{[setup]}[\text{name=txx}]\text{[coexport]}[\text{comment=setup definition txx}]\text{txx}$ typ **•** [setup][name=typ][noexport][comment=setup definition typ]\typ [..=..] {...} type **•** [setup][name=type][noexport][comment=setup definition type]\type  $[...]$  {...} typedefinedbuffer **•** [setup][name=typedefinedbuffer][noexport][comment=setup definition typedefinedbufter  $\bullet$ typeface • [setup][name=typeface] – [noexport][comment=setup definition typeface]**\typeface** typefile • [setup][name=typefile] – [noexport][comment=setup definition typefile]**\typefile [...] [..=..] {...}** typeinlinebuffer • [setup][name=typeinlinebuffer] – [noexport][comment=setup definition typeinlinebuffer]**\typeinlinebuffer [...] [..=..]** typescriptone • [setup][name=typescriptone] – [noexport][comment=setup definition typescriptone]**\typescriptone** typescriptprefix **typescriptprefix**  $\bullet$  [setup][name=typescriptprefix][noexport][comment=setup definition typescriptprefix]

typescriptthree **• •** [setup][name=typescriptthree][noexport][comment=setup definition typescriptthree]\typescriptedefinition typescriptthree typescripttwo • [setup][name=typescripttwo] – [noexport][comment=setup definition typescripttwo]**\typescripttwo** typesetbuffer • [setup][name=typesetbuffer] – [noexport][comment=setup definition typesetbuffer]**\typesetbuffer [...] [..=..]** typesetbufferonly **and the setup** export][name=typesetbufferonly][noexport][comment=setup definition typesetbufferon typesetfile **• [setup][name=typesetfile]**[noexport][comment=setup definition typesetfile]\typesetf type:angles **•** [setup][name=type:angles][noexport][comment=setup definition type:angles]\type [. type:example • [setup][name=type:example] – [noexport][comment=setup definition type:example]\TYPE **[..=..] {...}** type:example:angles **•** [setup][name=type:example:angles][noexport][comment=setup definition type:example typ:angles **•** [setup][name=typ:angles][noexport][comment=setup definition typ:angles]\typ [..= uchexnumber **•** [setup][name=uchexnumber][noexport][comment=setup definition uchexnumber]\uchexnumber } uchexnumbers • [setup][name=uchexnumbers][noexport][comment=setup definition uchexnumbers]\u uconvertnumber **•** [setup][name=uconvertnumber][noexport][comment=setup definition uconvertnumber uedcatcodecommand **•** [setup][name=uedcatcodecommand][noexport][comment=setup definition uedcatcode ultimasubpagina • [setup][name=ultimasubpagina] – [noexport][comment=setup definition ultimasubpagina]**\ultimasubpagina** undefinevalue • [setup][name=undefinevalue] – [noexport][comment=setup definition undefinevalue]**\undefinevalue {...}** undepthed **•**  $[setup][name=underphed][noexport][comment=setup definition underphed]\$ **\undepthed** underset • [setup][name=underset][noexport][comment=setup definition underset]\underset {. undeva • [setup][name=undeva] – [noexport][comment=setup definition undeva]**\undeva {...} {...} [...]** undoassign **•** [setup][name=undoassign][noexport][comment=setup definition undoassign]\undoas unexpandeddocumentvariable • [setup][name=unexpandeddocumentvariable] – [noexport][comment=setup definition unexpandeddocumentvariable]**\unexpandeddocumentvariable {...}** unhhbox • [setup][name=unhhbox] – [noexport][comment=setup definition unhhbox]**\unhhbox ... \with {...}** unihex • [setup][name=unihex] – [noexport][comment=setup definition unihex]**\unihex {...}** uniqueMPgraphic • [setup][name=uniqueMPgraphic] – [noexport][comment=setup definition uniqueMPgraphic]**\uniqueMPgraphic {...} {..=..}** uniqueMPpagegraphic **•** [setup][name=uniqueMPpagegraphic][noexport][comment=setup definition uniqueMP unitate:instance • [setup][name=unitate:instance] – [noexport][comment=setup definition unitate:instance]\UNIT **{...}** unitate:instance:unit • [setup][name=unitate:instance:unit] – [noexport][comment=setup definition unitate:instance:unit]\unit **{...}** unprotect **•** [setup][name=unprotect][noexport][comment=setup definition unprotect]\unprotect unprotected • [setup][name=unprotected][noexport][comment=setup definition unprotected]**\unpro**tected unregisterhyphenationpattern **•** [setup][name=unregisterhyphenationpattern][noexport][comment=setup definition un unspaceafter • **individual example the export of the export** of  $[{\text{sesup}}]$ [noexport][comment=setup definition unspaceafter]\unsp unspaceargument **•** [setup][name=unspaceargument][noexport][comment=setup definition unspaceargument unspaced • [setup][name=unspaced] – [noexport][comment=setup definition unspaced]**\unspaced {...}** unspacestring **•** [setup][name=unspacestring][noexport][comment=setup definition unspacestring]\uns unstackscripts • [setup][name=unstackscripts] – [noexport][comment=setup definition unstackscripts]**\unstackscripts** untexargument **•** [setup][name=untexargument][noexport][comment=setup definition untexargument]\ untexcommand **•** [setup][name=untexcommand][noexport][comment=setup definition untexcommand]**\** uppercased **•** [setup][name=uppercased][noexport][comment=setup definition uppercased]\upperc uppercasestring **•** [setup][name=uppercasestring][noexport][comment=setup definition uppercasestring] uppercasing **•** [setup][name=uppercasing][noexport][comment=setup definition uppercasing]**\upper** upperleftdoubleninequote • [setup][name=upperleftdoubleninequote] – [noexport][comment=setup definition upperleftdoubleninequote]**\upperleftdoubleninequote** upperleftdoublesixquote **•** [setup][name=upperleftdoublesixquote][noexport][comment=setup definition upperleft $\bullet$ upperleftsingleninequote • [setup][name=upperleftsingleninequote] – [noexport][comment=setup definition upperleftsingleninequote]**\upperleftsingleninequote** upperleftsinglesixquote • [setup][name=upperleftsinglesixquote] – [noexport][comment=setup definition upperleftsinglesixquote]**\upperleftsinglesixquote** upperrightdoubleninequote • [setup][name=upperrightdoubleninequote] – [noexport][comment=setup definition upperrightdoubleninequote]**\upperrightdoubleninequote** upperrightdoublesixquote • [setup][name=upperrightdoublesixquote] – [noexport][comment=setup definition upperrightdoublesixquote]**\upperrightdoublesixquote** upperrightsingleninequote • [setup][name=upperrightsingleninequote] – [noexport][comment=setup definition upperrightsingleninequote]**\upperrightsingleninequote** upperrightsinglesixquote • [setup][name=upperrightsinglesixquote] – [noexport][comment=setup definition upperrightsinglesixquote]**\upperrightsinglesixquote** url • [setup][name=url] – [noexport][comment=setup definition url]**\url [...]** urmatoareasubpagina • [setup][name=urmatoareasubpagina] – [noexport][comment=setup definition urmatoareasubpagina]**\urmatoareasubpagina** usealignparameter • **[**setup][name=usealignparameter][noexport][comment=setup definition usealignparam useblankparameter • [setup][name=useblankparameter] – [noexport][comment=setup definition useblankparameter]**\useblankparameter \...** usebodyfont **•** [setup][name=usebodyfont][comment=setup definition usebodyfont]\usebodyfont **[...]** usebodyfontparameter • [setup][name=usebodyfontparameter] – [noexport][comment=setup definition usebodyfontparameter]**\usebodyfontparameter \...** usebtxdataset **•** [setup][name=usebtxdataset][noexport][comment=setup definition usebtxdataset]**\use** usebtxdefinitions **•** [setup][name=usebtxdefinitions][noexport][comment=setup definition usebtxdefinition usecitation **•** [setup][name=usecitation][noexport][comment=setup definition usecitation]\usecitation usecitation:direct **•** [setup][name=usecitation:direct][noexport][comment=setup definition usecitation:direct] usecolors **•** [setup][name=usecolors][noexport][comment=setup definition usecolors]**\usecolors** usecomponent • **[setup][name=usecomponent][noexport][comment=setup definition usecomponent]\usecomponent =**  $\epsilon$ usedummycolorparameter **•** [setup][name=usedummycolorparameter][noexport][comment=setup definition usedum usedummystyleandcolor **•** [setup][name=usedummystyleandcolor][noexport][comment=setup definition usedumn usedummystyleparameter **•** [setup][name=usedummystyleparameter][noexport][comment=setup definition usedur useenvironment •  $[setup][name=useenvironment][noexport][comment=setup\ definition\ useenvironment]$ useexternalrendering **export** that is external tendering individual tendering individual tendering in the setup definition useexternalrendering in the setup definition useexternal usefigurebase **•** [setup][name=usefigurebase][noexport][comment=setup definition usefigurebase]\use usefile **•** [setup][name=usefile][noexport][comment=setup definition usefile]**\usefile** [...] usefontpath **•** [setup][name=usefontpath][noexport][comment=setup definition usefontpath]\usefor usegridparameter **•** [setup][name=usegridparameter][noexport][comment=setup definition usegridparame useindentingparameter **•** [setup][name=useindentingparameter][noexport][comment=setup definition useindentingparameter useindentnextparameter **and the setup definition** useindentnextparameter][noexport][comment=setup definition useinden useinterlinespaceparameter • **[**setup][name=useinterlinespaceparameter][noexport][comment=setup definition useint uselanguageparameter • [setup][name=uselanguageparameter] – [noexport][comment=setup definition uselanguageparameter]**\uselanguageparameter \...**

useluamodule **•** [setup][name=useluamodule][noexport][comment=setup definition useluamodule]\us useluatable • [setup][name=useluatable] – [noexport][comment=setup definition useluatable]**\useluatable \...** useMPenvironmentbuffer **•** [setup][name=useMPenvironmentbuffer][noexport][comment=setup definition useMPe useMPgraphic • [setup][name=useMPgraphic] – [noexport][comment=setup definition useMPgraphic]**\useMPgraphic {...} {..=..}** useMPlibrary **•** [setup][name=useMPlibrary][noexport][comment=setup definition useMPlibrary]\use useMPrun • [setup][name=useMPrun] – [noexport][comment=setup definition useMPrun]**\useMPrun {...} {...}** useMPvariables • [setup][name=useMPvariables] – [noexport][comment=setup definition useMPvariables]**\useMPvariables [...] [...]** usemathstyleparameter **•** [setup][name=usemathstyleparameter][noexport][comment=setup definition usemaths useproduct **•** [setup][name=useproduct][noexport][comment=setup definition useproduct]\useproc useprofileparameter **•** [setup][name=useprofileparameter][noexport][comment=setup definition useprofilepar useproject • **[setup][name=useproject][noexport][comment=setup definition useproject]\useproje** usereferenceparameter • [setup][name=usereferenceparameter] – [noexport][comment=setup definition usereferenceparameter]**\usereferenceparameter \...** userpagenumber **•** [setup][name=userpagenumber][noexport][comment=setup definition userpagenumber] usesetupsparameter **• [setup][name=usesetupsparameter]**[noexport][comment=setup definition usesetupspar usestaticMPfigure **and the export of the export**  $\bullet$  [setup][name=usestaticMPfigure][noexport][comment=setup definition usestaticMPfigure **and the exponent** usesubpath • [setup][name=usesubpath][noexport][comment=setup definition usesubpath]\usesub usetexmodule **•** [setup][name=usetexmodule][noexport][comment=setup definition usetexmodule]\usetexmodule [\usetexmodule ] usetypescript **•** [setup][name=usetypescript][noexport][comment=setup definition usetypescript]\uset usetypescriptfile **•** [setup][name=usetypescriptfile][noexport][comment=setup definition usetypescriptfile usezipfile **•** [setup][name=usezipfile][noexport][comment=setup definition usezipfile]\usezipfile utfchar • [setup][name=utfchar] – [noexport][comment=setup definition utfchar]**\utfchar {...}** utflower • [setup][name=utflower] – [noexport][comment=setup definition utflower]**\utflower {...}** utfupper **•** [setup][name=utfupper][noexport][comment=setup definition utfupper  $\{$ utilityregisterlength **•** [setup][name=utilityregisterlength][noexport][comment=setup definition utilityregister VerboseNumber • [setup][name=VerboseNumber] – [noexport][comment=setup definition VerboseNumber]**\VerboseNumber {...}** valoareculoare • **•** [setup][name=valoareculoare][noexport][comment=setup definition valoareculoare] \valoareculoare  $\bullet$ vboxreference **• • independent of the setup**  $\bullet$  [setup][name=vboxreference][noexport][comment=setup definition vboxreference]\vbo vec **•** [setup][name=vec][noexport][comment=setup definition vec]\vec {...} verbatim **•** [setup][name=verbatim][noexport][comment=setup definition verbatim]\verbatim { verbatimstring **•** [setup][name=verbatimstring][noexport][comment=setup definition verbatimstring] $\vee$ verbosenumber **•** [setup][name=verbosenumber][noexport][comment=setup definition verbosenumber]\verbosenumber **}** versiune • [setup][name=versiune][noexport][comment=setup definition versiune]\versiune [. verticalgrowingbar **•** [setup][name=verticalgrowingbar][noexport][comment=setup definition verticalgrowing verticalpositionbar **•** [setup][name=verticalpositionbar][noexport][comment=setup definition verticalposition veryraggedcenter **•** [setup][name=veryraggedcenter][noexport][comment=setup definition veryraggedcenter] veryraggedleft • [setup][name=veryraggedleft] – [noexport][comment=setup definition veryraggedleft]**\veryraggedleft** veryraggedright **•** [setup][name=veryraggedright][noexport][comment=setup definition veryraggedright] vglue • [setup][name=vglue] – [noexport][comment=setup definition vglue]**\vglue ...** viewerlayer **•** [setup][name=viewerlayer][noexport][comment=setup definition viewerlayer]\viewerlayer [...] **•** vl **•**  $[setup][name=v][power][component]=setup definition v][\v1 [...]$ vpackbox **•** [setup][name=vpackbox][noexport][comment=setup definition vpackbox]\vpackbox vpackedbox • [setup][name=vpackedbox] – [noexport][comment=setup definition vpackedbox]**\vpackedbox** vphantom **•**  $[setup][name=vphant] \bullet$   $[setup][name=vp]$   $[noexport][comment=setup definition vphant] \bullet$ vpos • [setup][name=vpos] – [noexport][comment=setup definition vpos]**\vpos {...} {...}** vsmash • [setup][name=vsmash] – [noexport][comment=setup definition vsmash]**\vsmash {...}** vsmashbox **•** [setup][name=vsmashbox][noexport][comment=setup definition vsmashbox]\vsmashb vsmashed **•** [setup][name=vsmashed][noexport][comment=setup definition vsmashed]\vsmashed vspace **• [setup]**[name=vspace][noexport][comment=setup definition vspace]**\vspace** [...] vspacing **•** [setup][name=vspacing][noexport][comment=setup definition vspacing]\vspacing [ WidthSpanningText • [setup][name=WidthSpanningText] – [noexport][comment=setup definition WidthSpanningText]**\WidthSpanningText {...} {...} {...}** wdofstring **•** [setup][name=wdofstring][noexport][comment=setup definition wdofstring]**\wdofstring** widthofstring **•** [setup][name=widthofstring][noexport][comment=setup definition widthofstring]**\wid** widthspanningtext **and the setup definition widthspanningtext**  $\bullet$  [setup][name=widthspanningtext][comment=setup definition widthspanning withoutpt **•** [setup][name=withoutpt][noexport][comment=setup definition withoutpt]\withoutpt **•** words • [setup][name=words] – [noexport][comment=setup definition words]**\words {...}** wordtonumber • [setup][name=wordtonumber] – [noexport][comment=setup definition wordtonumber]**\wordtonumber {...} {...}** writedatatolist **•** [setup][name=writedatatolist][noexport][comment=setup definition writedatatolist]\w writestatus **•** [setup][name=writestatus][noexport][comment=setup definition writestatus]**\writest** XETEX • [setup][name=XETEX] – [noexport][comment=setup definition XETEX]**\XETEX** XeTeX • [setup][name=XeTeX] – [noexport][comment=setup definition XeTeX]**\XeTeX** xdefconvertedargument • [setup][name=xdefconvertedargument] – [noexport][comment=setup definition xdefconvertedargument]**\xdefconvertedargument \... {...}** xmladdindex • [setup][name=xmladdindex] – [noexport][comment=setup definition xmladdindex]**\xmladdindex {...}** xmlafterdocumentsetup • [setup][name=xmlafterdocumentsetup] – [noexport][comment=setup definition xmlafterdocumentsetup]**\xmlafterdocumentsetup {...} {...} {...}** xmlaftersetup • [setup][name=xmlaftersetup] – [noexport][comment=setup definition xmlaftersetup]**\xmlaftersetup {...} {...}** xmlall • [setup][name=xmlall] – [noexport][comment=setup definition xmlall]**\xmlall {...} {...}** xmlappenddocumentsetup • [setup][name=xmlappenddocumentsetup] – [noexport][comment=setup definition xmlappenddocumentsetup]**\xmlappenddocumentsetup {...} {...}** xmlappendsetup • [setup][name=xmlappendsetup] – [noexport][comment=setup definition xmlappendsetup]**\xmlappendsetup {...}** xmlapplyselectors • [setup][name=xmlapplyselectors] – [noexport][comment=setup definition xmlapplyselectors]**\xmlapplyselectors {...}** xmlatt • [setup][name=xmlatt] – [noexport][comment=setup definition xmlatt]**\xmlatt {...} {...}** xmlattdef **•** [setup][name=xmlattdef][noexport][comment=setup definition xmlattdef]\xmlattdef **}** xmlattribute • [setup][name=xmlattribute] – [noexport][comment=setup definition xmlattribute]**\xmlattribute {...} {...} {...}** xmlattributedef • [setup][name=xmlattributedef] – [noexport][comment=setup definition xmlattributedef]**\xmlattributedef {...} {...} {...} {...}** xmlbadinclusions • [setup][name=xmlbadinclusions] – [noexport][comment=setup definition xmlbadinclusions]**\xmlbadinclusions {...}** xmlbeforedocumentsetup • [setup][name=xmlbeforedocumentsetup] – [noexport][comment=setup definition xmlbeforedocumentsetup]**\xmlbeforedocumentsetup {...} {...} {...}** xmlbeforesetup • [setup][name=xmlbeforesetup] – [noexport][comment=setup definition xmlbeforesetup]**\xmlbeforesetup {...} {...}**  $\bullet$  [setup][name=xmlchainatt][noexport][comment=setup definition xmlchainatt]\xmlcha xmlchainattdef • [setup][name=xmlchainattdef] – [noexport][comment=setup definition xmlchainattdef]**\xmlchainattdef {...} {...} {...}** xmlchecknamespace • [setup][name=xmlchecknamespace] – [noexport][comment=setup definition xmlchecknamespace]**\xmlchecknamespace {...} {...}** xmlcommand • [setup][name=xmlcommand] – [noexport][comment=setup definition xmlcommand]**\xmlcommand {...} {...} {...}** xmlconcat • [setup][name=xmlconcat] – [noexport][comment=setup definition xmlconcat]**\xmlconcat {...} {...} {...}** xmlconcatrange • [setup][name=xmlconcatrange] – [noexport][comment=setup definition xmlconcatrange]**\xmlconcatrange {...} {...} {...} {...} {...}** xmlcontext • [setup][name=xmlcontext] – [noexport][comment=setup definition xmlcontext]**\xmlcontext {...} {...}** xmlcount • [setup][name=xmlcount] – [noexport][comment=setup definition xmlcount]**\xmlcount {...}** xmldefaulttotext • [setup][name=xmldefaulttotext] – [noexport][comment=setup definition xmldefaulttotext]**\xmldefaulttotext {...}** xmldepth • [setup][name=xmldepth] – [noexport][comment=setup definition xmldepth]**\xmldepth {...}** xmldirectives • [setup][name=xmldirectives] – [noexport][comment=setup definition xmldirectives]**\xmldirectives {...}** xmldirectivesafter • [setup][name=xmldirectivesafter] – [noexport][comment=setup definition xmldirectivesafter]**\xmldirectivesafter {...}** xmldirectivesbefore • [setup][name=xmldirectivesbefore] – [noexport][comment=setup definition xmldirectivesbefore]**\xmldirectivesbefore {...}** xmldisplayverbatim • [setup][name=xmldisplayverbatim] – [noexport][comment=setup definition xmldisplayverbatim]**\xmldisplayverbatim {...}** xmldoif • [setup][name=xmldoif] – [noexport][comment=setup definition xmldoif]**\xmldoif {...} {...} {...}** xmldoifatt • [setup][name=xmldoifatt] – [noexport][comment=setup definition xmldoifatt]**\xmldoifatt {...} {...}** xmldoifelse • [setup][name=xmldoifelse] – [noexport][comment=setup definition xmldoifelse]**\xmldoifelse {...} {...} {...} {...}** xmldoifelseatt • [setup][name=xmldoifelseatt] – [noexport][comment=setup definition xmldoifelseatt]**\xmldoifelseatt {...} {...} {...}** xmldoifelseempty • [setup][name=xmldoifelseempty] – [noexport][comment=setup definition xmldoifelseempty]**\xmldoifelseempty {...} {...} {...} {...}** xmldoifelseselfempty • [setup][name=xmldoifelseselfempty] – [noexport][comment=setup definition xmldoifelseselfempty]**\xmldoifelseselfempty {...} {...} {...}** xmldoifelsetext **•** [setup][name=xmldoifelsetext][noexport][comment=setup definition xmldoifelsetext] xmldoifelsevalue • [setup][name=xmldoifelsevalue] – [noexport][comment=setup definition xmldoifelsevalue]**\xmldoifelsevalue {...} {...} {...} {...}** xmldoifnot • [setup][name=xmldoifnot] – [noexport][comment=setup definition xmldoifnot]**\xmldoifnot {...} {...} {...}** xmldoifnotatt • [setup][name=xmldoifnotatt] – [noexport][comment=setup definition xmldoifnotatt]**\xmldoifnotatt {...} {...}** xmldoifnotselfempty • [setup][name=xmldoifnotselfempty] – [noexport][comment=setup definition xmldoifnotselfempty]**\xmldoifnotselfempty {...} {...}** xmldoifnottext • [setup][name=xmldoifnottext] – [noexport][comment=setup definition xmldoifnottext]**\xmldoifnottext {...} {...} {...}** xmldoifselfempty • [setup][name=xmldoifselfempty] – [noexport][comment=setup definition xmldoifselfempty]**\xmldoifselfempty {...} {...}** xmldoiftext **•** [setup][name=xmldoiftext][noexport][comment=setup definition xmldoiftext]\xmldoi  $\bullet$  [setup][name=xmlelement][noexport][comment=setup definition xmlelement]\xmlele xmlfilter • [setup][name=xmlfilter] – [noexport][comment=setup definition xmlfilter]**\xmlfilter {...} {...}** xmlfirst • [setup][name=xmlfirst] – [noexport][comment=setup definition xmlfirst]**\xmlfirst {...} {...}** xmlflush • [setup][name=xmlflush] – [noexport][comment=setup definition xmlflush]**\xmlflush {...}** xmlflushcontext • [setup][name=xmlflushcontext] – [noexport][comment=setup definition xmlflushcontext]**\xmlflushcontext {...}** xmlflushdocumentsetups • [setup][name=xmlflushdocumentsetups] – [noexport][comment=setup definition xmlflushdocumentsetups]**\xmlflushdocumentsetups {...} {...}** xmlflushlinewise • [setup][name=xmlflushlinewise] – [noexport][comment=setup definition xmlflushlinewise]**\xmlflushlinewise {...}** xmlflushpure • [setup][name=xmlflushpure] – [noexport][comment=setup definition xmlflushpure]**\xmlflushpure {...}** xmlflushspacewise • [setup][name=xmlflushspacewise] – [noexport][comment=setup definition xmlflushspacewise]**\xmlflushspacewise {...}** xmlflushtext • [setup][name=xmlflushtext] – [noexport][comment=setup definition xmlflushtext]**\xmlflushtext {...}** xmlinclude • [setup][name=xmlinclude] – [noexport][comment=setup definition xmlinclude]**\xmlinclude {...} {...} {...}** xmlinclusion • [setup][name=xmlinclusion] – [noexport][comment=setup definition xmlinclusion]**\xmlinclusion {...}** xmlinclusions • [setup][name=xmlinclusions] – [noexport][comment=setup definition xmlinclusions]**\xmlinclusions {...}** xmlinfo • [setup][name=xmlinfo] – [noexport][comment=setup definition xmlinfo]**\xmlinfo {...}** xmlinjector • [setup][name=xmlinjector] – [noexport][comment=setup definition xmlinjector]**\xmlinjector {...}** xmlinlineprettyprint • [setup][name=xmlinlineprettyprint] – [noexport][comment=setup definition xmlinlineprettyprint]**\xmlinlineprettyprint {...} {...}** xmlinlineprettyprinttext • [setup][name=xmlinlineprettyprinttext] – [noexport][comment=setup definition xmlinlineprettyprinttext]**\xmlinlineprettyprinttext {...} {...}** xmlinlineverbatim • [setup][name=xmlinlineverbatim] – [noexport][comment=setup definition xmlinlineverbatim]**\xmlinlineverbatim {...}** xmlinstalldirective • [setup][name=xmlinstalldirective] – [noexport][comment=setup definition xmlinstalldirective]**\xmlinstalldirective {...} {...}** xmllast • [setup][name=xmllast] – [noexport][comment=setup definition xmllast]**\xmllast {...} {...}** xmllastatt • [setup][name=xmllastatt] – [noexport][comment=setup definition xmllastatt]**\xmllastatt** xmllastmatch • [setup][name=xmllastmatch] – [noexport][comment=setup definition xmllastmatch]**\xmllastmatch** xmllastpar • [setup][name=xmllastpar] – [noexport][comment=setup definition xmllastpar]**\xmllastpar** xmlloadbuffer • [setup][name=xmlloadbuffer] – [noexport][comment=setup definition xmlloadbuffer]**\xmlloadbuffer {...} {...} {...}** xmlloaddata • [setup][name=xmlloaddata] – [noexport][comment=setup definition xmlloaddata]**\xmlloaddata {...} {...} {...}** xmlloaddirectives • [setup][name=xmlloaddirectives] – [noexport][comment=setup definition xmlloaddirectives]**\xmlloaddirectives {...}** xmlloadfile • [setup][name=xmlloadfile] – [noexport][comment=setup definition xmlloadfile]**\xmlloadfile {...} {...} {...}** xmlloadonly • [setup][name=xmlloadonly] – [noexport][comment=setup definition xmlloadonly]**\xmlloadonly {...} {...} {...}** xmlmain • [setup][name=xmlmain] – [noexport][comment=setup definition xmlmain]**\xmlmain {...}** xmlmapvalue • [setup][name=xmlmapvalue] – [noexport][comment=setup definition xmlmapvalue]**\xmlmapvalue {...} {...} {...}** xmlname • [setup][name=xmlname] – [noexport][comment=setup definition xmlname]**\xmlname {...}** xmlnamespace • [setup][name=xmlnamespace] – [noexport][comment=setup definition xmlnamespace]**\xmlnamespace {...}** xmlnonspace • [setup][name=xmlnonspace] – [noexport][comment=setup definition xmlnonspace]**\xmlnonspace {...} {...}** xmlpar • [setup][name=xmlpar] – [noexport][comment=setup definition xmlpar]**\xmlpar {...} {...}** xmlparam • [setup][name=xmlparam] – [noexport][comment=setup definition xmlparam]**\xmlparam {...} {...} {...}** xmlpath • [setup][name=xmlpath] – [noexport][comment=setup definition xmlpath]**\xmlpath {...}** xmlpos • [setup][name=xmlpos] – [noexport][comment=setup definition xmlpos]**\xmlpos {...}** xmlposition • [setup][name=xmlposition] – [noexport][comment=setup definition xmlposition]**\xmlposition {...} {...} {...}** xmlprependdocumentsetup • [setup][name=xmlprependdocumentsetup] – [noexport][comment=setup definition xmlprependdocumentsetup]**\xmlprependdocumentsetup {...} {...}** xmlprependsetup • [setup][name=xmlprependsetup] – [noexport][comment=setup definition xmlprependsetup]**\xmlprependsetup {...}** xmlprettyprint • [setup][name=xmlprettyprint] – [noexport][comment=setup definition xmlprettyprint]**\xmlprettyprint {...} {...}**

xmlprettyprinttext • [setup][name=xmlprettyprinttext] – [noexport][comment=setup definition xmlprettyprinttext]**\xmlprettyprinttext {...} {...}** xmlprocessbuffer • [setup][name=xmlprocessbuffer] – [noexport][comment=setup definition xmlprocessbuffer]**\xmlprocessbuffer {...} {...} {...}** xmlprocessdata • [setup][name=xmlprocessdata] – [noexport][comment=setup definition xmlprocessdata]**\xmlprocessdata {...} {...} {...}** xmlprocessfile • [setup][name=xmlprocessfile] – [noexport][comment=setup definition xmlprocessfile]**\xmlprocessfile {...} {...} {...}** xmlpure • [setup][name=xmlpure] – [noexport][comment=setup definition xmlpure]**\xmlpure {...} {...}** xmlraw • [setup][name=xmlraw] – [noexport][comment=setup definition xmlraw]**\xmlraw {...}** xmlrefatt • [setup][name=xmlrefatt] – [noexport][comment=setup definition xmlrefatt]**\xmlrefatt {...} {...}** xmlregistereddocumentsetups • [setup][name=xmlregistereddocumentsetups] – [noexport][comment=setup definition xmlregistereddocumentsetups]**\xmlregistereddocumentsetups {...} {...}** xmlregisteredsetups • [setup][name=xmlregisteredsetups] – [noexport][comment=setup definition xmlregisteredsetups]**\xmlregisteredsetups** xmlregisterns • [setup][name=xmlregisterns] – [noexport][comment=setup definition xmlregisterns]**\xmlregisterns {...} {...}** xmlremapname • [setup][name=xmlremapname] – [noexport][comment=setup definition xmlremapname]**\xmlremapname {...} {...} {...} {...}** xmlremapnamespace • [setup][name=xmlremapnamespace] – [noexport][comment=setup definition xmlremapnamespace]**\xmlremapnamespace {...} {...} {...}** xmlremovedocumentsetup • [setup][name=xmlremovedocumentsetup] – [noexport][comment=setup definition xmlremovedocumentsetup]**\xmlremovedocumentsetup {...} {...}** xmlremovesetup • [setup][name=xmlremovesetup] – [noexport][comment=setup definition xmlremovesetup]**\xmlremovesetup {...}** xmlresetdocumentsetups • [setup][name=xmlresetdocumentsetups] – [noexport][comment=setup definition xmlresetdocumentsetups]**\xmlresetdocumentsetups {...}** xmlresetinjectors • [setup][name=xmlresetinjectors] – [noexport][comment=setup definition xmlresetinjectors]**\xmlresetinjectors** xmlresetsetups • [setup][name=xmlresetsetups] – [noexport][comment=setup definition xmlresetsetups]**\xmlresetsetups {...}** xmlsave • [setup][name=xmlsave] – [noexport][comment=setup definition xmlsave]**\xmlsave {...} {...}**  $\bullet$  [setup][name=xmlsetatt][noexport][comment=setup definition xmlsetatt]\xmlsetatt xmlsetattribute • [setup][name=xmlsetattribute] – [noexport][comment=setup definition xmlsetattribute]**\xmlsetattribute {...} {...} {...} {...}** xmlsetentity  $\bullet$  [setup][name=xmlsetentity][noexport][comment=setup definition xmlsetentity]\xmlse xmlsetfunction • [setup][name=xmlsetfunction] – [noexport][comment=setup definition xmlsetfunction]**\xmlsetfunction {...} {...} {...}** xmlsetinjectors • [setup][name=xmlsetinjectors] – [noexport][comment=setup definition xmlsetinjectors]**\xmlsetinjectors [...]** xmlsetpar • [setup][name=xmlsetpar] – [noexport][comment=setup definition xmlsetpar]**\xmlsetpar {...} {...} {...}** xmlsetparam • [setup][name=xmlsetparam] – [noexport][comment=setup definition xmlsetparam]**\xmlsetparam {...} {...} {...} {...}**  $\bullet$  [setup][name=xmlsetsetup][noexport][comment=setup definition xmlsetsetup]**\xmlset** xmlsetup • [setup][name=xmlsetup] – [noexport][comment=setup definition xmlsetup]**\xmlsetup {...} {...}** xmlshow • [setup][name=xmlshow] – [noexport][comment=setup definition xmlshow]**\xmlshow {...}** xmlsnippet • [setup][name=xmlsnippet] – [noexport][comment=setup definition xmlsnippet]**\xmlsnippet {...} {...}** xmlstrip • [setup][name=xmlstrip][noexport][comment=setup definition xmlstrip]**\xmlstrip {.** xmlstripnolines • [setup][name=xmlstripnolines] – [noexport][comment=setup definition xmlstripnolines]**\xmlstripnolines {...} {...}** xmlstripped • [setup][name=xmlstripped] – [noexport][comment=setup definition xmlstripped]**\xmlstripped {...} {...}** xmlstrippednolines • [setup][name=xmlstrippednolines] – [noexport][comment=setup definition xmlstrippednolines]**\xmlstrippednolines {...} {...}** xmltag • [setup][name=xmltag] – [noexport][comment=setup definition xmltag]**\xmltag {...}** xmltexentity **and the setup** definition xmltexentity \\xmltexentity \\xmltexentity \\xmltexentity \\xmltexentity **...** xmltext • [setup][name=xmltext] – [noexport][comment=setup definition xmltext]**\xmltext {...} {...}**  $\bullet$  [setup][name=xmltobuffer][noexport][comment=setup definition xmltobuffer]\xmltob xmltobufferverbose • [setup][name=xmltobufferverbose] – [noexport][comment=setup definition xmltobufferverbose]**\xmltobufferverbose {...} {...} {...}** xmltofile • [setup][name=xmltofile] – [noexport][comment=setup definition xmltofile]**\xmltofile {...} {...} {...}** xmlvalue • [setup][name=xmlvalue] – [noexport][comment=setup definition xmlvalue]**\xmlvalue {...} {...} {...}** xmlverbatim • [setup][name=xmlverbatim] – [noexport][comment=setup definition xmlverbatim]**\xmlverbatim {...}** xsplitstring • [setup][name=xsplitstring] – [noexport][comment=setup definition xsplitstring]**\xsplitstring \... {...}** xypos • [setup][name=xypos] – [noexport][comment=setup definition xypos]**\xypos {...}** yiddishnumerals • [setup][name=yiddishnumerals] – [noexport][comment=setup definition yiddishnumerals]**\yiddishnumerals {...}** ZIDINSAPTAMANA • [setup][name=ZIDINSAPTAMANA] – [noexport][comment=setup definition ZIDINSAPTAMANA]**\ZIDINSAPTAMANA {...}**

zidinsaptamana • [setup][name=zidinsaptamana] – [noexport][comment=setup definition zidinsaptamana]**\zidinsaptamana {...}**

zeronumberconversion **•** [setup][name=zeronumberconversion][noexport][comment=setup definition zeronumb

**PRAGMA ADE Ridderstraat 27 8061GH Hasselt NL www.pragma-ade.com**

Г